#### الجمهورية الجزائرية الديمقراطية الشعبية

وزارة التعليم العالي والبحث العلمي

#### **UNIVERSITE BADJI MOKHTAR - ANNABA BADJI MOKHTAR – ANNABA UNIVERSITY**

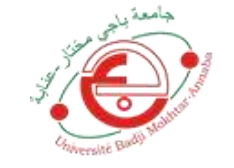

جامعة باجي مختار – عنابـــــــــة

 **Faculté: Sciences de l'ingéniorat Département : Génie Civil Domaine: Sciences et Techniques Filière: Génie Civil Spécialité: géotechnique** 

**Mémoire**

**Présenté en vue de l'obtention du Diplôme de Master**

#### **Thème:**

# **ETUDE DE STABILITE D'UN REMBLAI SUR**

### ZONE INONDABLE

**Présenté par : KALLI TAREK** 

 **Encadrant : B. SBARTAI** *Pr Université Badji Mokhtar - ANNABA*

# **Jury de Soutenance :**

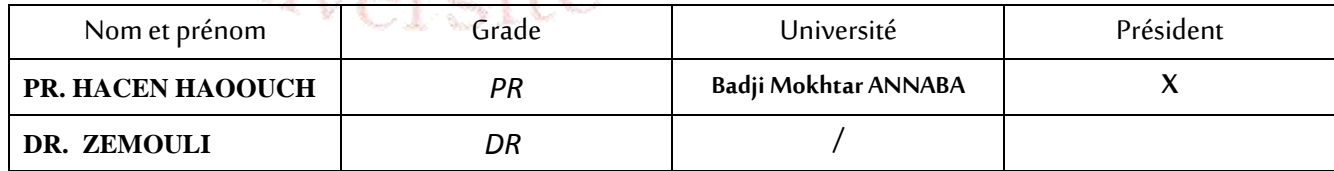

**Année Universitaire: 2020/2021**

### **Dédicace**

 *Je dédie ce travail*

*A ma femme, pour son amour, ses encouragements et ses sacrifices.*

*A ma chère fille* ⪡ jana ⪢ *qui m'a donné la vie.*

 *A mon père, pour son soutien et ma défunte mère.*

*A tous mes frères, mes sœurs et toute ma famille*

*A tous mes amis pour leur sympathie, leur humeur et leur solidarité envers moi.*

*Veillez, tous, accepter mes hautes salutations et considérations.*

*Et à la fin, je remercie mon Dieu Tout-Puissant* 

*pour sa grâce*

# *Remerciements*

*En fin de compte, ma sincère gratitude et ma gratitude À tous mes professeurs, pour leurs nombreux conseils, et je Tiens également à remercier le Président et le jury D'avoir accepté de revoir notre travail*.

*Ainsi, nous tenons à remercier tous ceux qui ont contribué, de près ou de loin, à sa réalisation. Ce travail est la somme des résultats de plusieurs années de diligence avec des remerciements particuliers*

*Mr b.sbartai* 

# *Dédicaces*

*« Je dédie ce modeste travail:*

 *À toute la famille, mon père, mémère,*

 *Et mes frères et sœurs, à tous les amis et mes Proches*

*et à tous personne ayant contribué ace travail Dépris ou* 

*de loin. »*

# ❖ *Abstract:*

*This work presented in this thesis aims to analyze the stability of embankment road. This work contributes to the introduction of road behavior; Flooding on the highway in Bouteldja, wilaya of El Tarf; It's about 1,900 meters in size, and at the same time we've generally introduced road embankment and high and deforms patterns. In a second stage, we presented a general explanation about the reinforcement of the soil and the compressed soil. Then, we presented the various ways of analyzing the stability of embankment road and detailed accounts of settlements. Received by the program Slide, how it works, input data, model of the stages of calculation, and read the results. Then, we ended this work with a practical application, which consists of numerical simulations of mechanical stability and calculation of deformations road embankment for the road section in the soil area about 1900 m PK386 + 550 -PK388 + 460. It is a part of the state of Bouteldja city in El-Tarif wilaya on the highway east-west.*

• *Keywords: Stability - Embankment - Numerical Modeling – Analytical Modeling – Plaxis 2d - Slide.*

# ❖ *Résume :*

 *Le travail présenté dans ce mémoire a pour but d'analyser la stabilité d'un remblai routier. L'objectif de notre étude concerne l'analyse de la stabilité d'un tronçon routier sur zone Inondable d'environ 1900m qui fait partie de la commune de Bouteldja wilaya de El Taref sur l'autoroute Est-Ouest. on a présenté des généralités sur le renforcement de sole et les soles compressibles. Ensuite on a exposé les différentes méthodes d'analyse de la stabilité des remblais et des calculs détaillés des tassements. On a présenté tous les modules du logiciel SLID V 6.0, et le code de calcul par éléments finis MEF avec le logiciel PLAXIS V 8.2 , leur mode de fonctionnement, l'introduction des données, la modélisation des phases de calculs, la lecture des résultats et le tracé des différentes courbes. Nous sommes terminés par une application pratique, qui a consistée à la simulation numérique de la stabilité mécanique et le calcul des déformations du remblai routier de la tronçon routier sur zone inondable d'environ 1900m PK386+550 -PK388+460 que fait partie de Bouteldja Wilaya d'EL Taref l'Autoroute Est-Ouest.*

• *Mots clés: stabilité – remblai – tassements- modélisation numérique – éléments finis.*

## ❖ *الملخص:*

يهدف هذا العمل المقدم في هذه الأطروحة إلى تحليل ثبات استقرار ردوم الطرق الترابية.هذا العمل يساهم في طرح سلوك ردم الطريق؛وتتعلق الحالة المدروسة ببناء مقطع الطريق السريع بولاية بوثلجة التابعة لولاية الطارف؛ الطريق السريع بين الشرق والغرب بحيث تبلغ مساحته حوالي 1900 مترًا وفي نفس الوقت قمنا بتقدمي بصفة عامة حول ردم الطرق، <sup>و</sup> اس تقرارها وأأمناط تشوهها.

وفي مرحلة ثانية قمنا بعرض توضيح عام حول تدعيم وتعزيز الأرضية وكذلك الأرضية المضغوطة.

ثم عرضنا الطرق الختلفة لتحليل ثبات استقرار الردوم والحسابات التفصيلية للمستوطنات؛ ثم عرضنا جيع المواد المتعلقة بالبرنامج سليد،وكيفية عملها، وإدخال البيانات،ونمذجة مراحل الحساب، وقراءة النتائج وتتبعا ملنحنيات اخملتلفة.

ثم أنهينا ذلك بتطبيق عملي، والذي يتكون من المحاكاة العددية للثبات الميكانيكي وحساب تشوهات جسر الطريق لقسم الطريق يف منطقة الفيضان حبوايل 1900م460 388+PK- 550 + 386PKويه جزء من ببلدية بوثلجة ولاية طريف الطريق السريع شرق غرب.

● ا<mark>لكليات المفتاحية:</mark> الثبات - الردوم - التسويات - النمذجة العددية - العناصر المحدودة.

### **Sommaire**

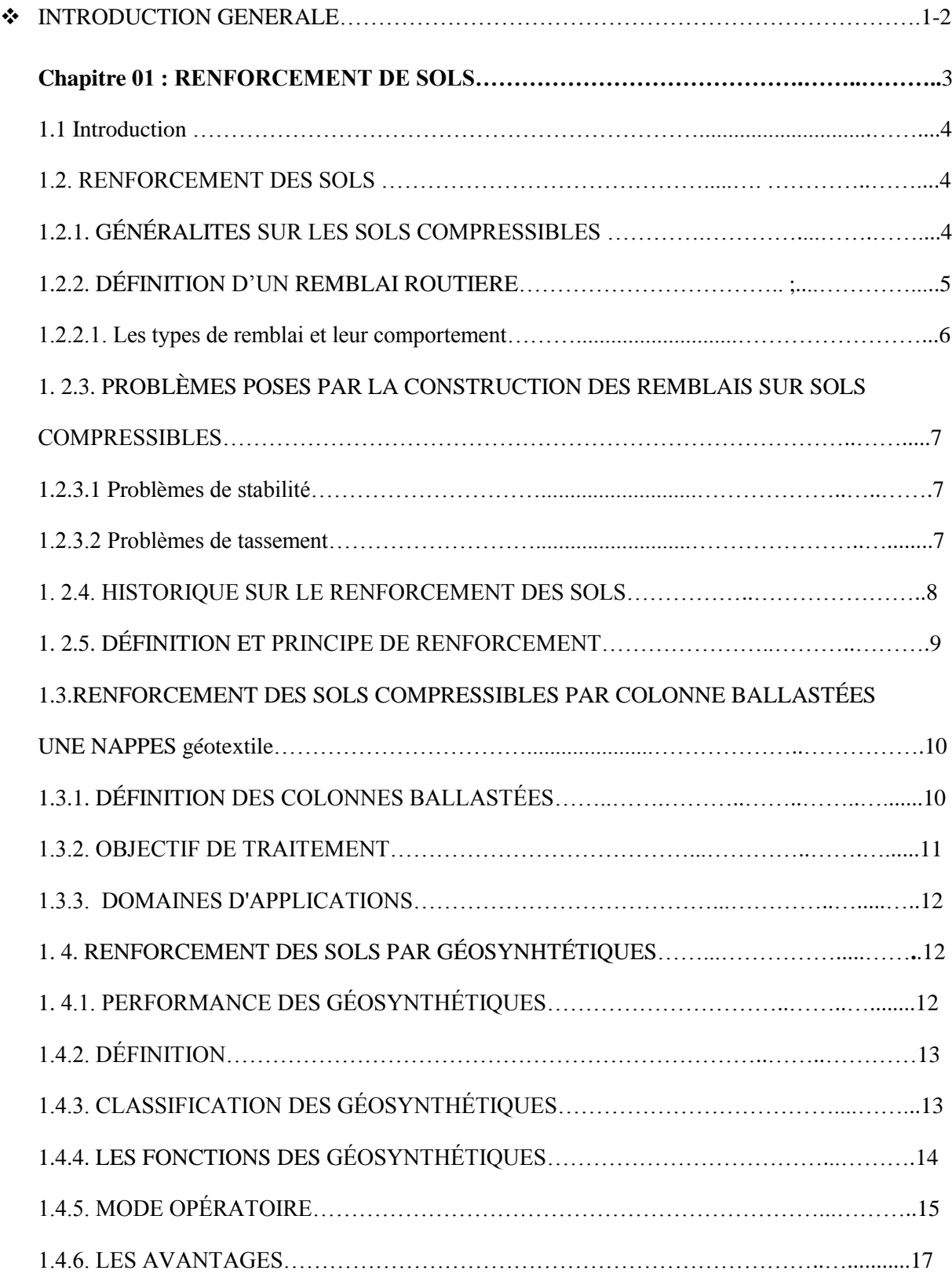

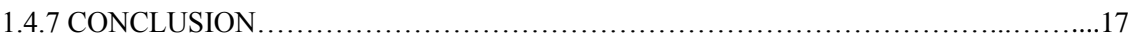

#### **Chapitre 02 : METHODES D 'ANALYSE DE LA STABILITE DES REMBLAIS**

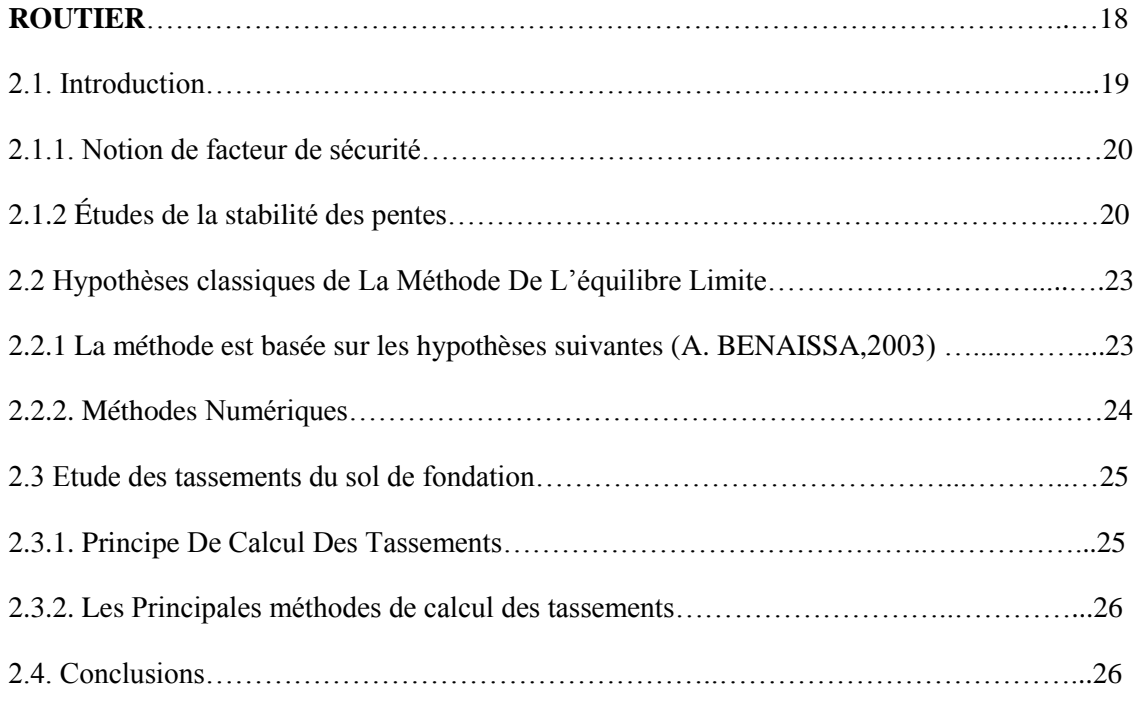

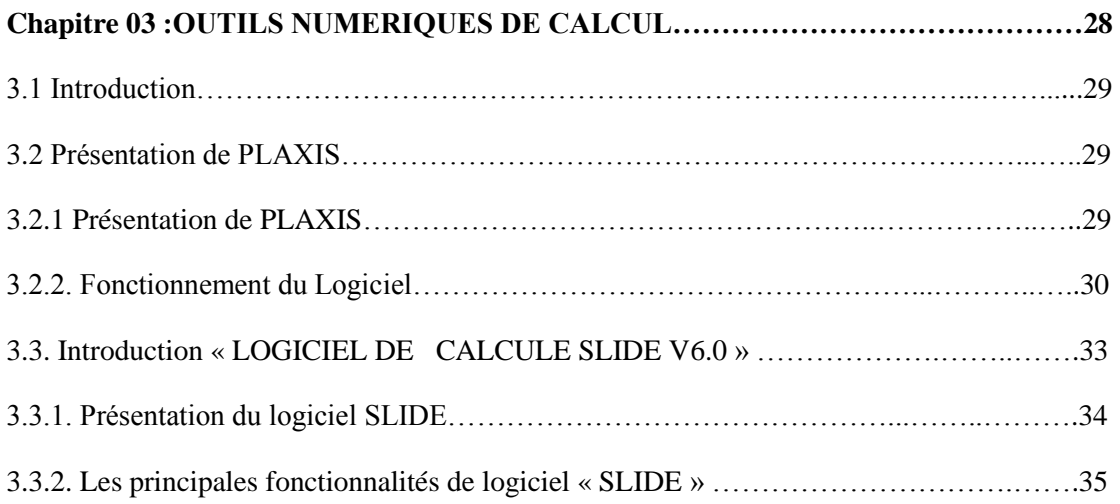

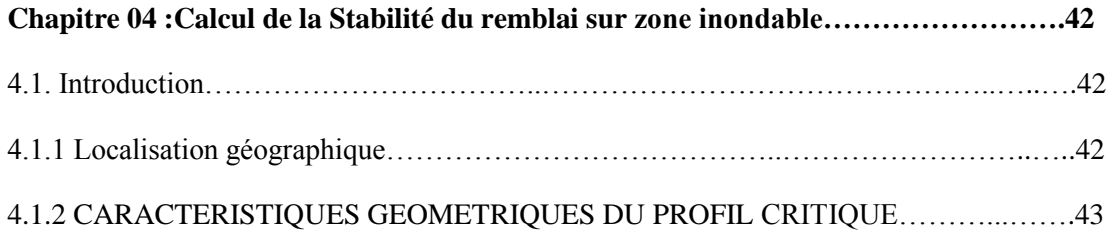

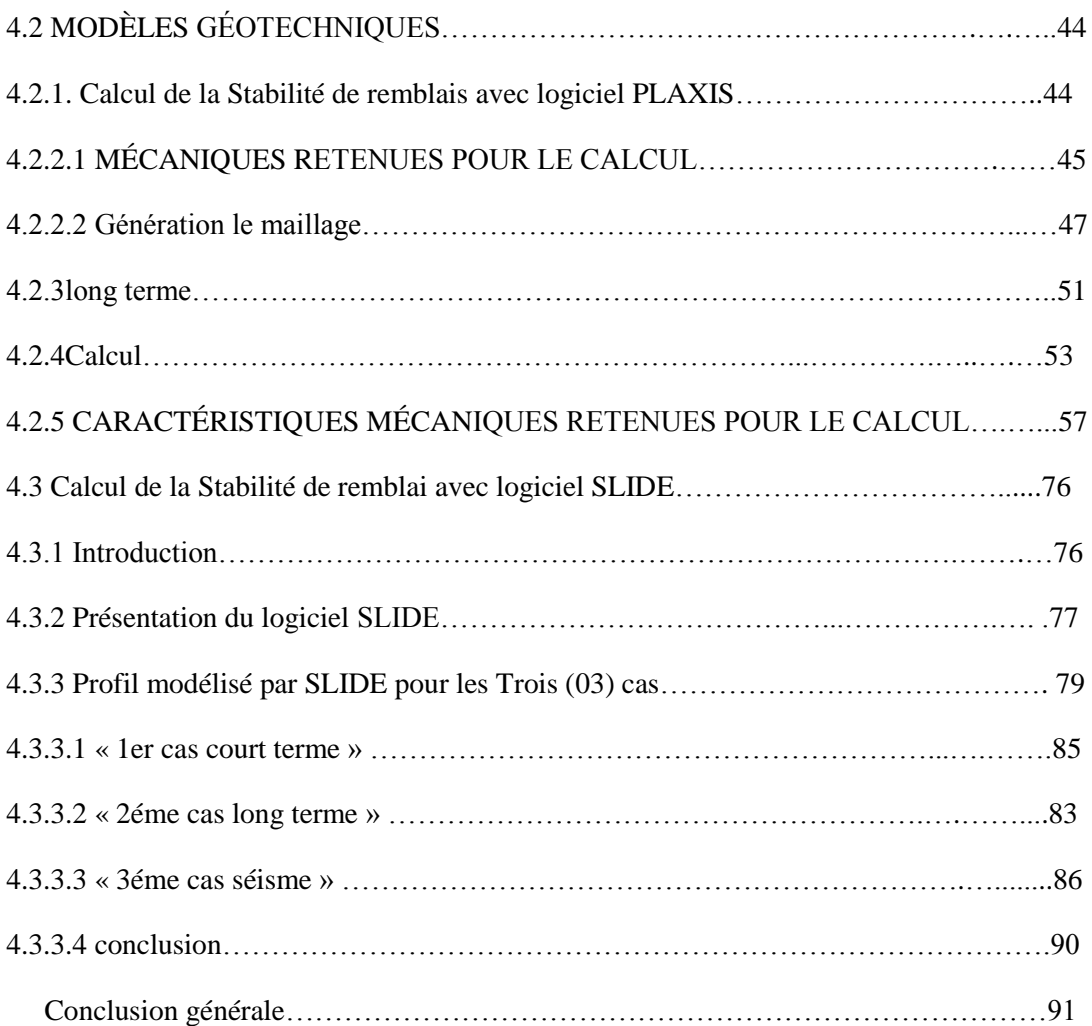

### **Liste des figures**

#### **Chapitre 01 :**

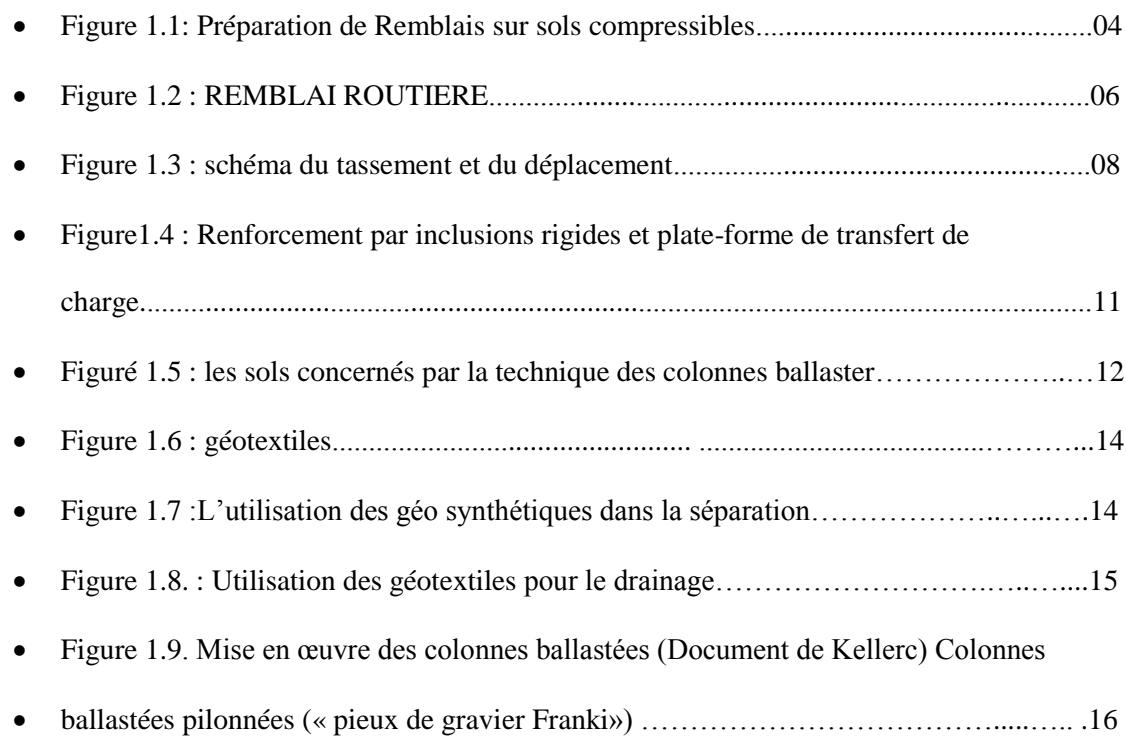

#### **Chapitre 02 :**

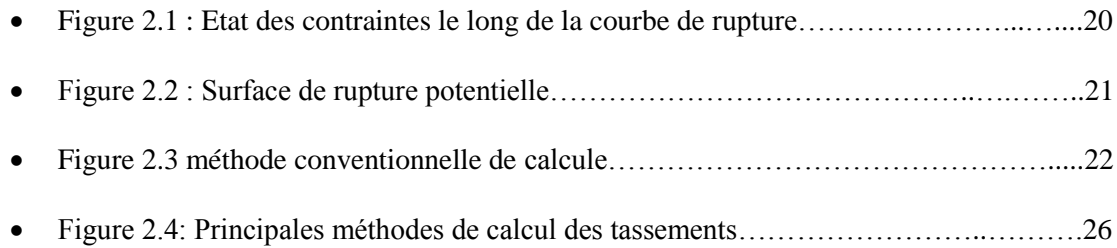

#### **Chapitre 03 :**

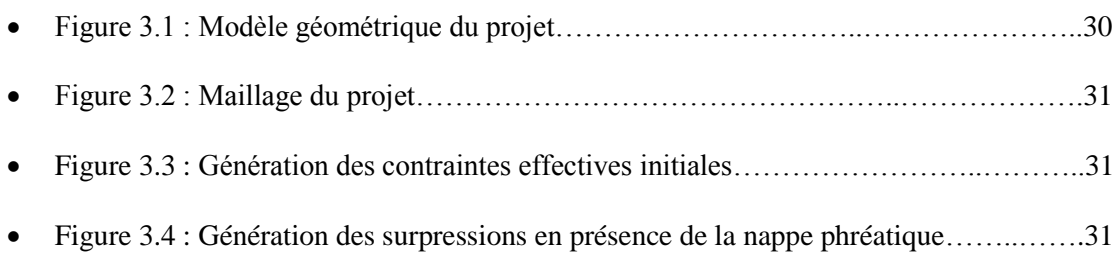

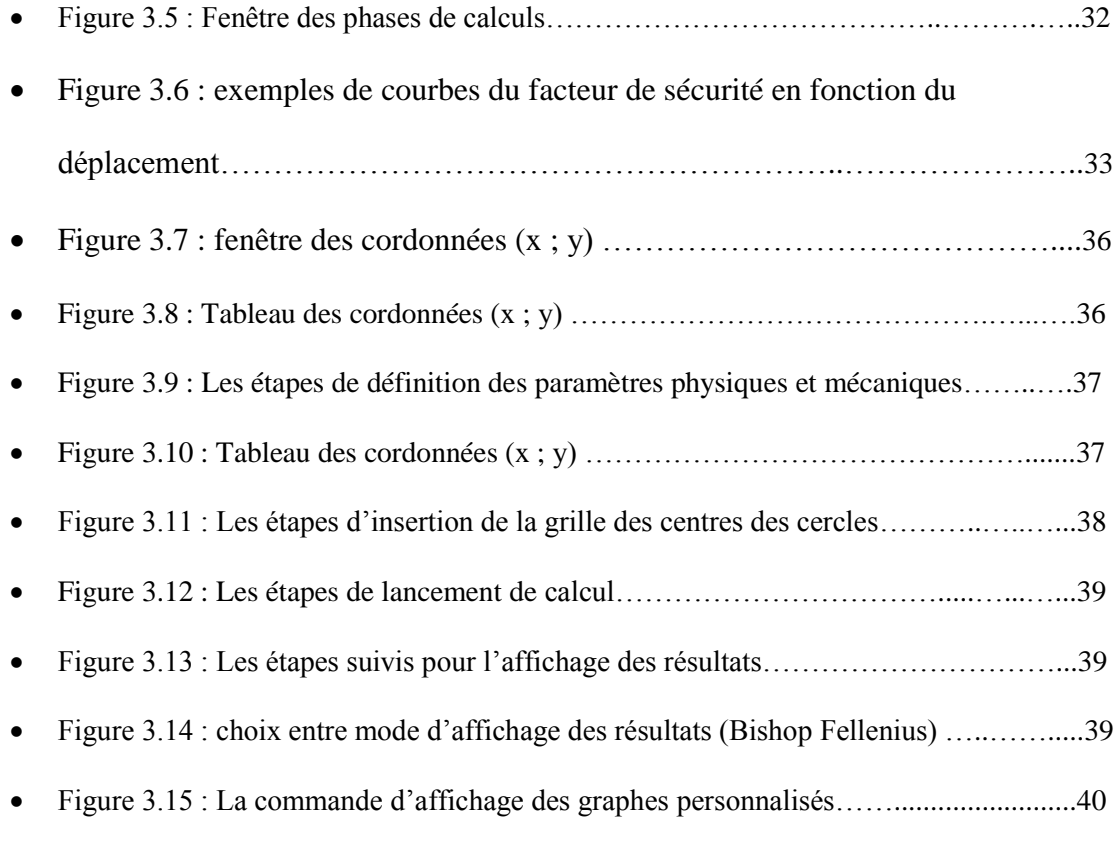

#### **Chapitre04 :**

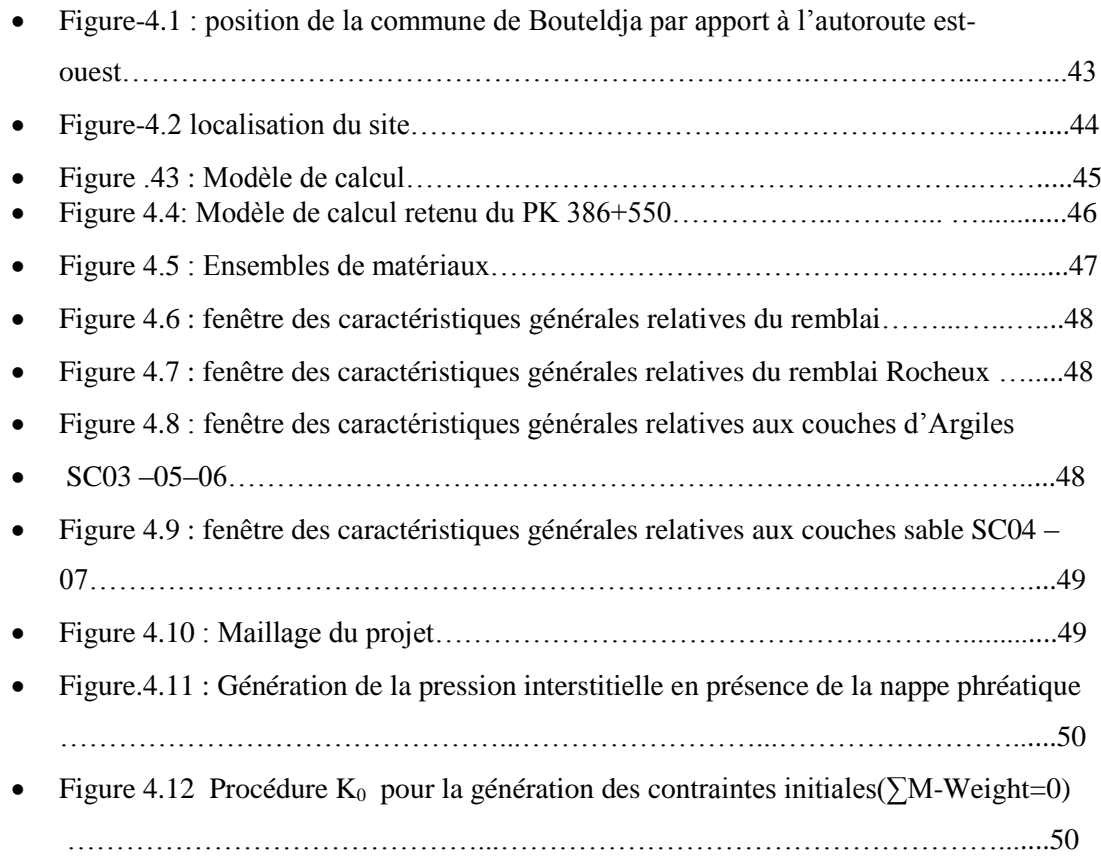

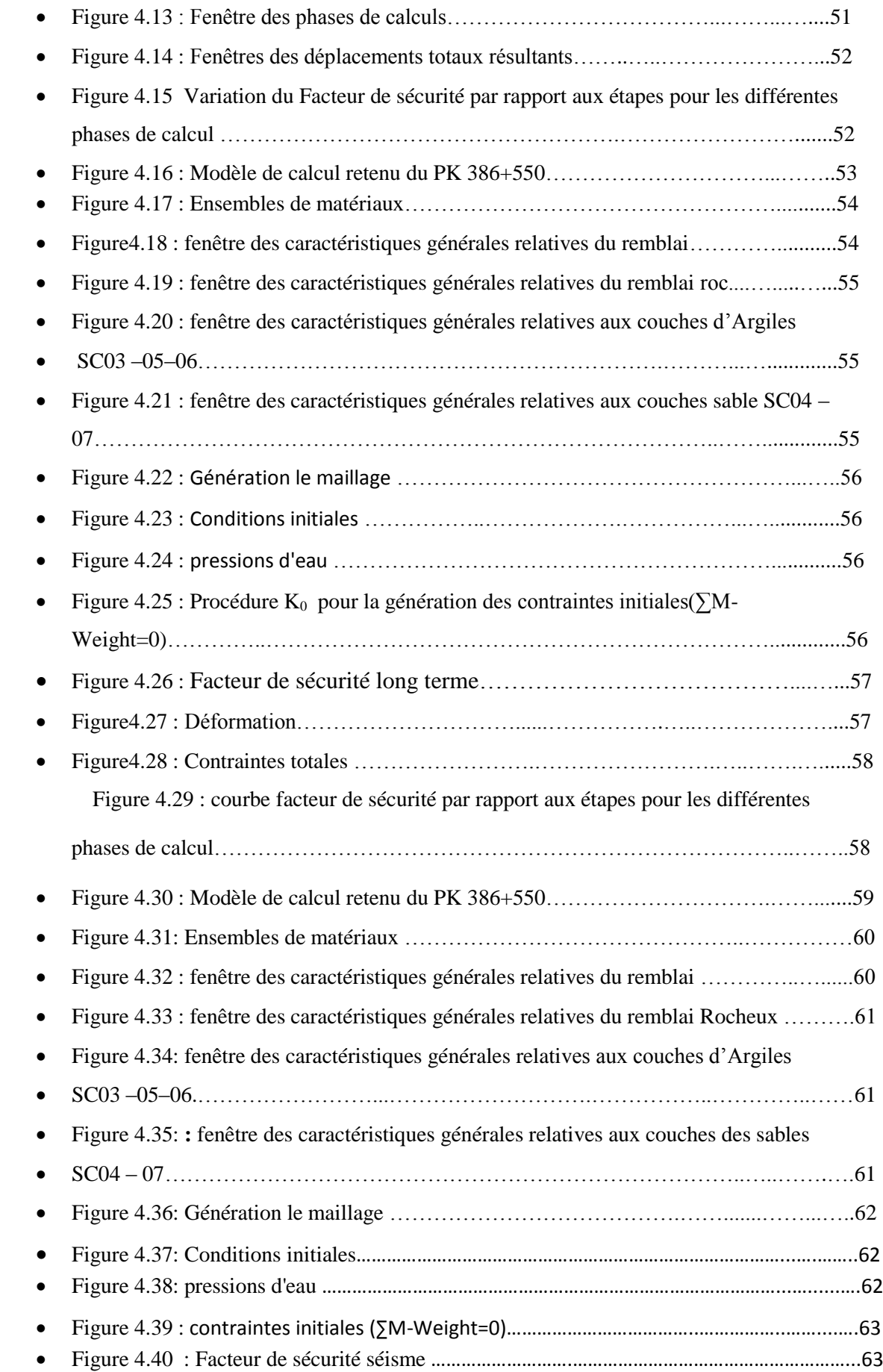

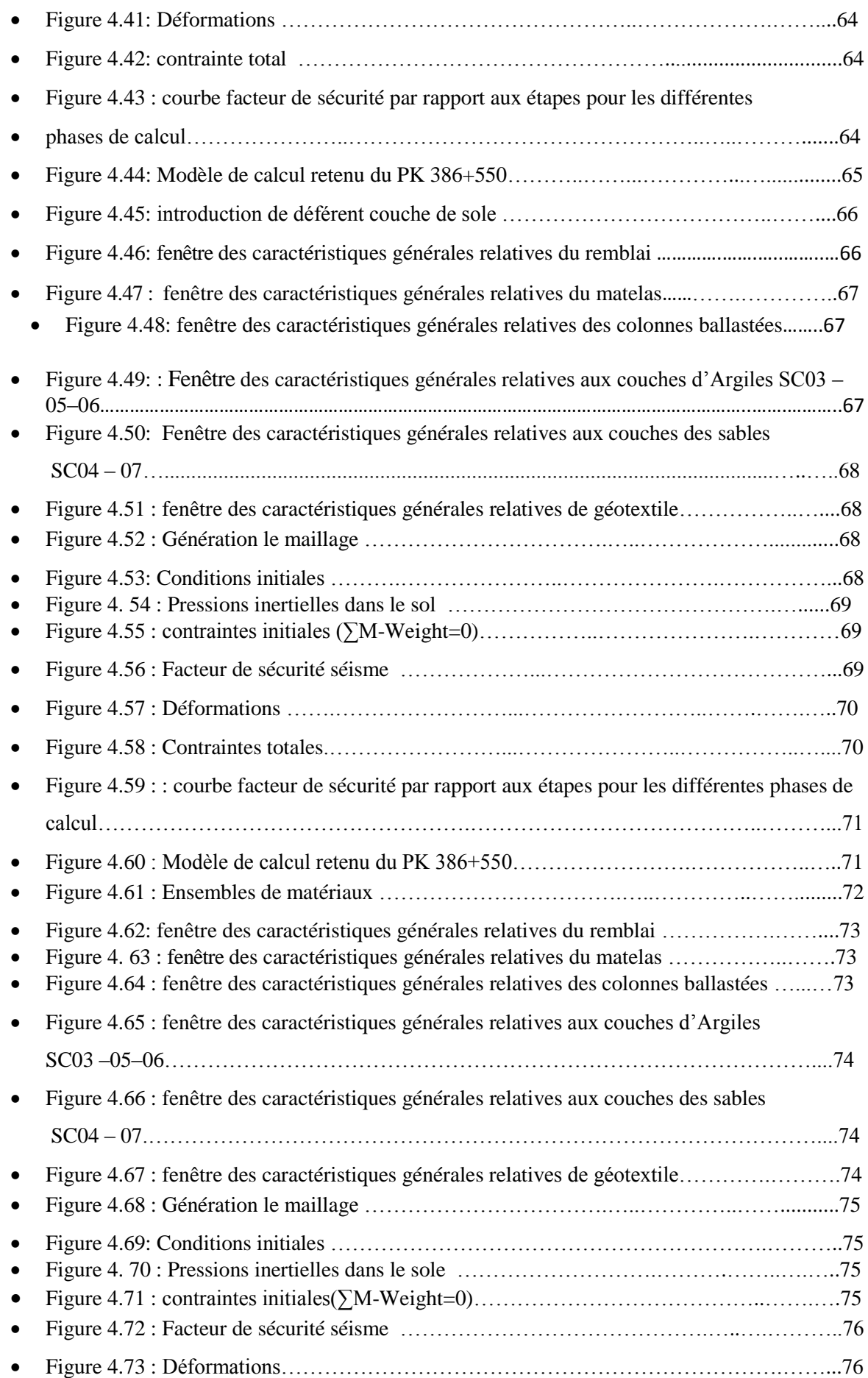

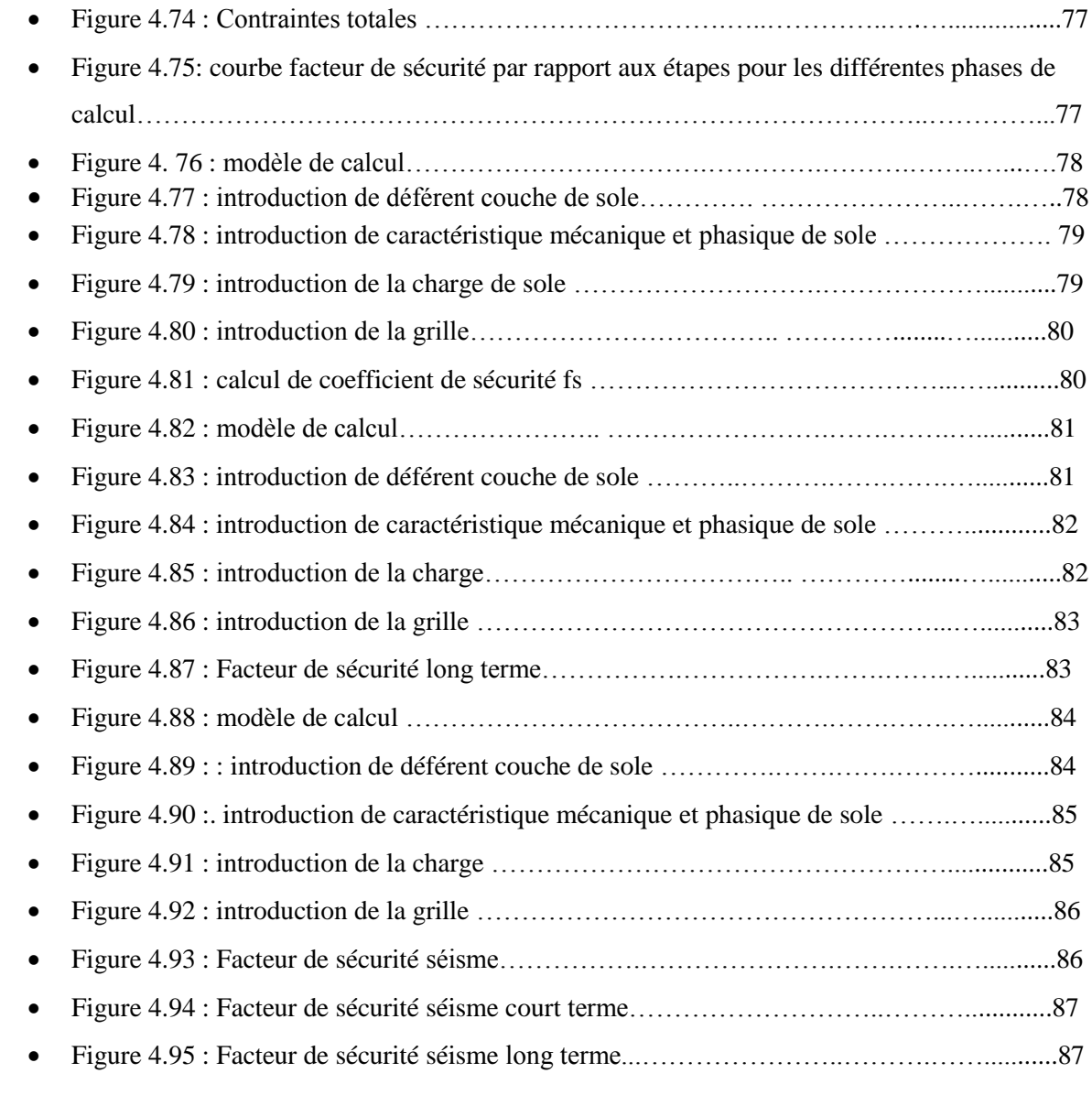

### **Liste des Tableaux**

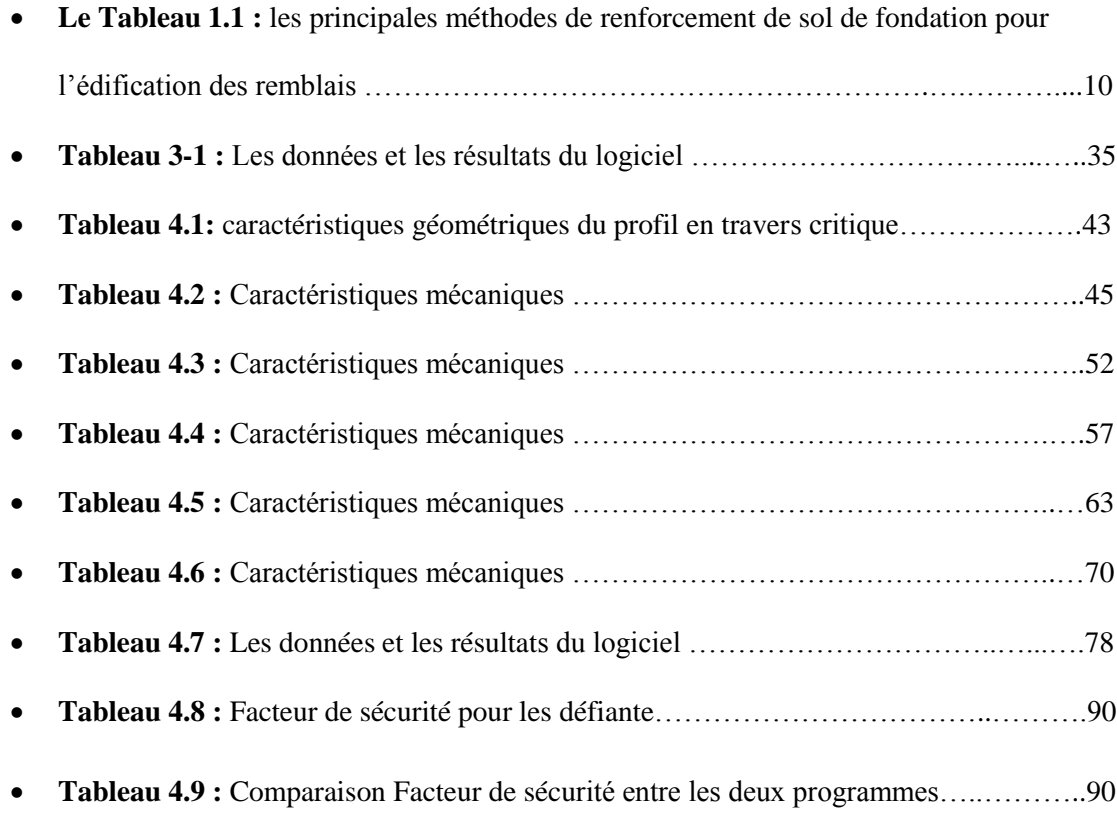

#### LISTE DES NOTATIONS

- *A* : coefficient d'accélération de zone
- *kh*: coefficient d'accélération sismique horizontal
- *c*: cohésion
- *c'* : cohésion effective
- *cu*: cohésion non drainée
- *cc*: indice de compression
- *cg*: indice de gonflement
- *E* : module d'élasticité (module d'Young)
- *Eref*: module de référence
- *E50* : module sécant
- *FS* : coefficient de sécurité
- *G* : module de cisaillement du sol (module de Coulomb)
- *h*: hauteur du talus
- *K0* : coefficient de pression des terres au repos
- *Kh*: coefficient pseudo-statique horizontal
- *Kv*: coefficient pseudo-statique vertical
- *Nf*: indice de frottement
- *Ns* : indice de stabilité
- *Ne* : indice de séisme
- *P* : fonction de perturbation
- *σ'p*: pression de préconsolidation
- *σ'vo*: pression effective des terres
- *U* : pression interstitielle
- *Ul* : effort dû à la pression d'eau latérale
- *V* : effort vertical
- *W* : poids des terres
- *β*: angle du talus
- *γ*: poids volumique

*γd*: poids volumique sec

- *γsat*: poids volumique saturé
- φ: angle de frottement interne
- φ' : angle de frottement interne effectif
- φu : angle de frottement interne non drainé
- *υ*: coefficient de Poisson
- *σ1, σ2, σ3* : contraintes principales majeure, intermédiaire et mineure
- *σ'* : contrainte effective
- *α*: inclinaison de la surface de rupture
- *τult*: contrainte de cisaillement ultime du sol
- *τmax*: résistance au cisaillement
- *τ*: contrainte de cisaillement mobilisée
- *ψ*: angle de dilatance
- *ΣMsf*: coefficient total de sécurité (facteur de sécurité)

#### ❖ **Introduction générale :**

L'évolution du réseau routier et autoroutier impose parfois le passage par des sols Compressibles de mauvaise qualité (vases, tourbes, limons, argiles molles, sebkha).

En ce qui concerne leurs propriétés mécaniques en tant que sols de fondation, tous ces sols sont caractérisés par :

• Une faible résistance au cisaillement à court terme (c'est-à-dire tant qu'ils ne se sont pas consolidés sous les charges qui leur sont appliquées). Cette résistance au

Cisaillement qui est alors appelée cohésion non drainée Cu, augmente lors de la Consolidation du sol.

• Une compressibilité importante conduisant, sous charges, à des tassements de grande amplitude qui, compte tenu de la faible perméabilité du sol, ont une durée Généralement longue (plusieurs années, voire même des dizaines d'années).

 Ce travail de thèse constitue une contribution à l'étude du comportement d'un remblai routier. Le cas étudié concerne la réalisation du tronçon routier sur zone inondabled'environ **1900m** que fait partie de Bouteldja wilaya de El Taref l'Autoroute Est-Ouest.

 L'objectif de ce travail est plus particulièrement axé sur la stabilité du profil critique savoir le **PK386+550 - PK388+460** est son vis-à-vis du tassement et du glissement.

- Les progrès des ordinateurs et des méthodes d'analyse numérique ont permis de mettre au point des modèles rhéologiques et des algorithmes de résolution. Conduisant à des modélisations qui prennent mieux en compte le comportement observé sur le terrain.
- L'analyse de la stabilité des remblais routiers est souvent traitée à l'aide de Plusieurs méthodes analytiques (méthodes d'équilibres limites) et méthodes Numérique (utilisation du logiciel SLID ET PLAXIS).

 La modélisation par éléments finis ou différences finies permet d'étudier l'effet de nombreux phénomènes sur la stabilité des pentes, cette modélisation permet de définir un facteur de sécurité en réduisant simplement les caractéristiques de résistance jusqu'à ce que la rupture se produise (méthode c, φ réduction).

 La modélisation du comportement des sols est une étape importante qui conditionne la qualité des analyses des ouvrages. Pour atteindre l'objectif visé, le travail est divisé en quatre chapitres :

#### • **Le premier Chapitre :**

Une analyse bibliographique, dans sa première partie, était consacré à présenter en générale les techniques de traitement de sol les plus utilisées à l'heure actuelle.

 La Deuxième partie est présenté les techniques de renforcement avec des colonnes ballastées renforcer avec une nappes géo synthétiques (géotextile).

#### • **Le Deuxième Chapitre :**

 Présente les différentes méthodes utilisées dans l'analyse de la stabilité des pentes qui déterminent le facteur de sécurité approprient et la surface critique de glissement et principe de calcul des tassements.

#### • **La troisième Chapitre :**

Présentation des méthodes de calcul de stabilité par des logiciel numérique PLAXIS 2D et SLID V6.0.

#### • **La quatrième Chapitre :**

 Comporte une application numérique au calcul de stabilité du remblai routier sur zone inondable situé dans le tronçon routier de projet d'est-ouest cote Bouteldja Wilaya de El Taref avec le logiciel SLID et PLAXIS.

**Chapitre 01 : RENFORCEMENT DE SOL**

#### **1.1 Introduction :**

Le passage parfois par des sols possèdent des faibles caractéristiques physico-mécanique (les sols compressibles) pose un problème de stabilité ou déformation des ouvrages en terre.

Pour résoudre ces problèmes les ingénieur géotechniciens disposent et développent de nombreuses techniques d'amélioration de sol.

Il existe différentes méthodes de renforcement des sols, plus ou moins anciennes (le battage…) et plus ou moins développées (pilonnage…).

Dans ce présent chapitre, nous présentons la nature géologique et géotechnique des Sols compressibles, et nous présentons en générale les techniques de traitement de sol les Plus utilisées à l'heure actuelle, on a la méthode de renfoncement de sole avec couche de remblais rocheux et méthode de renfoncement des soles avec des colonnes ballastées avec nappe de géotextile.

#### **1.2. RENFORCEMENT DES SOLS :**

#### **1.2.1. GÉNÉRALITES SUR LES SOLS COMPRESSIBLES**

Tous les sols sont compressibles, c'est-à-dire qu'ils tassent lorsqu'on leur applique une charge verticale. L'amplitude et la vitesse de ce tassement varient dans de grandes proportions suivant le type de sol considéré. Les sols compressibles sont généralement de formation récente, inaptes à supporter un ouvrage d'art, mais pouvant, moyennant certaines précautions, servir de fondation à un remblai. Les remblais routiers, tout au moins ceux qui ont une hauteur importante, sont souvent édifiés sur des sols très compressibles. Ils sont en effet, le plus souvent, construits dans des zones de dépression comportant de grandes épaisseurs de tels sols, soit que le remblai serve lui-même à la traversée de la vallée, soit qu'il s'agisse du remblai d'accès à un ouvrage franchissant une rivière.

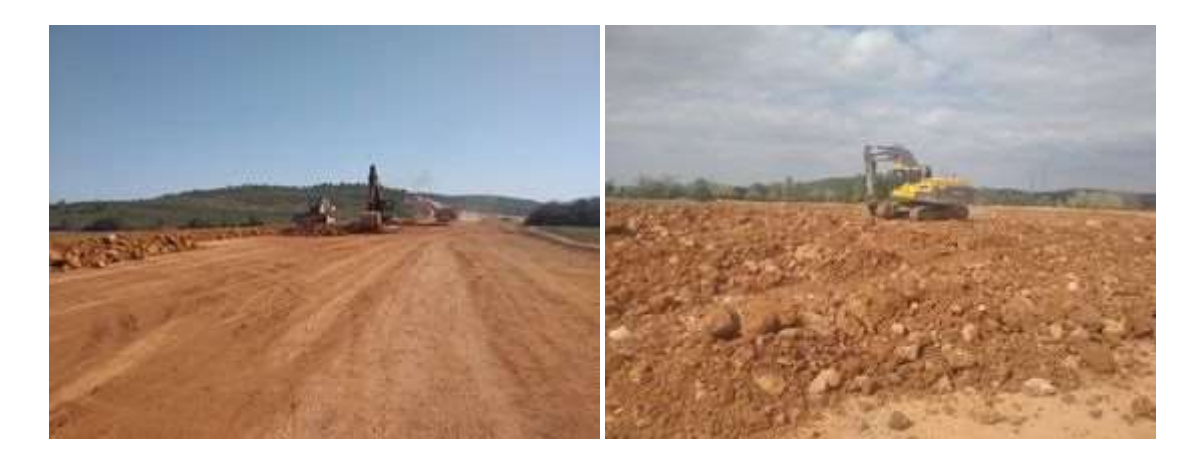

**Figure 1.1:** Préparation de Remblais sur sols compressibles

#### **Les sols compressibles sont caractérisés par [1-2] :**

• Une nature le plus souvent argileuse avec une teneur en matières organiques plus ou moins importante mais rarement négligeable.

• Une teneur en eau très forte, et un faible poids spécifique apparent (ces sols sont très généralement saturés).

• Une résistance au cisaillement très faible.

• Une forte compressibilité se traduisant, même sous faible charge, par des amplitudes de tassement notables, la vitesse de tassement décroissant avec le temps, mais ne s'annulant pas en quelques années.

 Ces sols, généralement de formations récentes (quelques milliers d'années) contiennent presque toujours, en plus ou moins grande proportion, des matières organiques, on peut les diviser en trois catégories :

- Les vases et argiles molles.
- Les tourbes.
- Les sols de sebkha.

#### **1.2.2. DÉFINITION D'UN REMBLAI ROUTIERE :**

Le remblai est une opération qui consiste à apporter un ensemble de terre ou de Matériaux inertes sur un terrain pour créer une plate-forme ou combler un vide. Le remblai est donc nécessaire pour la mise en place d'un terrassement… [1]

#### **Chapitre 01 Renforcement de sol**

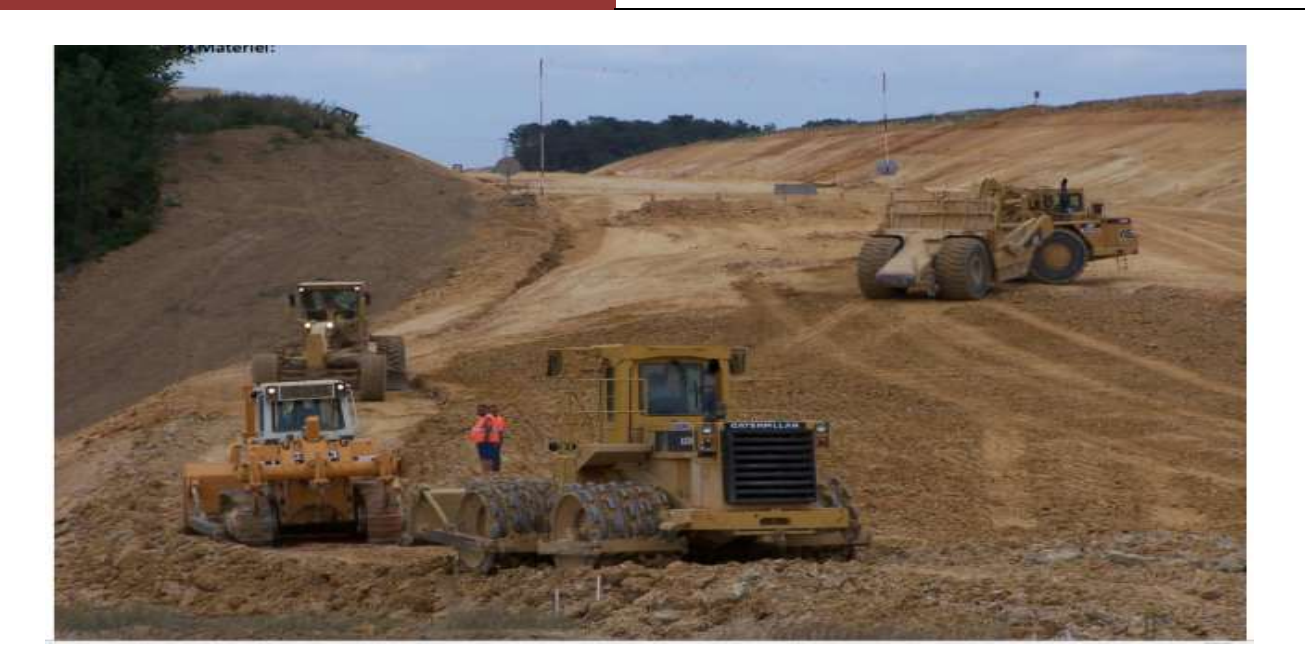

**Figure 1.2 : REMBLAI ROUTIERE**

#### **.12.2.1. Les types de remblai et leur comportement :**

- Il existe plusieurs types de remblai. En effet, le remblai peut être constitué de divers Éléments adaptés aux conditions climatiques et mécaniques. Ainsi, nous avons :
- La craie : elle se désagrège en sol humide et constitue une pâte qui pourrait
- Occasionner des pressions, empêchant la stabilité de la structure finale par ailleurs, en sol très sec, la craie est résistante.
- Les roches argileuses : elles ne sont pas recommandées pour les travaux remblayage. En effet, ces roches peuvent être réduites en poudre laissant dessalements sablonneux qui gonflent le sol, déstabilisant ainsi la future structure.
- Les roches siliceuses : ces roches sont fragmentables mais sont résistantes.
- **Les roches salines :** la composition en sel de ses roches leur procure un caractère soluble qui ne permet pas de les utiliser comme matériaux de remblai.
- Les terres de remblai : appelé remblai provenant des fouilles, ce sont des terres capables d'être utilisées comme terre de remblai. Cependant, après excavation il est conseillé d'éviter l'utilisation des terres argileuses, sableuse ou trop humides pour servir de remblai.

Les matériaux de démolition : les débris et matériaux issues d'une démolition peuvent être réutilisés dans le remblai. Nous pouvons citer entre autres, les briques, les parpaings, les blocs de ciment, les mortiers…Cependant certain éléments doivent être enlevés à savoir, les éléments putrescibles, les ferraille etc.…. [1]

#### **1. 2.3. PROBLÈMES POSES PAR LA CONSTRUCTION DES REMBLAIS SUR SOLS COMPRESSIBLES :**

La construction des remblais sur sols compressibles pose souvent des problèmes difficiles. Il faut d'abord éviter de provoquer la rupture du sol porteur qui peut Compromettre la suite de la construction et créer des dommages importants sur les Structures avoisinantes. Il se pose en suite le problème de tassements, aux effets plus lents Mais tout aussi néfastes. Lorsque ces tassements sont importants et qu'ils n'ont pas été pris en considération dès le début de la construction, ils peuvent :

• Entraîner une déformation du remblai le rendant inapte à son usage initial ;

• Provoquer des poussées parasites sur des structures enterrées proches (pieux, Palplanches, etc.) jusqu'à leur rupture.

#### **.12.3.1 Problèmes de stabilité:**

 La mise en place d'un remblai sur sol mou entraîne une augmentation des contraintes au sein de ce sol. Si cet accroissement des contraintes dépasse un seuil critique qui dépend des caractéristiques mécaniques du sol, ce dernier se rompt en cours de construction en Provoquant un affaissement important et brutal du remblai. Parallèlement à cet Affaissement, il se produit des déformations du sol porteur qui se traduisent par des Soulèvements importants du terrain naturel autour du remblai.

#### **1.2.3.2 Problèmes de tassement :**

 À l'inverse de la rupture par défaut de stabilité, le tassement est une déformation lente du sol sous le poids du remblai qui se traduit (figure 1.1) au centre du remblai par un renfoncement vertical ;

• Sous l'emprise du remblai, par un enfoncement vertical combiné à un déplacement latéral de sol de fondation ;

• Hors de l'emprise du remblai, par un déplacement latéral de sol de fondation jusqu'à une distance fonction de l'épaisseur de sol compressible**.**

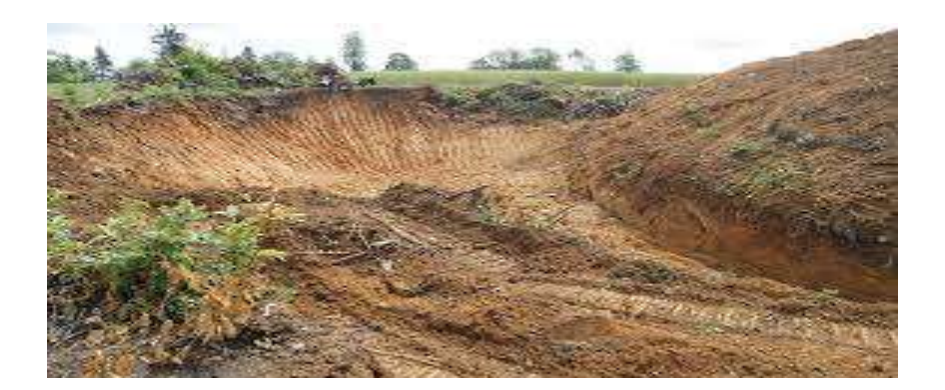

**Figure 1.3 schéma du tassement et du déplacement**

- Les déplacements verticaux ont couramment une amplitude de plusieurs dizaines de centimètres. Pour les couches très molles ou de forte épaisseur, cette amplitude peut atteindre plusieurs mètres. Ces déplacements sont plus importants dans l'axe du remblai que vers les crêtes de talus, ce qui provoque une déformation de la plate-forme.
- Les déplacements horizontaux sont généralement plus faibles que les déplacements verticaux, le rapport entre les deux étant notamment fonction du coefficient de sécurité, de la géométrie du remblai et de l'épaisseur des sols mous. Néanmoins, des déplacements horizontaux de plusieurs dizaines de centimètres ont été observés.
- La vitesse des tassements est variable, en fonction de la nature des sols compressibles, de leur épaisseur et de la présence des couches drainantes.

#### **1. 2.4. HISTORIQUE SUR LE RENFORCEMENT DES SOLS :**

 - Les principes de base du renforcement des sols existent déjà dans la nature et sont démontrés par les animaux, les plantes et les oiseaux. La forme moderne du renforcement du sol a d'abord été appliquée par Vidal (1969). Sur la base du concept de Vidal, l'interaction entre le sol et l'élément horizontal de renforcement est uniquement par friction générée par la gravité. L'application de ce concept de murs de soutènement a été construite en France en 1986.

- Aujourd'hui, cette technique est largement utilisée en Europe et aux États-Unis. Cette technique est encore devenue populaire en Inde et le facteur contraignant étant identifié comme la non disponibilité de la fibre et le coût du matériau de renforcement. Le sol renforcé est quelque peu analogue aubéton armé. Mais la comparaison directe entre les fonctions de renforcement dans les deux cas n'est pas valide.

 - Le mode d'action du renforcement dans le sol ne consiste pas à supporter les contraintes de traction développées comme dans le béton armé, mais la réduction anisotrope du taux de déformation normale. [2]

#### **1. 2.5. DÉFINITION ET PRINCIPE DE RENFORCEMENT :**

Le renforcement des sols est un domaine récent et particulier de l'amélioration des sols. Il recouvre des techniques qui consistent à placer des inclusions résistantes au sein du sol. [3]

- Au-delà de l'extrême diversité des techniques utilisée dans le renforcement des sols, qui tient autant à leurs modes d'exécution, qu'a la nature de l'ouvrage à renforcer (massif de fondation, mur de soutènement…)
- Le principe de la méthode d'amélioration des sols par renforcement repose sur l'introduction dans le sol d'éléments de structures appelés inclusions, Destinés à permettre à l'ouvrage de résister à des charges qu'il n'était pas en mesure de supporter auparavant. [4]
- La construction d'ouvrage sur des tels sols fait appel à des techniques relativement récentes pour traiter les sols afin d'améliorer leurs caractéristiques mécaniques.
- Ces techniques sont nombreuses et peuvent être classées comme suit (ASEP-GI, 2004) :

 • technique d'amélioration du sol en masse (densification des sols grenus, compactage dynamique, explosifs, vibor-flottation, compactage statique en profondeur, consolidation et pré-chargement des sols fins et des sols organiques drains verticaux, pré chargement par le vide, électro- consolidation).

• injection des sols grenus et des sols fins.

 • amélioration des sols par inclusions verticale (colonnes ballastées et procédés connexes, inclusions rigides, colonnes de mortier sol-ciment réalisées par jet (jet grouting), colonnes de sol traité à la chaux et/ou au ciment),

• congélation des sols.

La démarche d'application de chaque technique d'amélioration des sols comporte quatre étapes (Dhouib et al., 2004c) :

1/- définition des critères du projet : emprise, sollicitations, tassements tolérés ;

2/- identification des sols : nature, granulométrie, présence d'eau ;

3/- choix de la solution d'amélioration des sols ;

4/- optimisation de la solution d'amélioration des sols la mieux adaptée.

Le choix de la solution d'amélioration des sols demeure directement liée à la granulométrie des sols traité.

**Le Tableau 1.1 :** les principales méthodes de renforcement de sol de fondation pour l'édification des remblais. [6]

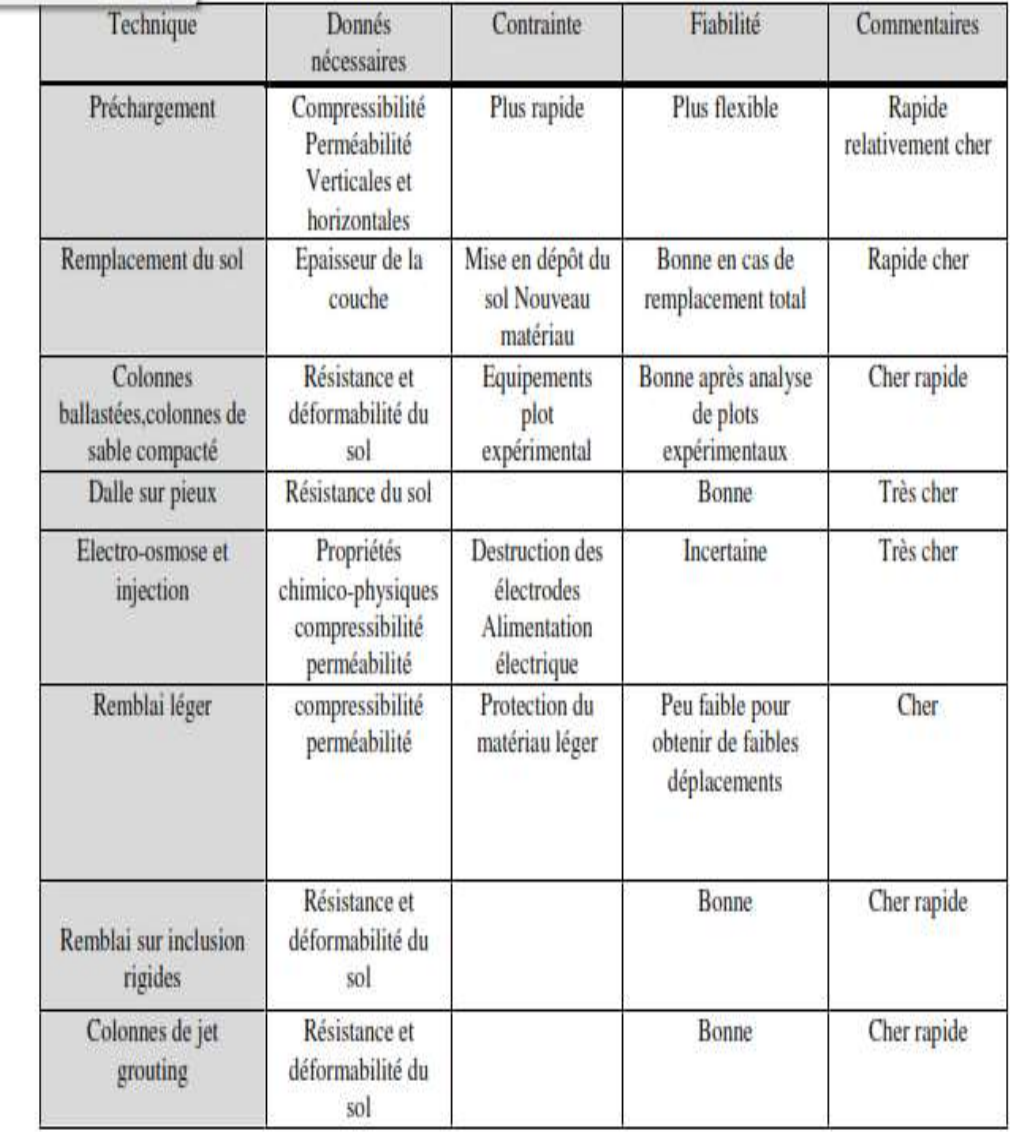

#### **1.3. RENFORCEMENT DES SOLS COMPRESSIBLES PAR COLONNE BALLASTÉES UNENAPPES géotextile :**

#### **1.3.1. DÉFINITION DES COLONNES BALLASTÉES :**

- Les colonnes ballastées constituent une méthode de renforcement des sols par l'incorporation de colonnes de gravier compactées dans le sol.
- Ce procédé convient à des sols argileux ou limoneux contenant plus de 10% à 15% de limons d'argiles.
- Les colonnes ballastées ne constituent en rien des éléments de fondation.

Leur but est de conférer au sol de nouvelles caractéristiques, générales et/ou locales sous l'ouvrage à construire, afin que les différents éléments d'infrastructures de celui-ci (semelles isolées ou filantes, radiers, dallages, ouvrages en terre…) aient un comportement prévisible, justifiable et compatible avec les règlements et tolérances s'appliquant à la structure de l'ouvrage et a son exploitation. Elles permettent la maitrise du comportement des fondations superficielles du futur ouvrage. Le matériau de la colonne ballastée est un matériau pulvérulent de forte portance, la colonne constitue donc un drain et permet donc en plus de l'augmentation de la capacité portante du sol existante d'augmenter la vitesse de consolidation du sol. [10]

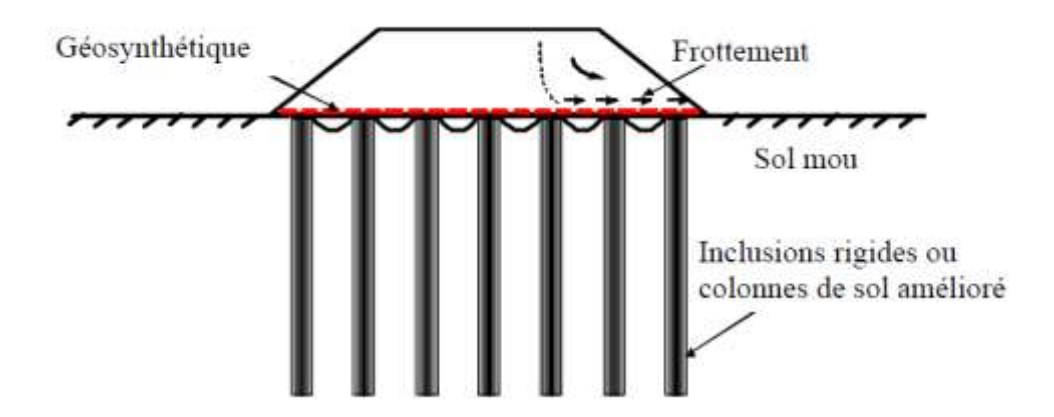

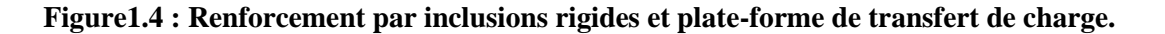

#### **1.3.2. OBJECTIF DE TRAITEMENT :**

- L'amélioration de sol par colonnes ballastées consiste à mettre en œuvre un « maillage » de colonnes constituées de matériaux ou graveleux, amenant une densification des couches compressibles et les rendant aptes à reprendre des charges issues de fondations. [11]
- Le traitement d'un sol par colonnes ballastées conjugue les actions suivantes :

Augmenter la capacité portante du sol ;

- \* Diminuer les tassements totaux et différentiels.
- \* Diminuer le temps de consolidation par création d'éléments drainant.
- \* Diminuer les risques induits par les phénomènes de liquéfaction lors des Séismes.

#### **1.3.3. DOMAINES D'APPLICATIONS :**

#### **\* Ouvrages**

 - Les domaines d'application des colonnes ballastées sont variés et ont évolué au cours des années en fonction des évolutions technologiques inhérentes à ces méthodes ainsi que des améliorations souhaitées. La liste suivante, bien que non exhaustive, rend compte de la variabilité des applications :

- Remblais routiers, ferroviaires.
- Bâtiments tels que des habitations individuelles ou collectives de quelques étages, des bâtiments industriels comme des bureaux, hangars, zones de production, silos, réservoirs, stations de traitement des eaux usées (bacs de décantation, installations annexes) ;
- **\* pistes d'aéroport**
- **\* stabilisation de talus. [5]**
- \* **sols concernés :**

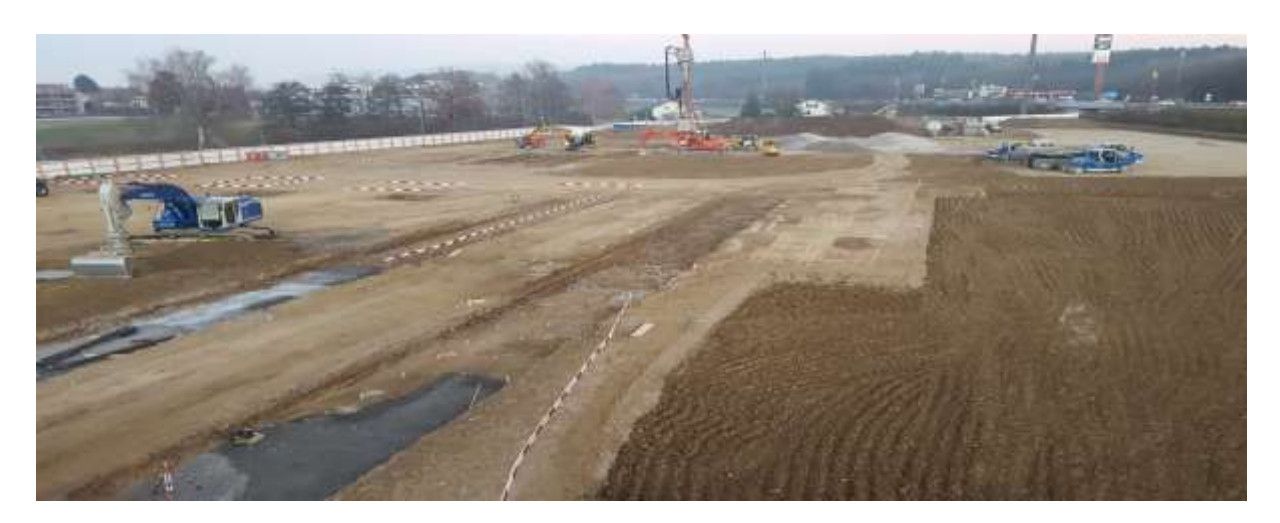

**Figuré 1.5 les sols concernent par la technique des colonnes ballaster**

#### **1. 4. RENFORCEMENT DES SOLS PAR GÉOSYNHTÉTIQUES :**

#### **1. 4.1. PERFORMANCE DES GÉOSYNTHÉTIQUES** :

 L'une des techniques de construction des remblais sur sols compressibles consiste en une solution de renforcement par des nappes géo synthétiques placées à la base du remblai. Cette technique représente une alternative économiquement et techniquement intéressante.

Holtz [6] rapporte qu'en 1970, il y avait seulement cinq ou six types de géo synthétiques disponibles, alors qu'aujourd'hui plus de 600 produits géo synthétiques différents sont vendus dans le monde entier. La consommation annuelle mondiale de géo synthétiques est de près de 1 milliards de m2. En moins de 30 ans, les géo synthétiques ont révolutionné beaucoup d'aspects de notre pratique, et dans quelques applications ils ont entièrement remplacé le matériau de construction traditionnel. Dans beaucoup de cas, l'utilisation d'une géo synthétique permet l'augmentation de manière significative du facteur de sécurité, l'amélioration de la performance, et la réduction des coûts en comparaison avec une conception conventionnelle et une construction alternative.

#### **1.4.2. DÉFINITION :**

 Le nom "géo synthétique" désigne les nappes synthétiques utilisées en contact avec le sol. Mis en application depuis une vingtaine d'années dans le domaine du génie civil, les géo synthétiques sont principalement utilisées sous la forme de nappes pour assurer aussi bien un rôle de drain, de filtre, de séparation ou de renforcement. Ils permettent, lorsqu'ils sont incorporés dans la structure, de diminuer la quantité de matériaux utilisés, d'utiliser des matériaux de qualité limitée, d'empêcher l'interpénétration de deux couches, de renforcer en grande déformation un remblai sur sol mou. [6]

Les polymères les plus couramment rencontrés dans les nappes géo synthétiques sont les suivants :

• **Les vinyliques** tels que le chlorure de polyvinyle (PVC), très résistants à l'eau et à l'attaque de nombreux produits chimiques ou micro-organismes ; ils sont très utilisés comme drains.

**• Les acryliques** sont utilisés dans les géo synthétiques sous forme de résine ou d'émulsion pour les consolider.

• **Les polyamides** (PM ex : Nylon) sont très sensibles à l'eau et donc peu utilisés.

 • **Les polyesters** (PS) possèdent des propriétés mécaniques élevées et une inertie aux acides et aux micro-organismes qui les rendent très intéressants. Ils sont cependant attaqués en surface par les bases.

 • **Les polyoléfine es**t els que le polyéthylène (PE) ou le polypropylène (PP) sont également très utilisés du fait de leur forte insensibilité chimique et de leurs bonnes propriétés mécaniques et de leur faible coût.

#### **1.4.3. CLASSIFICATION DES GÉOSYNTHÉTIQUES :**

Les géo synthétiques peuvent être généralement classés en catégories selon le mode de fabrication.

Les dénominations courantes et de brèves descriptions des géo synthétiques sont présentées ci-dessous.*)* 8*(*

Les géotextiles sont des nappes continues de fibres ou tricotés ou thermo-soudés.

Les nappes sont souples et perméables et ressemblent en général à des textiles. Les géotextiles sont utilisés pour des applications en séparation, filtration, drainage, renforcement et contrôle de l'géo synthétiques peuvent être généralement classés en catégories selon le mode de Les dénominations courantes et de brèves descriptions des géo synthétiques [8] sont des nappes continues de fibres ou filaments tissés, non soudés. Les nappes sont souples et perméables et ressemblent en géo synthétiques peuvent être généralement classés en catégories selon le mode de Les dénominations courantes et de brèves descriptions des géo synthétiques filaments tissés, non-tissés, soudés.

Les nappes sont souples et perméables et ressemblent en général à des textiles. Les géotextiles sont utilisés pour des applications en séparation, filtration, drainage, renforcement et contrôle de l'érosion général à des textiles, les géotextiles sont utilisés pour des applications en érosion.

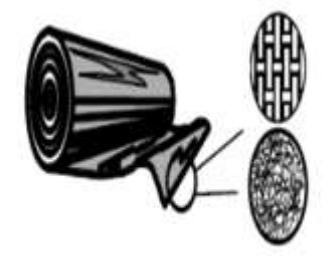

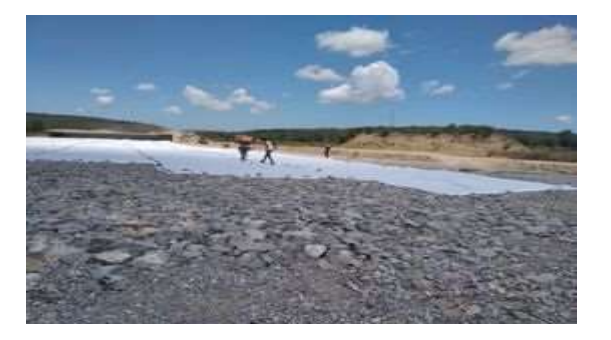

**Figure 1.6 géotextiles**

#### **1.4.4. LES FONCTIONS DES GÉOSYNTHÉTIQUES :**

**Séparation :**la géo synthétique sépare deux couches de sol de granulométries différentes. Par exemple, des géotextiles sont utilisés pour empêcher les matériaux de la couche de forme d'une route de pénétrer dans les sols mous de la couche de fondation sous-jacente,

Chaussée. Les séparateurs permettent également d'empêcher les sols fins sous-jacents d'être "aspirés" dans les couches de base en matériaux granulaires des routes. [9]

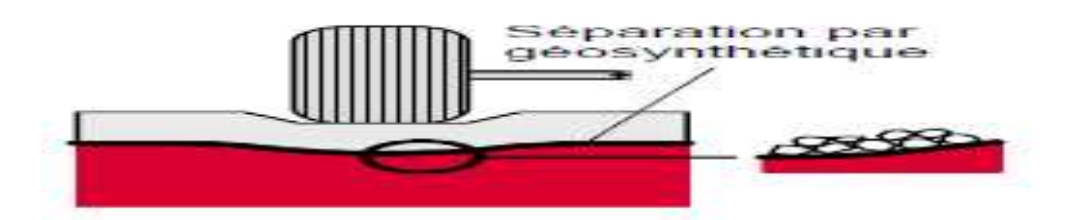

**Figure 1.7. L'utilisation des géo synthétiques dans la séparation**

**Renforcement :** la géo synthétique agit comme élément de renfort au sein d'une masse de sol ou en combinaison avec le sol pour produire un composite ayant des propriété sen déformation et résistance améliorées par rapport à un sol non renforcé. Par exemple, des géotextiles et géo grilles sont utilisés pour augmenter la résistance à la traction d'une masse de sol afin de créer des pentes verticales ou sub-verticales (murs en sol renforcé). Le renforcement permet la construction de remblais sur sols de fondation très mous et la réalisation de pentes de talus de remblais plus raides qu'avec des sols non renforcés.

Des géo synthétiques (Habituellement des géo grilles) sont également utilisés pour le franchissement de cavités qui peuvent se développer sous des couches support en matériau granulaire (routes et voies ferrées) ou sous les systèmes de couverture dans les installations de stockage de déchets. [9]

**Drainage** : la géo synthétique agit comme un drain pour conduire les écoulements de fluides dans les sols moins perméables. Par exemple les géotextiles sont utilisés pour dissiper les pressions interstitielles à la base des remblais routiers. Pour des débits plus importants, des géo composites drainants ont été développés. Ces matériaux ont été utilisés comme écrans drainants de rives de chaussées, épis drainants sur talus et comme drains dans les culées et murs de soutènement. Des drainants sur talus et comme drains dans les culées et murs de soutènement.

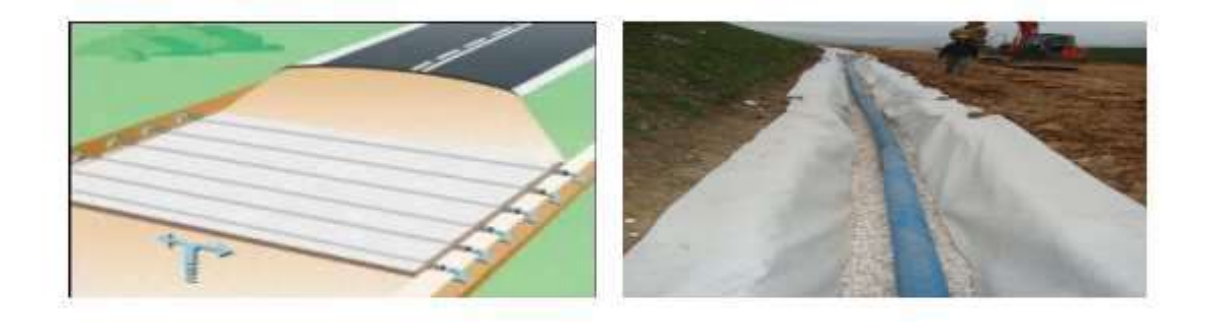

**Figure 1.8. Utilisation des géotextiles pour le drainage.**

#### **1.4.5. MODE OPÉRATOIRE :**

**Les colonnes ballastées sont mises en œuvre par :** 

**Voie sèche :** On utilise le lançage à l'air

**Voie humide :** On utilise le lançage à l'eau.

Le choix de l'outil, de ses caractéristiques et de la méthode de réalisation dépend étroitement :

- De la nature et de l'état de saturation du sol ;
- Du but recherché ;
- Des caractéristiques des matériaux d'apport… [5]

Les matériaux d'apport doivent être de qualité et de granulométries contrôlées et les Plus Homogènes possibles (gaves naturelles, roulées ou concassées).

La traversée des couches compactes ou d'obstacles peut être facilitée par un forage préalable, avec ou sans extraction de terrain. Tout volume excavé est rempli et compact épar le matériau d'apport.

**a) Colonnes exécutées par voie humide :** La mise en œuvre des colonnes ballastées par voie humide, dite aussi par vibro-substitution (vibor- replacement en anglais) consiste à :

- Réaliser un forage par auto-fonçage et lançage à l'eau jusqu'à la profondeur désignée.
- Remonter le vibreur, avec parfois des ramonages successifs, et laisser tomber gravitaire ment le ballast dans le forage préalable.
- Compacter le ballast par passes successives jusqu'à la finition de la colonne. [6]

**b) Colonnes exécutées par voie sèche :** La réalisation des colonnes ballastées par voie sèche, dite encore par vibro- Refoulement (vibro-dis placement en anglais) consiste à :

- auto-foncer le vibreur directement dans le sol par refoulement à l'aide de l'air jusque à la profondeur désignée

- remonter progressivement le vibreur tout en laissant descendre par gravitée par pression d'air, le ballast approvisionné par chargeur dans une benne coulissant le long du mât.

- compacter le ballast par passes successives de l'ordre de 0.5 m jusqu'à la finition de la colonne. [6]
# **Chapitre 01**

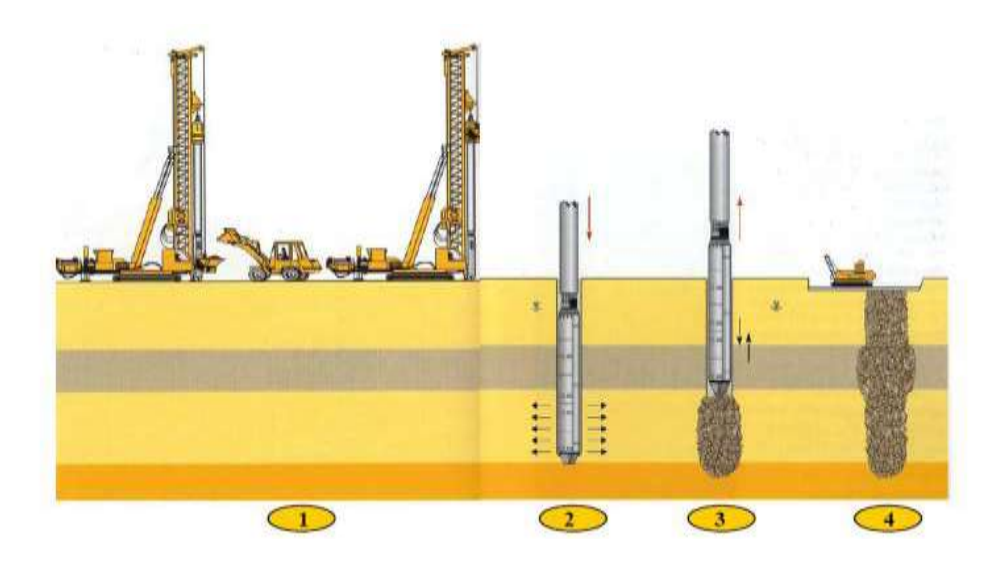

**Figure 1. 9. Mise en œuvre des colonnes ballastées (Document de Keller)**

#### **c) Colonnes ballastées pilonnées (« pieux de gravier Franki »)**

La réalisation des colonnes ballastées pilonnées (connues aussi sous le nom de pieux dodu procédé « Franki » nécessite les étapes suivantes :

- 1 confection du bouchon de battage « Franki » à l'aide du gravier.
- 2- battage au fond du tube avec dameur intérieur.
- 3- expulsion du bouchon de gravier.
- 4- réalisation de la colonne par damage de charges de gravier et extraction de tube.
- 5- finition de la colonne.

#### **1.4.6. LES AVANTAGES :**

1. Les Colonnes Ballastées sont réalisées pour traiter les problèmes de tassement des

Couches compressibles et permettent de conserver des systèmes de fondations superficielles et des dallages sur terre-plein.

- 2. Leur caractère drainant permet, le cas échéant, d'accélérer la consolidation des sols en place.
- 3. Pas de recépage ni de temps de séchage avant l'intervention du gros œuvre, Terrassement directement dans les colonnes pour la réalisation des semelles de fondation.
- 4. Traitements anti-liquéfaction des sols en apportant des effets combinés de drainage et d'amélioration de la résistance au cisaillement du sol renforcé. [12]

## **1.4.7 CONCLUSION :**

Nous avons exposé dans ce chapitre les techniques les plus utilisés en pratique pour l'amélioration des sols et renforcement par une couche de remblais rocheux et La méthode de traitement par colonnes ballastées est largement utilisée pour résoudre les problèmes de stabilité des ouvrages sur sols compressibles des nappes géo synthétiques représente une Alternative économiquement et techniquement intéressante.

# **Chapitre 02 :**

# **METHODES D'ANALYSE DE LA STABILITE DES REMBLAIS ROUTIER**

# **CHAPITRE 02**

# **METHODES D 'ANALYSE DE LA STABILITE**

**DESREMBLAIS ROUTIER**

#### **2.1. Introduction :**

On présente dans ce chapitre les mécanismes de rupture et les causes d'instabilité des pentes. On analyse en suite le comportement des sols fins et des massifs argileux en pente. Puis, on expose les méthodes de calcul de stabilité et de dé formation des talus. On décrit enfin les techniques de confortement des pentes instables.

La stabilité des ouvrages en terre (déblais, remblais, digues) et des pentes naturelles est un problème qui préoccupe les géotechniciens tant praticiens que chercheurs. Les désordres engendrés par la rupture des pentes sont généralement spectaculaires, souvent destructifs et parfois meurtriers. Des nombreux ses méthodes de calcul de stabilité ont été proposées. Celles-ci se différencient par les hypothèses admises par leurs auteurs (méthodes de calcul en équilibre limite, méthodes de calcul à la rupture, méthodes de calcul en déformations) et par la facilité de leur mise en œuvre (calculs à l'aide d'abaques, calculs automatiques à l'aide de logiciels), mais elles s'accordent toutes à définir un coefficient de sécurité global en fonction duquel la stabilité du talus étudié est considérée comme assurée ou compromise, ou par des coefficients de sécurité partiels affectant, d'une part, les sollicitations appliquées et, d'autre part, les propriétés mécaniques des sols. Diverses techniques de renforcement des talus ont par ailleurs été développées. Elles se différencient par le procédé de leur réalisation, leur coût et leur durabilité.

La présente communication passe en revue les différentes méthodes d'analyse de stabilité et de stabilisation des versants naturels ou artificiels instables actuellement utilisées pour l'élaboration des projets.

Dans l'art de l'ingénieur le glissement de terrain peut intervenir à propos des travaux qui peuvent modifier un équilibre préétabli : (talus naturels, remblai d'autoroute ou de canaux d'irrigation …). Le calcul de la stabilité des talus est destiné à prévenir ces incidents, c'est-à-dire à trouver la pente à donner à un talus pour qu'il présente un certain degré de sécurité vis-à-vis du glissement.

L'analyse de la stabilité des pentes contre les glissements s'effectue habituellement la rupture à l'aide :

- Des méthodes d'équilibre limite.
- Des méthodes numériques telles que méthode des éléments finis ou différences finis.

Ces méthodes donnent par l'intermédiaire du coefficient de sécurité une idée de l'état d'équilibre de la pente étudiée par rapport à l'équilibre limite. L'expression du coefficient de sécurité est différente selon qu'il s'agit d'une rupture plane, circulaire ou quelconque.

# **CHAPITRE 02**

# **DESREMBLAIS ROUTIER**

#### **2.1.1. Notion de facteur de sécurité :**

Le coefficient de sécurité F est défini par l'expression suivante :

Dans laquelle τ max désigne la résistance au cisaillement du sol intéressé par le glissement et τ la contrainte de cisaillement effectivement mobilisée le long de la courbe de rupture (si F >1, il n'y a pas rupture**.**

$$
F = \frac{\tau_{max}}{\tau}
$$
 (1)

Le coefficient de sécurité au glissement des massifs en pente F est défini par l'expression suivante :

L'analyse de stabilité consiste alors à rechercher la surface de rupture la plus défavorable, c'est-à- dire, Dont le coefficient de sécurité est le plus faible : c'est elle qui conditionne la stabilité du la tusse

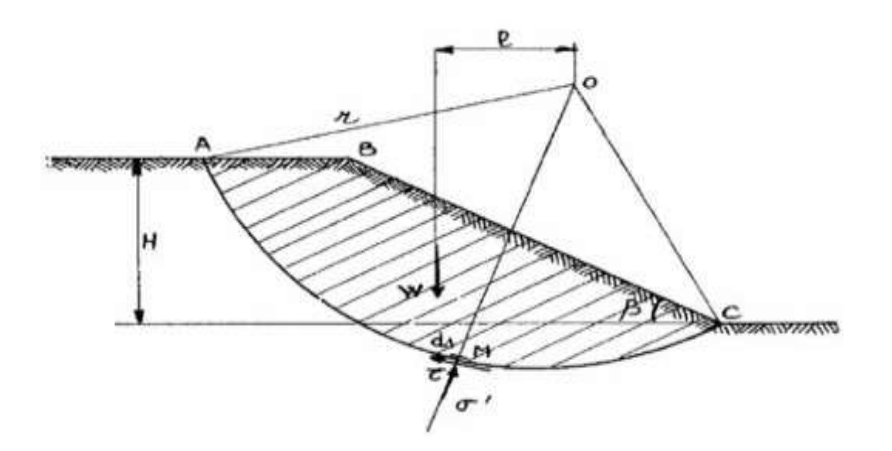

**Figure 2.1 : Etat des contraintes le long de la courbe de rupture (14)**

- Si  $F > 1$ , il n'y a pas rupture
- Si  $F < 1$ , il y a rupture
- $Si F = 1$ , il y a équilibre limite

# **2.1.2 Études de la stabilité des pentes :**

#### ❖ **Les méthodes sont divisées en deux grandes parties :**

- **→** Les méthodes analytiques.
- $\rightarrow$  Les méthodes numériques.

# **CHAPITRE 02**

# **DESREMBLAIS ROUTIER**

#### ❖ **Méthodes Analytiques :**

 L'analyse de la stabilité des talus est traitée comme un problème d'équilibre limite. Les calculs à la rupture supposent que le terrain se comporte comme un solide rigide-plastique (ou rigide rupture). Le critère de plasticité (ou rupture) est défini par une loi classique (Mohr-Coulomb en général). Ce critère atteint au niveau de limite du volume étudie (surface de rupture potentielle).

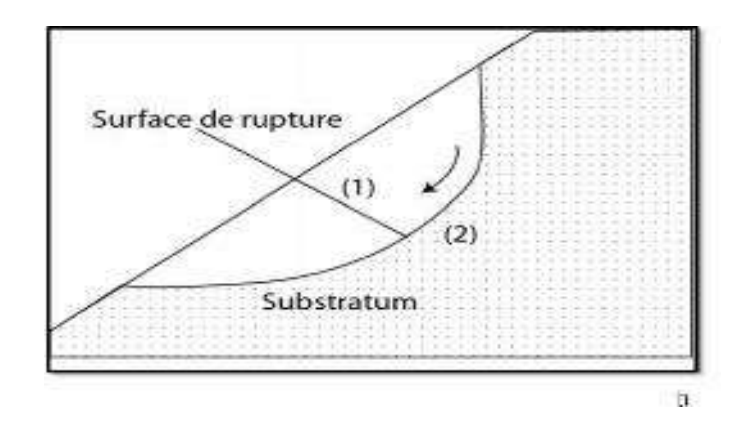

**Figure 2.2 : Surface de rupture potentielle. (15)**

#### ❖ **Les méthodes incluent :**

- Des méthodes à l'équilibre limite.
- Des méthodes d'analyse limite qui incluent des méthodes décorne supérieure (encore appelées méthodes cinématiques) ou de borne inférieure.

#### ❖ **Méthodes d'équilibre limite :**

La méthode d'équilibre limite a été utilisée par (Iton et al., 1979) pour traiter le problème de la stabilité de la pente, le coefficient de sécurité de la pente renforcé par pieux a été défini comme le rapport du moment résistant au moment de renversement (moteur) agissant sur la masse du sol potentiellement instable. La figure 2.2 présente une simple surface de rupture supposée circulaire et le bilan des efforts pour une tranche x concept utilisé dans le cadre de méthodes conventionnelles.

# **CHAPITRE 02**

## **DESREMBLAIS ROUTIER**

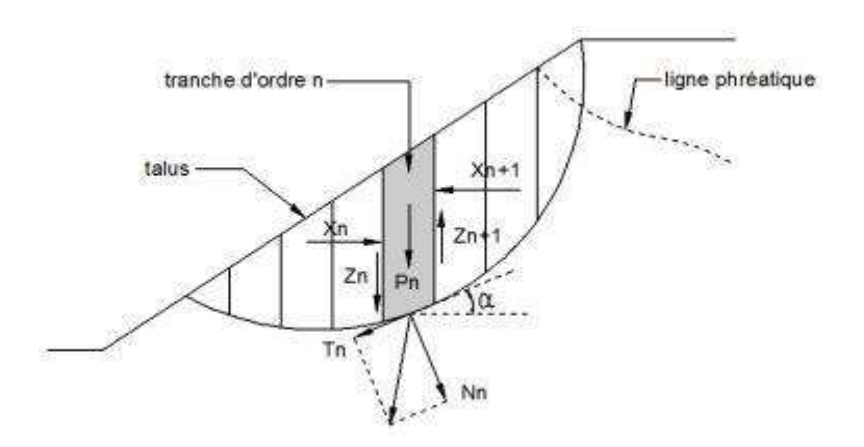

**Figure 2.3 méthode conventionnelle de calcule (1)**

#### ❖ **METHODE DE L'ANALYSE LIMITE :**

 L'approche cinématique de l'analyse limite était proposée par (Ausilio et al. 2001). Nous considérons cette approche pour le cas d'une pente n'est pas renforcée, une solution sera indiquée pour déterminer le coefficient de sécurité de la pente, qui sera défini comme coefficient de réduction pour les paramètres de résistance du sol, Le coefficient de sécurité est analytiquement défini comme suit **:**

$$
FS = \frac{C}{Cm} = \frac{tg\varphi}{tg\varphi m} \qquad \qquad \ldots \ldots \ldots (2)
$$

#### ❖ **L'intérêt de la méthode issue du calcul à la rupture tient à :**

- Son caractère rigoureux qui fournit une appréciation de la sécurité d'un ouvrage sans autre Hypothèse que le choix du critère de rupture attaché aux matériaux,
- Sa capacité à prendre en compte des situations où les méthode est traditionnelles sont généralement en défaut : Équilibres de butée, chargements inclinés par rapport à la verticale...

## ❖ **Pente sans renforcements « cas défavorable » :**

 L'application de l'approche cinématique exige l'égalité du taux du travail des forces externes et le poids propre du sol, et le taux de dissipation de l'énergie interne pour n'importe quel champ de déplacement qui est régi par la règle de normalité et aussi compatible avec la vitesse aux limites du sol en rupture (mécanisme de rupture cinématiquement admissible).

## **DESREMBLAIS ROUTIER**

#### **2.2 Hypothèses classiques de La Méthode De L'équilibre Limite :**

 Les méthodes les plus employées, pour la résolution du calcul de la stabilité des pentes de géométrie quelconque avec des lignes de glissement de forme quelconque, dans des sols homogènes ou hétérogènes, sont des variantes de la méthode des tranches. Celle-ci permet de s'adapter à des conditions de géométrie complexes, tant en ce qui concerne les frontières, que le sol et les conditions hydrauliques. Il existe environ une douzaine de variantes de cette méthode qui diffèrent entre elles par :

- La manière d'utiliser les équations statiques pour définir le coefficient de sécurité,
- Les hypothèses utilisées pour rendre le problème statiquement déterminé.

#### **2.2.1 La méthode est basée sur les hypothèses suivantes (A. BENAISSA,2003) :**

- Le problème est supposé bidimensionnel.
- Il existe une ligne de glissement.
- Le coefficient de sécurité F traduit l'écart entre l'état d'équilibre existant et l'état d'équilibre limite.
- Le sol est considéré comme ayant un comportement rigide plastique avec le critère de Coulomb. La rupture, si elle a lieu, se produit en tout point d'une ligne de glissement continue en même temps (pas de rupture).
- ❖ Parmi les méthodes les plus couramment utilisées nous pouvons citer ici, sans tenter d'en faire une description exhaustive :
	- Méthode ordinaire (ou conventionnelle) de **(Fellenius, 1936**) : Qui est la plus utilisée dans la catégorie des méthodes des tranches. Dans sa forme originelle, elle se base sur l'hypothèse d'une ligne de glissement circulaire choisie arbitrairement.
	- Méthode simplifiée de (**Bishop, 1955**) : Qui néglige les forces tangentielles entre tranches. Les forces normales aux bases des tranches sont obtenues par l'équation d'équilibre vertical.
	- Méthode de (**Spencer, 1967**) : Qui suppose qu'il y a un rapport constant entre les composantes verticales et horizontales des forces inter tranches.
	- Méthode complète de (**Janbu, 1968**) : Qui suppose que le point d'application de Chaque force inter tranche peut être défini par sa position sur une ligne de poussée.

# **CHAPITRE 02**

# **DESREMBLAIS ROUTIER**

#### **2.2.2. Méthodes Numériques :**

 L'objectif de la modélisation « au sens large » en géotechnique est souvent la recherche d'une réponse, d'une solution à un problème particulier et complexe. La modélisation numérique est un outil puissant. Les modèles physiques et les maquettes cèdent leur place car le coût et le temps de préparation sont très importants. Ajoutons à cela que les méthodes numériques offrent des facilités pour l'analyse de résultats. D'autre part, si les modèles numériques sont toujours affaire de spécialistes.

 Il existe des codes offrant des interfaces très développées qui facilitent leur utilisation. La géotechnique utilise une gamme de méthodes numériques diverses et variées qui s'adaptent aux caractères particuliers des terrains (sol et roche).

Les méthodes numériques en géotechnique ont pour but de décrire, d'expliquer ou de prédire le comportement d'une structure naturelle ou artificielle sur la base de lois physiques qui relient les variations des contraintes aux déformations et aux déplacements. On peut globalement distinguer deux catégories de méthodes numériques :

#### ❖ **La méthode des éléments finis :**

 En analyse numérique, la méthode des éléments finis est une technique de calcul numérique qui consiste à discrétiser en sous-ensembles un objet (ou une partie d'un objet), ces sous-ensembles sont appelés éléments**.**

#### ❖ **La méthode des différences finies :**

 La méthode des différences finies est l'une des plus anciennes méthodes de résolution numérique d'un système d'équations différentielles avec conditions initiales et conditions aux limites (DESAI et CHRISTIAN, 1977), c'est une technique courante de recherche de solutions approchées d'équations aux dérivées partielles qui consiste à résoudre un système de relations (schéma numérique) liant les valeurs des fonctions inconnues en certains points suffisamment proches les uns des autres**.**

#### ❖ **Choix de La méthode :**

 En fonction du type de résultats attendus (analyse de stabilité, calcul des déformations) et des caractéristiques propres au milieu étudié (type de roches ou de sols, densité du réseau de fracturation, etc.) le choix de la méthode numérique la mieux adaptée peut ne pas être immédiat**.**

## **DESREMBLAIS ROUTIER**

#### ❖ **Concepts de Base de la méthode aux éléments Finis :**

 La MEF consiste à remplacer la structure physique à étudier par un nombre fini d'éléments ou de composants discrets qui représentent un maillage. Cisèlements sont liés entre eux par un nombre dépointas appelés nœuds. On considère d'abord le comportement de chaque partie indépendante, puis on assemble ces parties de telle sorte qu'on assure l'équilibre des forces et la compatibilité des déplacements réels de la structure en tant qu'objet continu. La MEF est extrêmement puissante puisqu'elle permet d'étudier correctement des structures continues ayant des propriétés géométriques et des conditions de charges compliquées. Elle nécessite un grand nombre de calculs qui, cause de leur nature répétitive, s'adaptent parfaitement à la programmation numérique.

#### **2.3 Etude des tassements du sol de fondation :**

Si les problèmes de stabilité des remblais sur sols compressibles entraînent surtout des incidents spectaculaires (rupture circulaires ou poinçonnement du sol de fondation), les problèmes de tassements ou plus généralement, de déformation et de consolidation des sols de fondation ont une influence plus discrète mais aussi importante sur le comportement et, par suite, le coût de construction et d'entretien des remblais sur sols compressibles. Il est donc nécessaire de faire une prévision correcte de l'amplitude et de la vitesse des tassements sous le remblai étudié (Magnan et al., 1984).

#### **2.3.1. Principe De Calcul Des Tassements :**

 Les méthodes traditionnelles de prévision des tassements de remblais sont fondées sur la théorie de la consolidation unidimensionnelle de Terzaghi et sur l'essai œnométrique. Elles peuvent être appliquées valablement lorsque l'ouvrage et le sol de fondation vérifient les conditions suivantes :

Couche d'argile comprise entre deux couches drainantes (ou une couche drainante et une couche imperméable) et chargée uniformément sur toute sa surface (Mestat et al., 1988).

Ces conditions sont satisfaites lorsque la surface chargée est de grande étendue, de telle façon que les déplacements latéraux du sol, au moins dans la zone centrale, puissent être considérés comme négligeables (Bourges, 1976).

En revanche, ces conditions ne sont plus satisfaites si des déformations latérales notables se développent sous la fondation. Dans ce cas, des contraintes de cisaillement apparaissent dès le chargement et provoquent souvent des tassements plus importants que ceux dus au phénomène de consolidation. A cette catégorie de problème se rattachent les ouvrages fondés sur des sols compressibles de faible capacité

# **CHAPITRE 02**

# **METHODES D 'ANALYSE DE LA STABILITE**

# **DESREMBLAIS ROUTIER**

portante : remblais routiers de grande largeur, remblais servant d'assise à des pistes d'aérodromes ou à des voies ferroviaires etc.….

#### **2.3.2. Les Principales méthodes de calcul des tassements :**

 Le calcul des tassements est obtenu par différentes méthodes selon le binôme (type d'ouvrage nature du sol). On distingue deux principales méthodes :

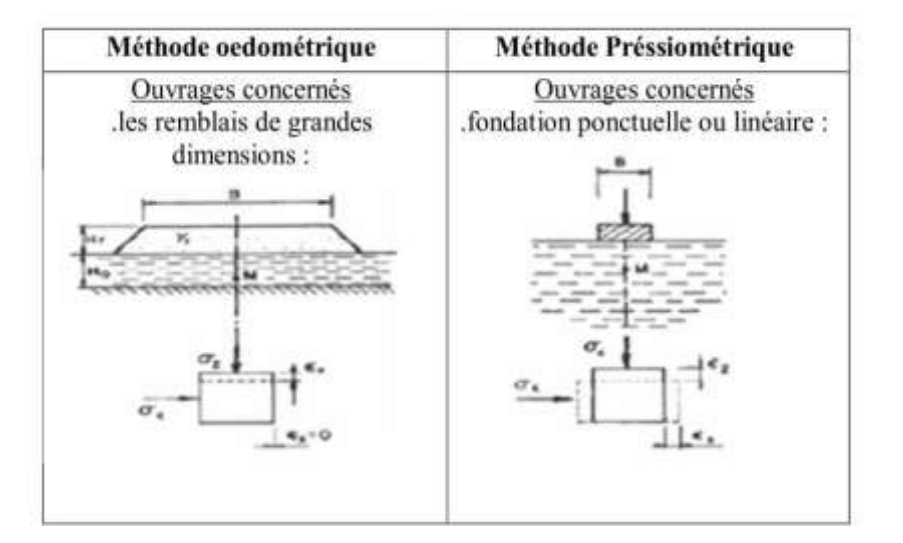

**Figure 2.4: Principales méthodes de calcul des tassements (17)**

# **2.4. Conclusions :**

 Le comportement des massifs de sol en pente (ouvrages en terre et pentes naturelles) a fait l'objet de nombreux développements depuis plusieurs décennies. Des méthodes d'analyse de stabilité et de stabilisation deviennent de plus en plus pratique courante, allant de la reconnaissance préliminaire du terrain aux mesures de contrôle, en passant par les essais en place et en laboratoire, les calculs de stabilité et le choix de la technique de confortement des pentes instables. La reconnaissance géologique et géotechnique permet de localiser la surface de rupture du talus étudié, d'en connaître la forme et d'en donner une explication sur les mécanismes de rupture et les causes d'instabilité probables, ainsi que de déterminer les paramètres de résistance au cisaillement de la masse de sols glissée et de son comportement avant la rupture. Les calculs de stabilité s'effectuent dans la pratique courante en équilibre limite par l'une des variantes de la méthode des tranches, dont l'utilisation pendant plusieurs dizaines d'années a prouvé leur efficacité et leur fiabilité. Dans tous les cas, le problème consiste à déterminer le coefficient de sécurité et de conclure à la stabilité ou non du talus étudié. Si la stabilité du talus n'est pas assurée, le renforcement de celui-ci s'impose afin de parer à tout glissement éventuel ou limiter son évolution dans le temps. Parmi

# **CHAPITRE 02**

# **METHODES D 'ANALYSE DE LA STABILITE**

## **DESREMBLAIS ROUTIER**

les nombreuses techniques de renforcement disponibles, on retiendra le dispositif de confortement techniquement et économiquement possible.

- Les remblais sur sols compressibles ont fait l'objet de nombreux développements depuis l'année 1960 et des méthodes de calcul classiques sont utilisées dans la pratique. Ces méthodes nous ont permis de constater que les méthodes de calculs classiques des tassements utilisées ont été développées il y a une dizaine d'années, et servent toujours de référence. De nombreux auteurs ont proposé des aménagements à ces théories, mais personne n'a encore trouvé une solution définitive au problème de la prévision des déformations des sols.
- L'intérêt d'une étude de stabilité n'est pas seulement d'éviter une rupture mais également de permettre la définition d'un programme optimal de construction. Une sous-estimation excessive du coefficient de sécurité peut allonger la réalisation d'un chantier et à la limite conduire à mettre en œuvre inutilement des techniques onéreuses, telles que des banquettes latérales ou des drains verticaux.
- L'expérience a montré que les talus restent toujours stables si  $Fs > 1.2$  et que, le glissement est pratiquement inévitable si Fs < 1. Entre ces deux valeurs s'étend un domaine où il existe un risque de rupture, risque d'autant plus grand que Fs diminue. Le coefficient global de sécurité minimal requis est généralement de 1,4 à 1,5.
- La constance du coefficient de sécurité le long de la surface de rupture et les hypothèses simplificatrices utilisées rendent l'analyse de sécurité globale et approchée. Cependant, malgré leurs imperfections, les méthodes de calcul à la rupture.

# **Chapitre 03 : OUTILE NUMERIQUE DE CALCUL**

#### **3.1 Introduction :**

 L'évolution de la technologie amène l'ingénieur à réaliser des projets de plus en plus complexes, coûteux et soumis à des contraintes de sécurité de plus en plus sévères. Pour réaliser ces projets et vu la complexité des méthodes analytiques de la résistance des matériaux, l'ingénieur a recours aux méthodes qui lui permettent de simuler le comportement des systèmes physiques complexes. Conditionnée par les progrès effectués dans le domaine informatique et les acquis des mathématiques dans la théorie de l'énergie, des méthodes de projection et des méthodes d'approximation, la méthode des éléments finis est devenue éventuellement la plus performante des méthodes numériques vu son grand champ d'application où elle est utilisée dans de nombreux secteurs de l'industrie : aérospatiale, nucléaire, génie civile, construction navale, mécanique, technique offshore, … etc.

En pratique, les logiciels de calcul par éléments finis sont devenus des outils pour l'ingénieur, au même titre que les méthodes de calcul traditionnelles de la mécanique des sols.

L'utilisation d'un code de calcul a été rendue très facile par le développent de pré- et de post processeurs conviviaux et simples d'emploi.

La méthode des éléments finis est donc une technique récente à caractère pluridisciplinaire car elle met en œuvre les connaissances de trois disciplines de base :

1. La mécanique des structures : élasticité, résistance des matériaux, dynamique, Plasticité, … etc.

2. L'analyse numérique : méthodes d'approximations, résolution des systèmes linéaires, Des problèmes aux valeurs propres, … etc.

3. L'informatique appliquée : techniques de développement et de maintenance de grands Logiciels.

#### **3.2 Présentation de PLAXIS :**

#### **3.2.1 Présentation de PLAXIS :**

 Le code éléments finis PlAXIS représente certainement un optimum actuel sur le plan scientifique et pratique.

Scientifiquement, c'est un outil d'analyse non linéaire en élastoplasticité (avec prise en compte des pressions interstitielles, doté des méthodes de résolution, éprouvés, ainsi que de procédures de chois automatique évitant des choix délicats à l'opérateur peu averti. Bien que très fiable sur le plan numérique, de point de vue pratique, le système de menus arborescents à l'écran rend l'utilisation souple, car l'opérateur ne s'encombre pas l'esprit outre mesure.

Le recours aux manuels devenant rare, ceux-ci sont de volumes réduits, faciles à consulter.

L'ensemble des options simplifiées (initialisation des contraintes, pressions interstitielles) permettent d'aller au but (prévoir le comportement d'un ouvrage).

## **3.2.2. Fonctionnement du Logiciel :**

#### ❖ **Définition des données (Input)** :

Pour réaliser une analyse suivant la méthode des éléments finis avec PlAXIS, on devra créer un modèle numérique et spécifier les propriétés des matériaux et les conditions aux limites. Ceci se fait à l'aide de programme d'entrée des données (Input) :

#### - **Hypothèses et géométrie :**

En pratique, pour des remblais qui sont relativement longs, une analyse en déformation plane d'une section transversale courante de l'ouvrage est appropriée. Donc le remblai sera analysé en déformations planes.

#### - **Caractéristiques des matériaux**

Le sol de fondation compressible et le remblai sont supposés avoir un comportement décrit par le modèle de Mohr-Coulomb.

On a deux différents types de comportement de sol :

#### • **Comportement drainé**

Aucune surpression interstitielle n'est générée

#### • **Comportement non drainé**

Permettre la génération complète des surpressions interstitielles

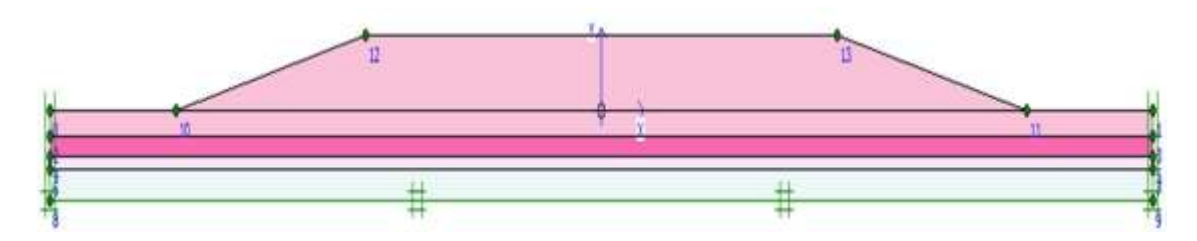

**Figure 3.1 : Modèle géométrique du projet**

**Génération le maillage** : l'opérateur peut bien entendu de spécifier un maillage très détaillé, mais si seules les grandes lignes de celui-ci importent de détail des éléments, agencé de manière optimale du point de vue numérique, sera entièrement généré par le logiciel à partir d'un petit nombre de nœuds, avec un contrôle permanent à l'écran.

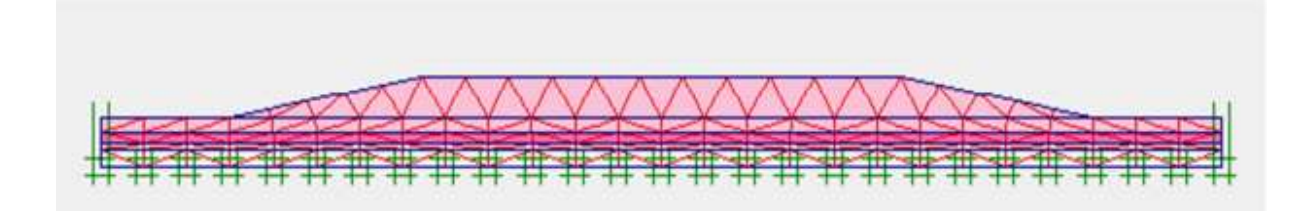

**Figure 3.2 : Maillage du projet**

Les conditions aux limites en déplacement : si celles-ci sont complexes, l'ingénieur devra spécifier les subtilités d'une manière précise (le vecteur déplacement est nul à la base du domaine étudié, et le vecteur déplacement horizontal est nul sur ses faces latérales), l'application peut être réalisée automatiquement (par défaut) à partir du menu avec un contrôle immédiat du résultat à l'écran.

**Les contraintes initiales dues au poids des terres :** peut être réalisée de manière exacte par activation du multiplicateur de chargement relatif au poids propre.

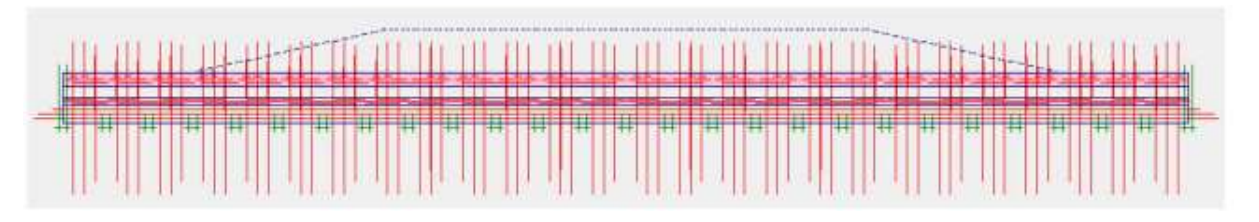

**Figure 3.3 : Génération des contraintes effectives initiales**

**Les pressions interstitielles** : ont été l'objet d'un soin particulier dans PlAXIS pour qui souhaite faire un calcul précis du champ de pressions interstitielles, Mais bien sûr, cette opération demande du temps (d'opérateur et de machine).

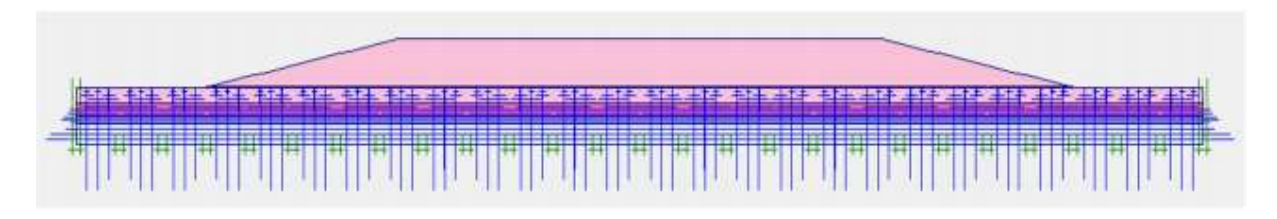

**Figure 3.4 : Génération des surpressions en présence de la nappe phréatique**

#### ❖ **Les calculs (Calculassions) :**

Après la définition du modèle aux éléments finis, les calculs proprement dits peuvent être effectués.

Il est toutefois nécessaire de définir au préalable le type des calculs à réaliser ainsi que les cas de chargement ou les étapes de construction qui seront à appliquer. On opère grâce au programme de calcul (Calculassions).

PlAXIS permet d'effectuer différents types de calculs aux éléments finis. Le programme de calcul traite l'analyse des déformations et permet de réaliser un calcul plastique (Plastic calculassions), une 30 analyse de consolidation (Consolidation analysés), un calcul de coefficients de sécurité (Phi-c réduction) ou un calcul dynamique (Dynamique calculassions).

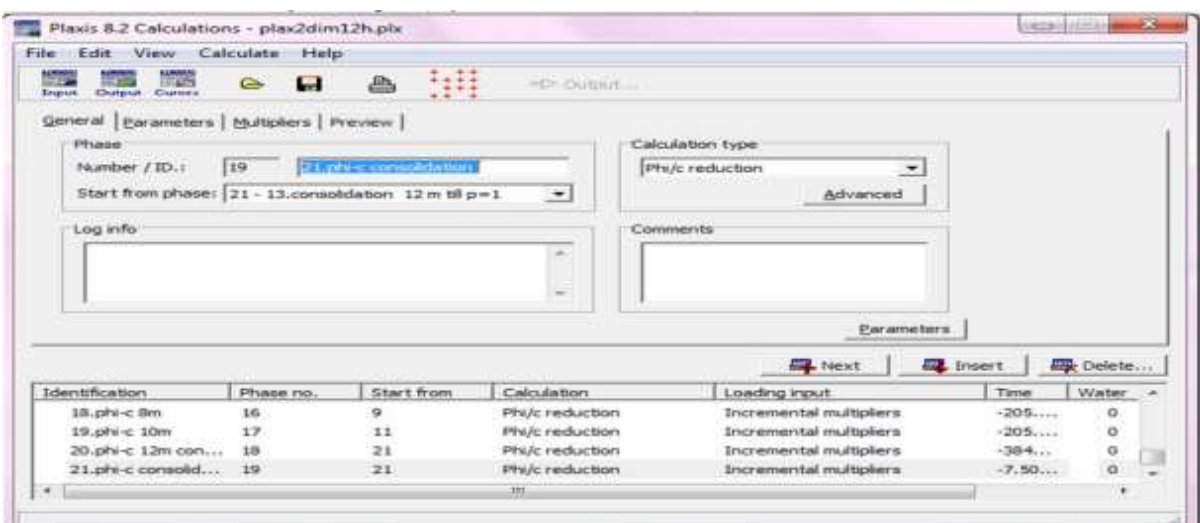

**Figure 3.5 : Fenêtre des phases de calculs**

#### ❖ **Analyse de la sécurité :**

**Le coefficient de sécurité (Phi-c réduction)** : c'est une notation très importante en géotechnique, puisqu'il résume en une seule information une qualité considérable de données, supposant une réduction proportionnelle de la résistance mécanique des matériaux impliques, ce qui ne constitue pas un état réel de rupture. C'est la même approche, adaptée aux éléments finis élastoplastiques, qui présider à l'évaluation du coefficient de sécurité dans PlAXIS.

#### ❖ **Résultats (Output) :**

Nous nous intéressons aux résultats suivants :

- Les déplacements verticaux maximaux (Uy) max, pour les différentes phases de calcul.
- Les déplacements horizontaux maximaux (Ux) max, pour les différentes phases de calcul.
- Les surpressions interstitielles maximales "Extrême Excès Pore Pressures" (EEPP) ou (pexcess) max.
- Le coefficient de sécurité FS (ΣMsf), pour les différentes phases de calcul.

#### **Courbe (Curve) :**

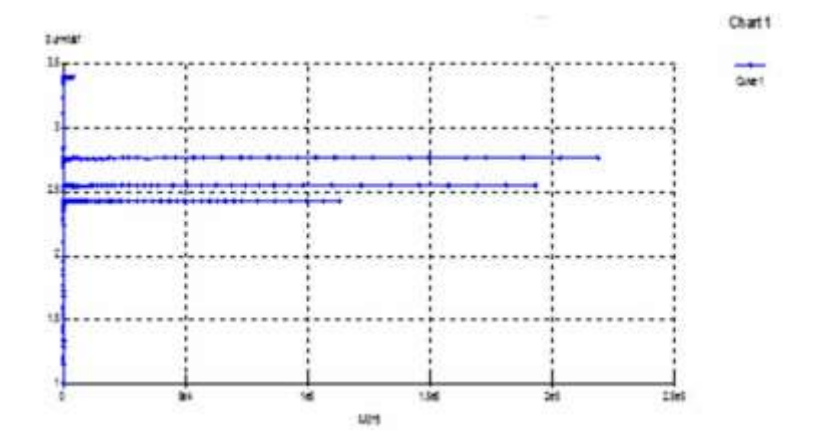

**Figure 3.6 : exemples de courbes du facteur de sécurité en fonction du déplacement**

PLAXIS représente certainement un optimum actuel sur les plans scientifiques et pratiques en l'analyse des problèmes élastiques, élastoplastiques, élastovisco-plastiques en 2D (bidimensionnel) en déformations planes ou 3D (tridimensionnel) en déformations axisymétriques.

#### **LOGICIEL DE CALCULE SLIDE V6.0. :**

#### **3.3. Introduction :**

 SLIDE est un programme de stabilité d'alpe 2D pour évaluer le facteur de sécurité des surfaces de rupture circulaires ou non circulaires dans le sol ou les pentes rocheuses. SLIDE est très simple à utiliser et des modèles complexes peuvent être créés et analysés rapidement et facilement. Le chargement externe, les eaux souterraines et le support peuvent tous être modélisés de diverses manières.

Analyse de la stabilité des pentes

SLIDE analyse la stabilité des surfaces de glissement à l'aide de méthodes d'équilibre de limite de coupe verticale. Les surfaces de glissement individuelles peuvent être analysées ou des méthodes de recherche peuvent être appliquées pour localiser la surface de glissement critique pour une pente donnée.

#### . **Les caractéristiques comprennent :**

• Recherche de surface critique pour les surfaces de glissement circulaires ou non circulaires Les méthodes d'analyse incluent Bishop, Janbu, Spencer, GLE Matériaux multiples.

Matériaux Mohr-Coulomb anisotropes et non linéaires et autres modèles de résistance.

Eaux souterraines - surfaces piézoélectriques, facteurs Ru, grilles de pression interstitielle ou analyse des eaux souterraines à l'état d'équilibre .

#### **3.3.1. Présentation du logiciel SLIDE :**

Actuellement, ils existent plusieurs logiciels pour l'analyse des glissements de

Terrain, mais qui se différent chacun par ces méthodes de résolution et ces paramètres de modélisation.

Dans notre cas nous utiliserons un logiciel de calcul basé sur la méthode **d'analyse** 

#### ❖ **Limite appelée : SLIDE V 6.0.**

Ce logiciel utilise la méthode de l'équilibre limite pour déterminer le coefficient de sécurité Fs selon le principe suivant :

$$
F = \frac{\text{la somme des moments résistants}}{\text{la somme des moments moteurs}} \tag{3}
$$

Les données nécessaires à saisir et les résultats livrés par le logiciel sont résumés dans le tableau suivant :

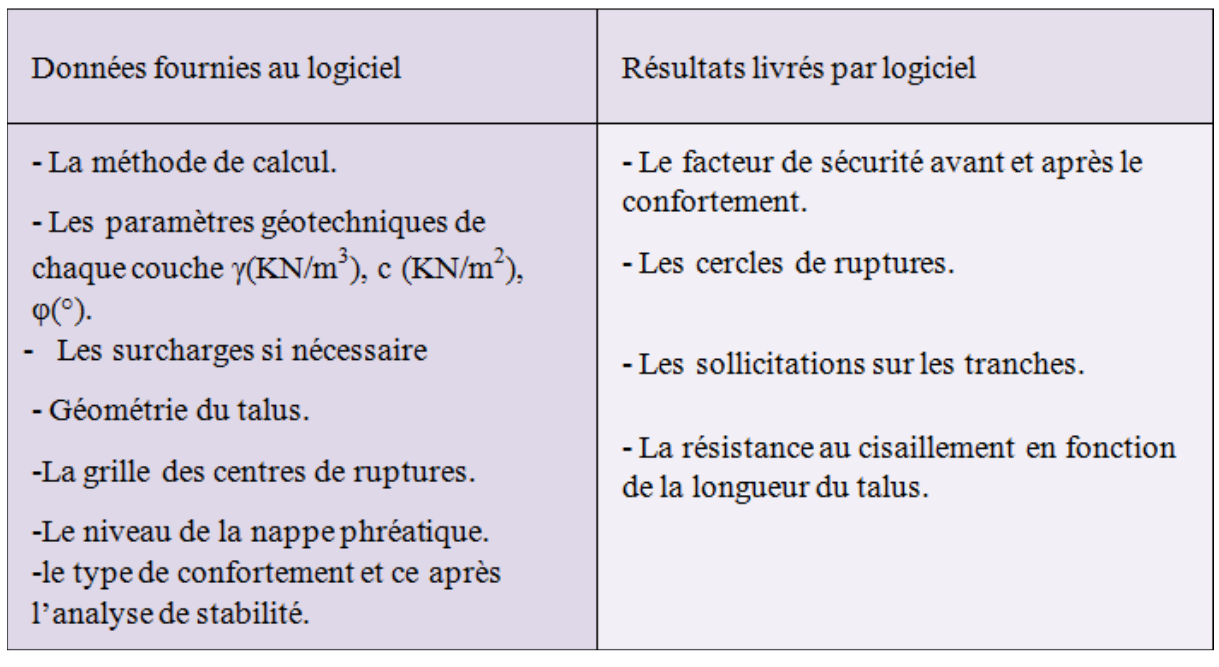

## **Tableau 3-1 : Les données et les résultats du logiciel**

# **3.3.2. Les principales fonctionnalités de logiciel « SLIDE » :**

#### • **Les fonctionnalités incluent :**

- Recherche de surface de glissement critique circulaire ou non circulaire.
- Les méthodes d'analyse incluent Bishop, Fellenius ; Janbu, Spencer, GLE.
- Plus de 17 modèles différents de résistance des matériaux pour la roche et le sol compris Mohr-Coulomb anisotropes et non linéaires et GeneralizedHoek-Brown et autres modèles de résistance.
- Eaux souterraines surfaces pièze, facteurs Ru, pore grilles de pression ou analyse des eaux souterraines en régime permanent.
- Fissure de tension (sèche ou remplie d'eau).
- Chargement externe linéaire, distribué ou sismique.
- Support clous de sol, embrasses, géotextiles, pieux. Zones de résistance infinie (exclusion de surface de glissement)
- Afficher une ou toutes les surfaces générées par la recherche.
- Les résultats d'analyse détaillés peuvent être tracés pour surfaces de glissement individuelles.
	- **Protocole de travaille sur « SLIDE 6.0 » :**

 Pour n'importe quel projet qu'on veut le modéliser, nous devons suivre les étapes exigées par logiciel. Les étapes de modélisation avec SLIDE 6.0 peuvent être distinguées en trois parties telles que l'étape prés-calcule, étape de calcul ainsi que l'étape d'interprétation.

#### ▪ **Prés-calcule :**

 L'étape près-calcule consiste à définir la géométrie de sol en question ainsi que les paramètres approprier pour chaque couche constituante de ce dernier, et d'imposer les conditions intérieure et extérieure tel que le séisme et les différentes charges ainsi que les conditions hydrauliques.

#### ▪ **La géométrie**

➢ Pour la définition de la géométrie de sol étudié on peut écrire les cordonnée (x ; y) dans la fenêtre « Enter vertex » pour définir le profil de talus.

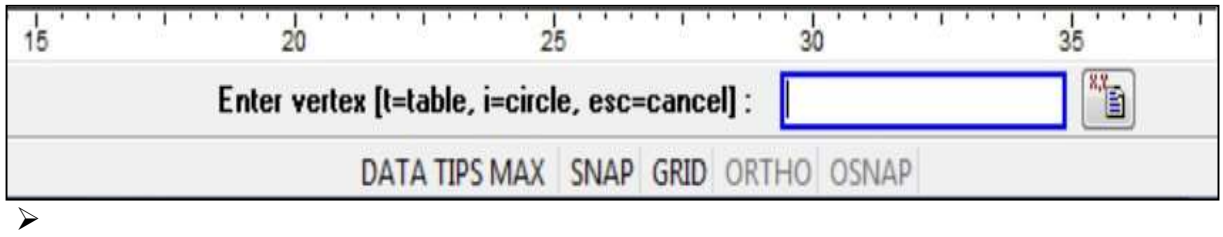

Figure 3.7 : fenêtre des cordonnées (x ; y).

➢ Comme on peut entrer les coordonnés d'une façon plus efficace par d'utilisation du tableau des cordonnés en cliquant sur

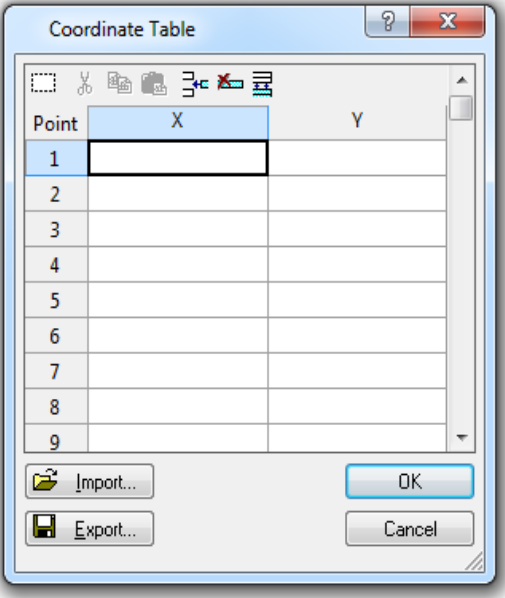

Figure 3.8 : Tableau des cordonnées (x ; y).

#### • **Définition des propriétés des couches**

A ce niveau nous devons rentrer le nom de chaque couche ainsi que leurs paramètres tels que les paramètres physique et mécanique ainsi que la loi de comportement.

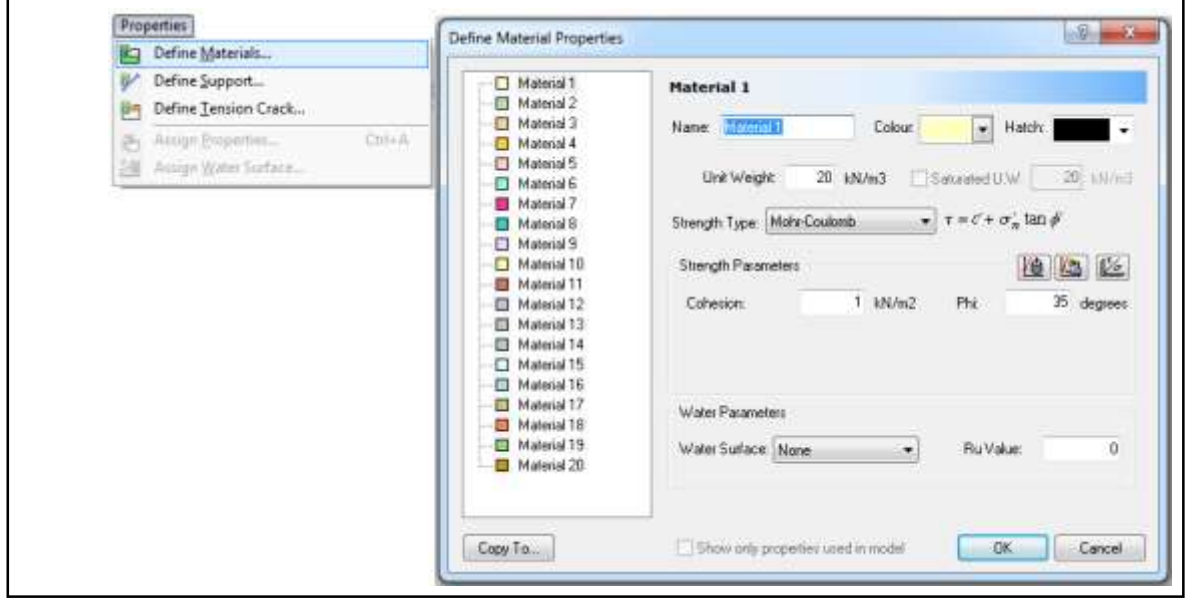

Figure 3.9 : Les étapes de définition des paramètres physiques et mécaniques.

#### • **Conditions hydrauliques**

Dans cette étape on ajoute le niveau de la nappe phréatique en appuyant sur l'icône Comme on peut entrer les coordonnés D'une façon plus efficace par d'utilisation du tableau des cordonnés en cliquant sur

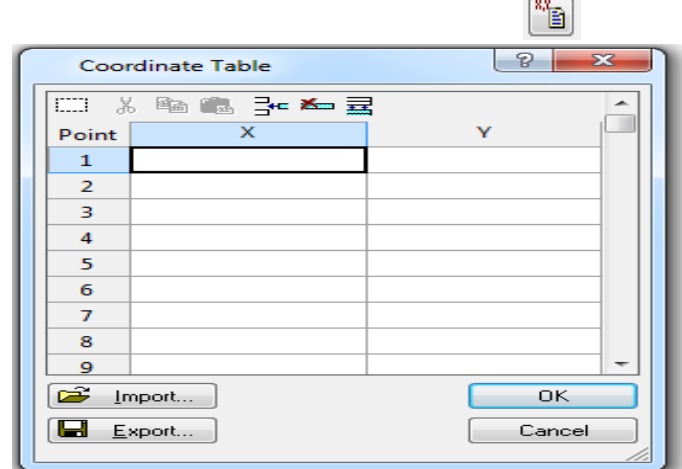

Figure 3.10 : Tableau des cordonnées (x ; y)

#### **Calcul** :

Après avoir définie la géométrie de sol étudier et d'attribuer tous les paramètres nécessaires aux couches, on lance un calcule qui sert à définir le coefficient de sécurité le plus faible ainsi que le cercle de glissement qui lui convient.

Pour lancer le calcul on doit choisir en premier une grille des centres des cercles qui vont être analysé, on peut laisser le choix au logiciel pour déterminer les dimensions de la grille comme on peut le faire manuellement

Les étapes suivantes nous montrent la procédure du choix de grille :

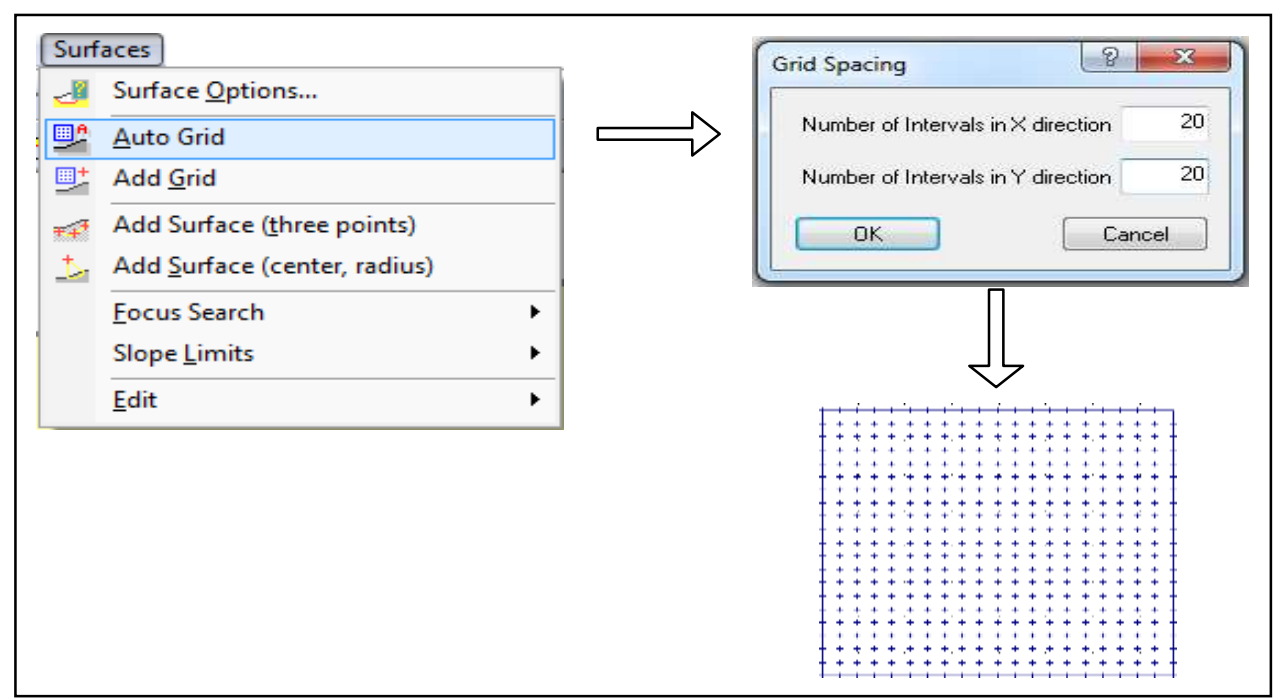

Figure 3.11 : Les étapes d'insertion de la grille des centres des cercles.

• Après définition de grille on peut lancer le calcule on appuyant sur :

| <b>Analysis</b>  |                                   |            |  |  |  |  |  |
|------------------|-----------------------------------|------------|--|--|--|--|--|
|                  | Project Settings<br>$Ctrl + J$    |            |  |  |  |  |  |
|                  | Info Viewer                       | $Ctrl + I$ |  |  |  |  |  |
| <b>Reference</b> | Compute                           | $Ctrl + T$ |  |  |  |  |  |
|                  | Interpret                         |            |  |  |  |  |  |
| N.               | Slope Stability Mode              | $Ctrl + H$ |  |  |  |  |  |
| kadara           | Steady State Groundwater Mode     | $Ctrl + G$ |  |  |  |  |  |
|                  | <b>Transient Groundwater Mode</b> | $Ctrl+K$   |  |  |  |  |  |

Figure 3.12 : Les étapes de lancement de calcul.

## ▪ **Interprétation :**

Cette phase nous permet d'extraire tous types de résultats qui vont nous aider d'imaginer un scenario probable de glissement survenu, pour passer au résultat on suit les étapes suivantes :

**Figure 3.13 :** Les étapes suivis pour l'affichage des résultats.

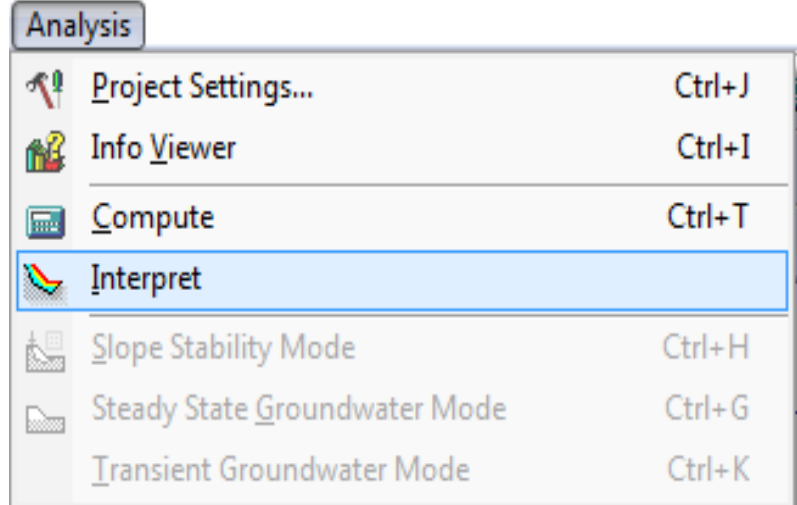

• A ce niveau une fenêtre va apparaitre qui illustre les cercles de glissements et Fs minimum calculé

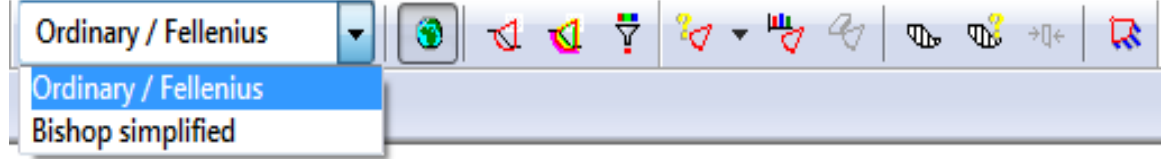

par (Fellenius/bishop) et on peut toujours pivoter entre bishop et Fellenius par :

**Figure 3.14 :** choix entre mode d'affichage des résultats (Bishop/Fellenius).

Et pour plus d'informations, on clique sur le cercle qui apparait par le bouton droit et on choisit :

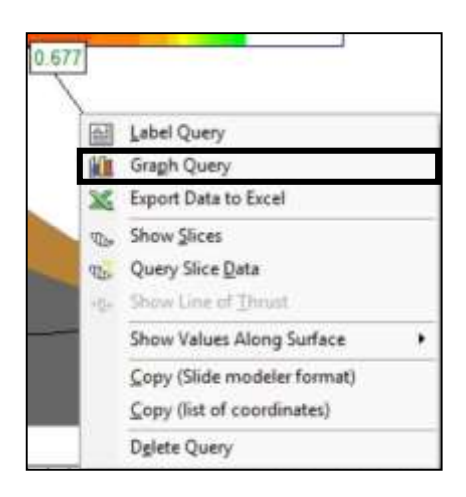

**Figure 3.15 :** La commande d'affichage des graphes personnalisés.

**Chapitre 04 :**

**Calcul de la Stabilité du remblai sur zone inondable**

#### **4.1. Introduction :**

 Le développement des méthodes de calcul numérique sur ordinateur (méthode des différences finies et méthode des éléments finies) a permis de chercher des solutions beaucoup plus réalistes et générales, fondées sur un certain nombre de modèles rhéologiques et d'algorithmes de résolution des divers aspects du comportement des sols.

Ces modèles, reposant sur des approches élastiques ou sur des approches élastoplastiques, permettent de décrire assez correctement le comportement des sols.

Quant aux algorithmes de résolution, leur fiabilité et leur performance dépendent surtout de la méthode de calcul utilisée et des critères de convergence fixés.

Le calcul par éléments finis s'effectue alors en plusieurs étapes en suivant au plus près la chronologie des travaux et les techniques utilisées de stabilité des talus.

#### **4.1.1Localisation géographique:**

 L'emplacement géographique de tronçon d'étude est situé sur le territoire de la commune de BOUTELDJA. La partie concernée (remblai) se trouve au niveau PK 386 + 550 – PK 388 + 460.Les coordonnées géographiques de cette zone sont 36° 30′ 10″ Nord, 8° 06′17″.

Le territoire de la commune de BOUTELDJA est situé au centre de la wilaya d'El Taref. Elle a une superficie de 113,53 km2.

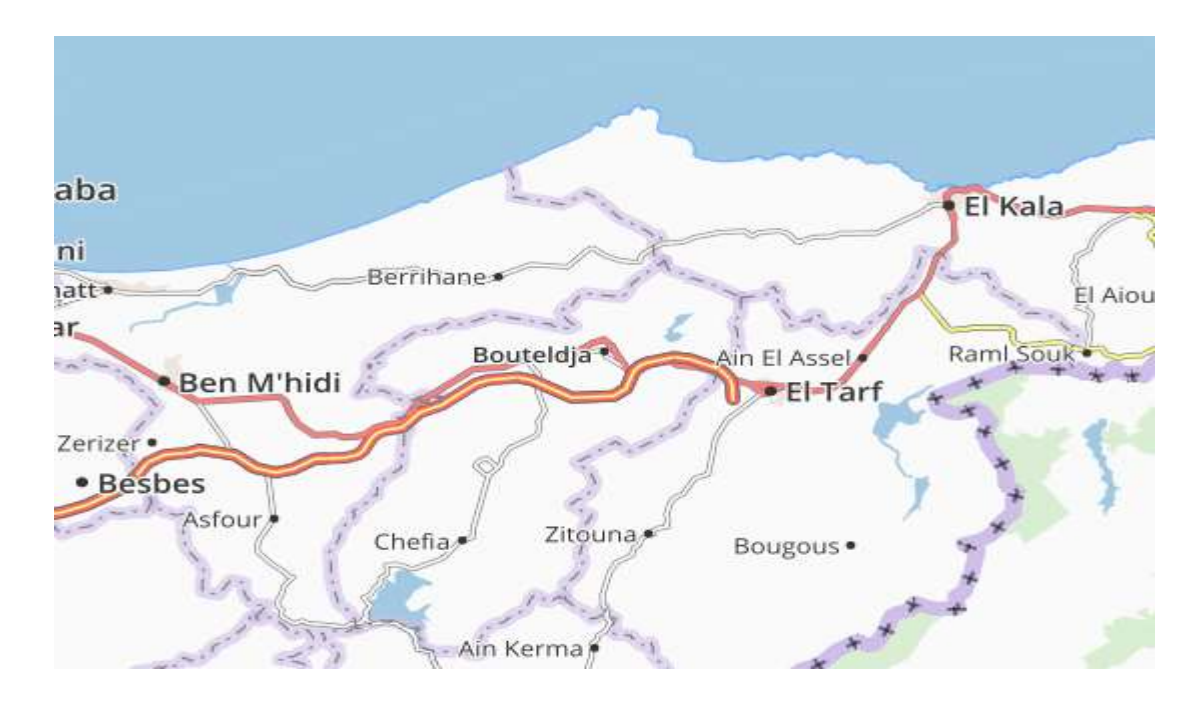

**Figure-4.1 : position de la commune de Bouteldja par apport à l'autoroute est-ouest**

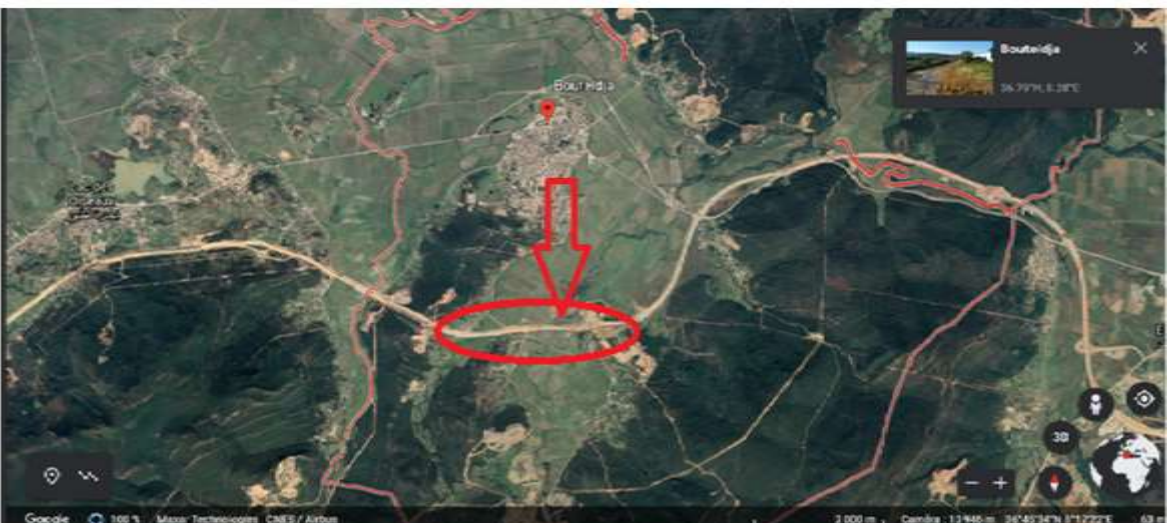

Zone inondable Concernée par l'étude de stabilité

#### **Figure-4.2 : localisation du site**

#### **4.1.2CARACTERISTIQUES GEOMETRIQUES DU PROFIL**

 L'étude de la stabilité du remblai sur la zone inondable du PK 386 + 550 au PK 388 + 460 s'étend sur un linéaire de 1900m. L'analyse de la stabilité a porté sur le profil en travers le plus défavorable où la hauteur maximale du remblai est de 7,54 m au PK 386+640. Ainsi, notre étude de stabilité saura exclusive réalisée au PK 386+640.

Les caractéristiques géométriques du profil retenu pour l'analyse de stabilité sont données surle tableau 4.1 :

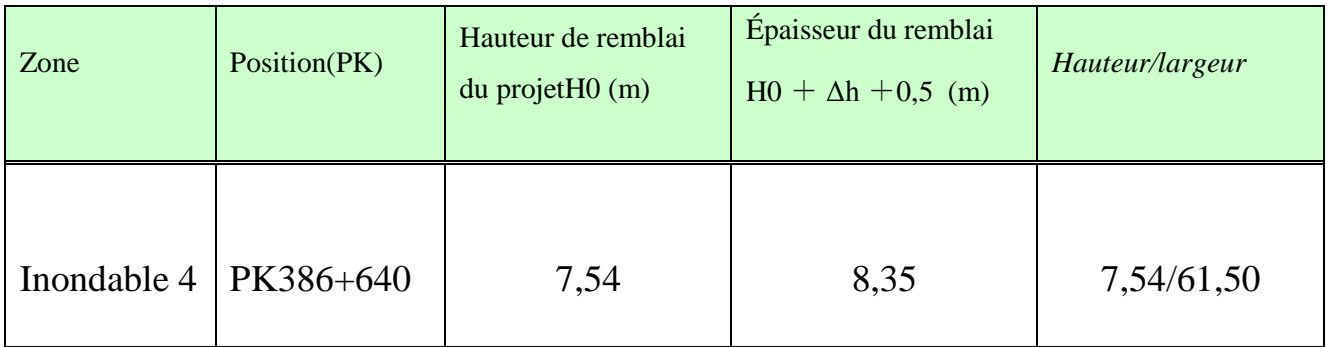

#### **Tableau 4.1: Caractéristiques géométriques du profil en travers critique**

# **4.2 MODÈLES DE CALCUL:**

 En pratique, pour des remblais qui sont relativement longs, une analyse en déformation plane d'une section transversale courante de l'ouvrage est appropriée. Donc le remblai sera analysé en 2D. La figure 5.7 (a et b) représente le modelé retenu pour analyser la stabilité du remblai routier au PK 386+640.

Dans notre étude, on va présenter l'analyse de la stabilité du remblai routier choisi en utilisant deux logiciels de calcul : Plaxis 2d et Slide 2d. Le premier est basé sur la méthode des éléments finis et le second est basé sur la méthode de l'équilibre limite (Bishop, Fellinus, …etc.). Après calcul, une comparaison des résultats des deux logiciels sera exposé afin de montrer leurs efficacités et à la convergence de leurs résultats.

Dans cette analyse, on a étudié la stabilité du remblai à court et à long terme pour le cas statique et pour le cas sismique.

De plus, on a étudié la stabilité du remblai routier en proposant deux solutions de renforcement du sol sous-jacent :

- En ajoutant un remblai rocheux
- En ajoutant des colonnes ballastées sous le remblai routier.

#### **4.2.1. Calcul de la Stabilité du remblai avec le logiciel Plaxis 2d v.8.2 :**

- **1 éme cas : court terme :**
- **a)**

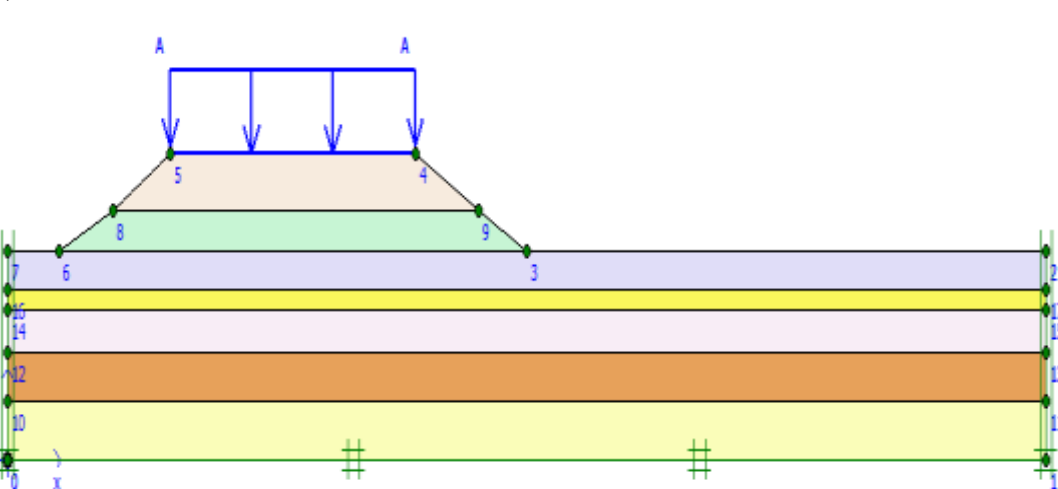

**Figure .43 : Modèle de calcul**

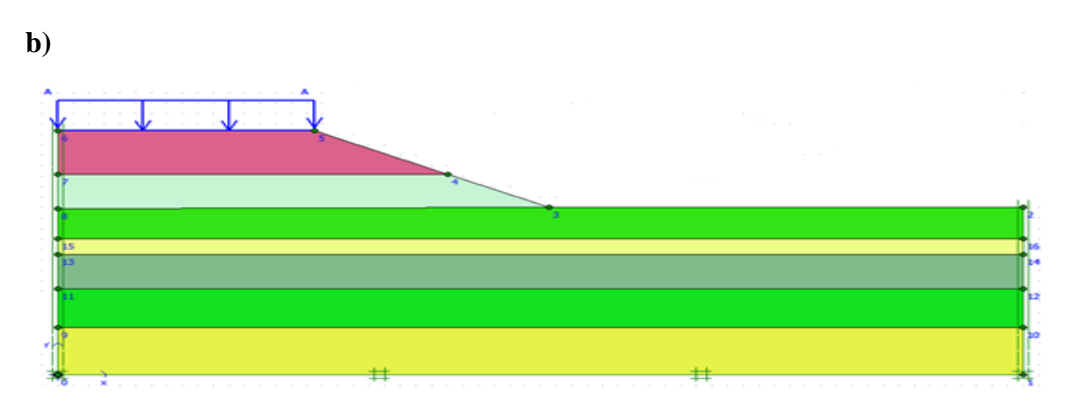

#### **Figure 4.4: Modèle de calcul retenu du PK 386+550.**

Pour réduire le temps calcul, la moitié du profile sera retenu vu qu'il est symétrique. La figure 4.3(b) représente le profile retenu.

# **4.2.1.1PARAMETRES MÉCANIQUES RETENUES POUR LE CALCUL :**

Le sol sous-jacent du remblai routier est composé de 05 couches qui sont modélisées par le critère élastoplastiques de Mohr-Coulumb. Le remblai routier et le remblai rocheux sont aussi modélisés par le critère de Mohr-Coulomb. Les propriétés mécaniques et physiques du modèle (sol + remblai + renforcement) sont résumées dans le tableau 4.2 :

#### **Tableau 4.2 Caractéristiques mécaniques**

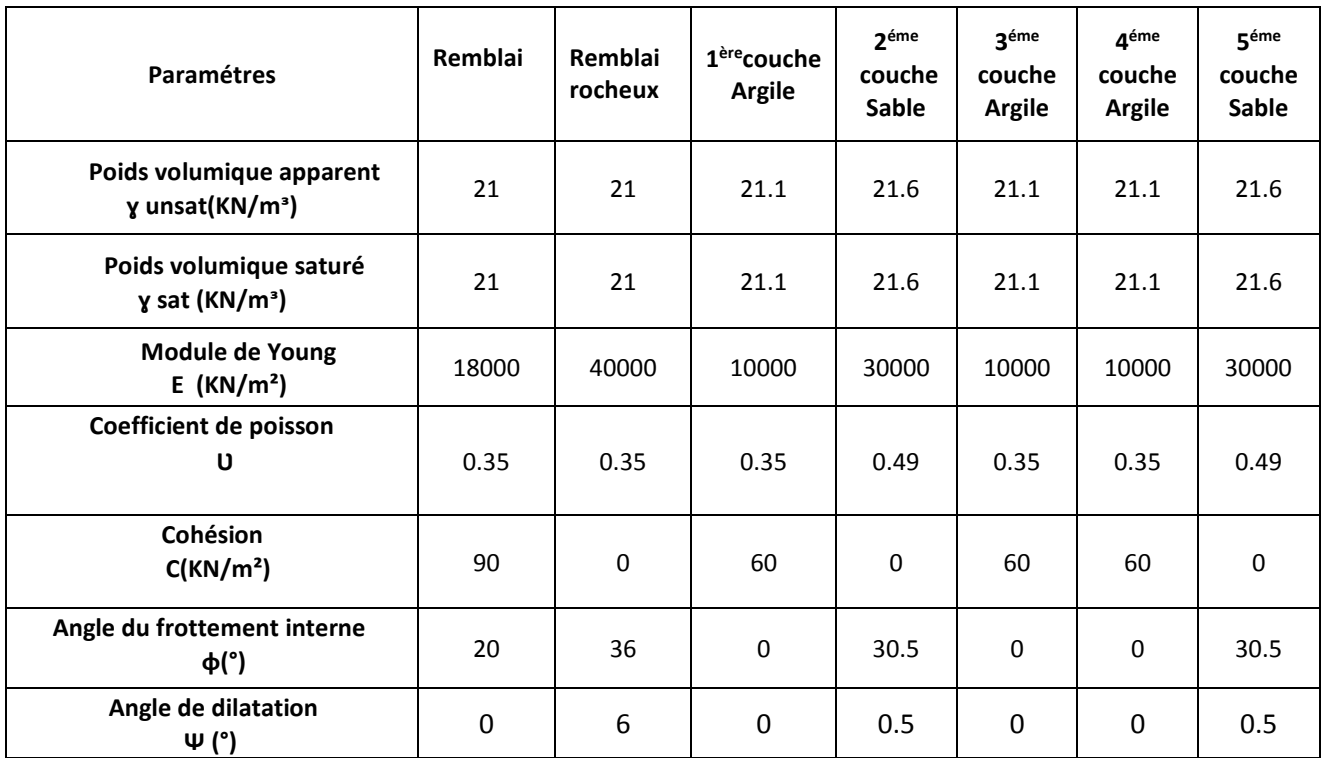

Les figures 4.4-4.8 représentent la procédure à effectuer pour faire entrer les caractéristiques mécaniques et physiques du modèle à étudier.

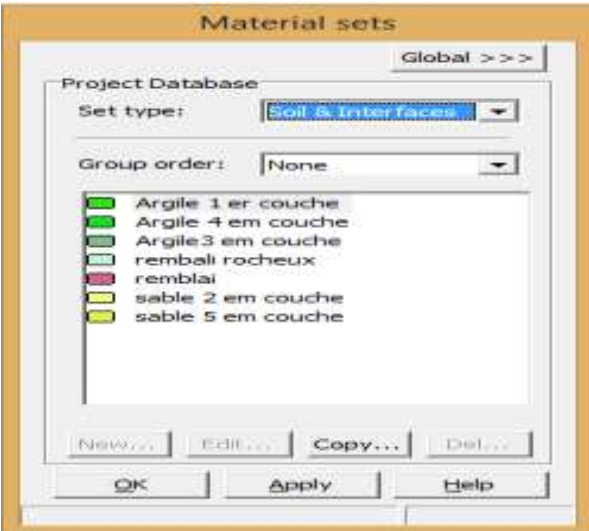

**Figure 4.5 : Ensembles de matériaux** 

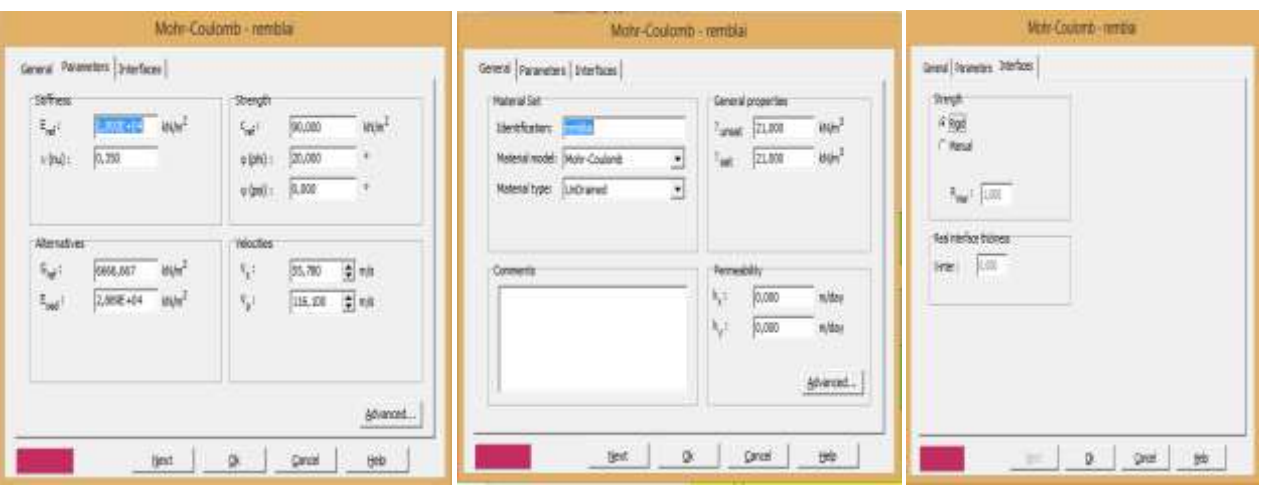

**Figure 4.6 : Fenêtre relative à l'introduction des caractéristiques du remblai.**

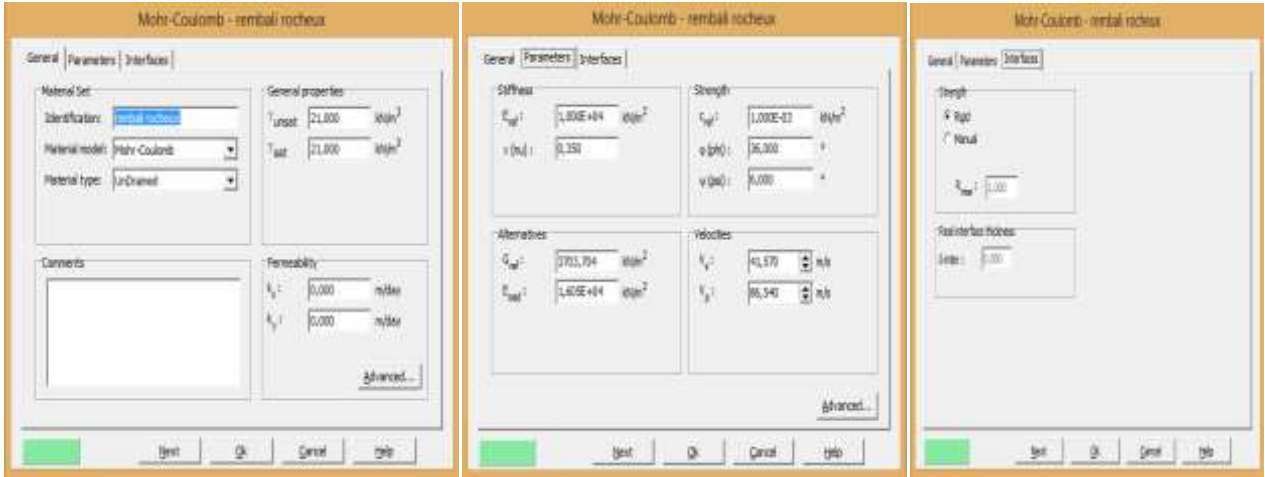

**Figure 4.7 : Fenêtre relative à l'introduction des caractéristiques du remblai rocheux.**

| Mohr-Coulomb-Argile 1 er couche                                                                                                    |                                                                                         | Mohr-Coulomb - Argile 1 er couche.                                                                                                    |                                                                                                    | Wohl Coulterdi-Aight 1 et couche                                                                                       |  |
|----------------------------------------------------------------------------------------------------|-----------------------------------------------------------------------------------------|----------------------------------------------------------------------------------------------------|----------------------------------------------------------------------------------------------------|----------------------------------------------------------------------------------------------------|--|
| General Pasaneters   Imaginosa  <br>Material Set<br>Heriform: Williams<br>Meteral node: Mohr Cautoria<br>٠<br>Material type: UnDramed<br>Comments: | Seneral properties<br>以病<br>Wild<br>insat<br>With<br>21.998<br>'ut<br><b>Fernesbätt</b> | Gewid Paraneters [paintage]<br>St/Fast<br><b>INN</b><br>鄢<br>1.100.00<br>$v(\mathbf{a})$<br>[0, 350]<br>Alterativer<br>经<br>6666,667<br>WW | Stength<br>$m_{\rm Pl}$<br>SF.<br>03,000<br>v(A):<br>0.000<br><b>DOM:</b><br>vini :<br><b>Hoches</b><br>$\overline{\tau}_{\rm g}$ :<br>55,850 - 参州 | Great Pasanders Interfaces<br>Sheph:<br>圖<br>福戸<br><b>Stail she face thickeast</b><br><b>Advertising</b><br>Star: 1-11 |  |
| tiest.<br>o.                                                                                                    | Ķ1<br>miday<br>0.000<br>$N_{\rm g}$ 1.<br>0,080<br>mitter<br>shanad<br>in<br>Cancel     | $\hat{\tau}_{\rm out}$<br>2.88元+04<br>Wh <sup>2</sup><br><b><i><i><u>District Controller</u></i></i></b><br>test                           | $\mathbb{V}_{\mathbb{P}^{\mathbb{Z}}_{+}}$<br>1.15,800<br>当時<br>atend.<br><b>Individual America</b><br>th<br>ğ.<br>Carcel                          | Ŵ.<br><b>Ont</b><br>$\mathfrak{D}$                                                                                     |  |

**Figure4.8 : Fenêtre des caractéristiques générales relative aux couches d'Argiles SC03 –05–06**

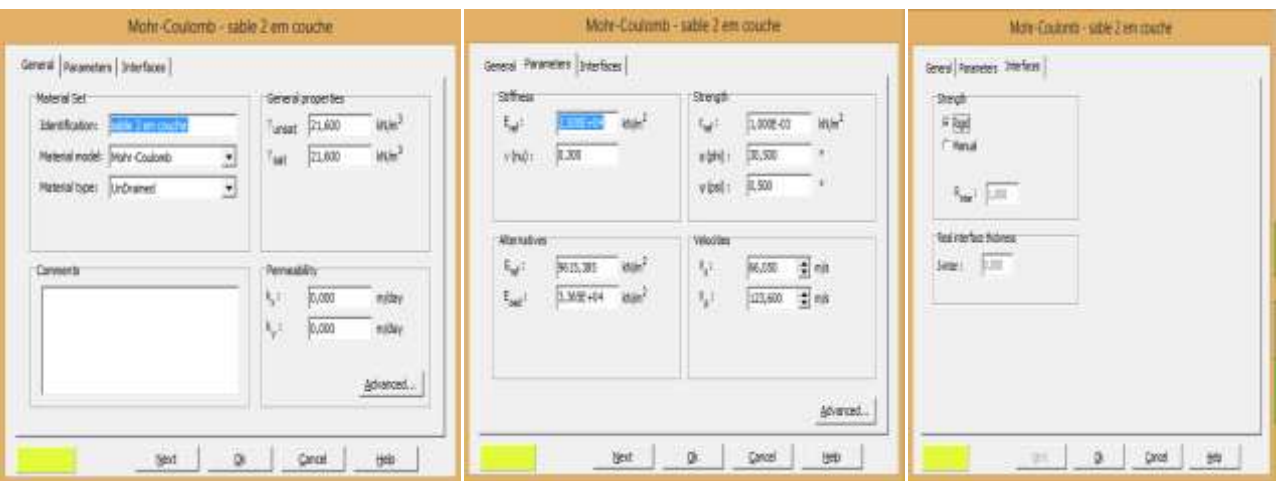

**Figure 4.9 : Fenêtre des caractéristiques générales relative aux couches sable SC04 – 07.**

#### **4.2.1.2 Génération du maillage** :

Le maillage est entièrement généré par le logiciel qui est représenté dans la figure 4.9.

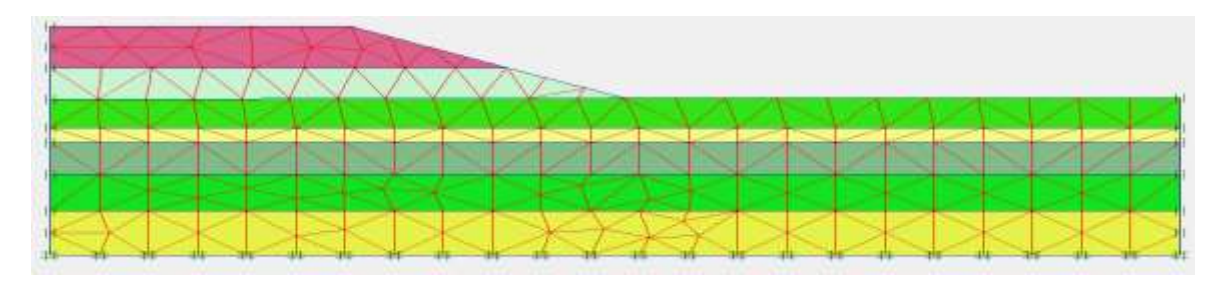

**Figure 4.10 : Maillage du modèle.**

# **4.2.1.3 Conditions initiales**:

Une fois le modèle géométrique est créé et le maillage en éléments finis est généré, l'état de contraintes initiales doit être spécifié. Les conditions initiales sont constituées de deux modes différents, l'un pour générer les pressions interstitielles initiales (mode des conditions hydrauliques) et l'autre pour générer le champ des contraintes effectives initiales dans le sol sans aucune charge ou structure externes. Vu que le modèle présente un talus, la méthode K<sub>0</sub> n'est pas applicable et c'estla méthode gravitaire qui la remplace (voir figure 4.11).

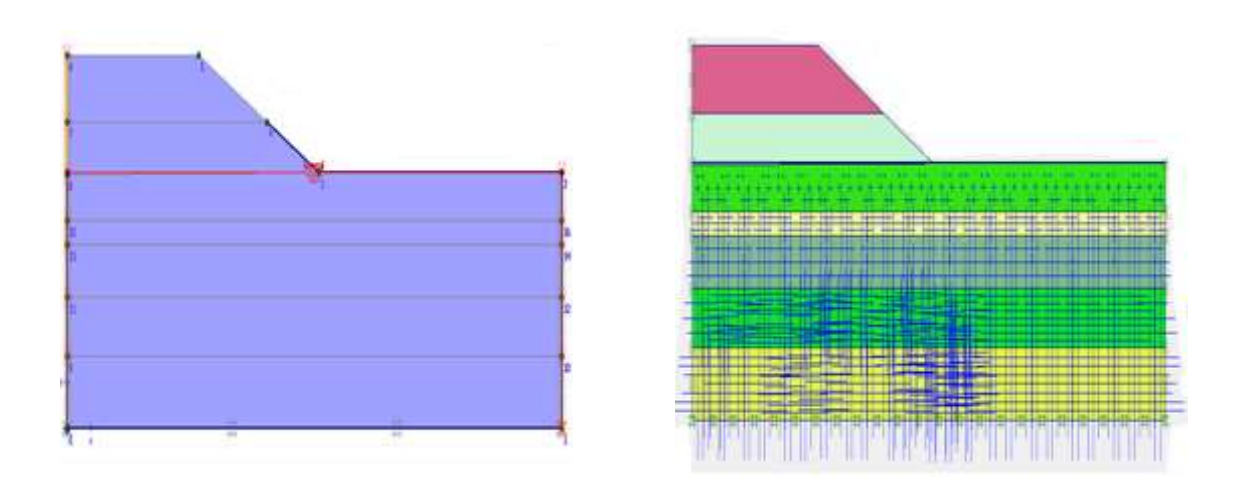

**Figure.4.11 : Génération de la pression interstitielle en présence de la nappe phréatique.**

| K0-procedure                                                                                                    |           |            |     |                |   |  |  |  |  |
|----------------------------------------------------------------------------------------------------|-----------|------------|-----|----------------|---|--|--|--|--|
| ₩<br>o<br>ΣM-weight:                                                                                                    |           |            |     |                |   |  |  |  |  |
| Cluster                                                                                                    | Material  | <b>OCR</b> | POP | K <sub>0</sub> | ۸ |  |  |  |  |
| $\mathbf{1}$                                                                                                    | <b>MC</b> | N/A        | N/A | 0,492          |   |  |  |  |  |
| 2                                                                                                    | <b>MC</b> | N/A        | N/A | 0,691          |   |  |  |  |  |
| 3                                                                                                    | <b>MC</b> | N/A        | N/A | 0,691          |   |  |  |  |  |
| 4                                                                                                    | <b>MC</b> | N/A        | N/A | 0,492          |   |  |  |  |  |
| 5                                                                                                    | <b>MC</b> | N/A        | N/A | 0,691          |   |  |  |  |  |
| 6                                                                                                    | MC        | N/A        | N/A | 0,412          | v |  |  |  |  |
| Geometry or groundwater condition has changed.<br>If K0 procedure should be used; regeneration of initial stresses<br>is strongly recommended |           |            |     |                |   |  |  |  |  |
| Cancel<br>Help<br>QK                                                                                                    |           |            |     |                |   |  |  |  |  |

**Figure 4.12 Procédure K0 pour la génération des contraintes initiales (∑M-Weight=0)**

#### **4.2.1.3 Phases de calcul**:

Dans cette partie, on définit les phases de calcul de notre modèle. Dans notre étude, on a jugé utile de choisir 03 phases :

- Phase 1 : Plastic/Total multipliers ( $\sum M$ -Weight = 1)
- Phase 2 : Plastic/Stage construction (Activation de la charge)
- Phase 3 : Phi-c Réduction/ In cémenta multiplier (Calcul de Fs)

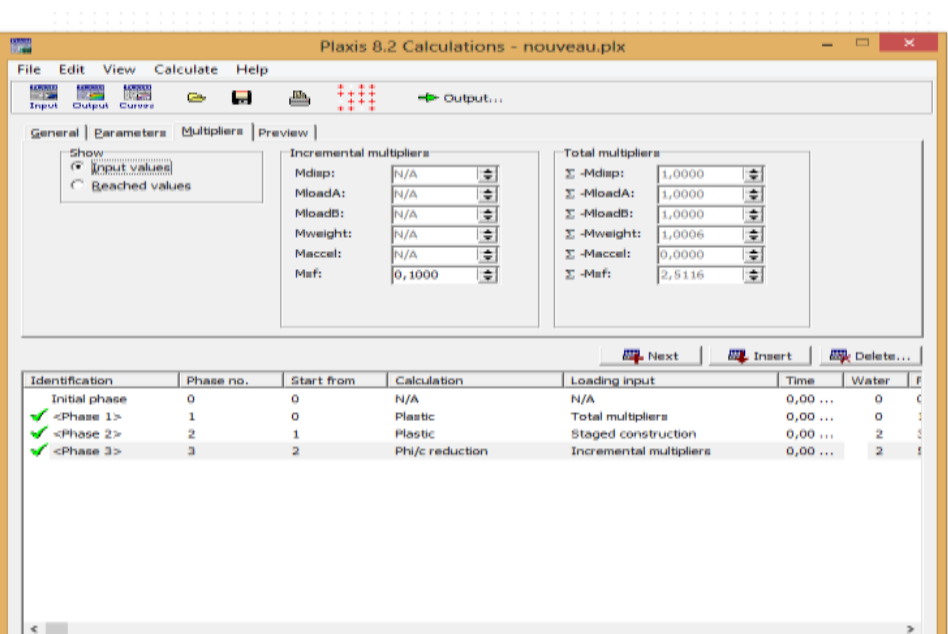

**Figure 4.13 : Fenêtre des phases de calcul.**

Après calcul, le coefficient de sécurité est de :**Fs** = 2.5116 ˃ 1.40

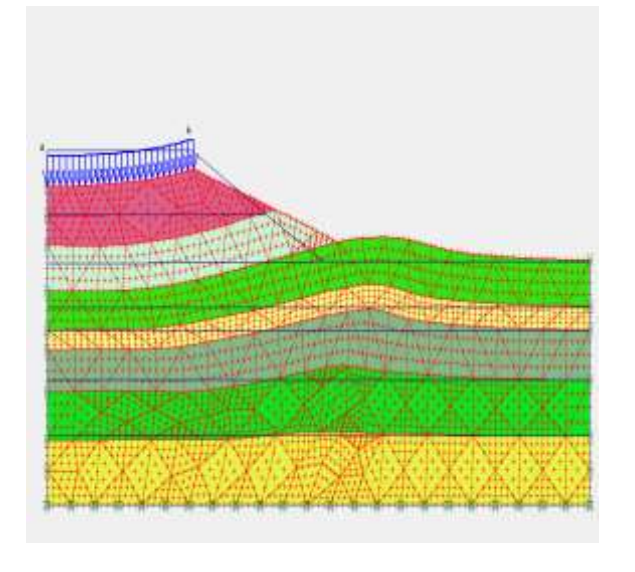

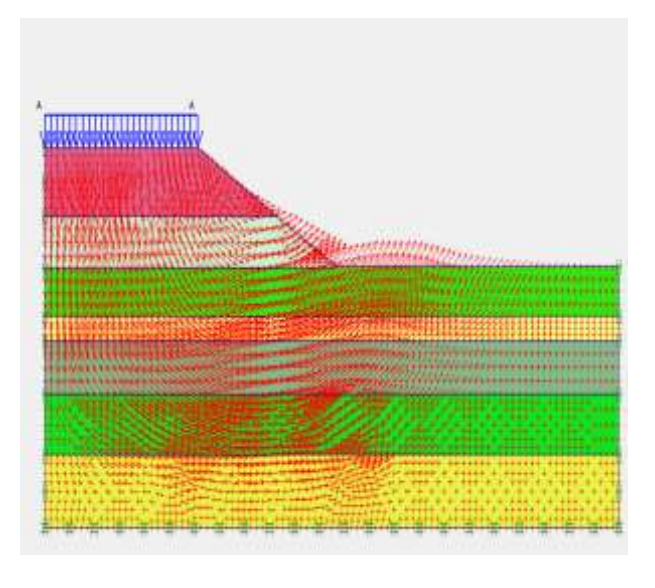

**(a) (b)**

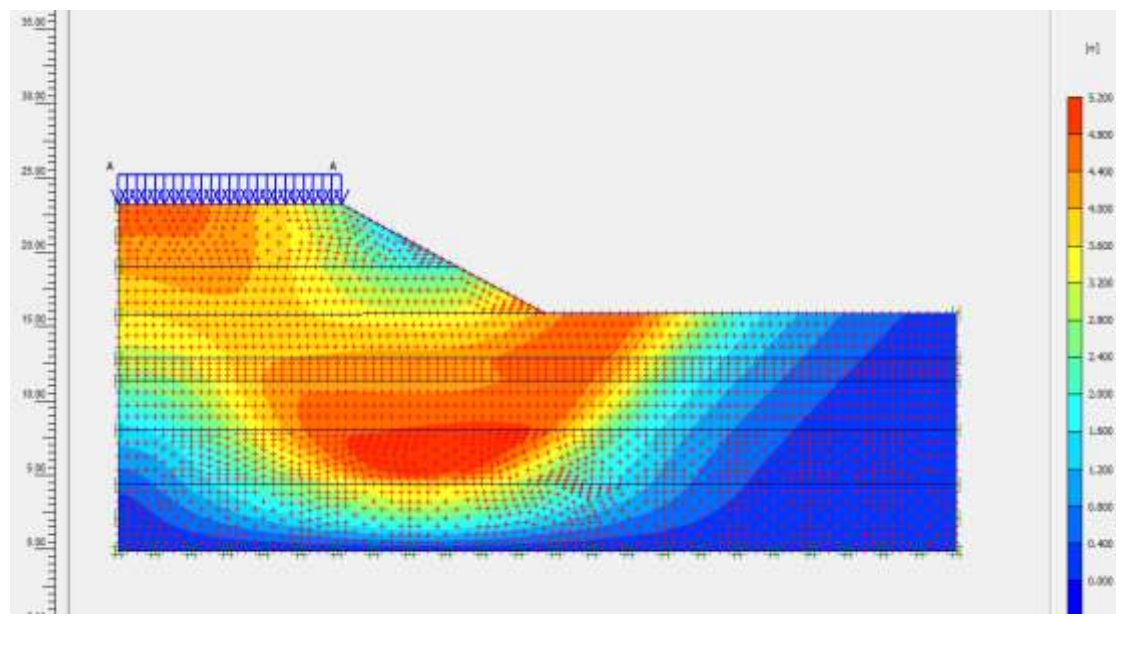

**(c)**

**4.14. Fenêtres des déplacements totaux résultants.**

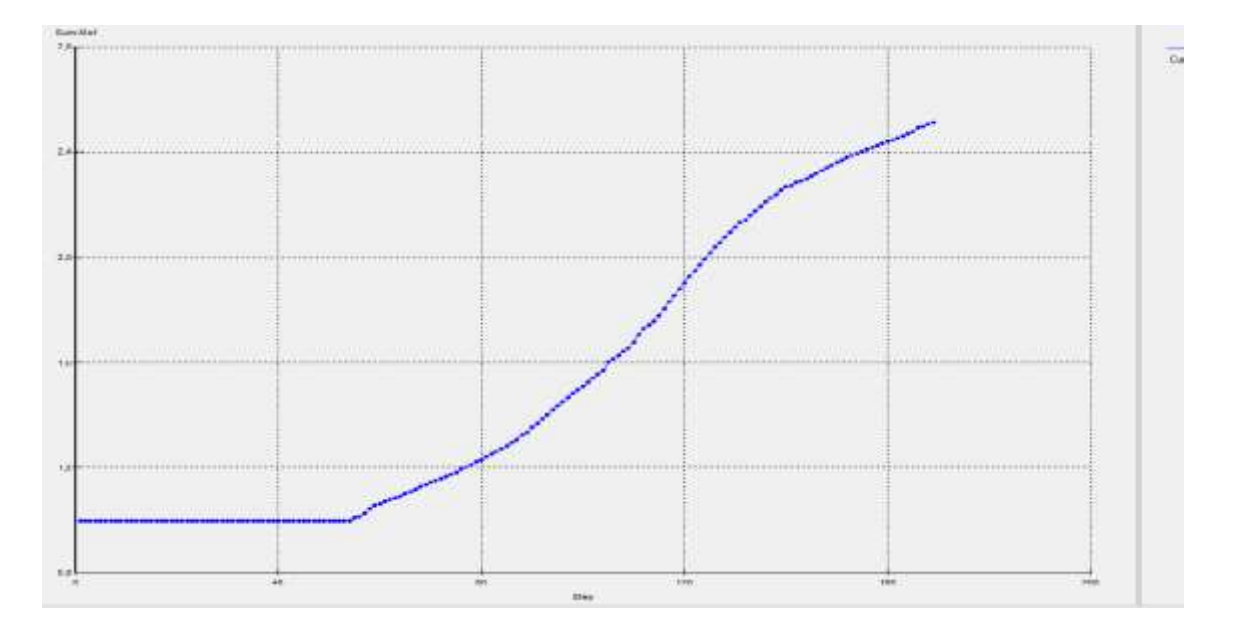

**Figure 4.15 : Variation du Facteur de sécurité par rapport aux étapes pour les différentes phases de calcul.**

• D'après les résultats obtenus lors de la modélisation numérique par la méthode des éléments finis avec le code PLAXIS 2D. On peut dire que le calcul de stabilité du remblai donne un coefficient de sécurité stable.
#### **4.2.3 - 2 éme cas Long terme:**

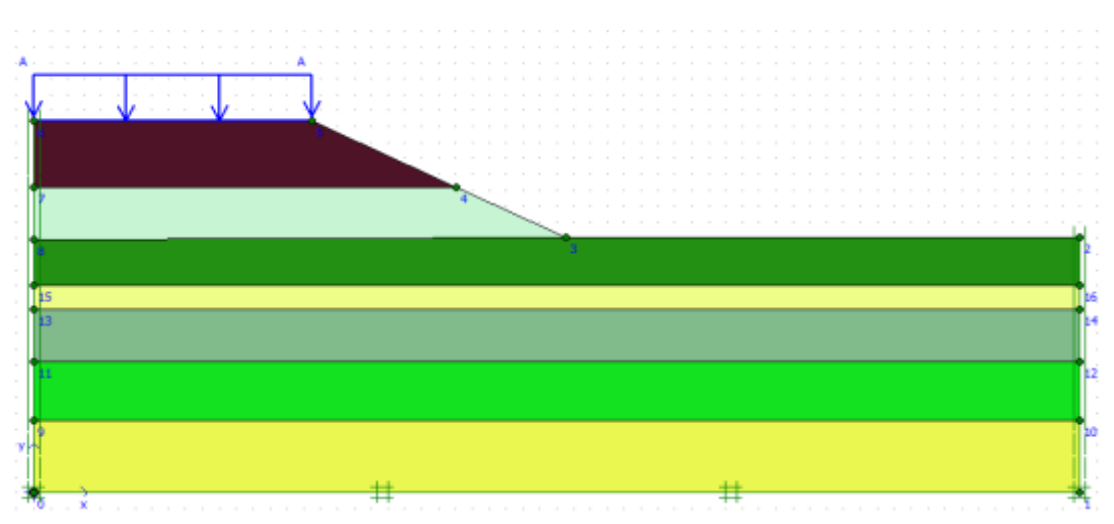

**Figure 4.16 : Modèle de calcul retenu du PK 386+550**

#### **CARACTÉRISTIQUES MÉCANIQUES RETENUES POUR LE CALCUL**

Le sol sous-jacent du remblai routier est composé de 05 couches qui sont modélisées par le critère élastoplastique de Mohr-Coulumb. Le remblai routier et le remblai rocheux sont aussi modélisés par le critère de Mohr-Coulomb. Les propriétés mécaniques et physiques du modèle (sol + remblai + renforcement) sont résumées dans le tableau 4.3 :

| <b>Paramétres</b>                                        | Remblai     | Remblai<br>rocheux | 1 ercouche<br>Argile | 2 éme<br>couche<br>Sable | 3 éme<br>couche<br>Argile | 4 éme<br>couche<br>Argile | 5 éme<br>couche<br>Sable |
|----------------------------------------------------------|-------------|--------------------|----------------------|--------------------------|---------------------------|---------------------------|--------------------------|
| Poids volumique apparent<br>y unsat (KN/m <sup>3</sup> ) | 21          | 21                 | 21.1                 | 21.6                     | 21.1                      | 21.1                      | 21.6                     |
| Poids volumique saturé<br>y sat (KN/m <sup>3</sup> )     | 21          | 21                 | 21.1                 | 21.6                     | 21.1                      | 21.1                      | 21.6                     |
| Module de Young<br>$E$ (KN/m <sup>2</sup> )              | 18000       | 40000              | 10000                | 30000                    | 10000                     | 10000                     | 30000                    |
| Coefficient de poisson<br>U                              | 0.35        | 0.35               | 0.35                 | 0.49                     | 0.35                      | 0.35                      | 0.49                     |
| Cohésion<br>C(KN/m <sup>2</sup> )                        | 10          | $\mathbf 0$        | 15                   | $\mathbf 0$              | 15                        | 15                        | $\mathbf 0$              |
| Angle du frottement interne<br>ф(°)                      | 22          | 36                 | 15                   | 30.5                     | 15                        | 15                        | 30.5                     |
| Angle de dilatation<br>$\Psi$ (°)                        | $\mathbf 0$ | 6                  | 0                    | 0.5                      | $\mathbf 0$               | 0                         | 0.5                      |

**Tableau 4.3 : Caractéristiques mécaniques**

Les figures 4.16-4.20 représentent la procédure à effectuer pour faire entrer les caractéristiques mécaniques et physiques du modèle à étudier.

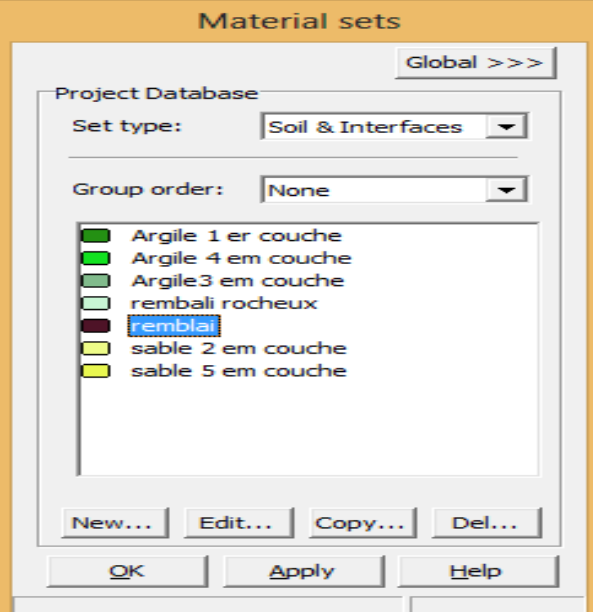

**Figure 4.17 : Ensembles de matériaux** :

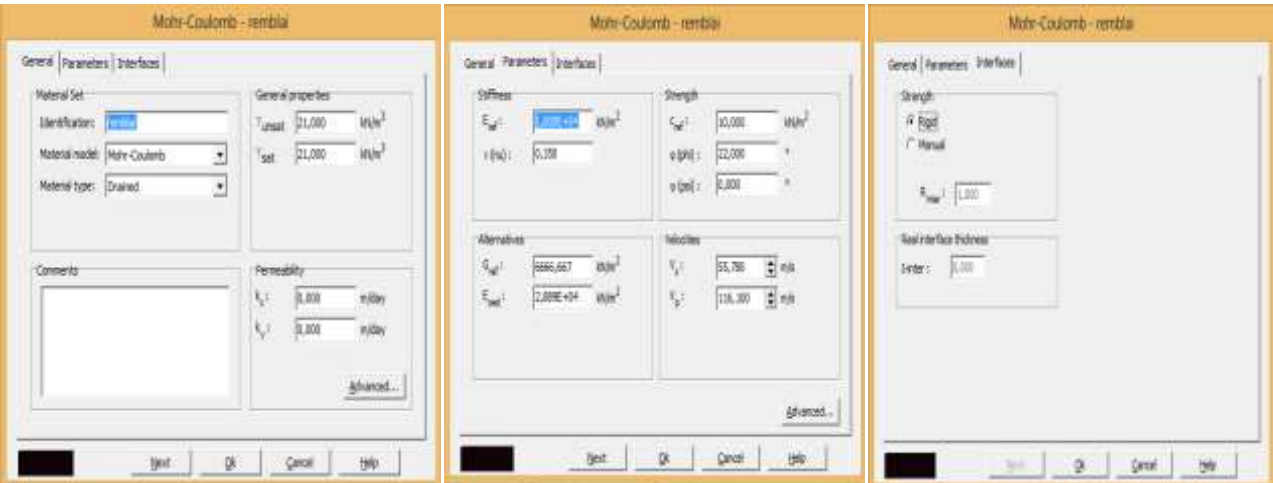

**Figure 4.18 : fenêtre des caractéristiques générales relatives du remblai**

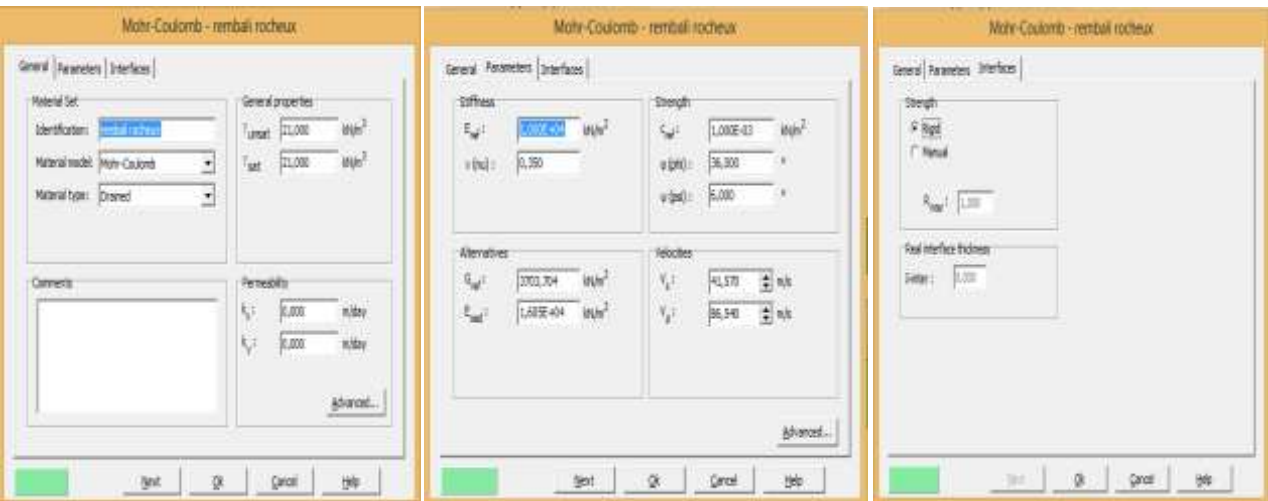

#### **Figure 4.19 : fenêtre des caractéristiques générales relatives du remblai rocheux**

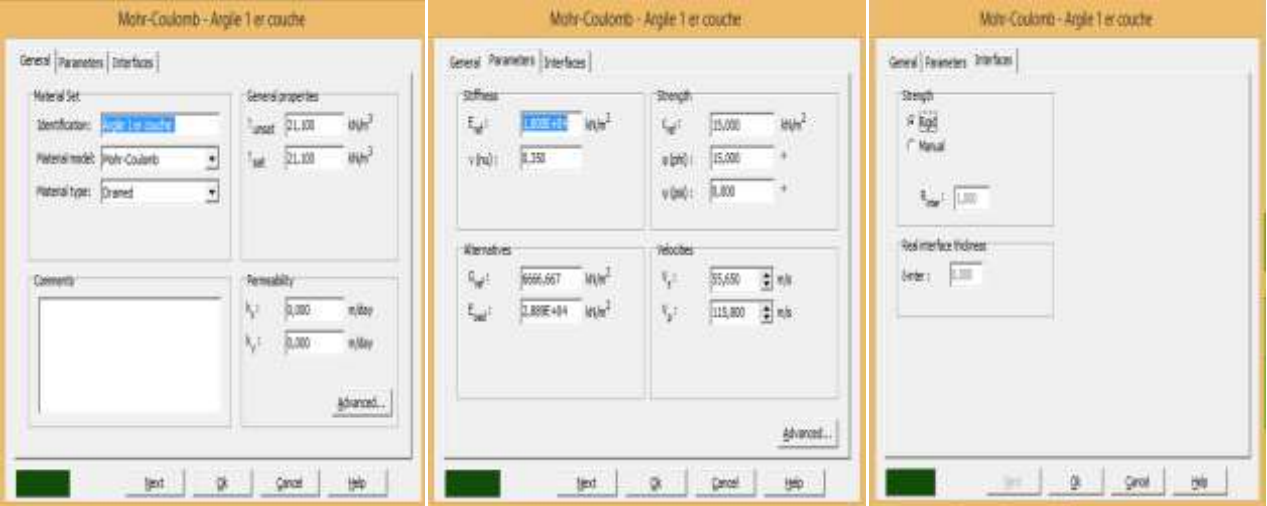

**Figure 4.20 : fenêtre des caractéristiques générales relatives aux couches d'Argiles SC03 –05–06**

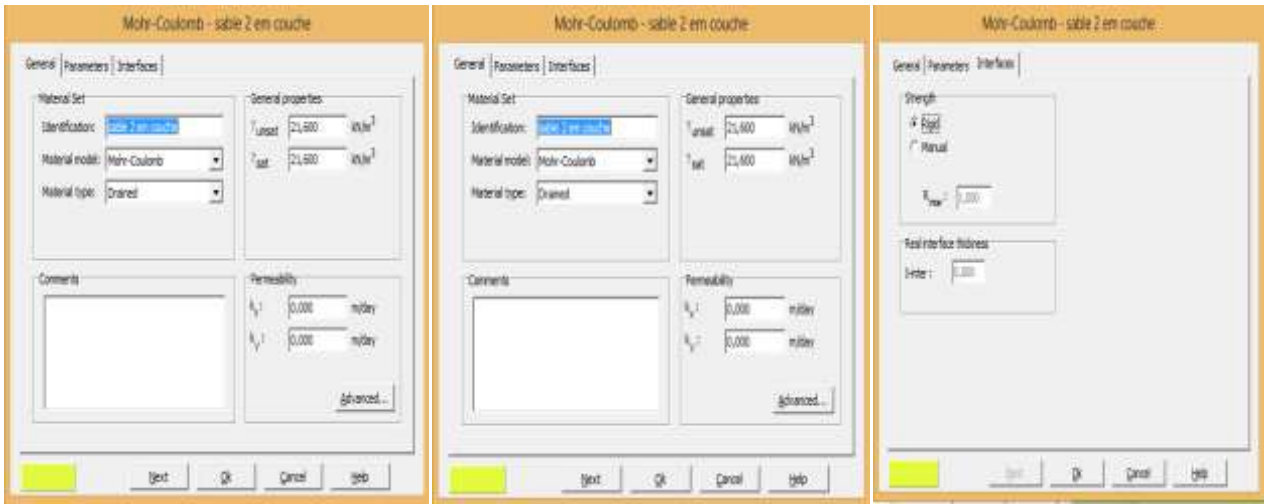

**Figure 4.21 : fenêtre des caractéristiques générales relatives aux couches sable SC04 – 07**

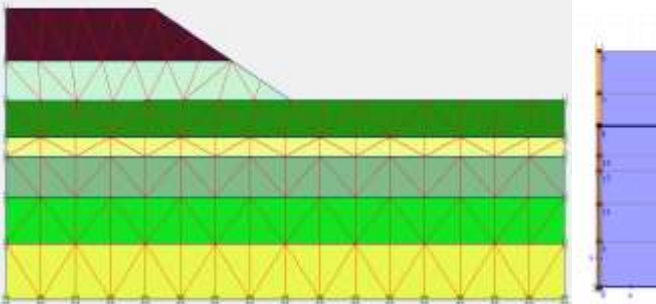

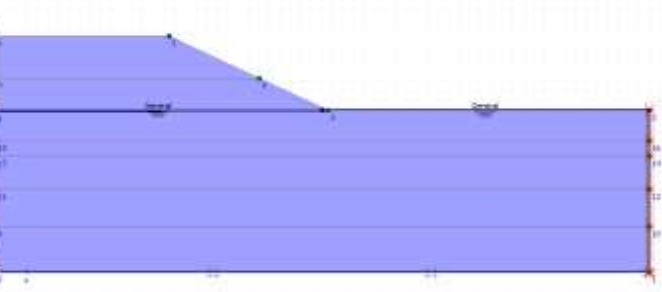

 **Figure 4.22 : Génération le maillage Figure 4.23 : Conditions initiales**

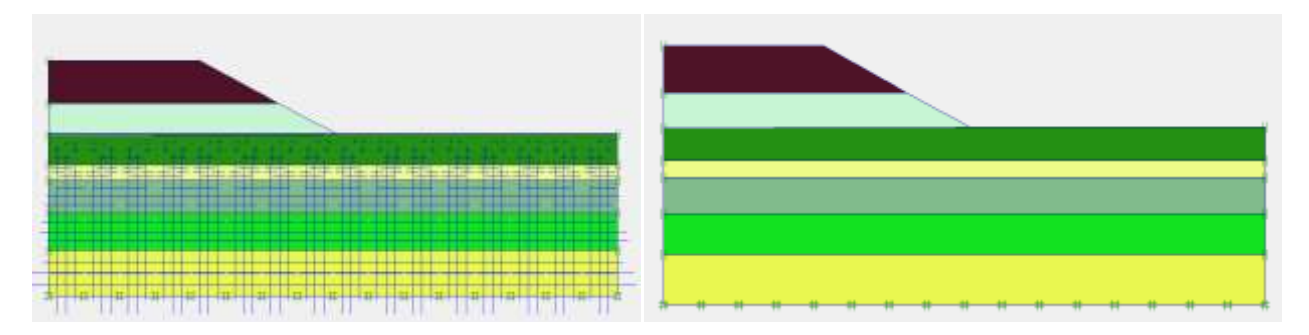

**Figure 4.24 : pressions d'eau**

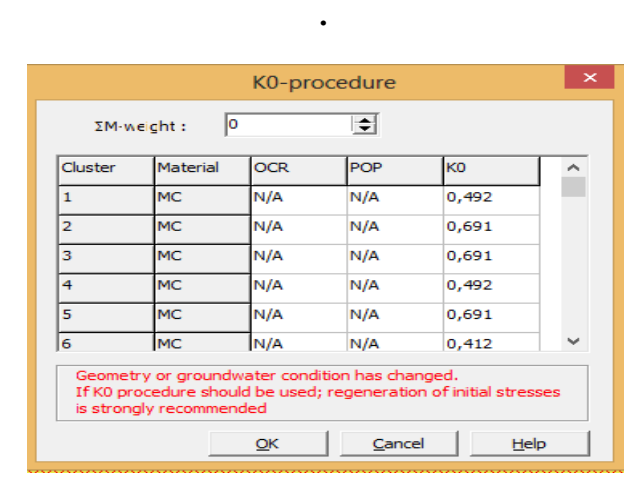

**Figure 4.25 Procédure K0 pour la génération des contraintes initiales (∑M-Weight=0)**

#### **4.2.4Calcul:**

| 险<br>Output<br>Outward<br>Input              | Ы<br>$\approx$          | 珊<br>≞                  | $\rightarrow$ Output    |                          |                  |                  |                      |                     |  |
|----------------------------------------------|-------------------------|-------------------------|-------------------------|--------------------------|------------------|------------------|----------------------|---------------------|--|
| General Parameters Multipliers Preview       |                         |                         |                         |                          |                  |                  |                      |                     |  |
| Show<br><sup>6</sup> Input values            |                         | Incremental multipliers |                         | <b>Total multipliers</b> |                  |                  |                      |                     |  |
| C Reached values                             |                         | Mdispo                  | $\Rightarrow$<br>N/A    | $\Sigma$ -Molspy         | 1,0000           | 회                |                      |                     |  |
|                                              |                         | MigadA:                 | $\Rightarrow$<br>N/A    | 工-MioadA:                | 1,0000           | $\frac{1}{2}$    | $\frac{1}{\sqrt{2}}$ |                     |  |
|                                              |                         | MigadB:                 | $\div$<br>NIA           | T -MoadB:                | 1.0000           |                  |                      |                     |  |
|                                              |                         | Mweight:                | $\Rightarrow$<br>NM     | E -Mweight:              | 1.0000           | $\Rightarrow$    |                      |                     |  |
|                                              |                         | Maccel:                 | $\div$<br>Pá/A          | 7. Maccel:               | 0.0000           | $\Rightarrow$    |                      |                     |  |
|                                              |                         |                         |                         |                          |                  |                  |                      |                     |  |
|                                              |                         | Msf:                    | $\Rightarrow$<br>0,1000 | E-Msf:                   | 1,5154           | $\Rightarrow$    |                      |                     |  |
|                                              |                         |                         |                         |                          |                  |                  |                      |                     |  |
|                                              | Phase no.               | Start from              | Calculation             | Loading input            | <b>Rig.</b> Next | <b>EL</b> Insert | Time                 | big Delete<br>Water |  |
| Initial phase                                | o                       | o                       | NIA                     | NIA                      |                  |                  | 0,00                 | o                   |  |
| Identification<br><phase 1=""><br/>∽</phase> | x                       | o                       | Plastic                 | Total multipliers        |                  |                  | 0.00                 | o                   |  |
| <phase 2=""></phase>                         | $\overline{\mathbf{z}}$ | ı                       | Plastic                 | Staged construction      |                  |                  | 0.00                 | $\overline{a}$      |  |

**Figure 4.26 : Facteur de sécurité long terme**

#### $\triangleright$  FS = 1.5154>1.25

#### ❖ **Résultats (Output)**

Nous nous intéressons aux résultats suivants :

- les déplacements verticaux maximaux (Uy) max, pour les différentes phases de calcul.

- les déplacements horizontaux maximaux (Ux) max, pour les différentes phases de calcul.

- les surpressions interstitielles maximales "Extrême Excès Pore Pressures" (EEPP) ou (perces) max.
- le coefficient de sécurité FS (ΣMsf), pour les différentes phases de calcul

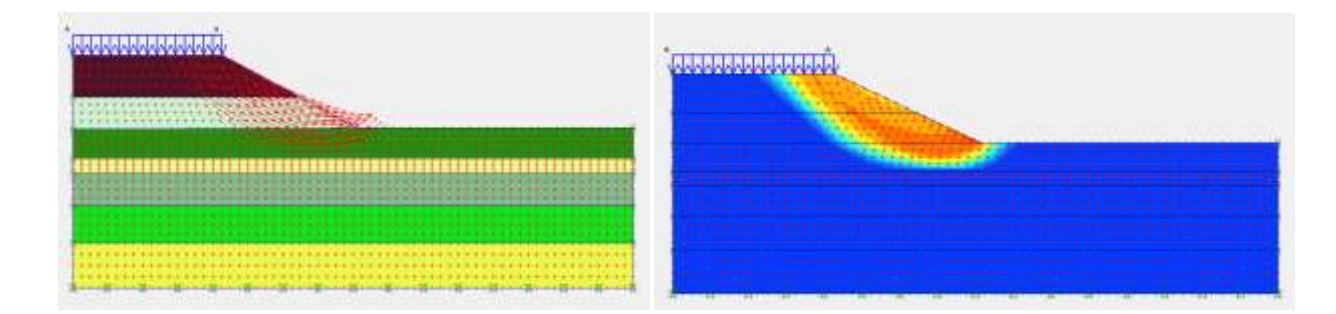

**Figure 4.27 Déformations**

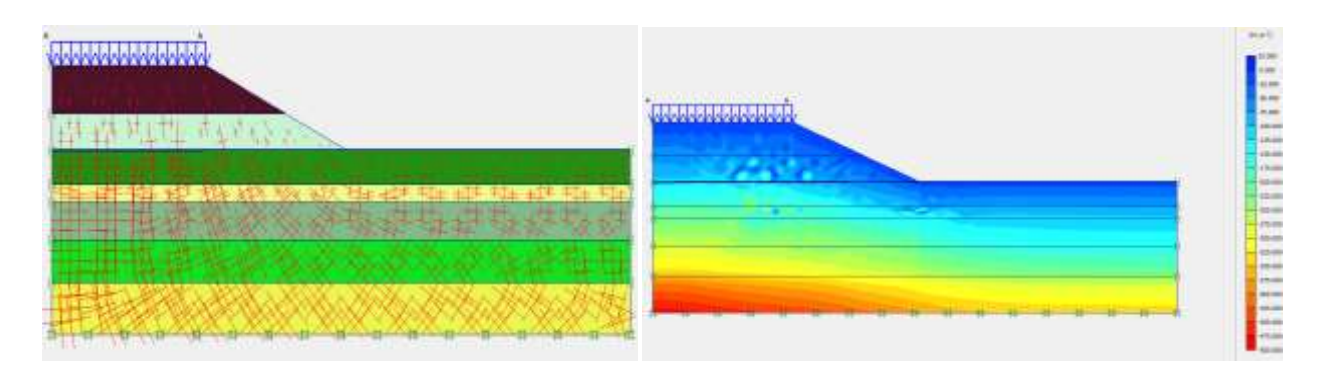

#### **Figure 4.28 Contraintes totales**

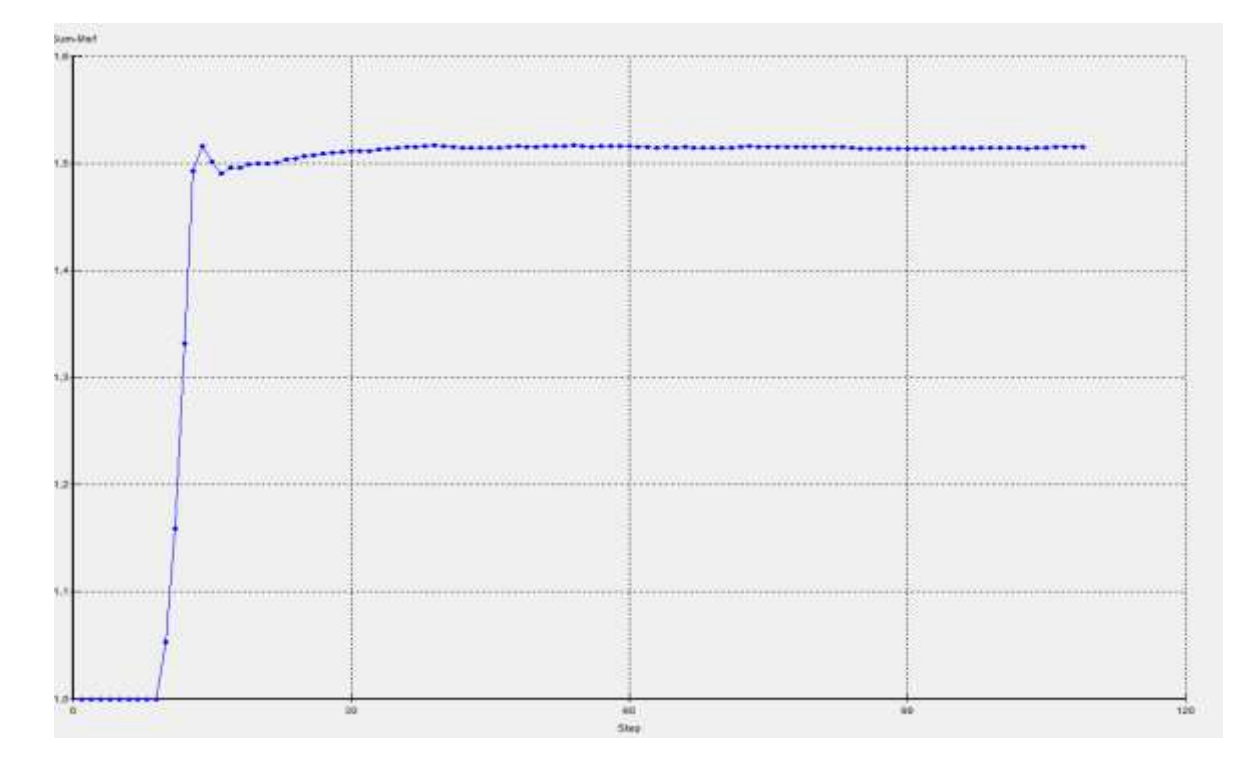

#### **Figure 4.29 : courbe facteur de sécurité par rapport aux étapes pour les différentes phases de calcul**

• D'après les résultats obtenus lors de la modélisation numérique par la méthode des éléments finis avec le code PLAXIS 2D. On peut dire que le calcul de stabilité du remblai donne un coefficient de sécurité stable.

• **3 éme cas –Séisme :**

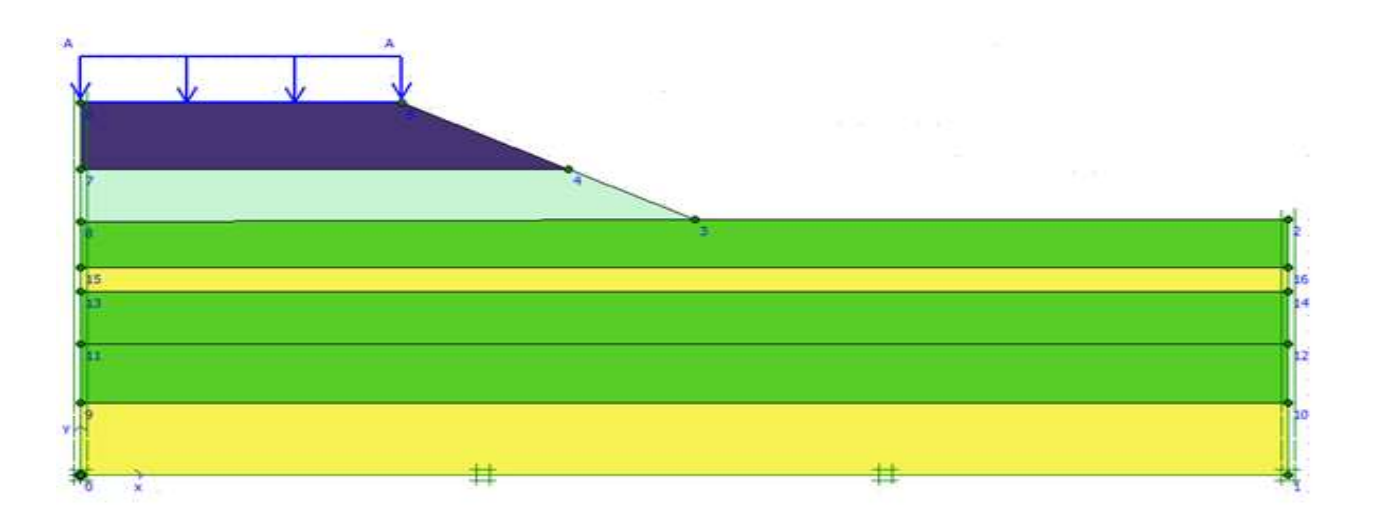

#### **Figure 4.30: Modèle de calcul retenu du PK 386+550**

#### **4.2.5 CARACTÉRISTIQUESMÉCANIQUES RETENUES POUR LECALCUL:**

Le sol sous-jacent du remblai routier est composé de 05 couches qui sont modélisées par le critère élastoplastiques de Mohr-Coulumb. Le remblai routier et le remblai rocheux sont aussi modélisés par le critère de Mohr-Coulomb. Les propriétés mécaniques et physiques du modèle (sol + remblai + renforcement) sont résumées dans le tableau 4.4 :

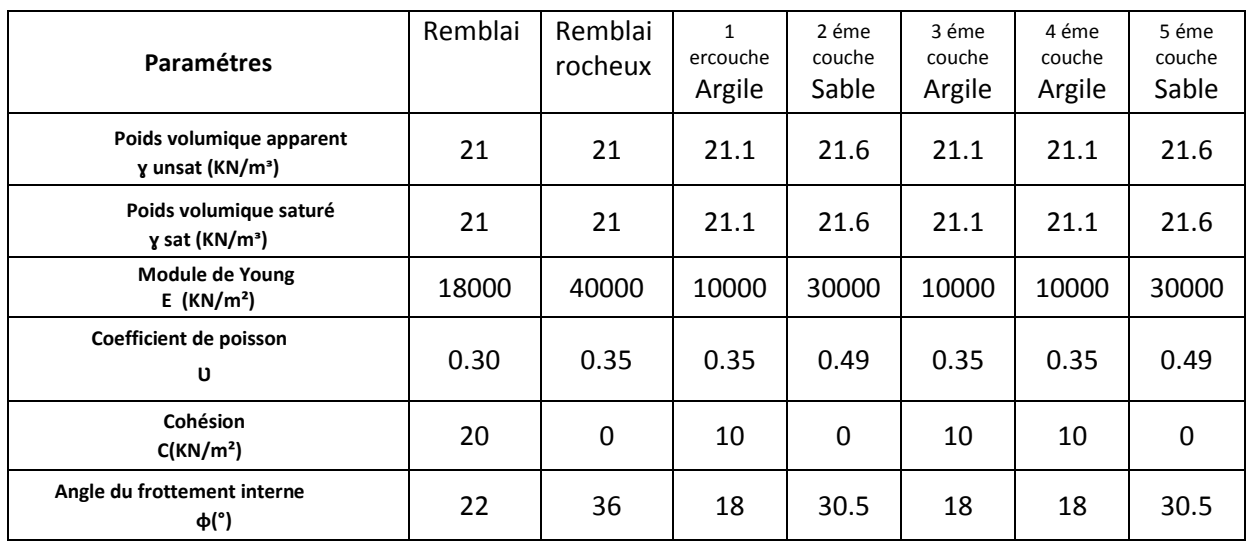

#### **Tableau4.4 : Caractéristiques mécaniques**

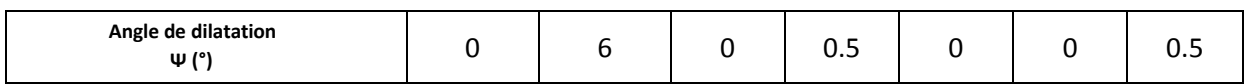

Les figures 4.30-4.34 représentent la procédure à effectuer pour faire entrer les caractéristiques mécaniques et physiques du modèle à étudier.

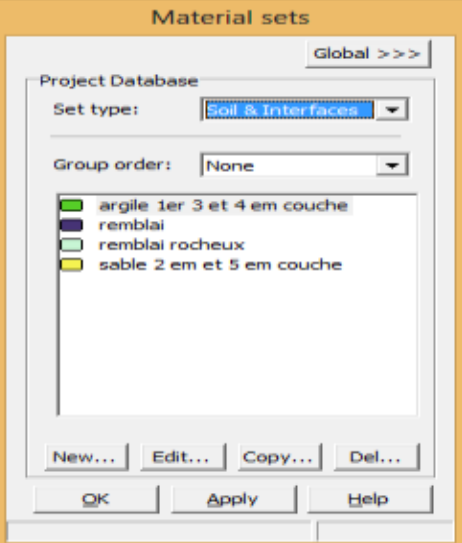

**Figure 4.31 : Ensembles de matériaux**

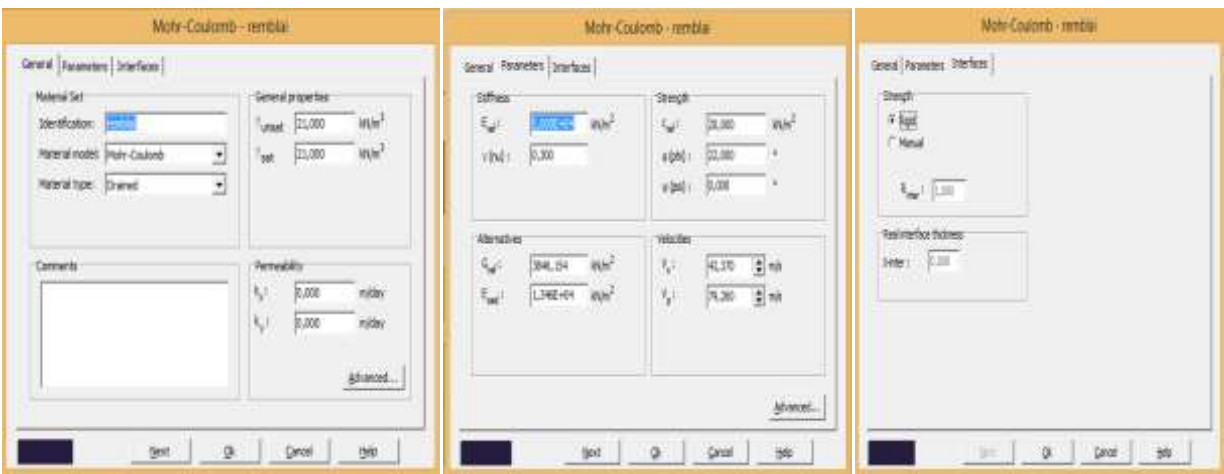

**Figure 4.32 : fenêtre des caractéristiques générales relatives du remblai**

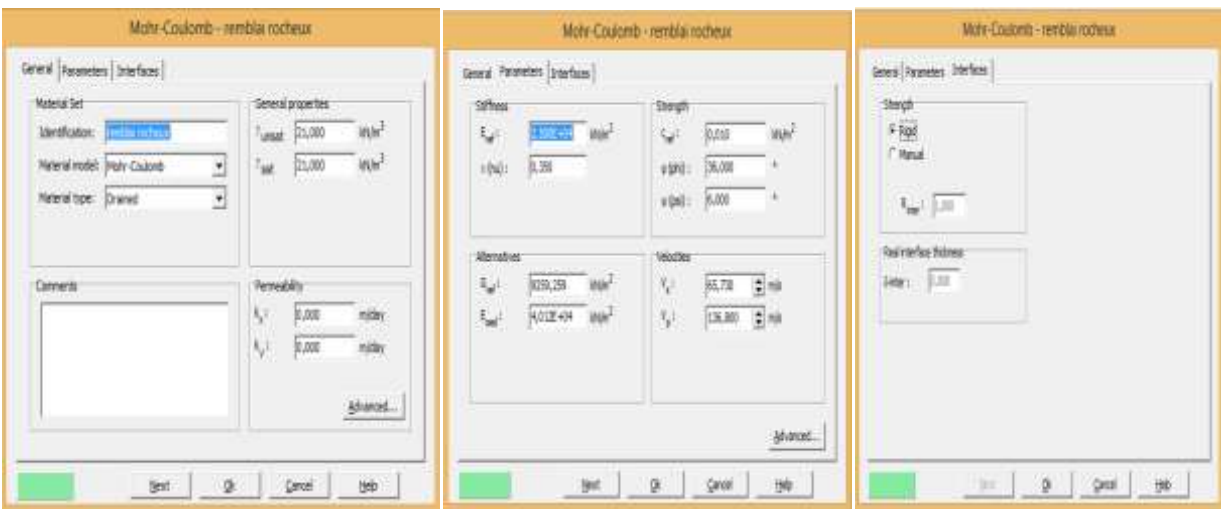

**Figure 4.33 : fenêtre des caractéristiques générales relatives du remblai Rocheux**

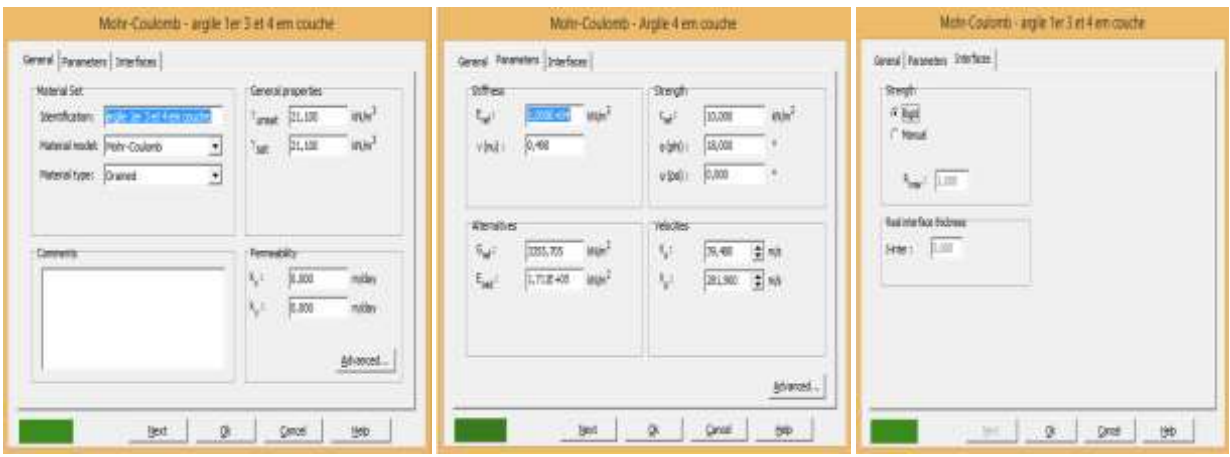

**Figure4.34 : fenêtre des caractéristiques générales relatives aux couches d'Argiles SC03 –05–06.**

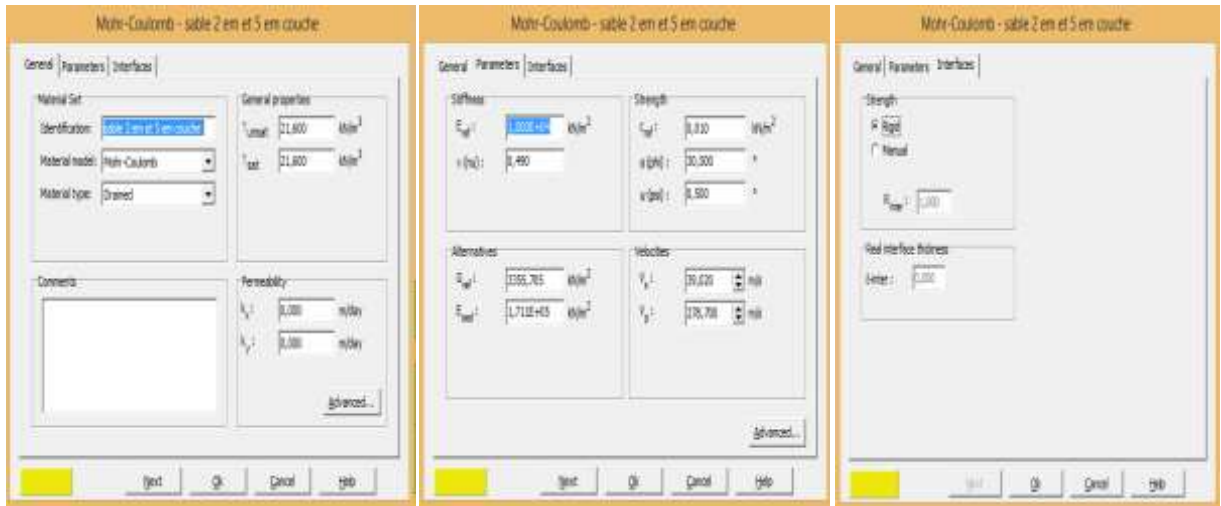

**Figure4.35 : fenêtre des caractéristiques générales relatives aux couches des sables SC04 – 07**

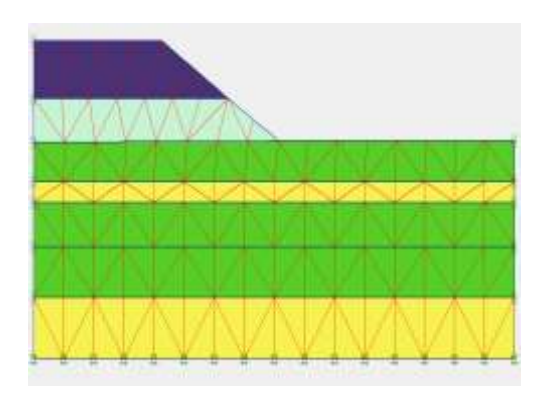

**Figure 4.36 : Génération le maillage Figure 4.37 : Conditions initiales**

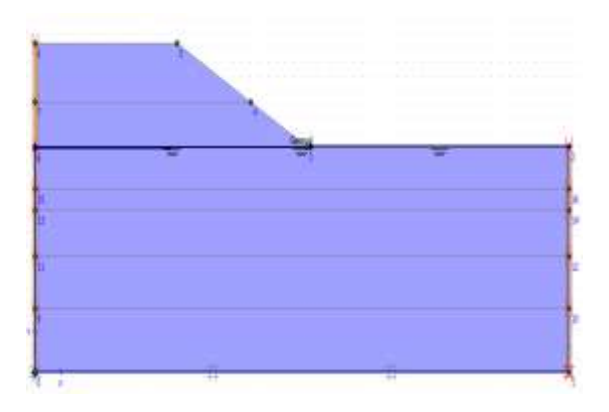

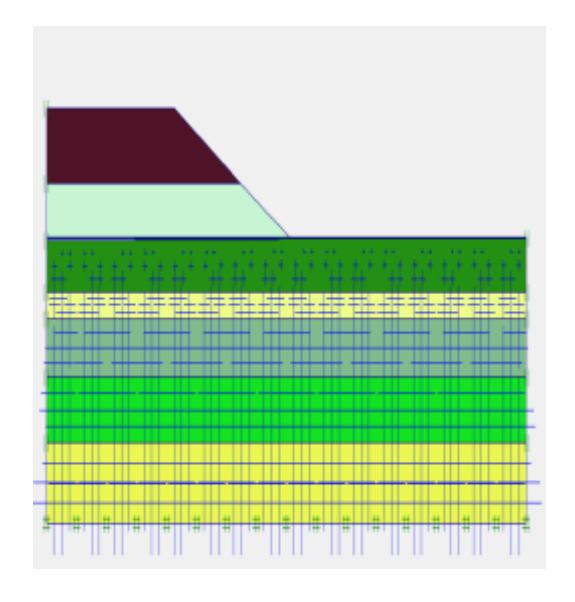

|         |                                                                           |            | K0-procedure |                                                                  | ×    |
|---------|---------------------------------------------------------------------------|------------|--------------|------------------------------------------------------------------|------|
|         | 10<br>$2M$ weight:                                                        |            | ÷            |                                                                  |      |
| Cluster | Material                                                                  | <b>OCR</b> | POP          | K <sub>0</sub>                                                   |      |
| 1       | <b>MC</b>                                                                 | N/A        | N/A          | 0,492                                                            |      |
| 2       | <b>MC</b>                                                                 | N/A        | N/A          | 0,691                                                            |      |
| 3       | <b>MC</b>                                                                 | N/A        | N/A          | 0,691                                                            |      |
| 4       | <b>MC</b>                                                                 | N/A        | N/A          | 0,492                                                            |      |
| 5       | <b>MC</b>                                                                 | N/A        | N/A          | 0,691                                                            |      |
| 6       | MC                                                                        | N/A        | N/A          | 0,412                                                            | u    |
|         | Geometry or groundwater condition has changed.<br>is strongly recommended |            |              | If K0 procedure should be used; regeneration of initial stresses |      |
|         |                                                                           | OK         | Cancel       |                                                                  | Help |

**Figure 4.38 : pressions d'eau Figure 4.39 : contraintes initiales (∑M-Weight=0)**

**Calcul :**

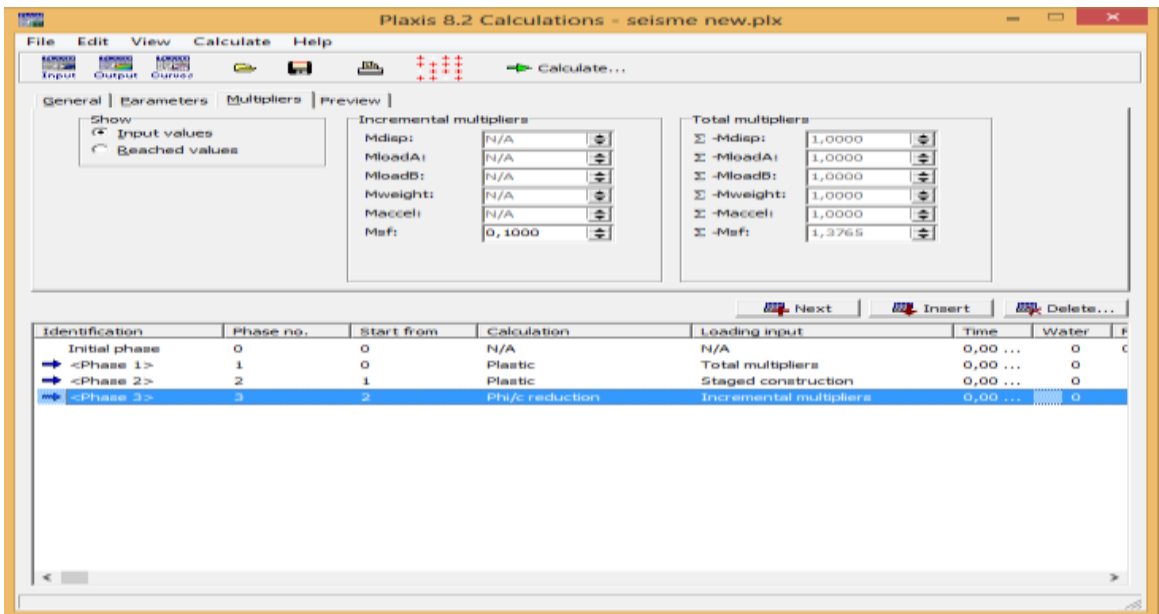

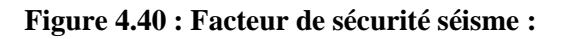

#### $\text{FS} = 1.3765 > 1.00$

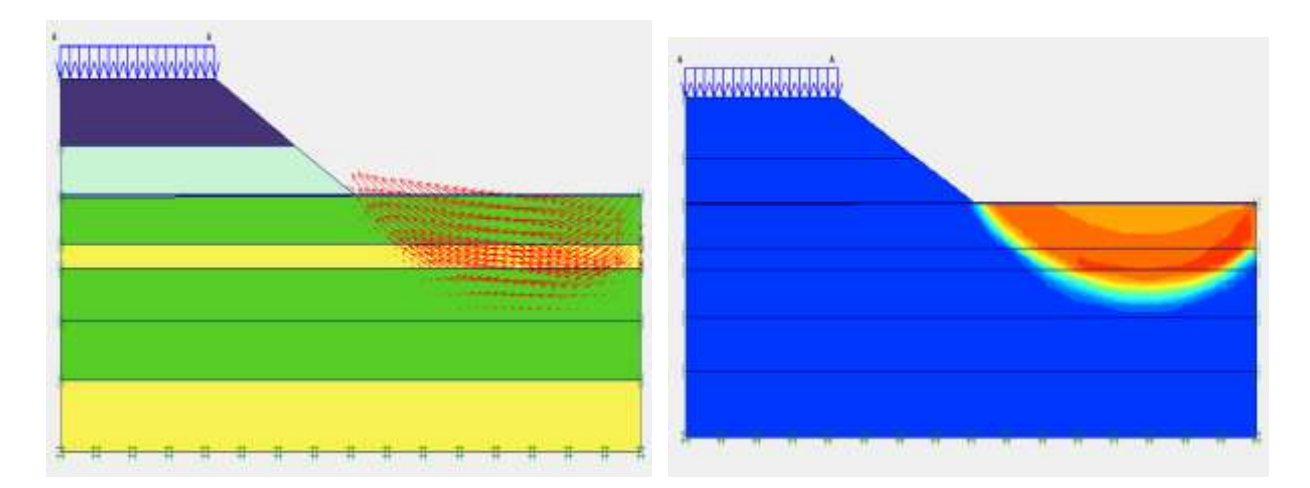

**Figure 4.41 Déformations**

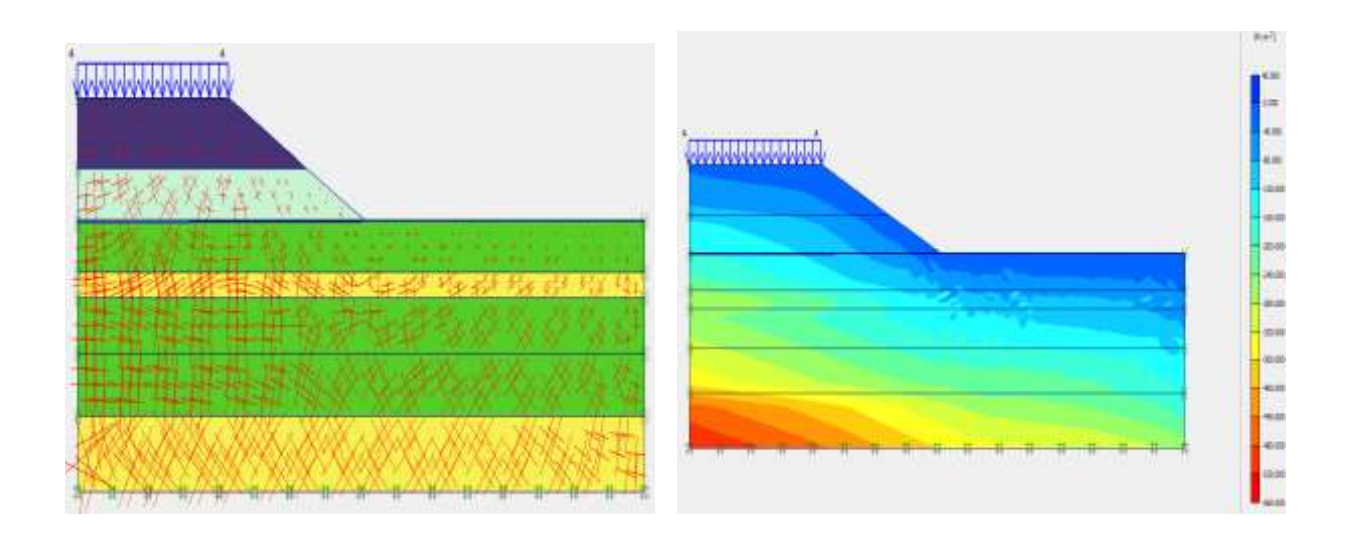

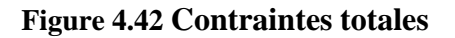

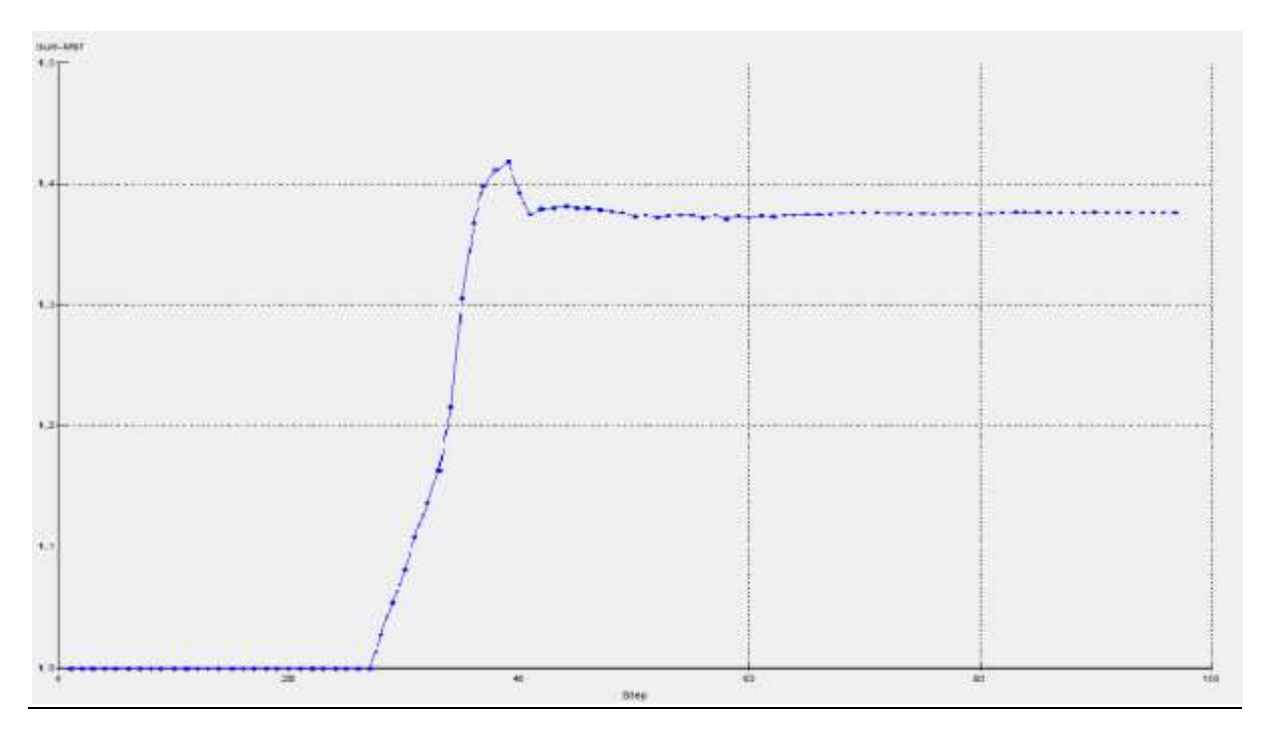

**Figure 4.43 : courbe facteur de sécurité par rapport aux étapes pour les différentes phases de calcul**

**La figure 4.42** montre que le facteur de sécurité se stabilise au fur et à mesure des étapes de calcules.

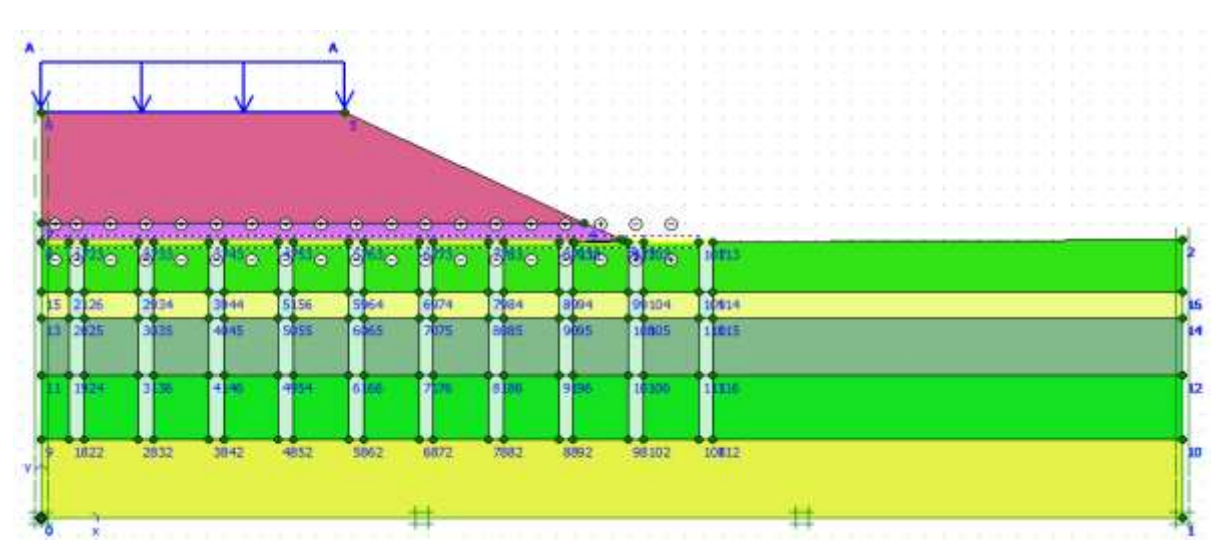

#### **4 éme cas –colonne balasté court terme :**

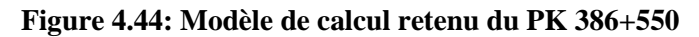

Le sol sous-jacent du remblai routier est composé de 05 couches qui sont modélisées par le critère élastoplastiques de Mohr-Coulumb. Le remblai routier et le remblai rocheux sont aussi modélisés par le critère de Mohr-Coulomb. Les propriétés mécaniques et physiques du modèle (sol + remblai + renforcement) sont résumées dans le tableau 4.5 :

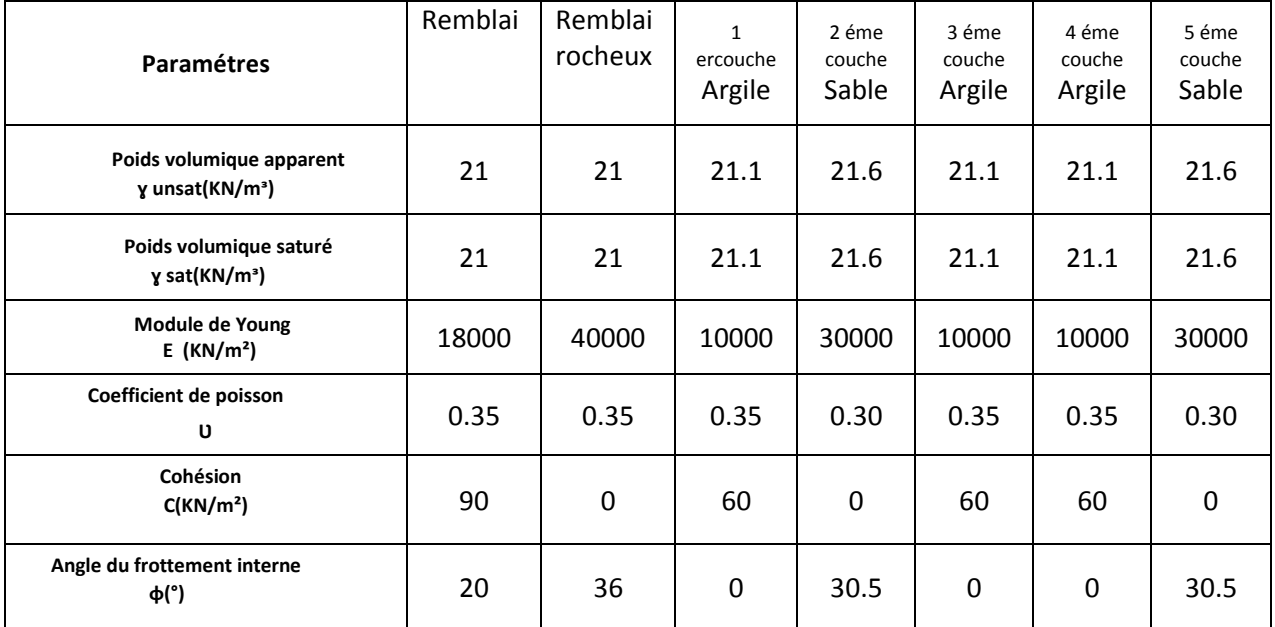

#### **Tableau 4.5 Caractéristiques mécaniques et physiques**

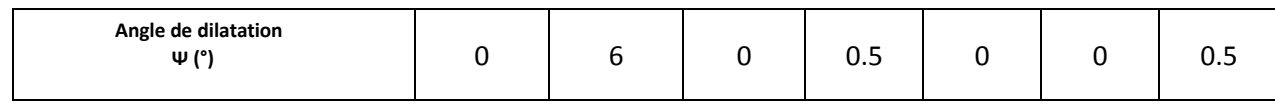

Les figures 4.44-4.50 représentent la procédure à effectuer pour faire entrer les caractéristiques mécaniques et physiques du modèle à étudier.

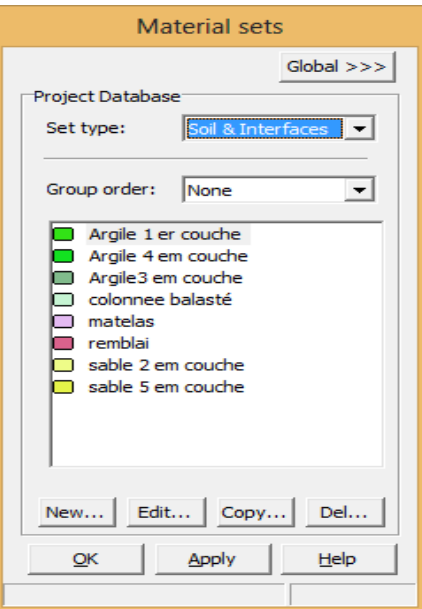

**Figure 4.45: Introduction des différentes couches du sol**

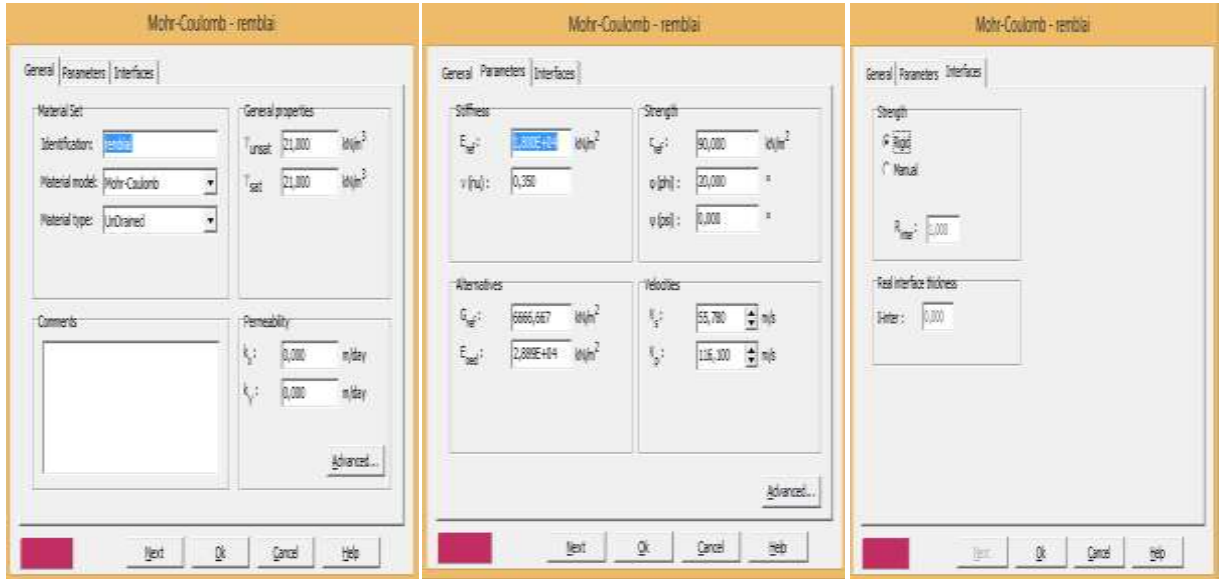

**Figure 4.46 : Fenêtre des caractéristiques générales relatives du remblai.**

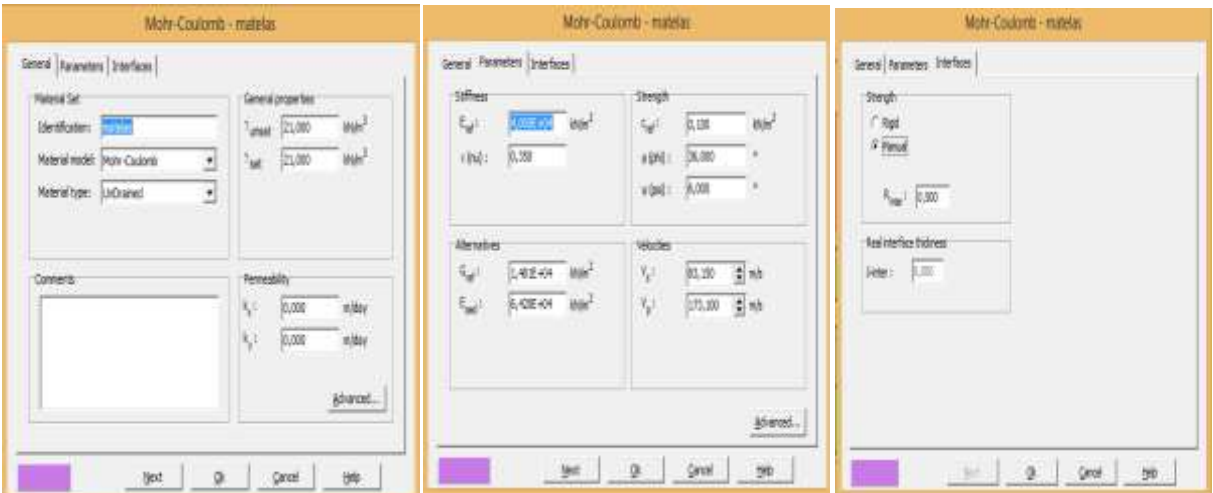

**Figure 4.47 : Fenêtre des caractéristiques générales relatives du matelas**

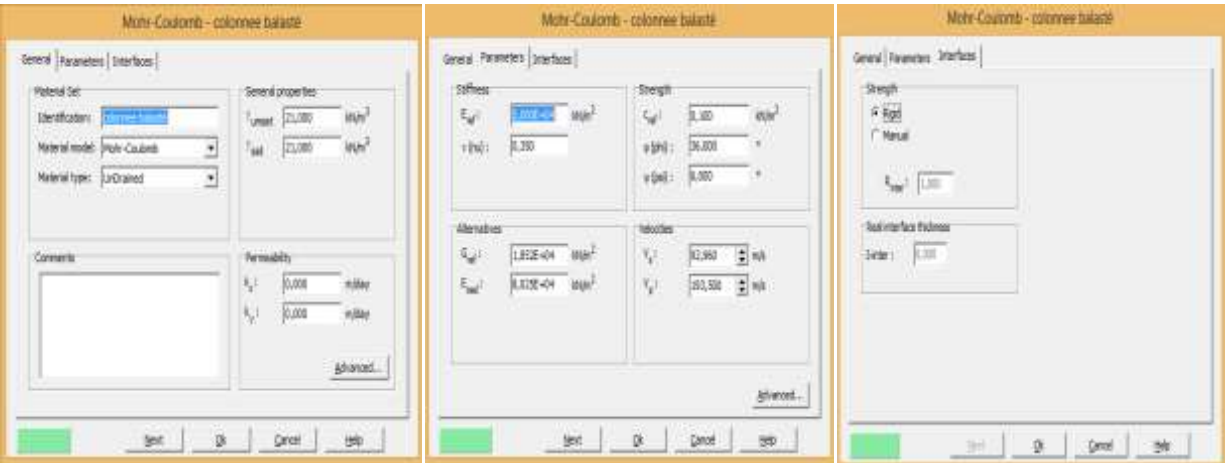

**Figure 4.48 : Fenêtre des caractéristiques générales relatives des colonnes ballastées**

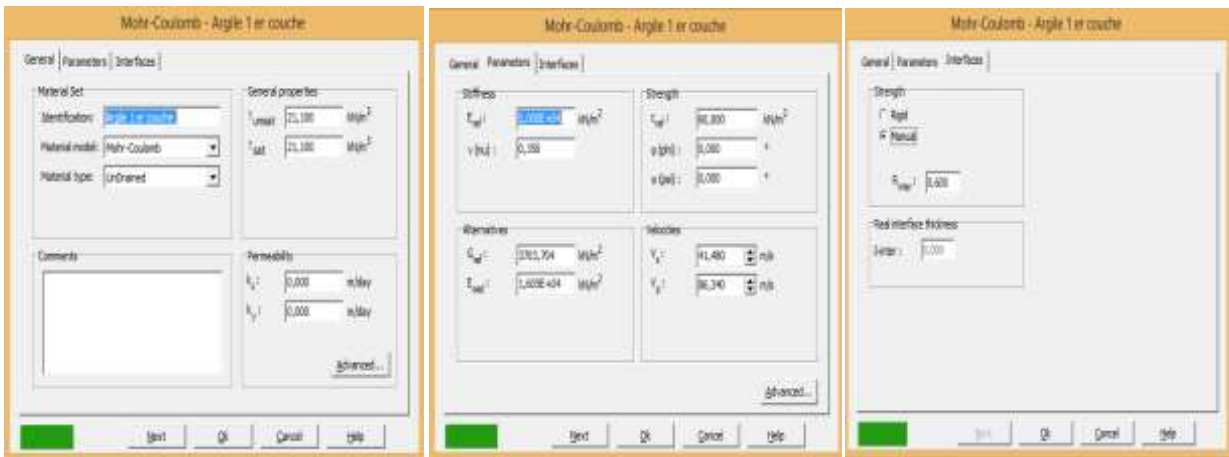

**Figure 4.49 : Fenêtre des caractéristiques générales relatives aux couches d'Argiles SC03 –05–06**

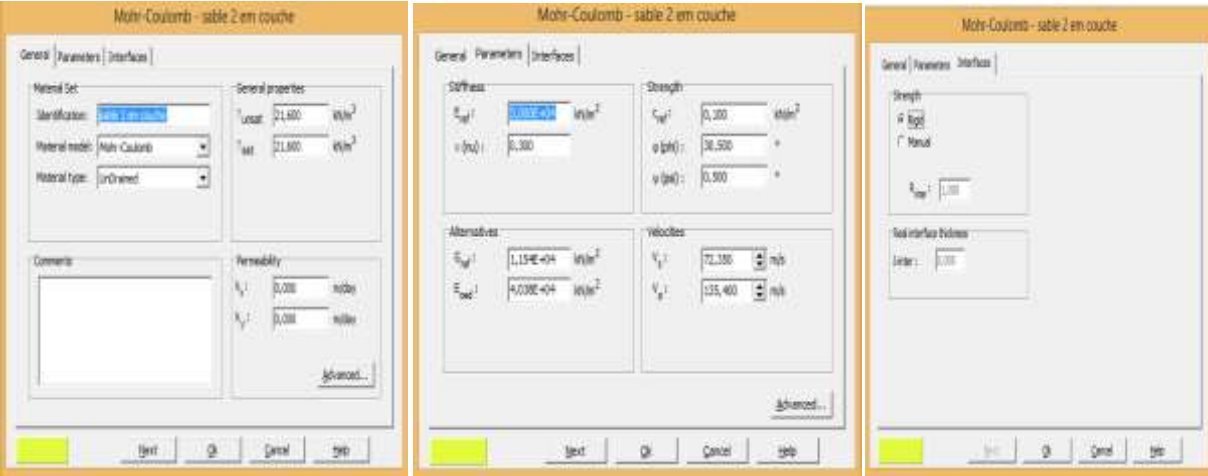

**Figure 4.50 : Fenêtre des caractéristiques générales relatives aux couches des sables SC04 – 07**.

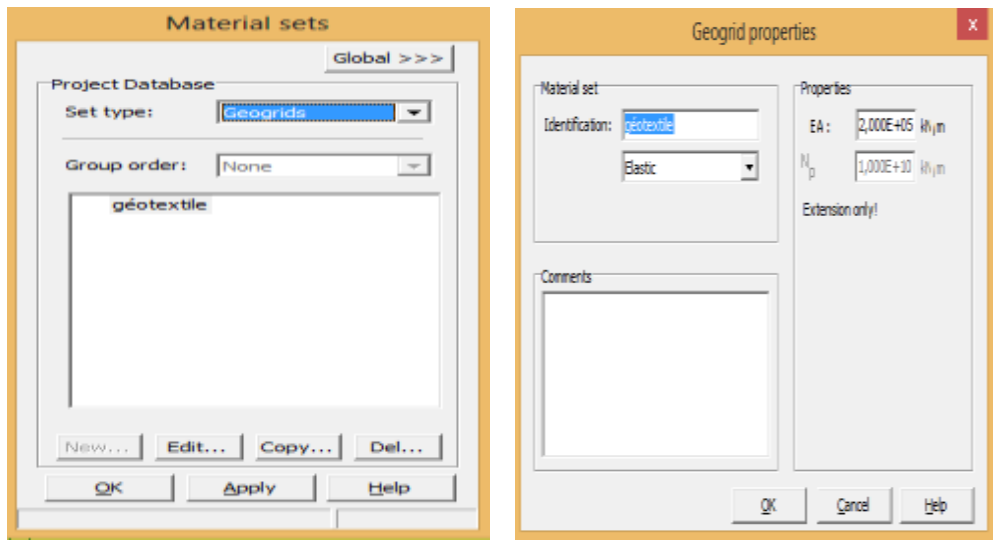

**Figure 4.51 : Fenêtre des caractéristiques générales relatives de géotextile**

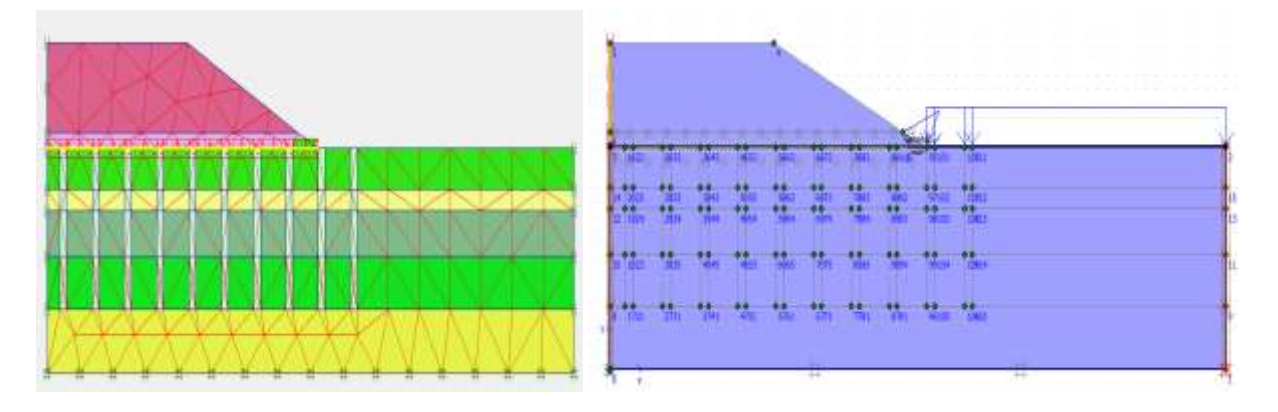

#### **Figure 4.52 Génération le maillage Figure 4.53 Conditions initiales**

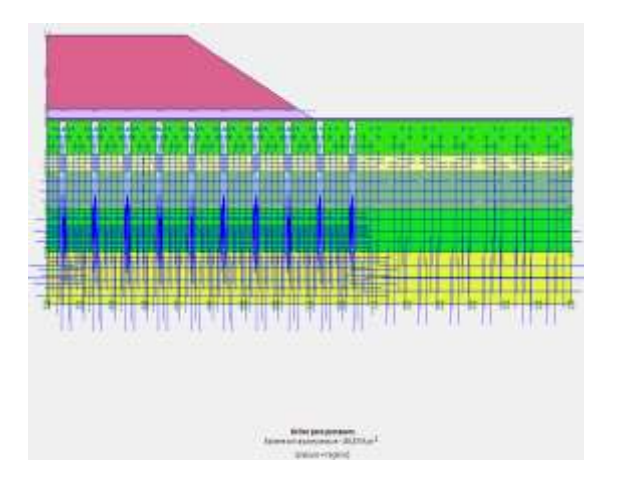

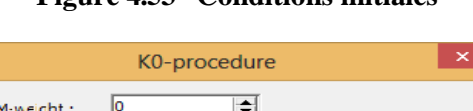

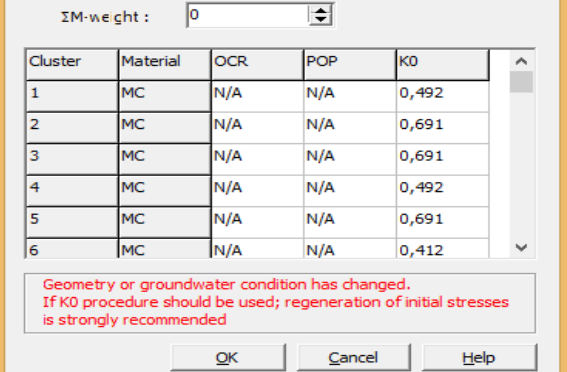

**Figure 4.54 Pressions interstitielle dans le sol Figure 4.55 contraintes initiales (∑M-Weight=0)**

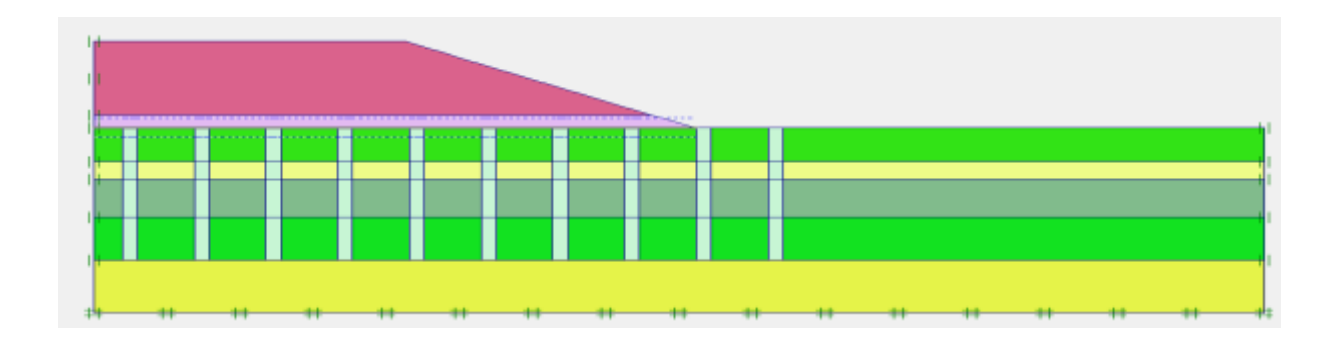

#### **Calcul :**

| General Parameters<br>Show<br><b>CF</b> Imput visions<br>Reached values | Multipliers Preview | Incremental multipliers<br>McBupi<br>MigadA:<br>MisadB:<br>Muveight:<br>Macceli<br>Mafr | F4/A<br>$\Rightarrow$<br>主<br>F4/Jh<br>$\Rightarrow$<br><b>FI/A</b><br>۰<br><b>FA/A</b><br>÷<br>191/45<br>$\Rightarrow$<br>0,1000 | Total multiplers<br>$\Sigma$ -Molisipa<br>1,0000<br>۰<br>$\Rightarrow$<br>E -fellomelA:<br>1,0000<br>$\Rightarrow$<br>WloadB:<br>1,0000<br>r<br>۰<br>T -rowmight:<br>1,0000<br>叓<br>E -Maccoli<br>C.OOOO<br>$\Rightarrow$<br>X Maft<br>3,2266 |                                   |
|-------------------------------------------------------------------------|---------------------|-----------------------------------------------------------------------------------------|----------------------------------------------------------------------------------------------------|----------------------------------------------------------------------------------------------------|-----------------------------------|
|                                                                         |                     |                                                                                         |                                                                                                    | <b>ITEL</b> News<br><b>Big.</b> Insert                                                                                                    | <b>ITEL</b> Delete                |
| Identification                                                          | Phase no.           | Start from                                                                              | Calculation                                                                                                    | Loading input                                                                                                    | Winter<br>Time                    |
| <b>Buerla</b> latint                                                    | o                   | ö                                                                                       | NIA                                                                                                    | N/A                                                                                                    | 0.00<br>$\circ$                   |
| $-$ Phase $1$                                                           |                     | es.                                                                                     | <b>Hagtic</b>                                                                                                    | Total multipliers                                                                                                    | 0,00<br>o                         |
| <phase 2=""><br/><br/><phase 3=""></phase></phase>                      |                     |                                                                                         | Plautic<br>Phil/C reduction                                                                                                    | Staged commutection<br>tricremental multipliers                                                                                                    | 0,00<br>Ö<br><br>$\alpha$<br>0,00 |
|                                                                         |                     |                                                                                         |                                                                                                    |                                                                                                    |                                   |

**Figure 4.56 : Facteur de sécurité séisme :**

 $\overline{FS} = 3.2766 > 1.45$ 

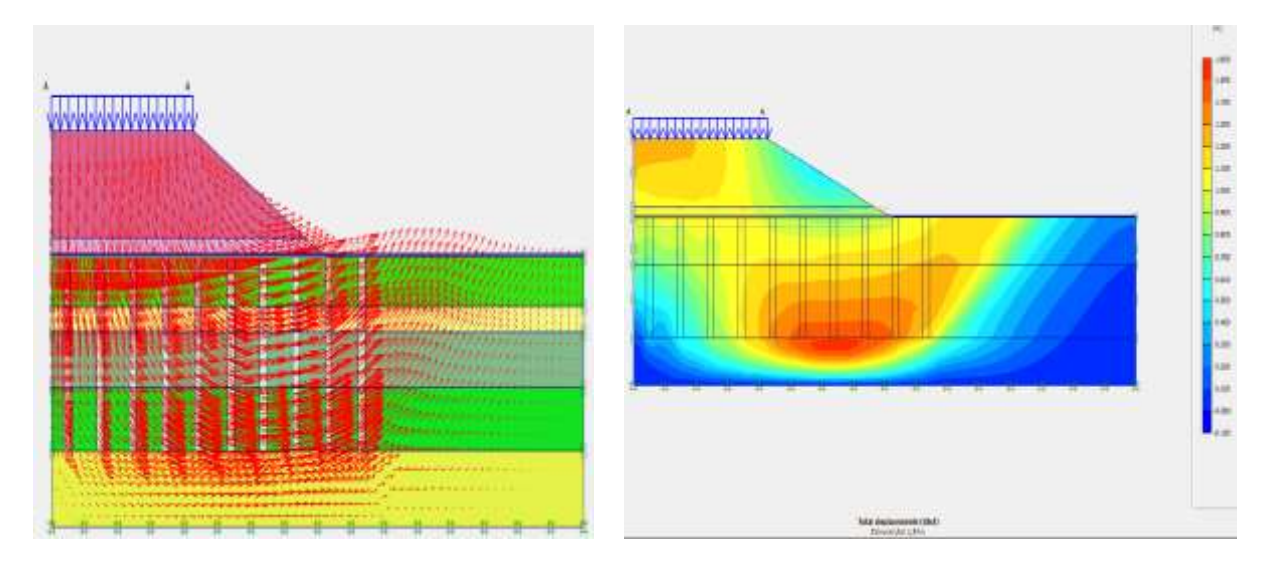

**Figure 4.57 Déformations totaux**

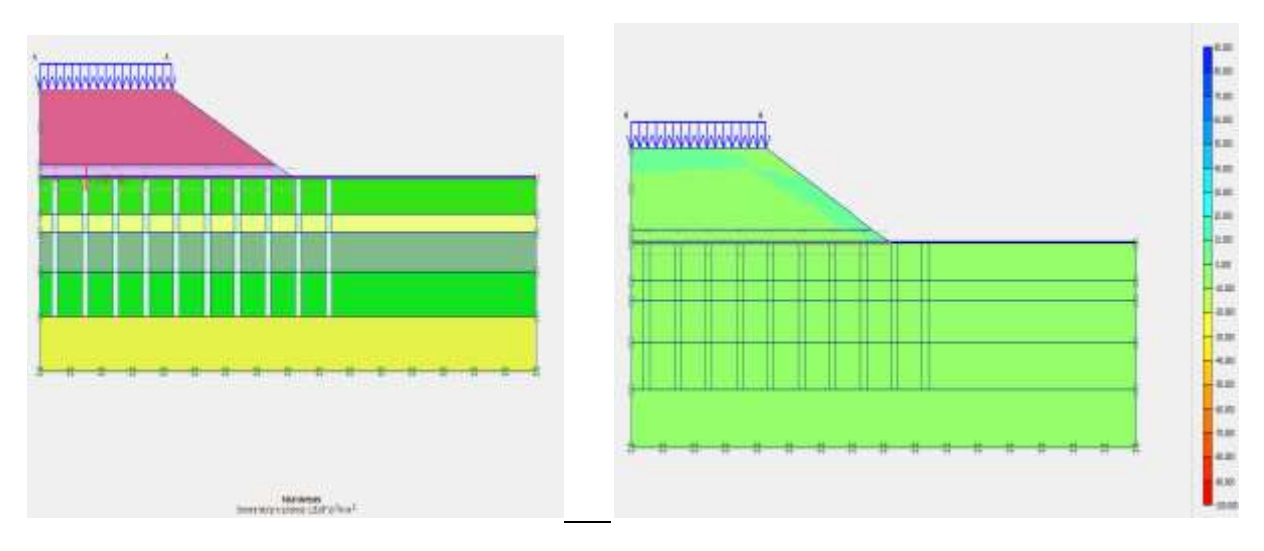

**Figure 4.58 : Contraintes totales**

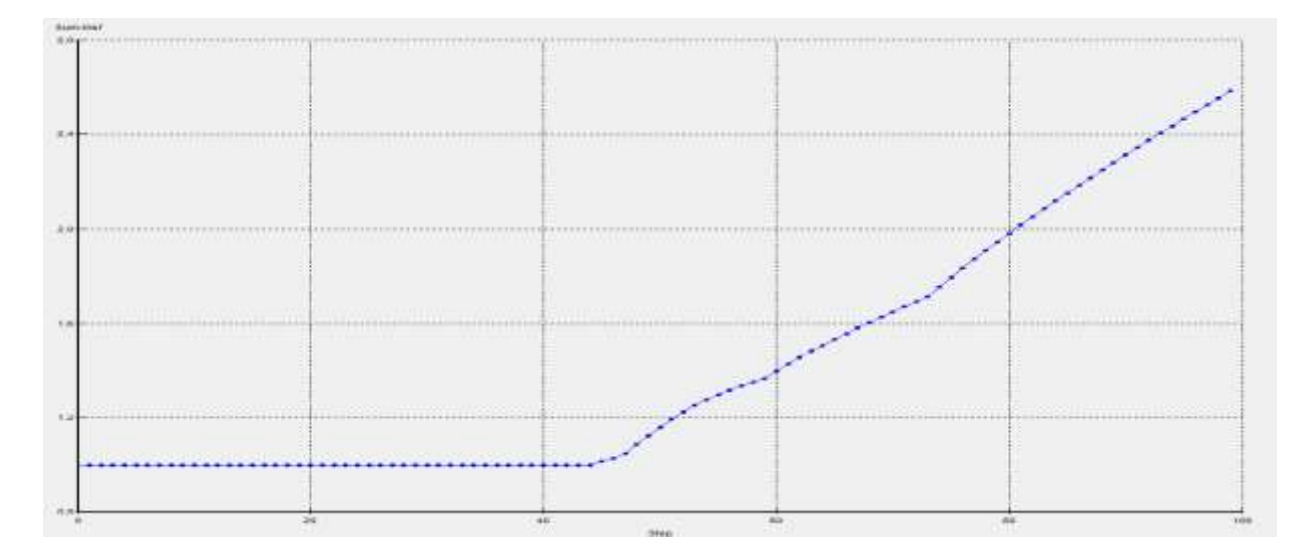

**Figure 4.59 : courbe facteur de sécurité par rapport aux étapes pour les différentes Phases de calcul.**

• D'après les résultats obtenus lors de la modélisation numérique par la méthode des éléments finis avec le code PLAXIS 2D. On peut dire que le calcul de stabilité du remblai donne un coefficient de sécurité stable.

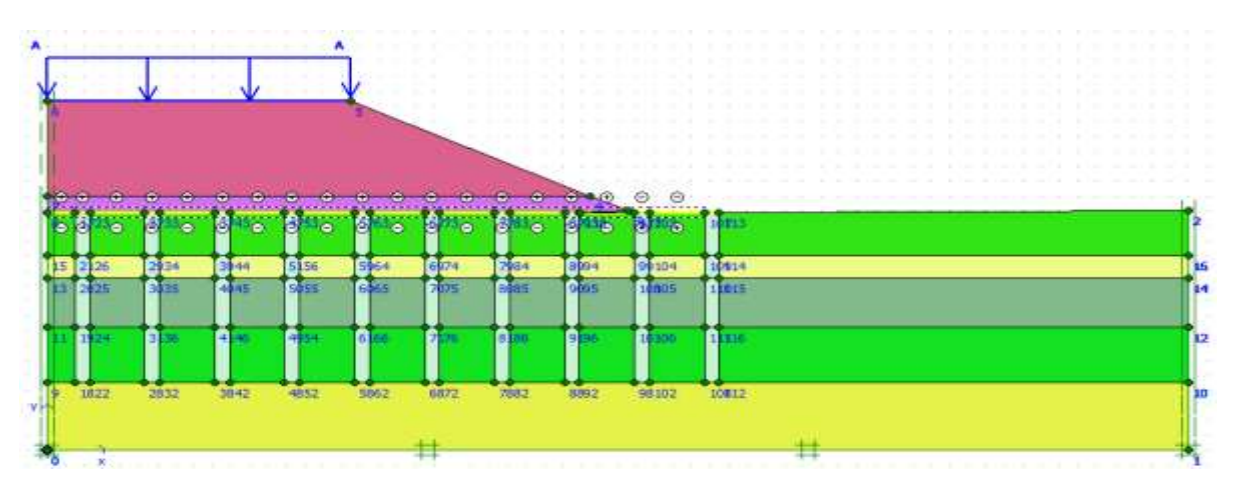

#### **5 éme cas –colonne balasté long terme :**

**Figure 4.60: Modèle de calcul retenu du PK 386+550**

Le sol sous-jacent du remblai routier est composé de 05 couches qui sont modélisées par le critère élastoplastique de Mohr-Coulumb. Le remblai routier et le remblai rocheux sont aussi modélisés par le critère de Mohr-Coulomb. Les propriétés mécaniques et physiques du modèle (sol + remblai + renforcement) sont résumées dans le tableau 4.6 :

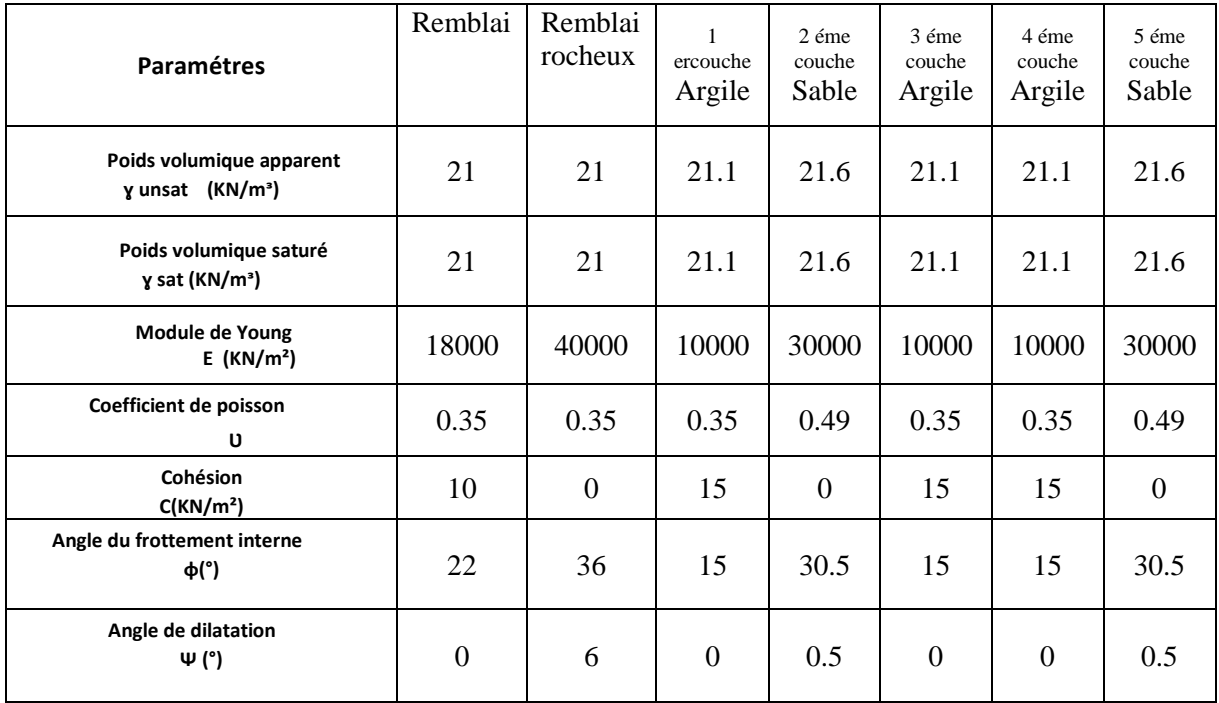

### **Tableau4.6 Caractéristiques mécaniques**

Les figures 4.60-4.66 représentent la procédure à effectuer pour faire entrer les caractéristiques mécaniques et physiques du modèle à étudier.

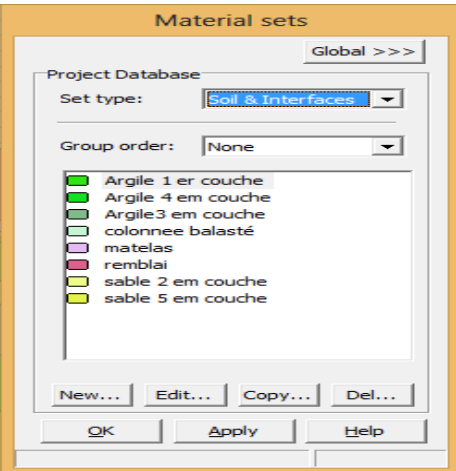

**Figure 4.61** : **Ensembles de matériaux**

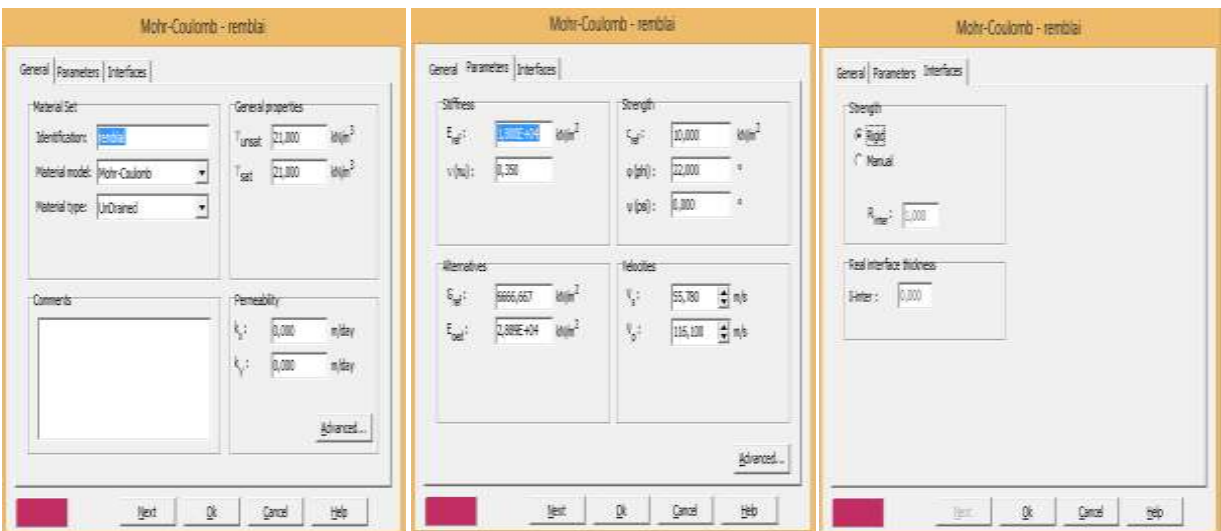

**Figure 4.62 : fenêtre des caractéristiques générales relatives du remblai**

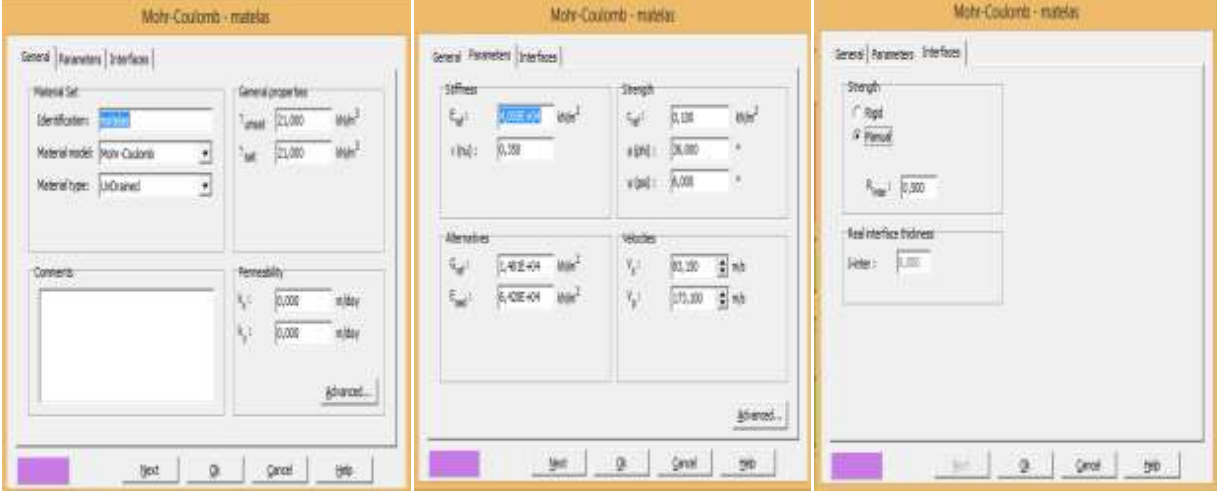

**Figure 4.63 : fenêtre des caractéristiques générales relatives du matelas**

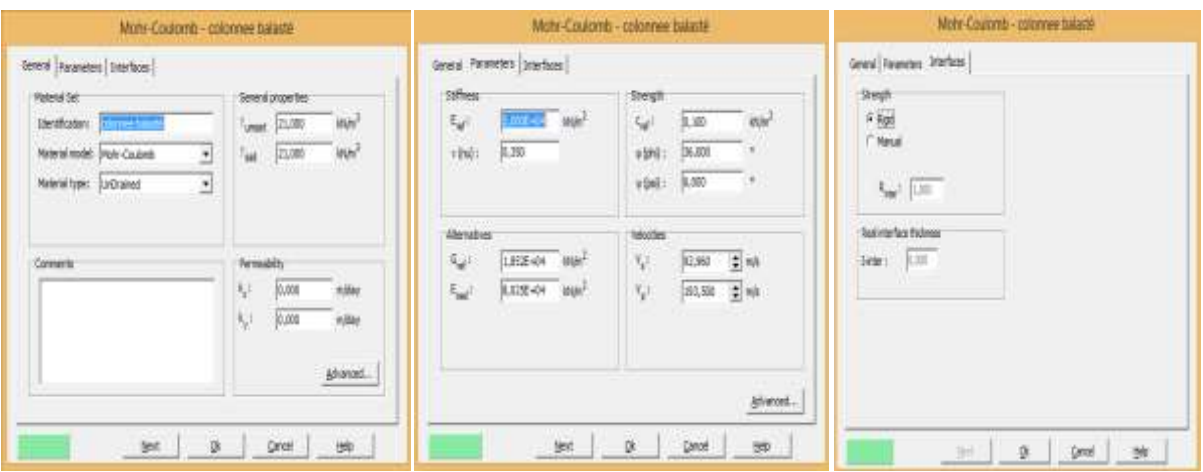

**Figure 4.64 : fenêtre des caractéristiques générales relatives des colonnes ballastées**

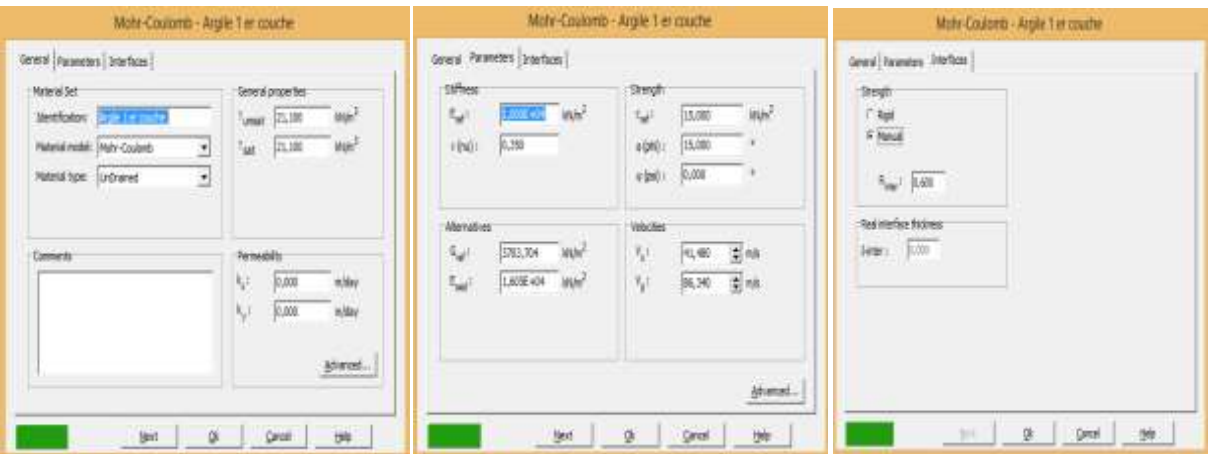

**Figure 4.65 : fenêtre des caractéristiques générales relatives aux couches d'Argiles SC03 –05–06**

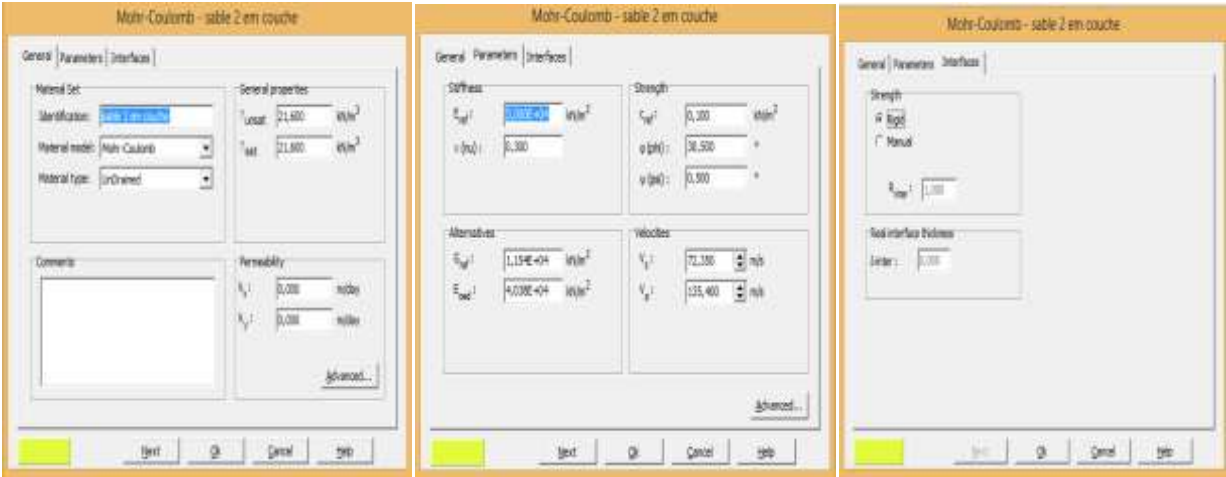

**Figure 4.66 : fenêtre des caractéristiques générales relatives aux couches des sables SC04 – 07**

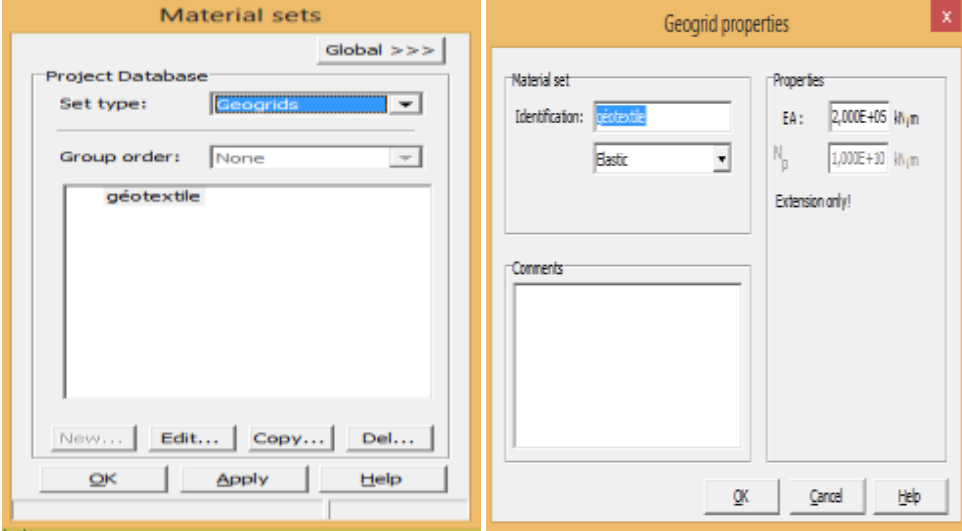

**Figure 4.67 : fenêtre des caractéristiques générales relatives de géotextile**

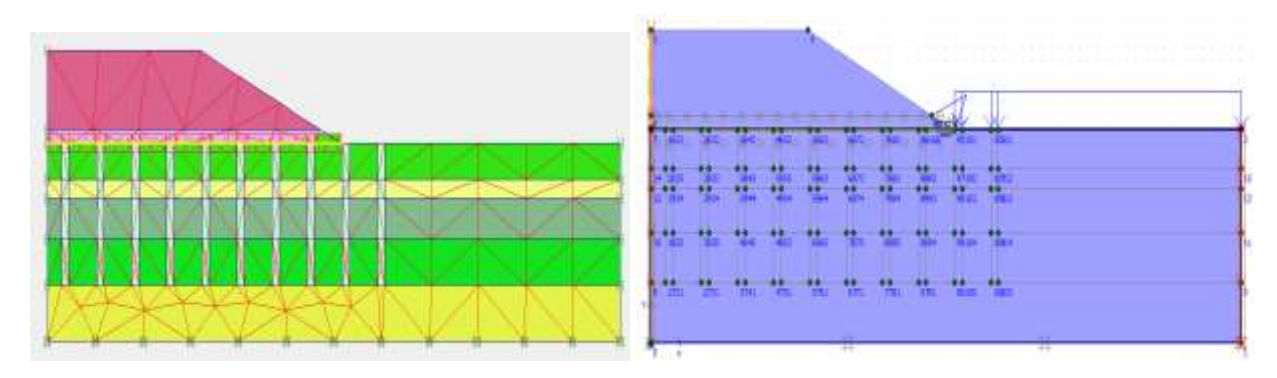

 **Figure 4.68 Génération le maillage Figure 4.69 Conditions initiales**

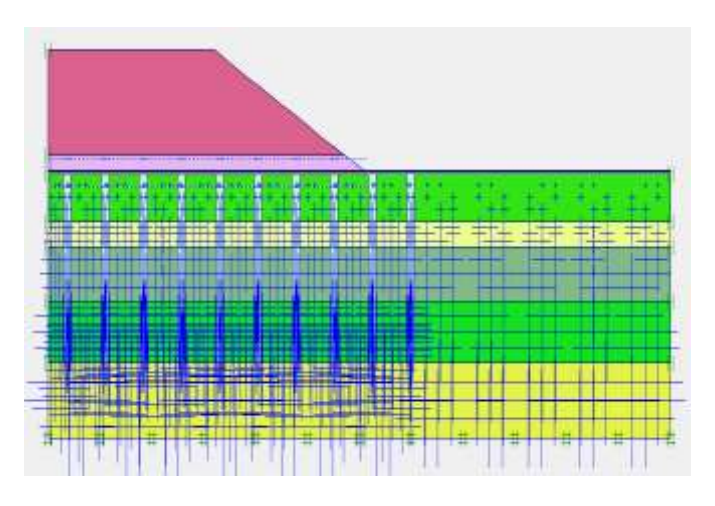

 **Figure 4.70 Pressions Interstitielles.** 

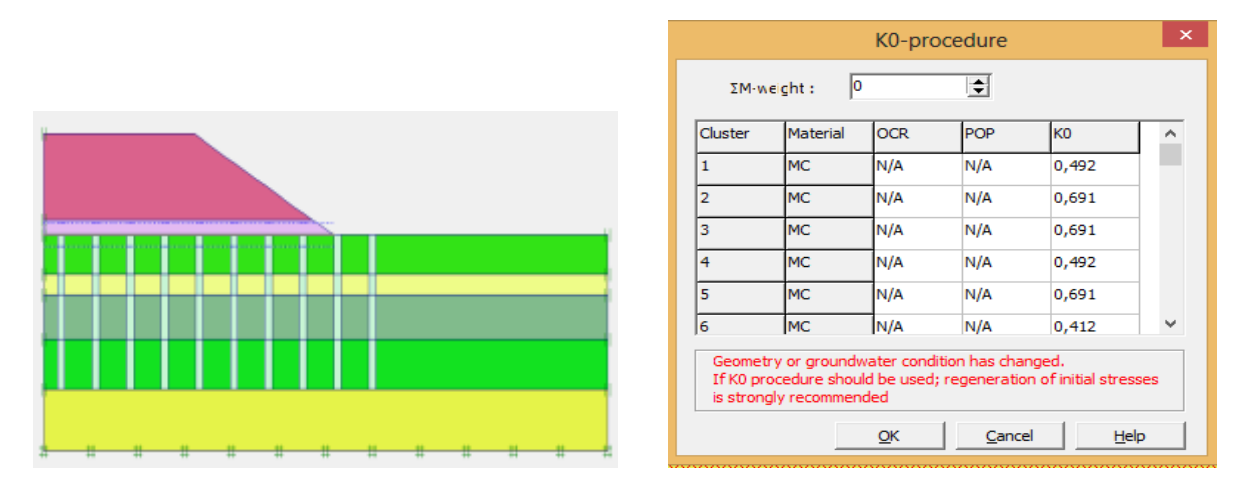

 **Figure 4.71 Contraintes initiales (∑M-Weight=0)**

**Calcul :**

| 圖                                                                                                    |                    |                                                                                                    | Plaxis 8.2 Calculations - long terme.plx                                                                                |                                                                                                    | $\mathbf{\times}$<br>$\Box$<br>$\overline{\phantom{a}}$ |
|----------------------------------------------------------------------------------------------------|--------------------|----------------------------------------------------------------------------------------------------|----------------------------------------------------------------------------------------------------|----------------------------------------------------------------------------------------------------|---------------------------------------------------------|
| File<br>Edit<br>View                                                                                   | Calculate<br>Help  |                                                                                                    |                                                                                                    |                                                                                                    |                                                         |
| tanan<br><b>MOLAN</b><br>Output Ourves<br><b>Triput</b>                                                | C.<br><b>C</b>     | Ħ<br>$\frac{10}{2}$                                                                                  | $-2$ Output                                                                                                    |                                                                                                    |                                                         |
| General   Parameters   Multipliers   Preview<br>Show<br><sup>(+</sup> Input values<br>C Reached values |                    | <b>Incremental multipliers</b><br>Mdispi<br>MloadA:<br>MloadB:<br><b>Mwelght:</b><br>Macceli<br>Maf: | $\Rightarrow$<br>N/A<br>$\Rightarrow$<br>N/A<br>÷<br>N/A<br>÷<br>N/A<br>$\Rightarrow$<br>N/A<br>$\Rightarrow$<br>0,1000 | <b>Total multipliers</b><br>$\Sigma$ -Mdispi<br>1,0000<br>$\Sigma$ -MioadA:<br>1,0000<br>$\Sigma$ -MioadB:<br>1,0000<br>I Mweight:<br>1,0000<br>$\Sigma$ -Maccel:<br>0,0000<br>$\Sigma$ -Maf:<br>1,5196 | ÷<br>$\Rightarrow$<br>÷<br>÷<br>¢.<br>$\Rightarrow$     |
|                                                                                                    |                    |                                                                                                    |                                                                                                    | <b>EQ.</b> Next                                                                                                    | <b>MIL</b> Insert<br><b>Elle</b> Delete                 |
|                                                                                                    |                    |                                                                                                    |                                                                                                    |                                                                                                    |                                                         |
| Identification                                                                                         | Phase no.<br>ō     | <b>Start from</b><br>o                                                                               | Calculation                                                                                                    | Loading input<br>N/A                                                                                                    | Water<br>Time<br>o                                      |
| <b>Initial phase</b>                                                                                   |                    |                                                                                                    | N/A                                                                                                    |                                                                                                    | 0,00                                                    |
|                                                                                                    | ı                  | o                                                                                                    | Plastic<br>Plastic                                                                                                    | <b>Total multipliers</b>                                                                                                    | 0,00<br>o                                               |
| $\sqrt{\mathcal{L}}$ <phase 1=""><br/><phase 2=""></phase></phase>                                     | 2<br>$\mathcal{M}$ | 1<br>÷.                                                                                              |                                                                                                    | <b>Staged construction</b>                                                                                                    | 0,00<br>٥                                               |
| (Phase 3)                                                                                              |                    |                                                                                                    | Phi/c reduction                                                                                                    | Incremental multipliers                                                                                                    | 0,00<br>$\sigma$                                        |
| $\sim$ $-$                                                                                             |                    |                                                                                                    |                                                                                                    |                                                                                                    | $\rightarrow$                                           |

**Figure 4.72 : Facteur de sécurité séisme :**

 $\text{FS} = 1.5196 \geq 1.30$ 

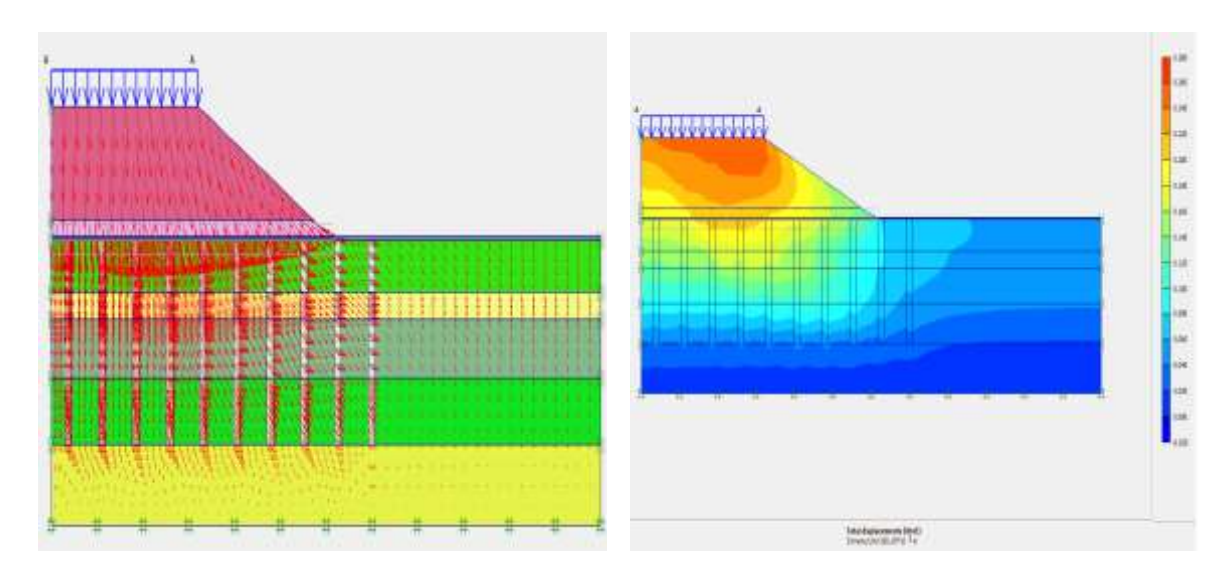

**Figure 4.73 : Déformations totaux**

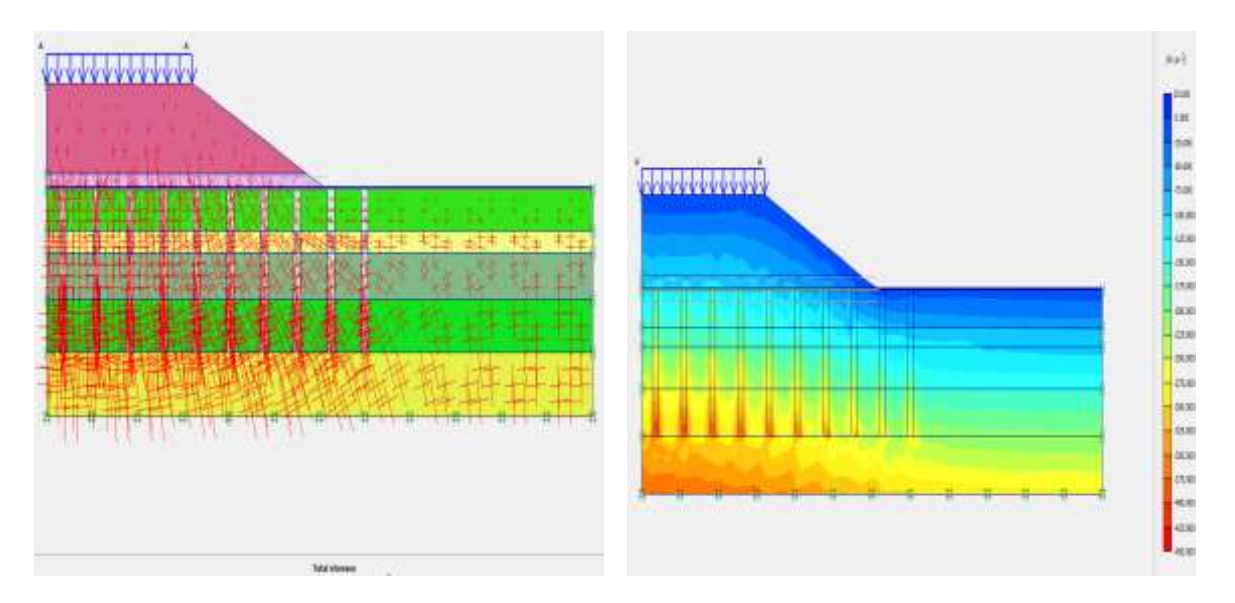

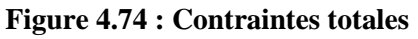

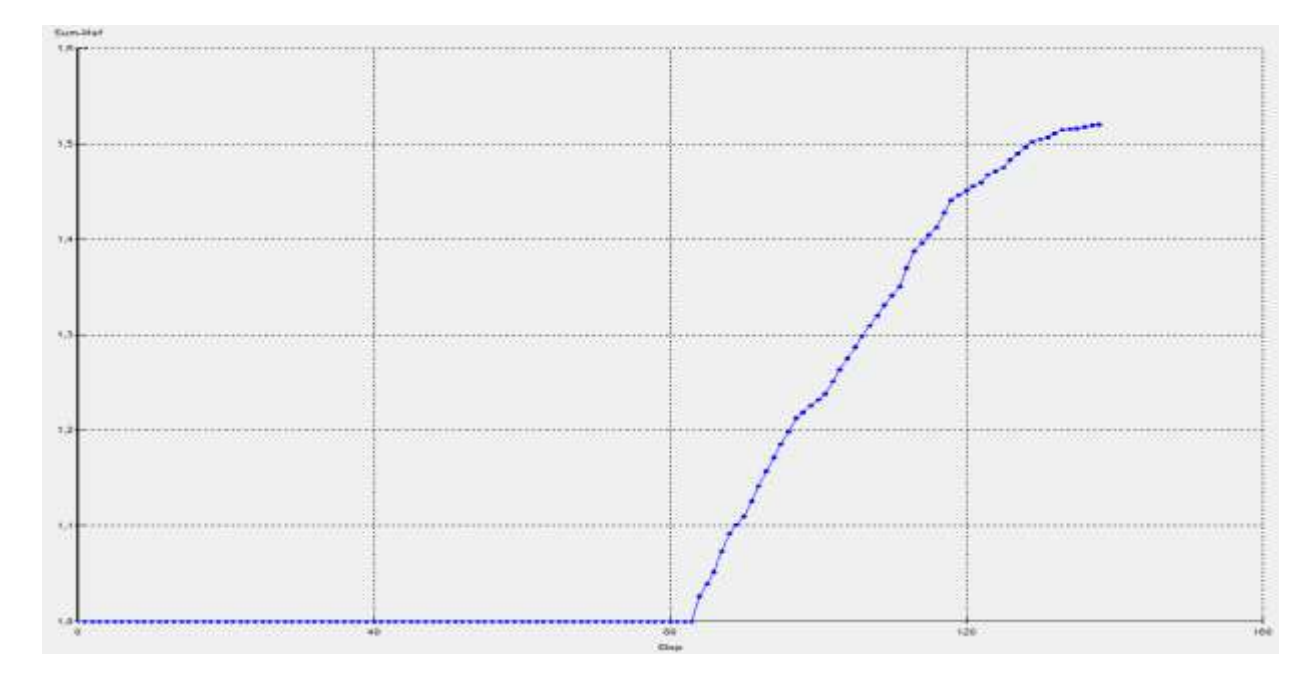

**Figure 4.75 : courbe facteur de sécurité par rapport aux étapes pour les différentes phases de calcul.**

La **figure 4.74** montre que le remblai avec les colonnes ballastée est très stable est ne posera aucun problème au niveau de la construction.

### **4.3 Calcul de la Stabilité du remblais avec le logiciel Slide 2d :**

#### **4.3.1 1 er cas court terme :**

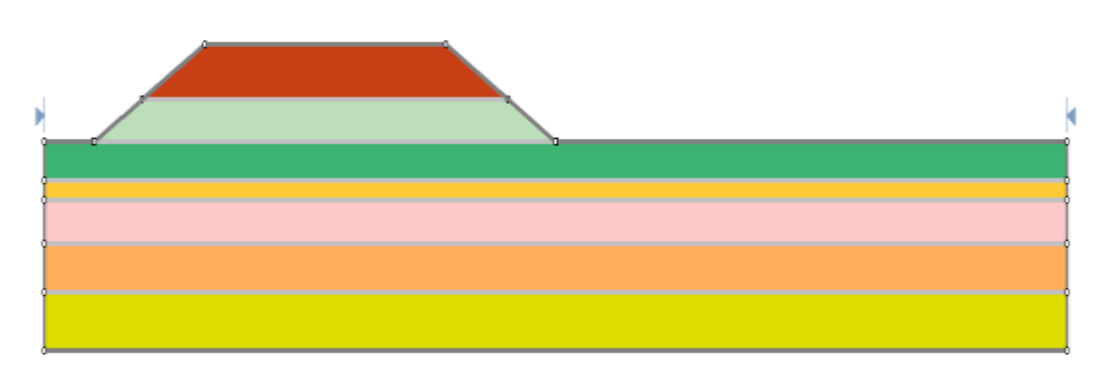

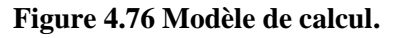

|                          |                                                                                                    |                                                                                                    | Define Material Properties                                                                                   |     |                                   |                                                       | $2 \times$                                                                            |
|--------------------------|----------------------------------------------------------------------------------------------------|----------------------------------------------------------------------------------------------------|----------------------------------------------------------------------------------------------------|-----|-----------------------------------|-------------------------------------------------------|---------------------------------------------------------------------------------------|
| - la rendial<br>Capy Ta. | - III renálai rocheux<br>Maile Touche<br>-TI sable 2 pouche<br>- III Amle 3 cauche<br>- III Argie 4 cauche<br>- III sable 5 pouche<br>- <sup>1</sup> Material B<br>-T Material 9<br>-T Material 10<br>- <b>III</b> Material 11<br>-TI Material 12<br>- III Material 13<br>$-\blacksquare$ Material 14<br>$-\Box$ Material 15<br>$-\Box$ Material 16<br>$-\blacksquare$ Material 17<br>- Material 18<br>-TI Material 19<br>- Material 20 | remblai<br>Nane entiti<br>Unsaturated<br>Shength Parameters<br><b>Cohesion</b><br><b>Vide Paaneler</b><br><b>Water Surface: None</b> | Cobur.<br>21 launa<br>Strength Type: Mohr-Coulomb<br>$91$ $100n2$<br>v<br>Show only properties used in model | Phi | Saturated U.W.<br>RuValue:<br>OK. | $ $ $\vee$ Hatch:<br>$v = 1 + \sigma'$ , $\ln \delta$ | $\sim$<br>21 W/m3<br>直直区<br>21 degrees<br>$\begin{bmatrix} 0 \end{bmatrix}$<br>Cancel |

**Figure 4.77 : Introduction des différentes couches de sol**

|                                                                                                    | nх<br>Define Material Properties                                                                                                    |                                                                                                    | Deline Material Properties                                                                                                    | 2 ×                                                                                                    | 日本<br>Define Material Properties                                                                                                    |
|----------------------------------------------------------------------------------------------------|----------------------------------------------------------------------------------------------------|----------------------------------------------------------------------------------------------------|----------------------------------------------------------------------------------------------------|----------------------------------------------------------------------------------------------------|----------------------------------------------------------------------------------------------------|
| I oth<br>$\frac{1}{2}$ with $=0$<br>AgleToxide<br>Title Courte<br>图 Agile 3 couche<br>Age Associate<br><b>U</b> adé-Scoute<br>B Assail<br>Titel T<br>Tissel <sup>T</sup><br><b>Bilders</b><br>$B$ Asset U<br>E Assa'll | mobial racheas:<br>New entities<br><b>Close</b><br>v Hat<br><b>VSearchiv</b> 21 Mind<br>$2$ ith<br>Undured<br>いてづくだった<br>Sengh Type Metriciana<br>道臺區<br><b>Steph Payment</b><br>CIAM2<br>ïж.<br><b>Course</b><br>$X$ depm: | <b>Birth</b><br>E wide talwar<br><b>B</b> and limits<br>18kJoache<br>日 Agit 3 touche<br><b>B</b> Age Loutie<br>Liste Scourie<br><b>B</b> Halmark<br>(T Netwit)<br>T Hans 10<br>di Hang !!<br>El Meial D<br>日 Keleid1) | Argile Icouche<br><b>New Age Toure</b><br>fau I<br>v kam.<br><b>Unaught 21 May)</b><br>V Seased IV 31 West<br>4.1%+因一/局<br>Steph Type: Undered Philip<br>Shingh Faseden<br><b>DGet</b><br>Coteson Tipe<br><b>FDefit</b><br>$\mathcal{N}$<br>il High<br>Culturar (Top) | B settle<br>El ambietodese<br>图 AgleTouche<br>l el<br><b>D</b> Williams<br><b>CD</b> Aight 3 bouche<br>Agle 4 pa.che<br>B rebe Scoudier<br><b>E</b> Nevali<br>E Need3<br><b>Dissell</b><br><b>B</b> Material II<br>T HALL<br>E Massill2<br>El Massi13 | sable 2 coache<br>line side Zoxide<br>Die<br>v Hark<br>Unstanded 2.6 MHz<br>FSAMMIW 35 Wh3<br>SteughType MoleCoulord<br>鱼鱼区<br>Standh Forentist<br>315 degem<br>1.4462<br><b>Colesian</b><br>渐 |
| <b>B</b> Resk N<br>T Heel T<br>I Meni T<br>T Hank T<br><b>B</b> Assett<br><b>Eliance</b><br>T. kes/JI<br>$\Omega_{\rm B}$ is                                                                                           | <b>Varifatono</b><br><b>Fuller</b><br>Van Sulton Nove<br>Show with property conditions and<br>$\mathbb{R}$<br>Croil                                                                                                    | II News 14<br><b>D New 15</b><br>El News 16<br>E New IT<br><b>B</b> News 19<br><b>Q</b> New 19<br><b>B</b> Haleia'JO<br>Caps To.                                                                                      | 43 MHZ<br>Colesco Change<br>Vide Pagewins<br>毛虫的<br>Walishi New<br>$\mathbb{R}$<br>Show only propries cond in tools!                                                                                                    | <sup>2</sup> Material 14<br><sup>2</sup> Material 15<br><b>B</b> Natural TE<br>B Metrid17<br>B Nevel18<br>El Melonal T1<br><b>B New 3</b><br>Cour To<br><b>Caco</b>                                                                                   | Weir Fasmeles<br>Fa Value<br>Weis Sulate: Now<br>w.<br>Cycel<br><b>IX</b><br>Stay only properties weed in hodel                                                                                |

**Figure 4.78 Introduction des caractéristiques mécaniques et physiques du sol**

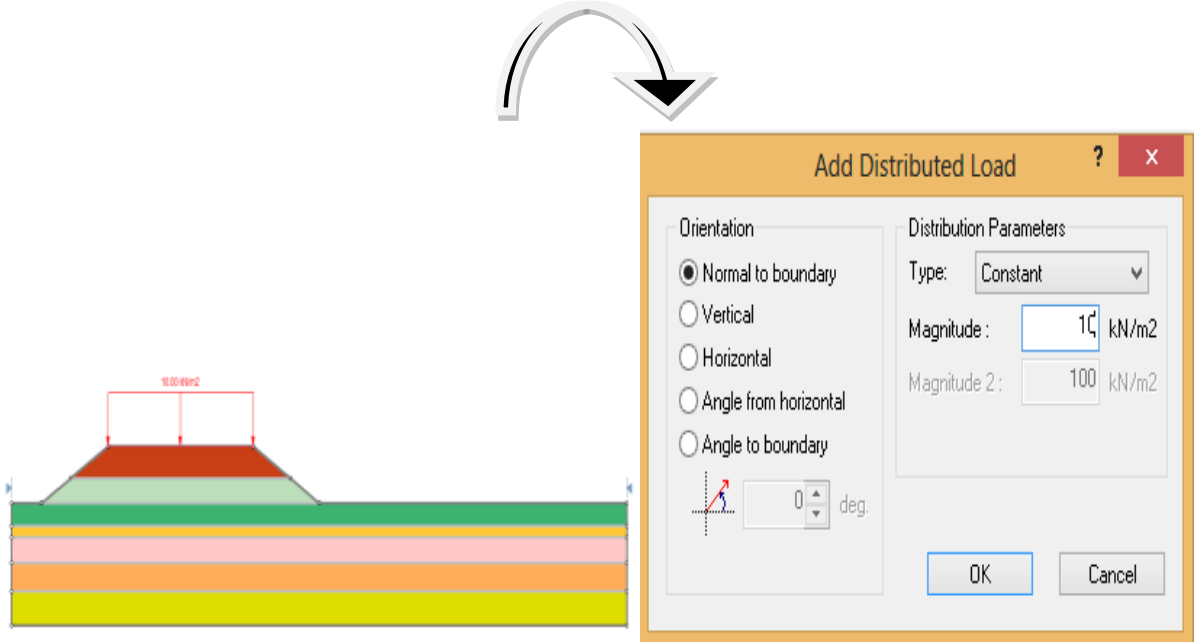

**Figure 4.79 :Introduction de la charge**

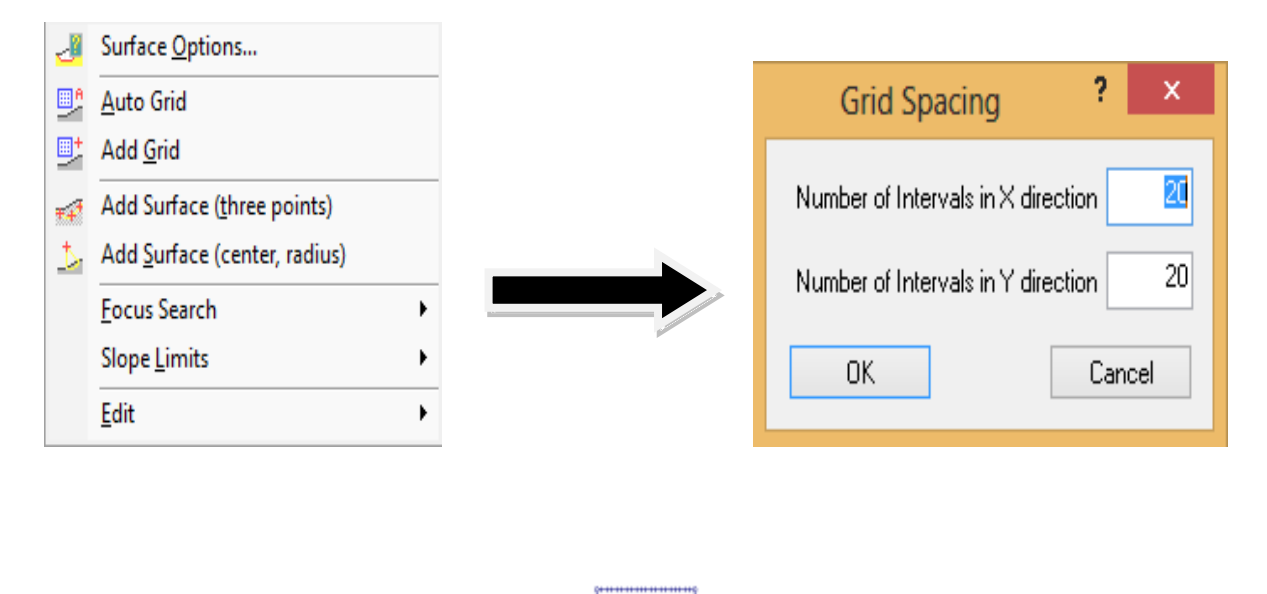

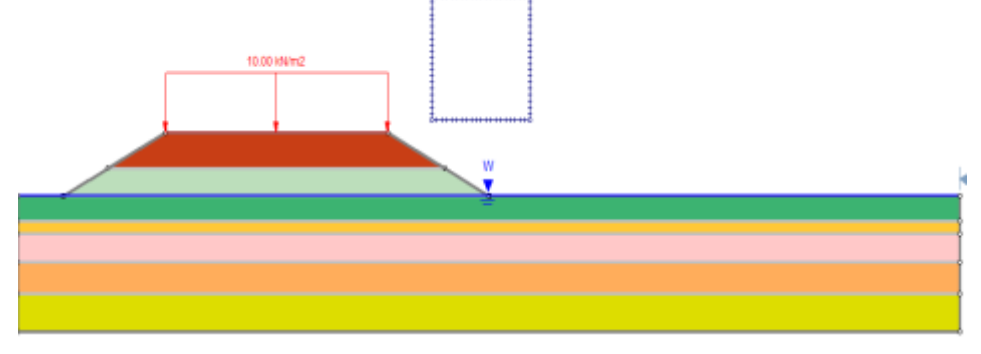

**Figure 4.80 Introduction de la grille**

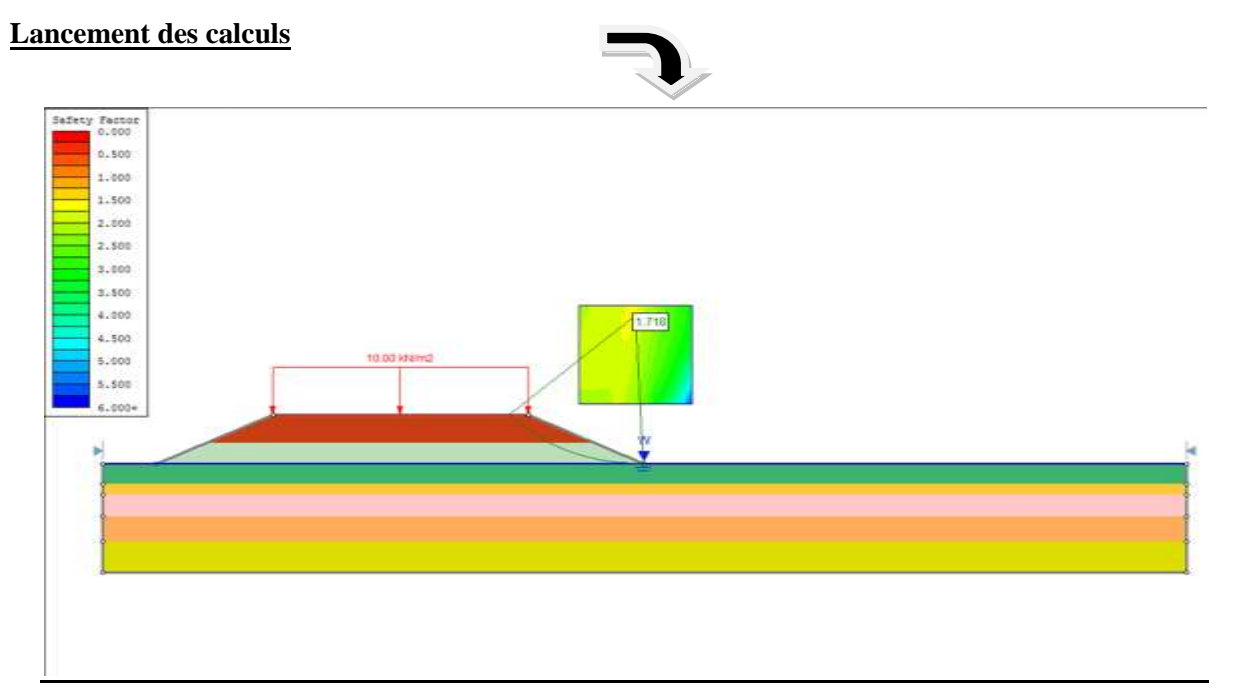

**Figure 4.81 Calcul du coefficient de sécurité Fs**

81

Le facteur de sécurité obtenu à court terme est de :

 $\overline{FS} = 2.481 > 1.40$ 

**4.3.2 2 éme cas long terme:** 

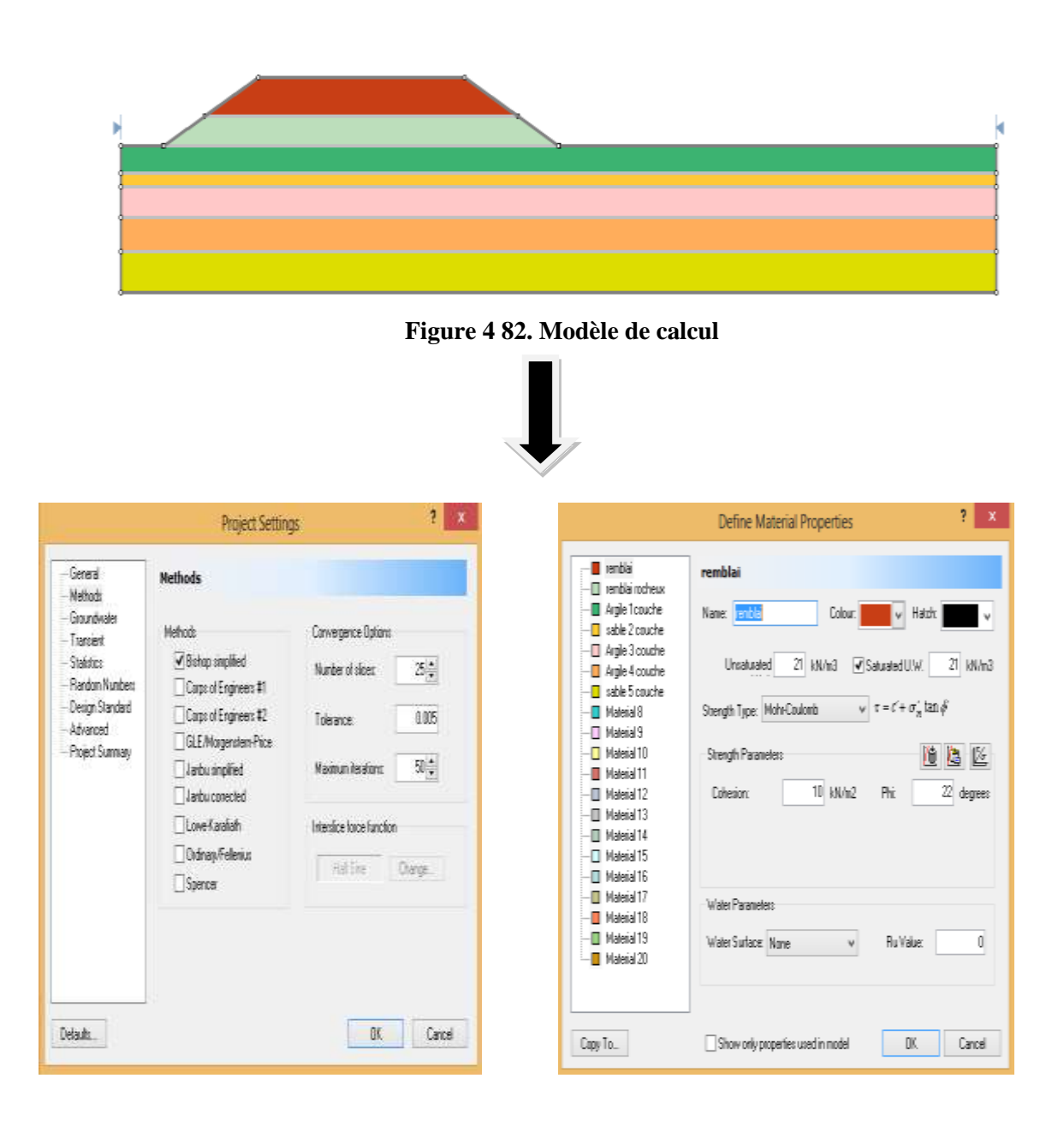

**Figure 4.83 Introduction des différentes couches de sol**

|                                                                                                    | $\mathbf{1}$ $\mathbf{x}$<br>Define Material Properties                                                                                                    |                                                                                                    | 1<br>х<br><b>Define Material Properties</b>                                                                                                    |                                                                                                    | a.<br>$\chi$<br>Define Material Properties                                                                                                    |
|----------------------------------------------------------------------------------------------------|----------------------------------------------------------------------------------------------------|----------------------------------------------------------------------------------------------------|----------------------------------------------------------------------------------------------------|----------------------------------------------------------------------------------------------------|----------------------------------------------------------------------------------------------------|
| $-8$ exist<br>相響<br>diameter<br>B Age Touche<br><b>Il sele</b> Zeache<br>-D Agle Trauche<br>B Agle Fouche<br><b>Il sele Scacce</b><br><b>B</b> Massil<br>$\Box$ Materal 3<br>$\Box$ Material 10<br><b>B</b> Magel11<br><b>图 Magel12</b><br><b>目 Magel13</b><br>E Massill<br>-D Material 15<br>-B Masal15<br><b>B</b> Magail?<br>$-1$ Materi $\beta$ | renblai rocheur<br><b>Nate entiancies</b><br>$ $ $ $ $ $ $ $ $ $<br><b>Gleat</b><br>Unstated 21 Wild VSaugedUV 21 Wild<br>$v$ $1 = 1 + 0$ , $220$<br>Sheeps Type: Moto Coulomb<br>10<br>Sherifi Falaneles<br>K depen<br>I WeZ<br>按<br><b>Criteron</b><br>War Passaker | - II rential<br>III rential ochesc<br><b>Agic Toxote</b><br>-DI sable 2 couche<br>-D Agle Boache<br>- <mark>■</mark> Anje4couche<br>-D sable 5 couche<br>- <sup>1</sup> Italia<br>-D Maera 5<br><b>I</b> Majeria 10<br>- III Maisia <sup>nn</sup><br>-TI Italia 12<br>-TI Maiarai 13<br>-III Maeral M<br>-D Malerial 15<br>-TT Majerial 16<br>-III Malexial 17<br>- III Maisia 16 | Argile 1coache<br>Nane: Argle Topuche<br>Ddeux.<br>v Hach<br>Saturded UK 21 80h3<br>Unstualed 211 BUILE<br>$y$ $r = r + r$ and<br>Stergth Type: Mate Couland<br><b>DBE</b><br>Stength Paymeters<br>15 Blin2<br>15 degree<br>Ρï<br>Literature<br>Water Palameters | <b>B</b> ender<br>-II enblairchea<br>Age loade<br><b>I</b> see Insore<br>-II Age Fouche<br>Age 4 courte<br><b>Il use Sosore</b><br><b>Il Natali</b><br>$-\Pi$ Natara<br>T Natal 3<br><b>Il Natali</b><br><b>目 Nateid ①</b><br>E National 13<br><b>日 Netail</b><br><b>日 Material 5</b><br><b>日 Need 活</b><br><b>I</b> keep<br><b>B</b> Material | sable 2 couche<br>Nane is able 2 couche<br>Hatti<br><b>Coar</b><br>W.<br>Insturated 215 Wind<br>WSaturded LW 35 Min)<br>v t=(+o,mp<br>SterghType MotoCoulorb<br>10 G E<br>Stergh Faaneles<br>315 degrees<br><b>E MAG</b><br><b><i><u>Cheim</u></i></b><br>所<br><b>Visit Faanse</b> |
| <b>B</b> Major 19<br>-Bikes 2<br>Davis.                                                                                                    | hilde.<br>õ.<br><b>Kas Subas Nove</b><br>原<br>Show only properties apetite nood<br>Care                                                                                                    | -TI Majerial 19<br>- III Maieria 21<br>Cop Tiu                                                                                                    | Rollise<br>Water Suitabe None<br>医<br>Show only properties weed in model<br><b>Cancel</b>                                                                                                    | <b>目 Nateid S</b><br><b>I</b> Natel 3<br>Cap To.                                                                                                    | Rolldon<br><b>Västidas Nove</b><br>张<br>Capel<br>Show only properties used in model                                                                                                    |

**Figure 84 Caractéristiques mécaniques et physiques du sol.**

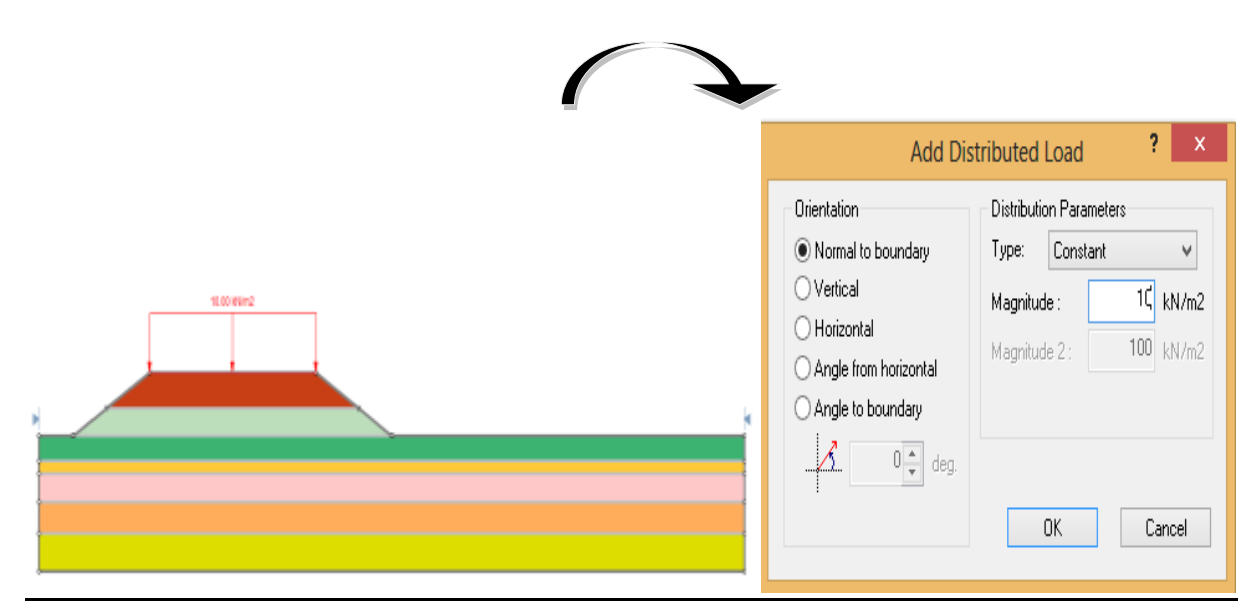

**Figure 4.85 Introduction de la charge**

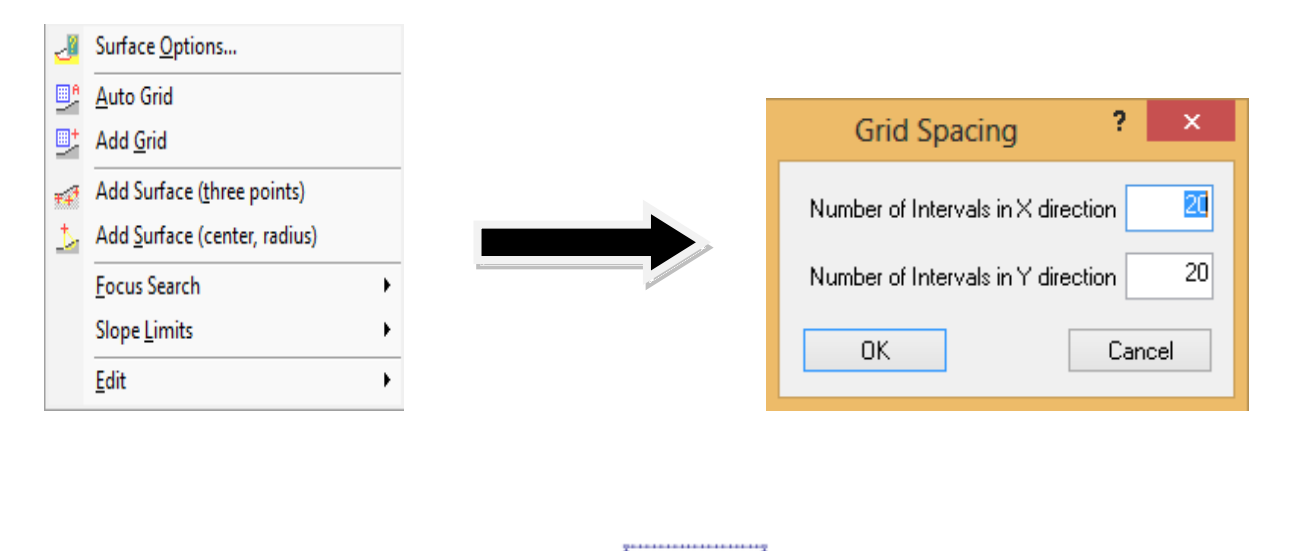

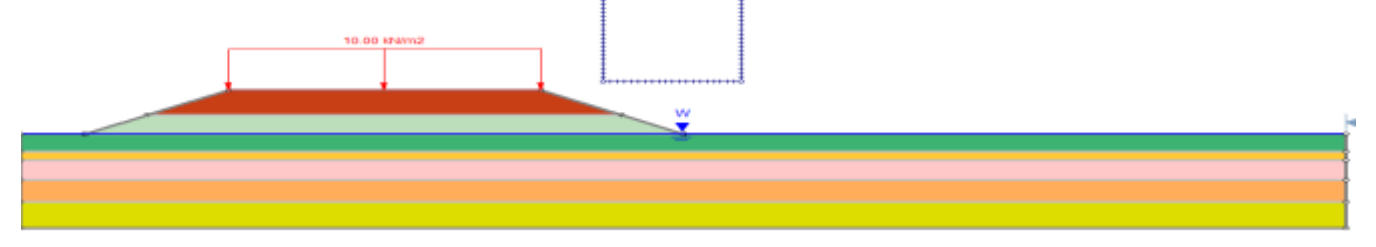

**Figure 4.86 Introduction de la grille**

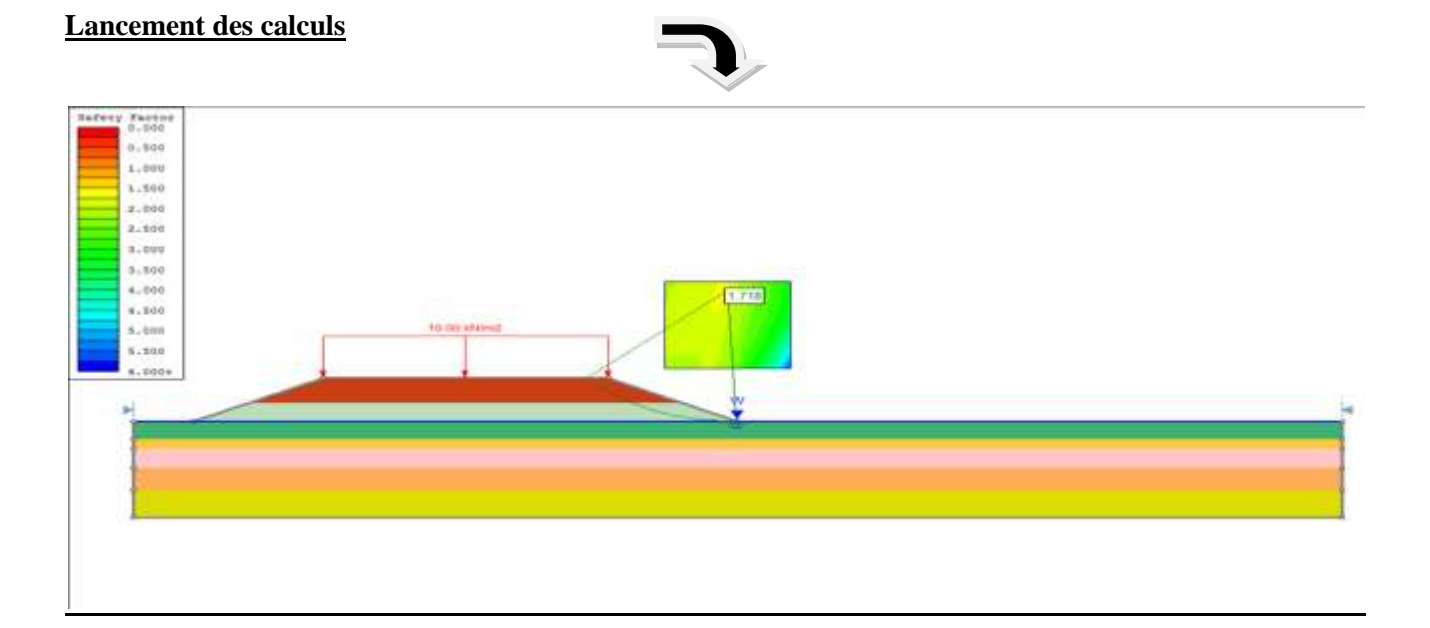

#### **Figure 4.87 Facteur de sécurité long terme**

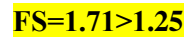

#### **4.3.3.3 3 éme cas séisme :**

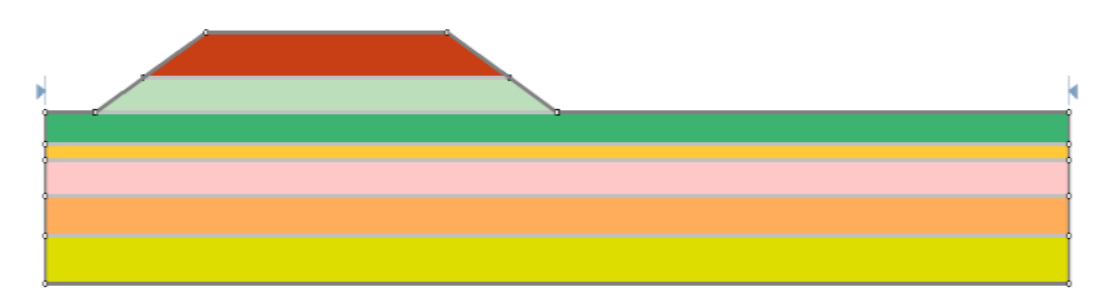

#### **Figure 4.88 Modèle de calcul**

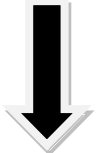

| -General<br>Methods                                                                                              | <b>Nethods</b>                                                                                                    |                                                                                                    | Ti rentilai<br>T midlairacheas                                                                                                    | remblai                                                                                                    |
|----------------------------------------------------------------------------------------------------|----------------------------------------------------------------------------------------------------|----------------------------------------------------------------------------------------------------|----------------------------------------------------------------------------------------------------|----------------------------------------------------------------------------------------------------|
| Groundwater<br>-Transiert<br>Stakdard<br>Random Number:<br>Design Standard<br>Advanced<br><b>Project Summary</b> | Mehritz<br>√ Bishop smplified<br>Carps of Engineers #1<br>Carps of Engineers #2<br>GLE/Morgenstern-Price<br>I larbu anolfed<br>Jarbu conected<br>Lowe Karafiah<br>Odnasvřelenius<br>Spencer | Convergence Options<br>$\mathbb{Z}_2^{\times}$<br>Number of sizes:<br>0.005<br>Toleanne<br>$\mathbb{S}^+$<br>Maximum its atom:<br>Interstice topge function<br><b>Addise</b><br>Change | Agie Toouche<br>able 2 couche<br>Argie 2 couche<br>Agie 4 couche<br>able 5 couche<br>四 Malanal B<br>B Material 9<br>If areal D<br>IT Island TT<br>图 Haterial 12<br>目 Malerial 13<br><sup>22</sup> Material 14<br>[7] Haterial 75<br>El Maleria 19<br>日 Haleral 17<br>目 Material 18<br>El Material 15<br><b>目 Material 20</b> | Name: The Co<br>Coox  <br>Hach:<br>M.<br>21 M/n3<br>V Salusted U.W.<br>21 IN/ad<br>Unsatzailed<br>$v$ THE + $\sigma_v$ and<br>Strength Type: Mohr Coulomb<br>通道区<br>Stength Favoreten<br>20 Min2<br>$77.$ degrees.<br>Pit<br>Colvesion<br>Weet Patenelers<br>Water Surface: None:<br><b>RuVaue</b> |
| Delaute                                                                                                    |                                                                                                    | OK.<br>Cardel                                                                                                    | Copy To                                                                                                    | Show only properties used in model<br>GK:<br>Cancel                                                                                                    |

**Figure 4.89 Introduction des différentes couches de sol**

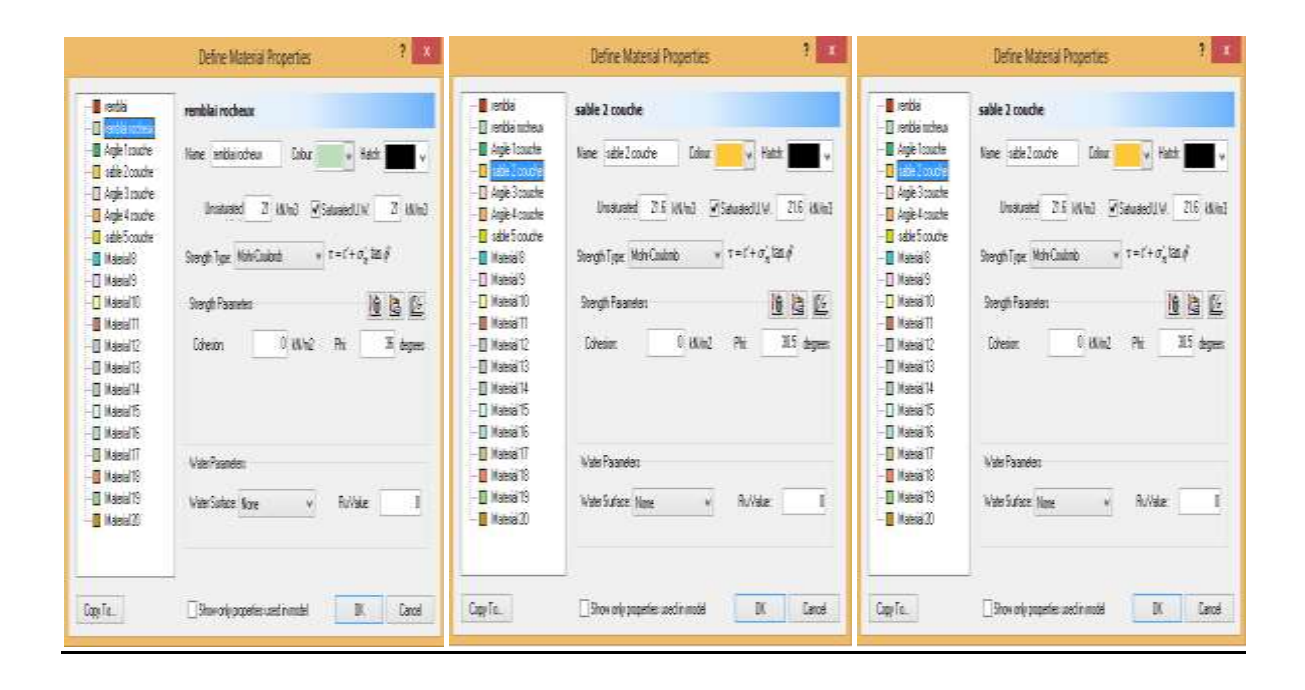

**Figure 4.90 Caractéristiques mécaniques et physiques du sol.**

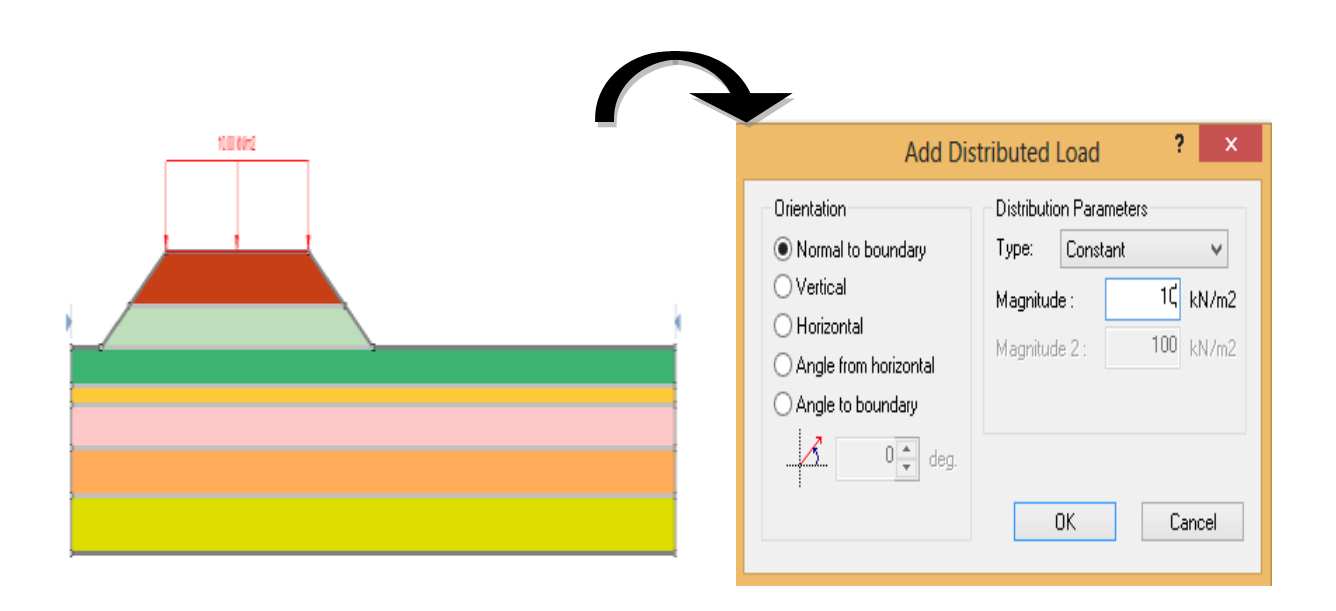

**Figure 4. 91 Introduction de la charge**

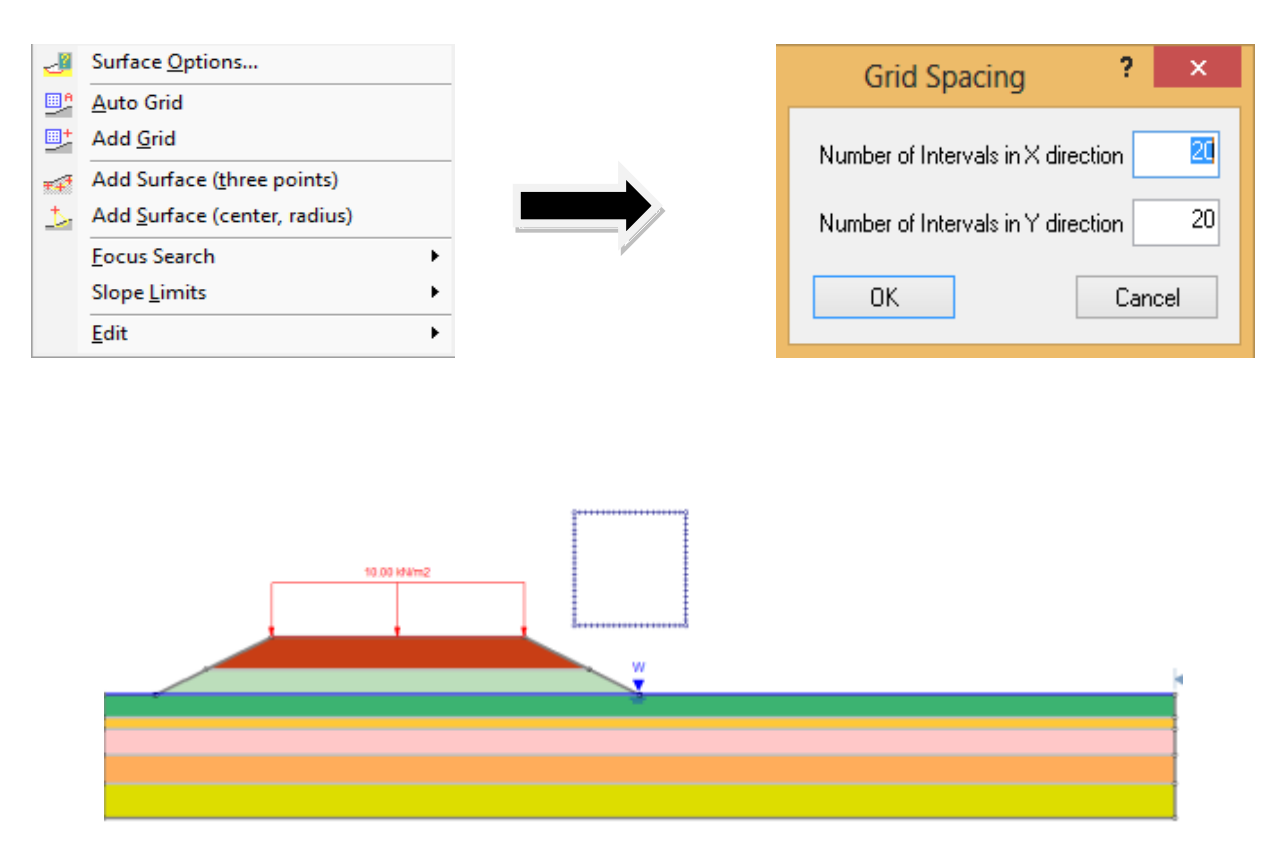

**Figure 4.92 Introduction de la grille**

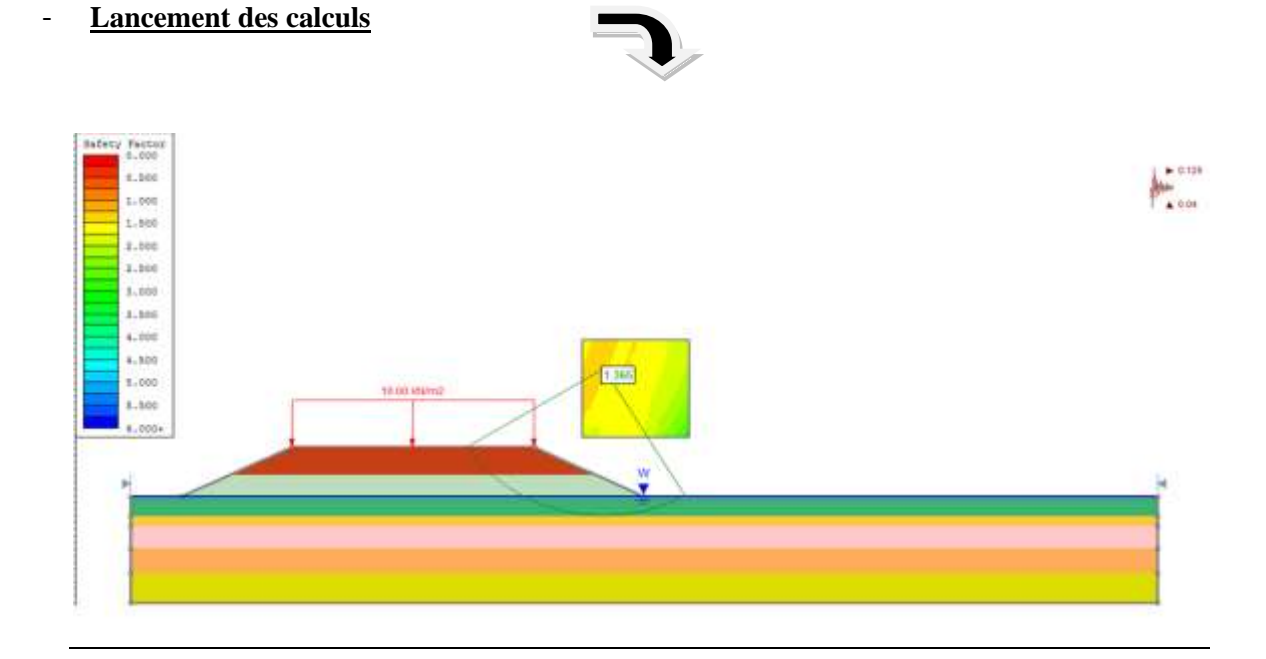

**Figure 4.93 : Facteur de sécurité séisme :**

Le coefficient de sécurité obtenu est de **FS = 1.365 ˃ 1.00**

#### **4.4 Colonnes ballastés**

#### **4.4. 1 Colonnes ballastés à Court terme**

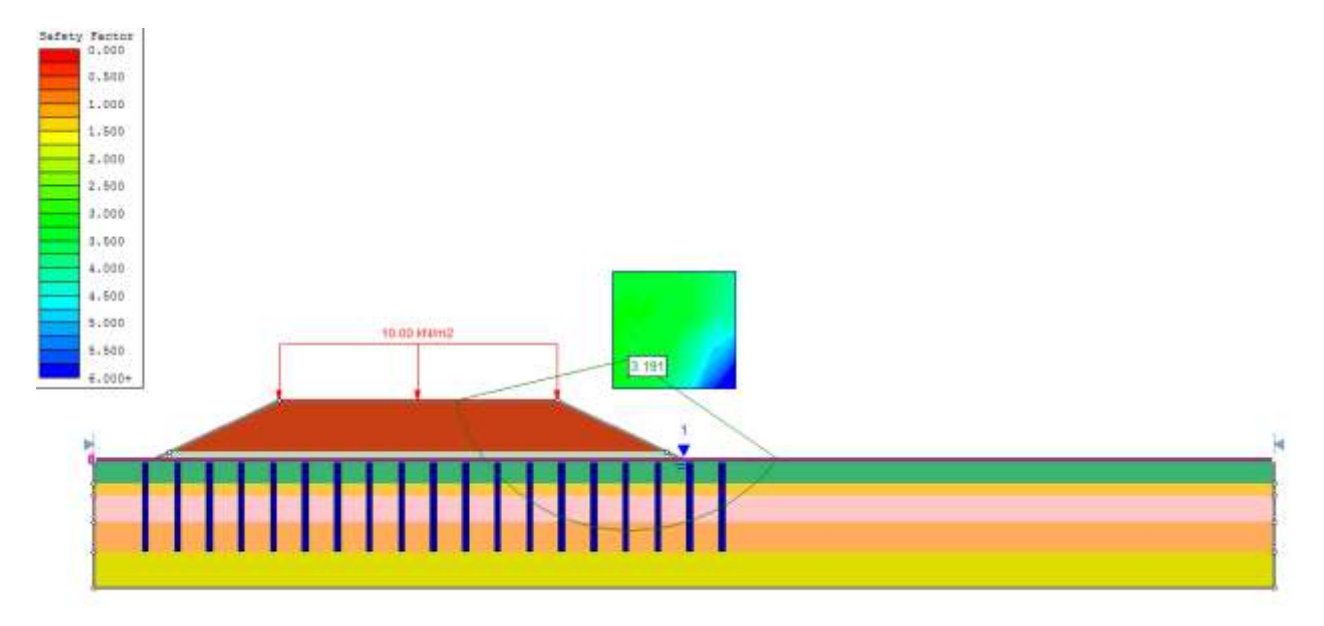

#### **Figure 4.94 : Facteur de sécurité court terme :**

Le coefficient de sécurité obtenu dans ce cas est de **: FS = 3.191 ˃ 1.45**

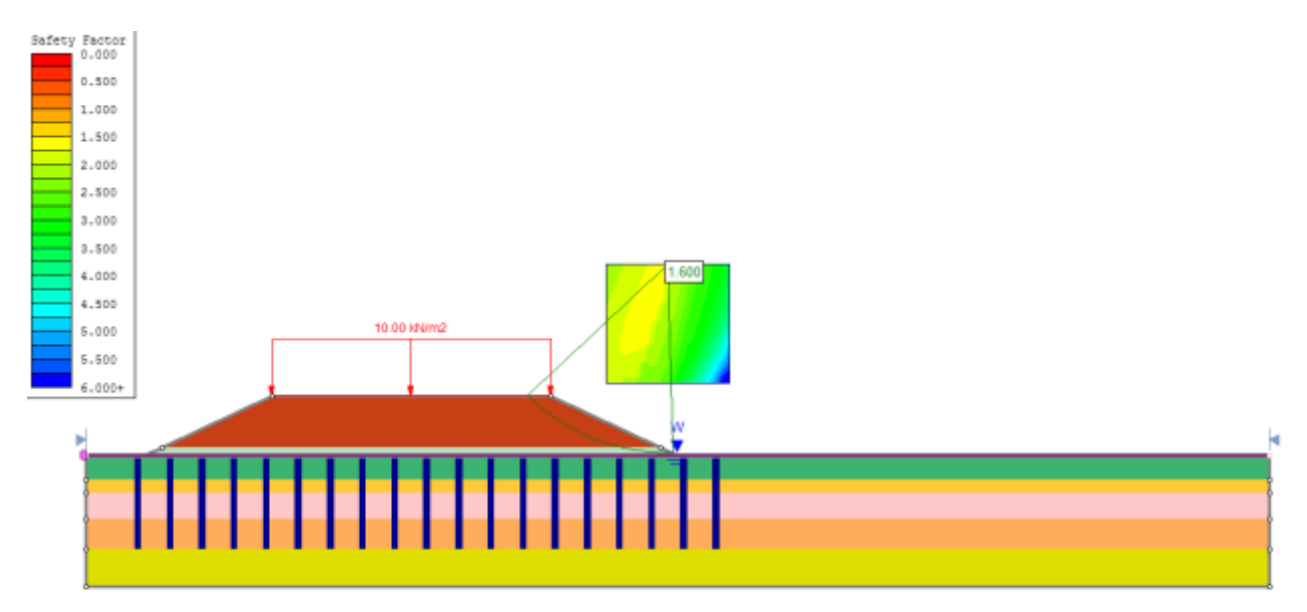

#### **4.4.2 Colonne balasté à long terme**

**Figure 4.95 : Facteur de sécurité séisme**
Le coefficient de sécurité obtenu dans ce cas est de **: FS = 1.60 > 1.30.** 

Le tableau 4.8 récapitule les différents cas étudiés en utilisant la méthode de Bishop intégrée dans le logiciel Slide 2d.

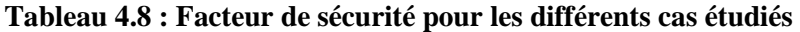

| Cas                              | <b>Court terme</b> | Long terme | <b>Séisme</b> | <b>Colonne ballasté</b><br>court terme | <b>Colonne ballasté</b><br>long terme |
|----------------------------------|--------------------|------------|---------------|----------------------------------------|---------------------------------------|
| <b>Facteur de</b><br>sécurité Fs | 2.481              | 1.718      | 1.365         | 3.114                                  | 1.600                                 |

**Tableau 4.9 : comparaison Facteur de sécurité entre les deux programmes :**

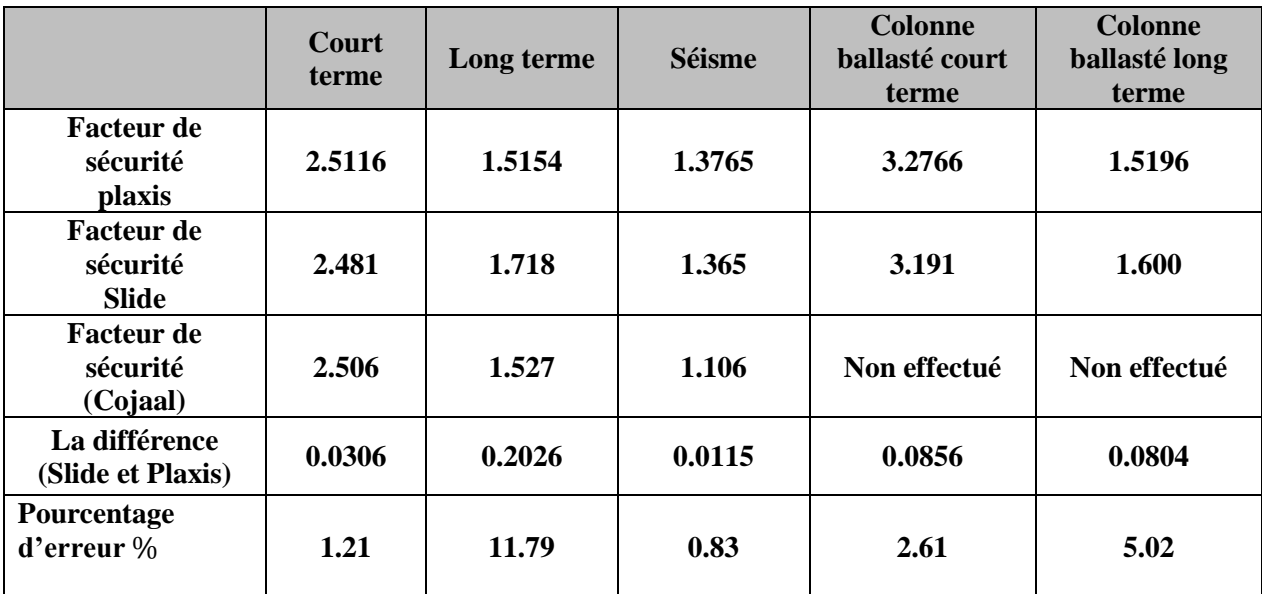

#### **4.5 Conclusions :**

Le tableau 4.9 présente les résultats obtenus dans cette étude à partir des deux logiciels Plaxis et Slide, nous pouvons conclure que les facteurs de sécurités sont très similaires et il n'y a pas une grande différence entre eux. Nous pouvons aussi conclure que nos résultats sont très proches de ceux obtenus par l'entreprise japonaise Cojaal dans le cas d'un remblai routier renforcé par une couche de remblai rocheux. Aussi, nous avons constaté seulement un pourcentage d'erreur, dans le cas long terme, de l'ordre de 11,79% entre les deux logiciels qui est largement acceptable. Concernant le renforcement avec des colonnes ballastées, nous pouvons conclure que les résultats obtenus par les deux logiciels sont très similaires soit un pourcentage d'erreur qui ne dépasse pas les 5%.

### **Conclusion générale**

Ce travail nous a donné l'opportunité de mettre en pratique les connaissances acquises durant notre parcours universitaire et nous a permis de nous imprégner d'un des phénomènes importants que traite la géotechnique. Nous avons ainsi pu nous confronter à la réalité du terrain et connaitre les étapes essentielles à suivre lors de l'étude d'une stabilité de remblais routiers.

L'étude présentée dans ce mémoire a pour finalité d'analyser la stabilité d'un remblai routier situé sur le **PK 386 + 550** jusqu'au PK **388 + 460** qui fait partie de la commune de **Bouteldja dans la wilaya d'El Taref** au niveau de l'Autoroute Est-Ouest.

Notre travail consiste à étudier la stabilité d'un remblai routier traversant une zone inondable en proposant deux types de renforcements du sol sous-jacent :

- ✓ Avec un remblai rocheux de 2 m de hauteur et
- ✓ Avec des colonnes ballastées surmontées par une nappe de géotextile.

Pour l'étude de la stabilité du remblai routier, nous avons effectué une modélisation et un calcul par deux logiciels SLIDE V 6.0 et PLAXIS V.8.2. En réalité nous avons effectué une comparaison entre un logiciel numérique basé sur la méthode des éléments finis (Plaxis) et un autre logiciel analytique basé sur la méthode de l'équilibre limite (Slide).

Enfin, une comparaison de nos résultats a été effectuée avec ceux de l'étude déjà réalisée par l'entreprise (Cojaal) et a montré en générale une bonne concordance des résultats avec des pourcentages d'erreurs ne dépassant pas les 5%.

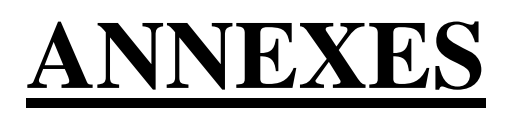

## **Annexe 01 :**

### **Profils en travers de terrassements**

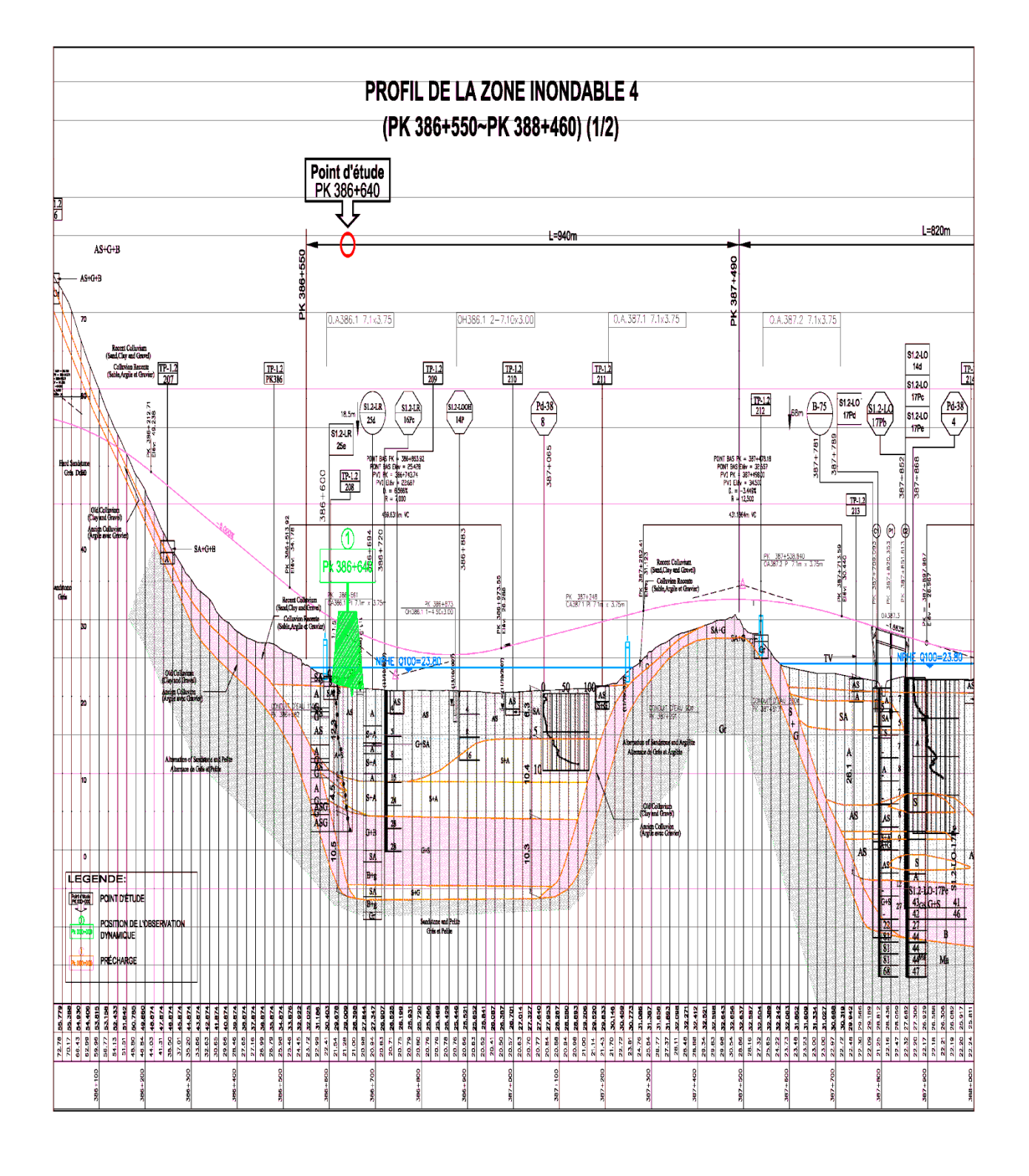

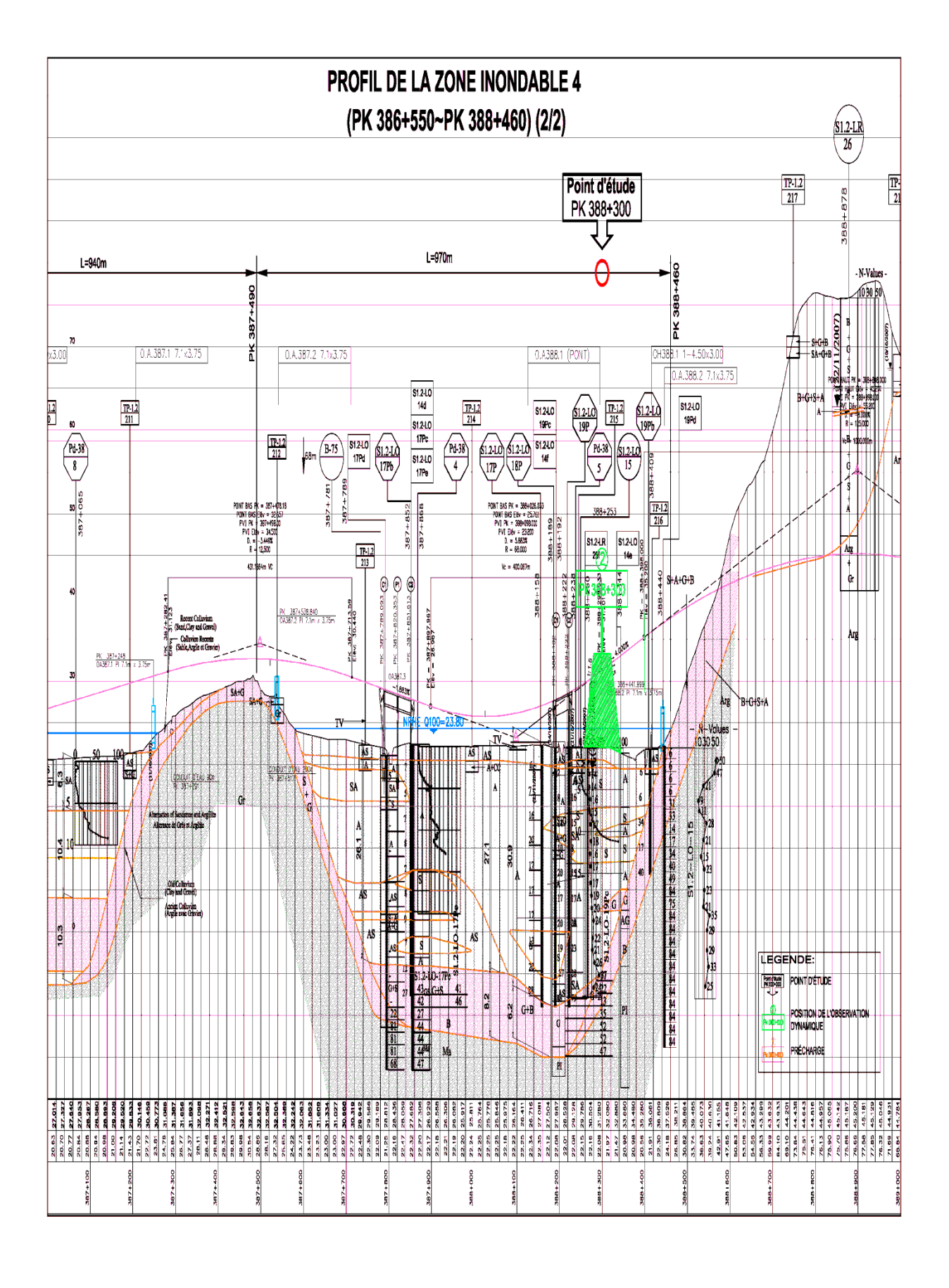

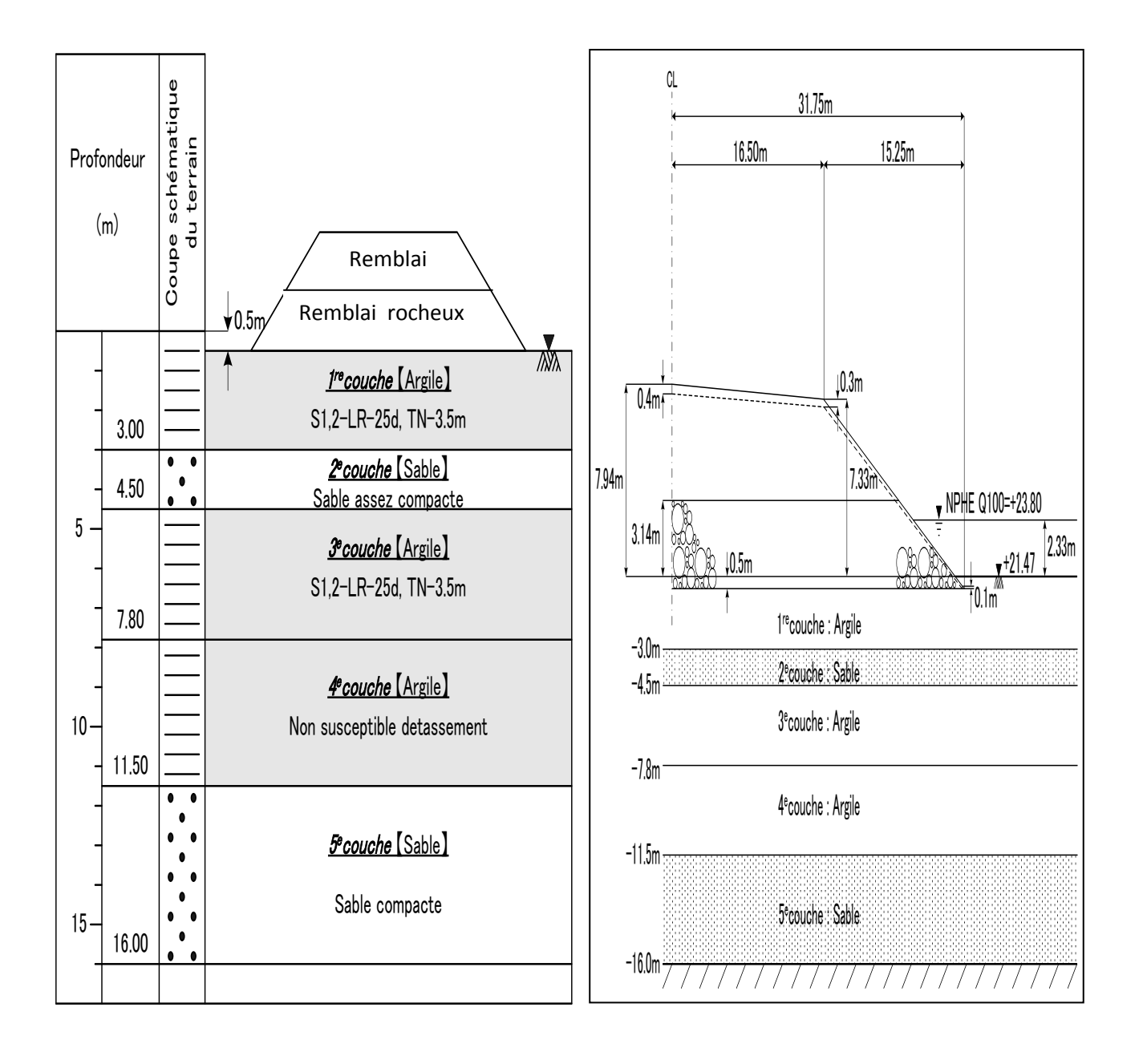

## **Annexe 02**

## **Les résultats des essais au laboratoire**

# **CHAPITRE 04 Calcul de la Stabilité du remblai sur zone inondable**

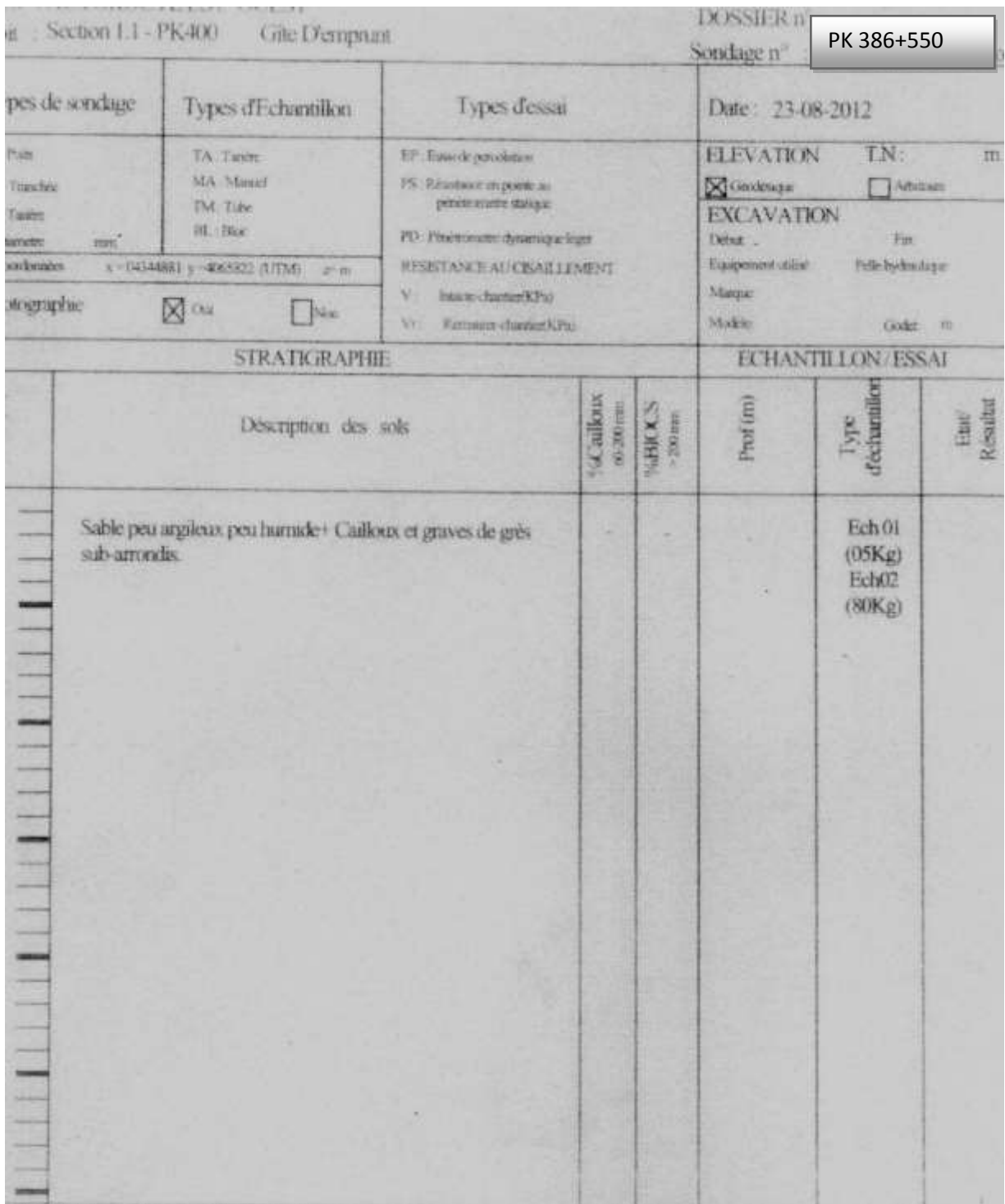

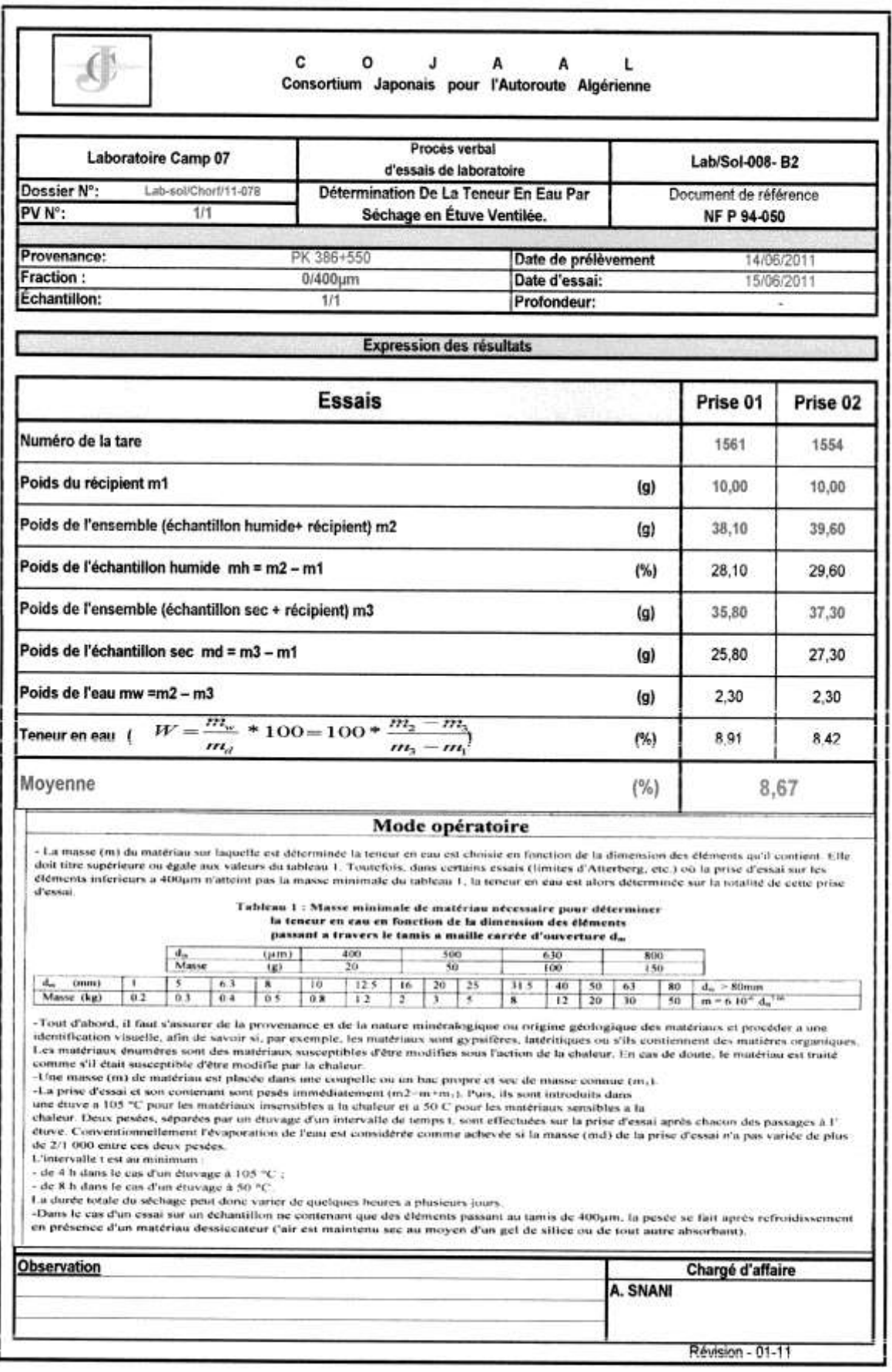

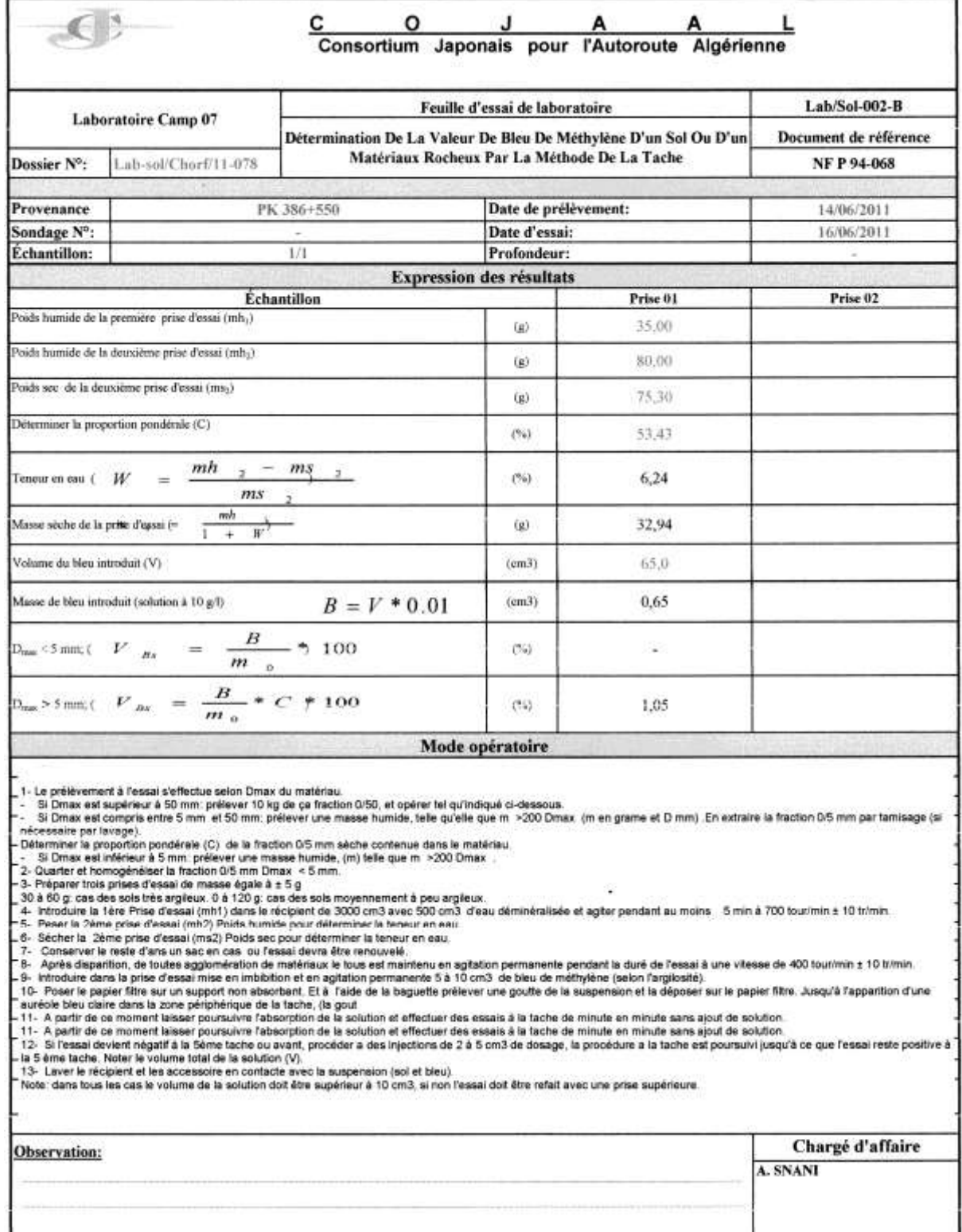

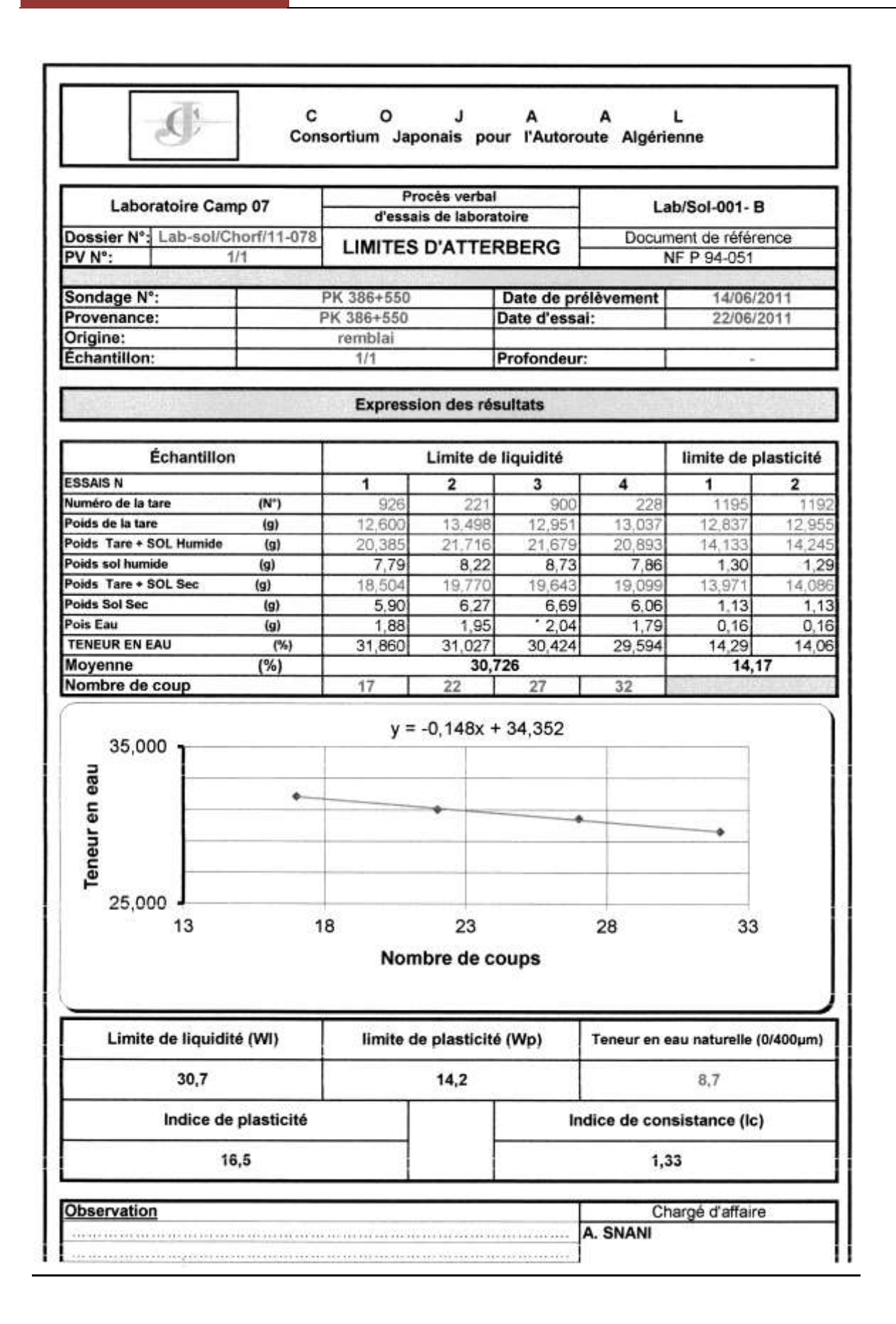

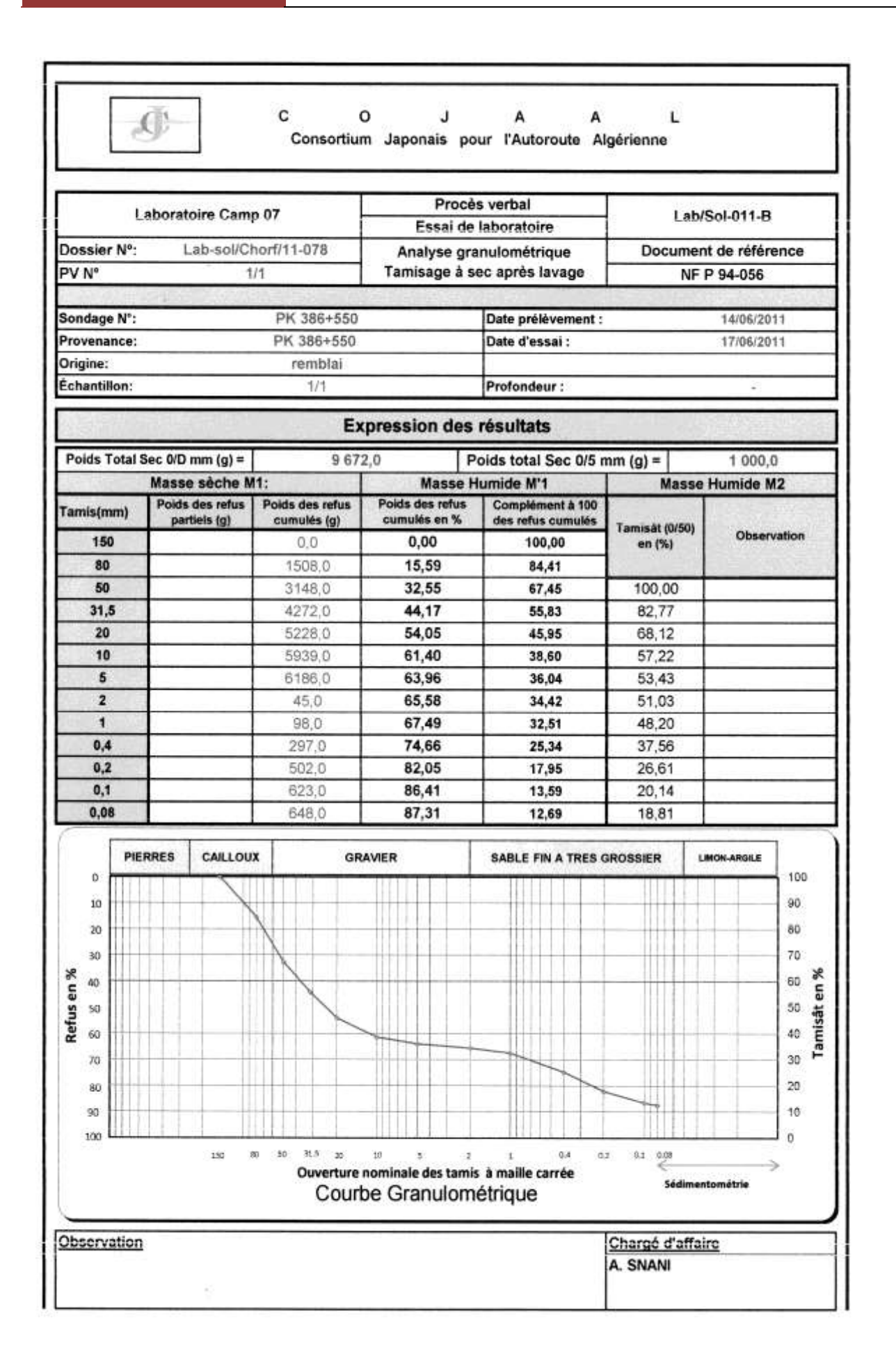

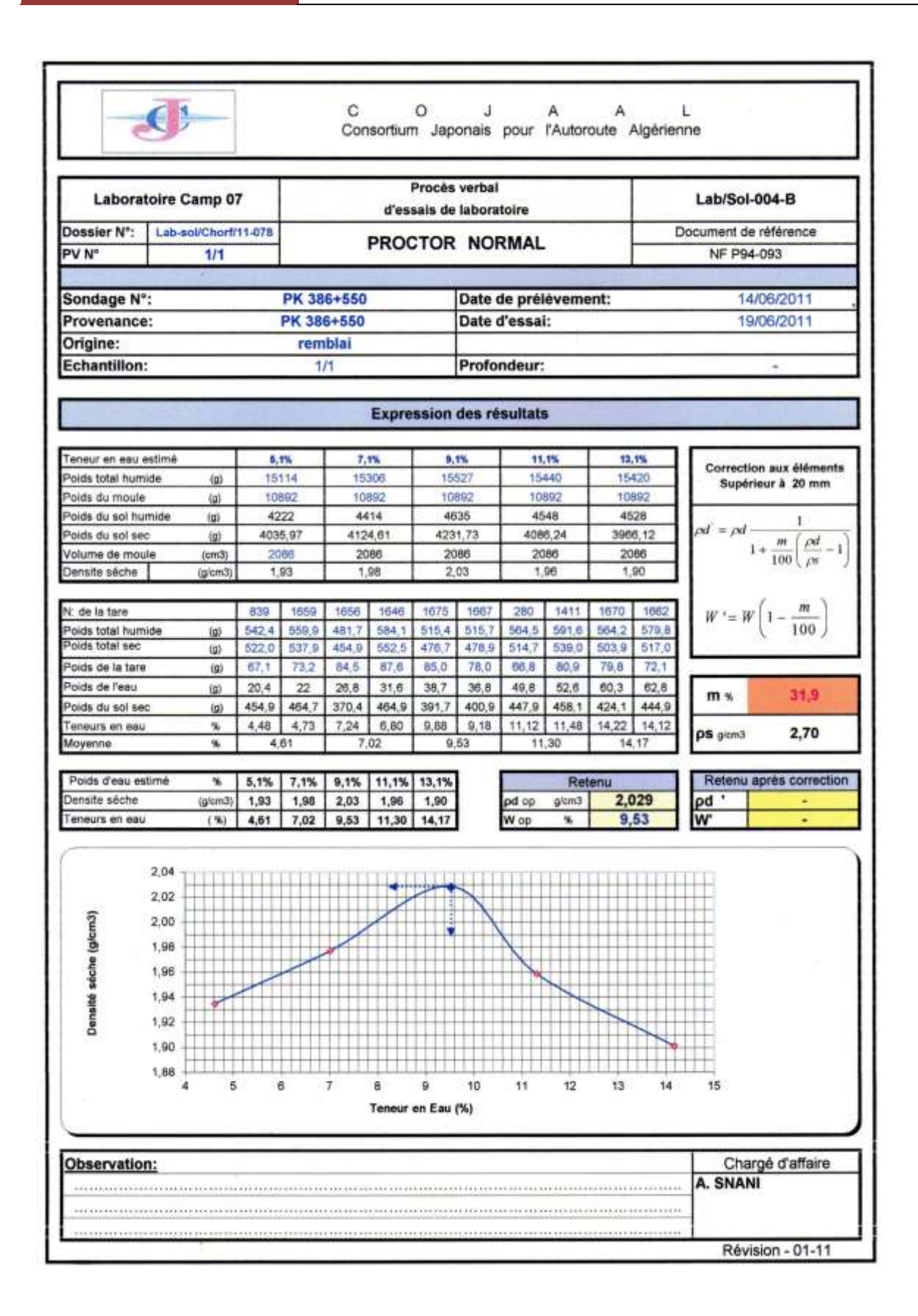

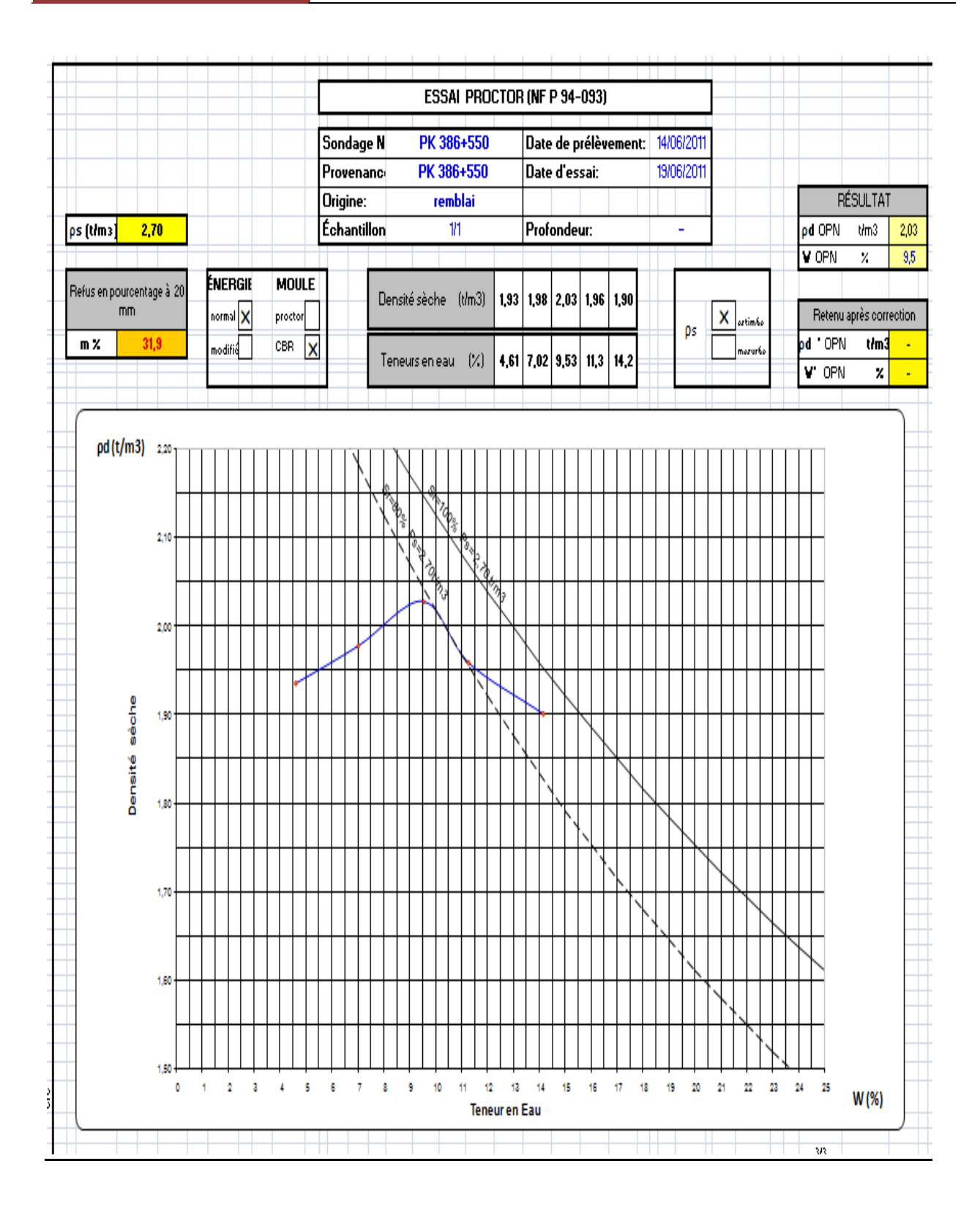

**CHAPITRE 04 Calcul de la Stabilité du remblai sur zone inondable**

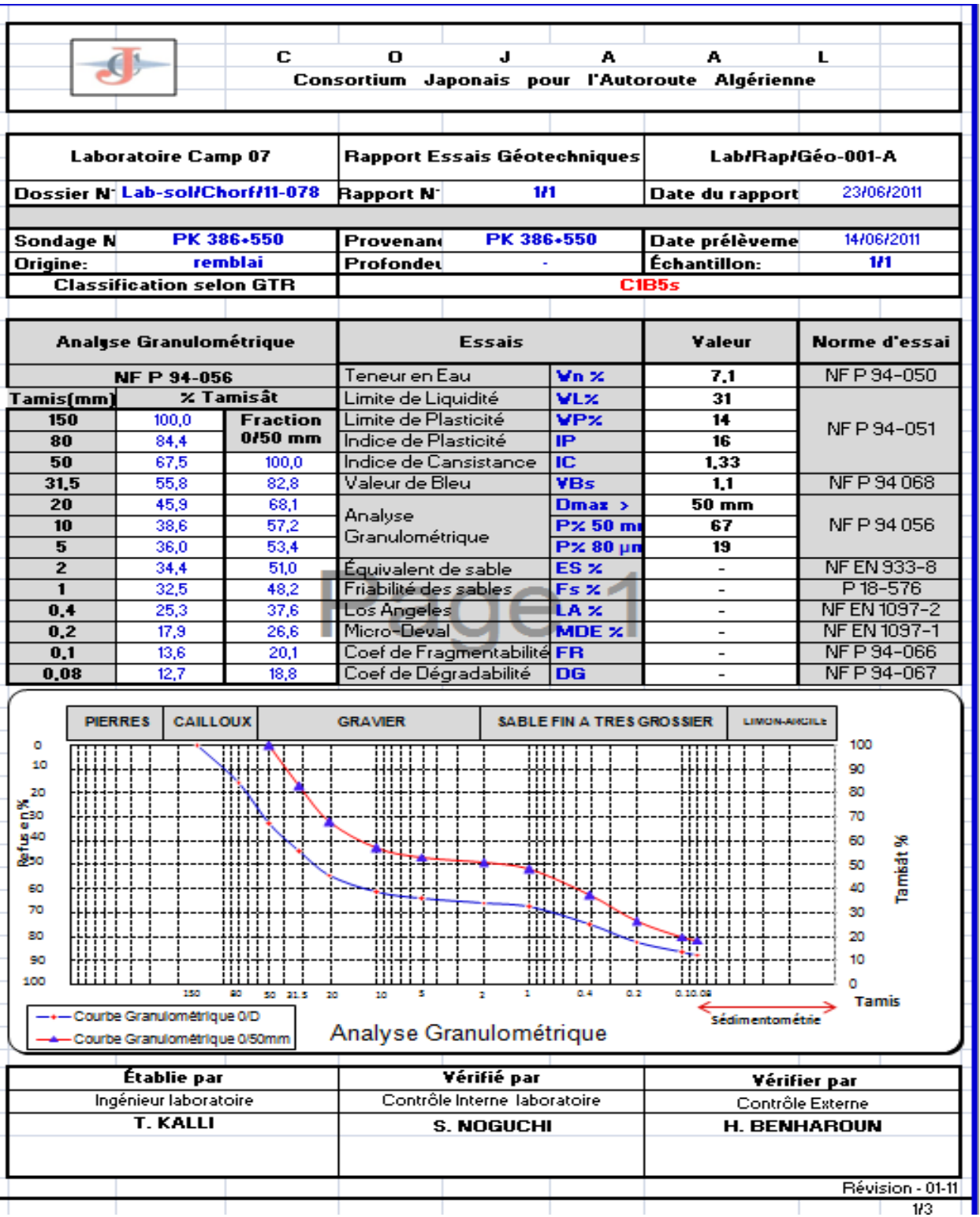

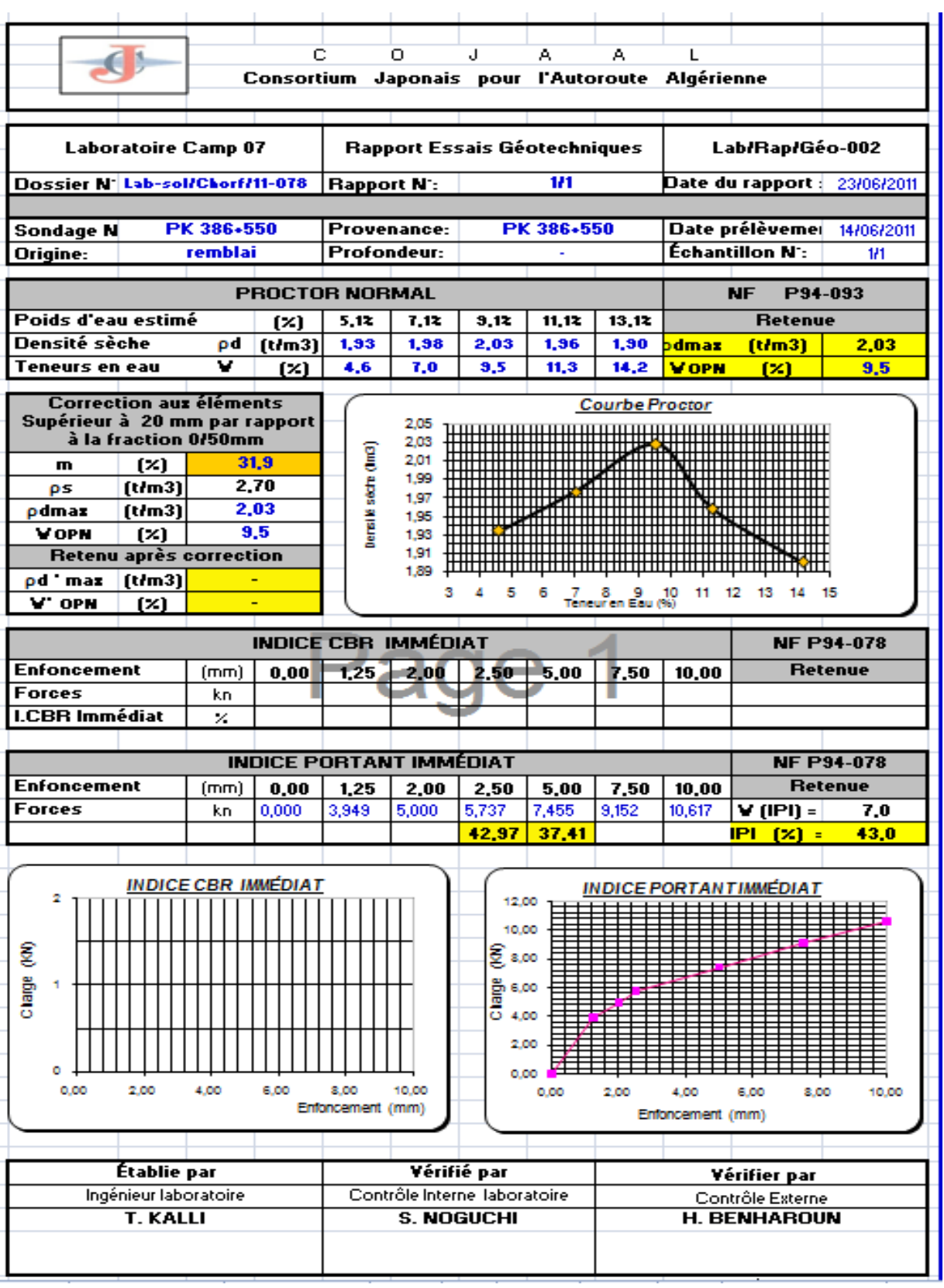

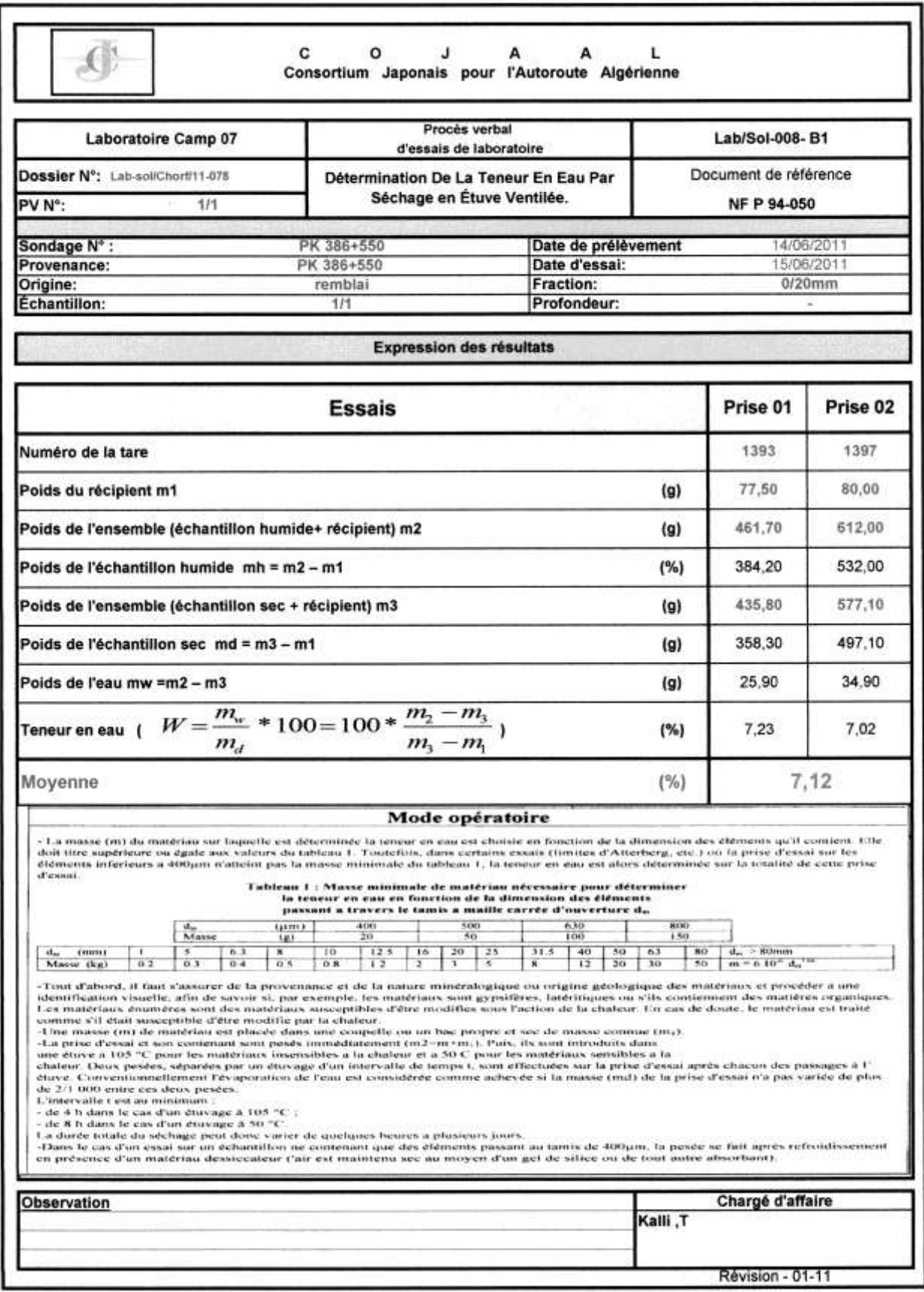

### **Annexe 03**

## ➢**RAPPORT**  ➢**LEVES TOPOGRAPHIQUE**  ➢**RESULTATS DE PBT POUR PLANCHE D'ESSAI AU GILE D'EMPRUNT PK 400** ➢**CALCUL DE RAPPORT Q/S REEL AVEC RECAPITULATION**

**CHAPITRE 04 Calcul de la Stabilité du remblai sur zone inondable**

### Autoroute Est-Ouest Cojaal Camp 7 Section 1

Planche d'essai N°01 au Gite d'emprunt | PK386+550 - PK388+460

Levé Topographique (Assise + après remblayage y compris compactage)

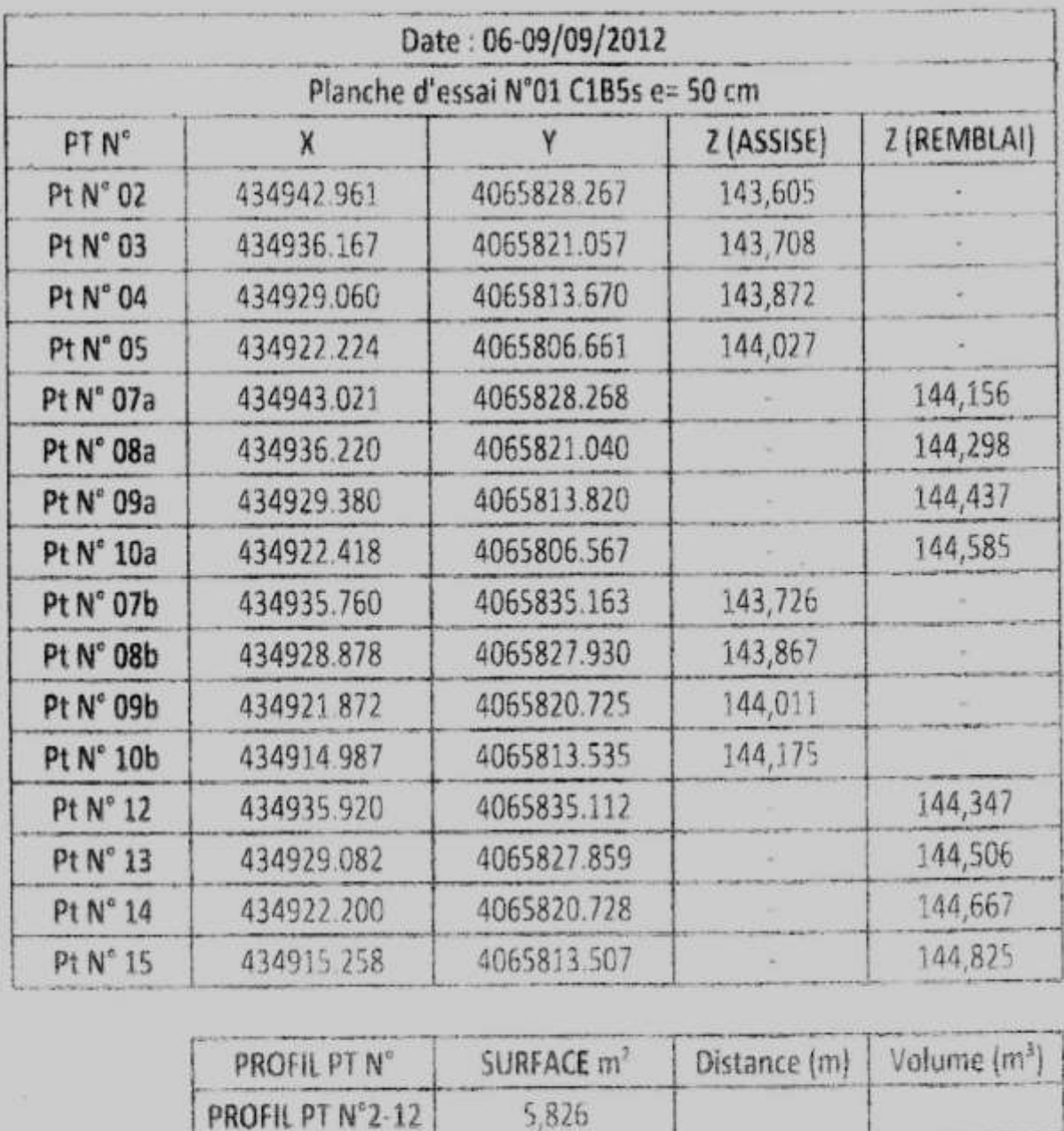

6,134

6.149

6,067

PROFIL PT N°3-13

PROFIL PT N°4-14

PROFIL PT N°S-15

59,704

61,716

60,805

182,225

9,984

10,049

9,955

**TOTAL VOLUME:** 

**CHAPITRE 04 Calcul de la Stabilité du remblai sur zone inondable**

#### Autoroute Est-Ouest Cojaal Camp 7 Section 1

Planche d'essai N°02 au Gite d'emprunt PK386+550 - PK388+460

Levé Topographique (Assise + après remblayage y compris compactage )

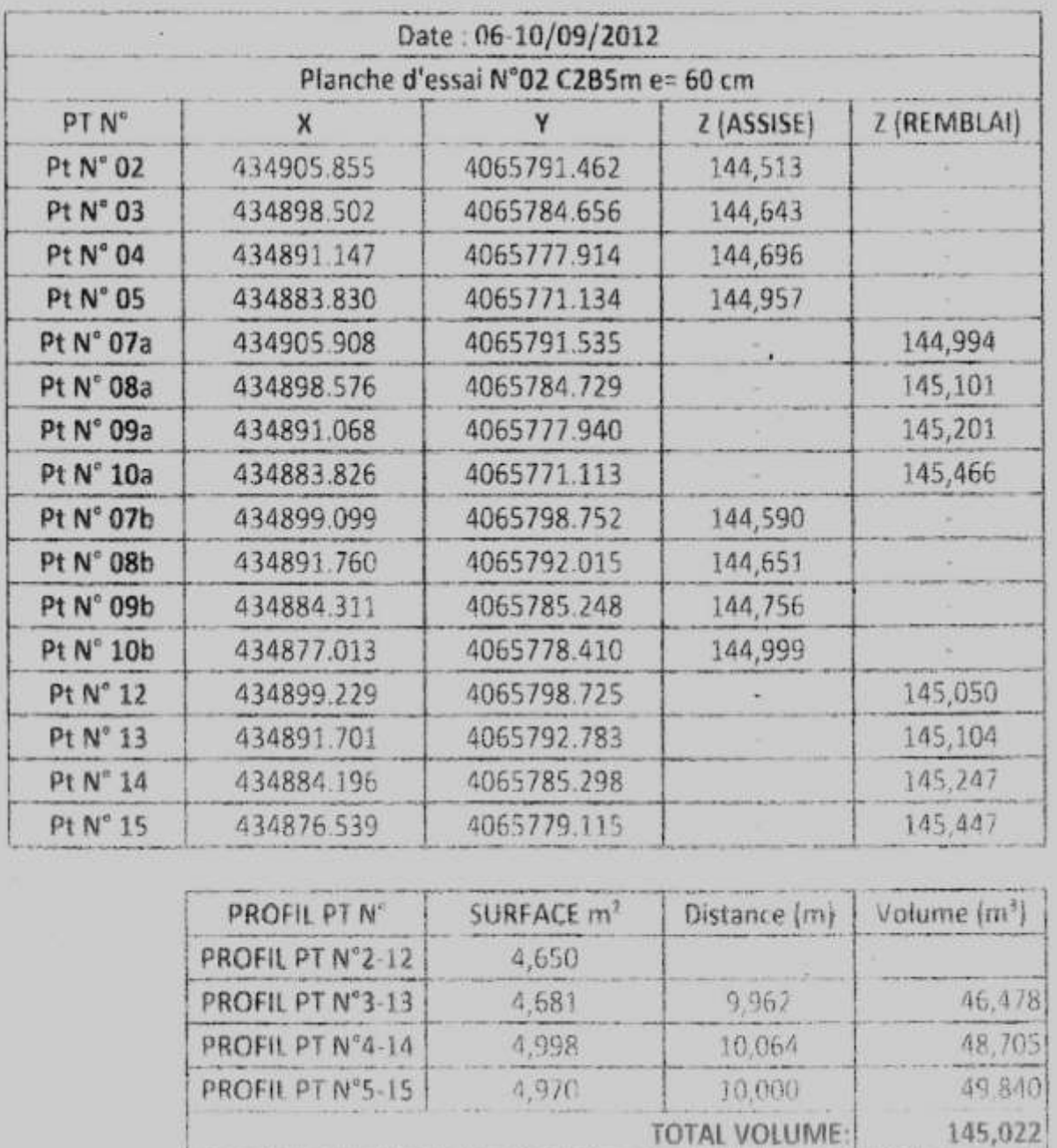

### **Autoroute Est-Ouest Cojaal Camp7** Section 01

#### Rapport

Planches d'essai au gite d'emprunt PK386+550 - PK388+460

Deux Planches d'essai ont été réalisés au gite d'emprunt PK386 06/09/2012 au 10-09/2012 à pour objet de définir la méthode Q/S en ce qui concerne les matériaux C1B5s et C2B5m, dont les opérations d'exécutions des travaux sont comme suit :

- 1 Essais des plaques effectués sur l'assise des deux Planches avant remblayage (voir les résultats de PBT de l'assise en annexe 04).
- 2. Levés topographique de l'assise des deux planches d'essai avant remblayage (voir détail en annexe 02).
- 3- Remblayage des deux planche d'essai y compris étalage et nivellement pour  $C1B5s$  e=50 cm et  $C2B5m$  e=60 cm.
- 4<sup>-</sup> Prélèvements des deux matériaux pour la teneur en eau dont les résultats au laboratoire sont correspond à l'état hydrique des deux matériaux proposés par cojaal (voir résultats au laboratoire en annexe 03).
- 5- Levés topographique pour les deux planches d'essai après remblayage (avant compactage) (voir détail en annexe 02).
- 6 Compactage de la couche de remblai pour les deux planches d'essai 06,08 et 10 Passes y compris l'essai de plaque PBT dans le but de confirmer les résultats de la méthode Q/S.
- 7 Levés topographique pour les deux planches d'essai (après compactage).
- 8 Calcul de volumes de sol compacté pour les deux Planches (voir détail en annexe 04).
- 9- calcul de surface balayée par le compacteur pour les deux Planches (voir détail en annexe 04).
- 10 Calcul de rapport Q/S réel 06 Passes .08 Passes et 10 Passes pour les deux planches d'essai (voir détail en annexe 04).

NB : Suite à l'analyse des résultats enregistrés lors des deux planches d'essai. Cojaal propose 08 Passes pour les 02 matériaux C1B5s et C2B5m.

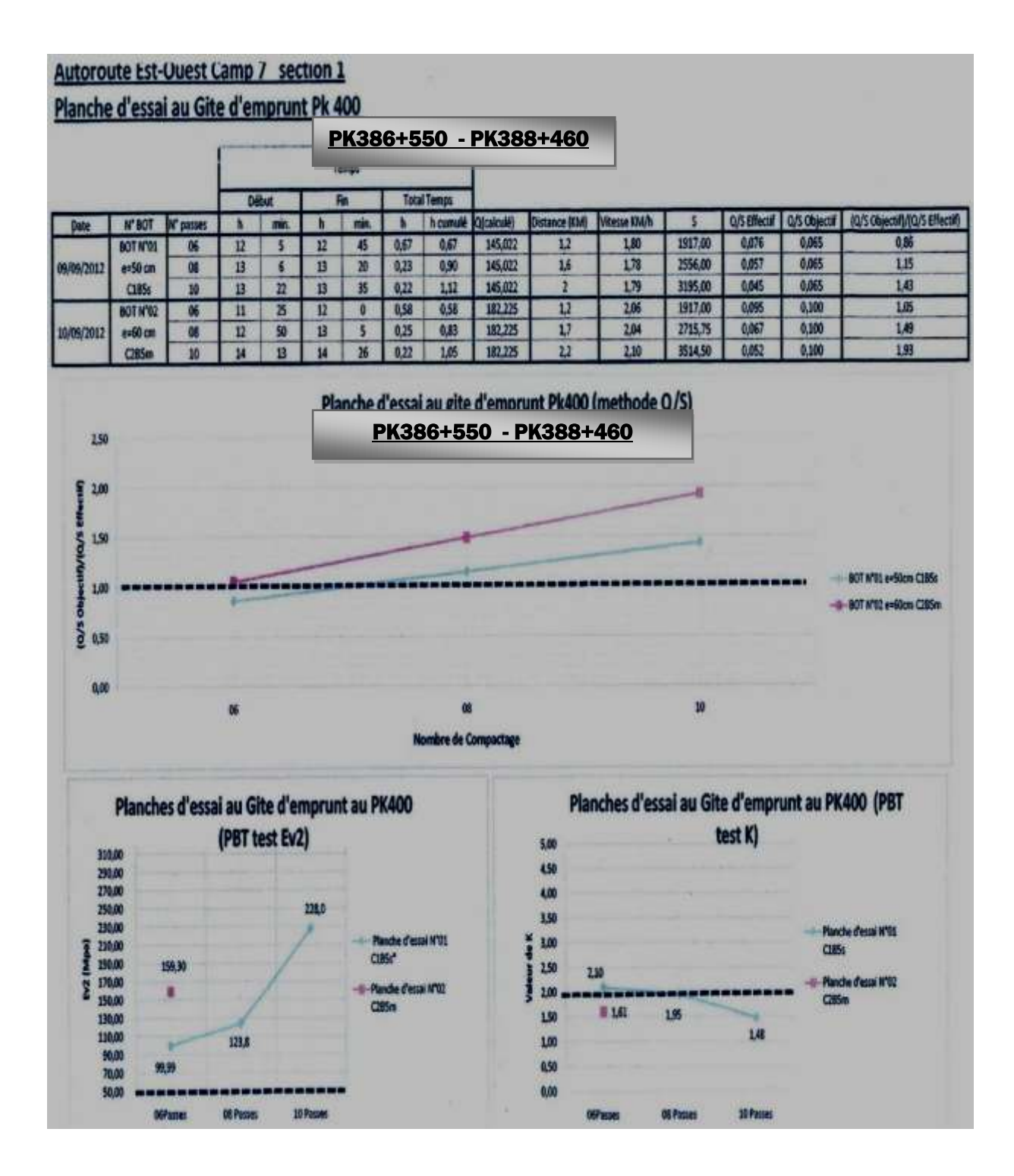

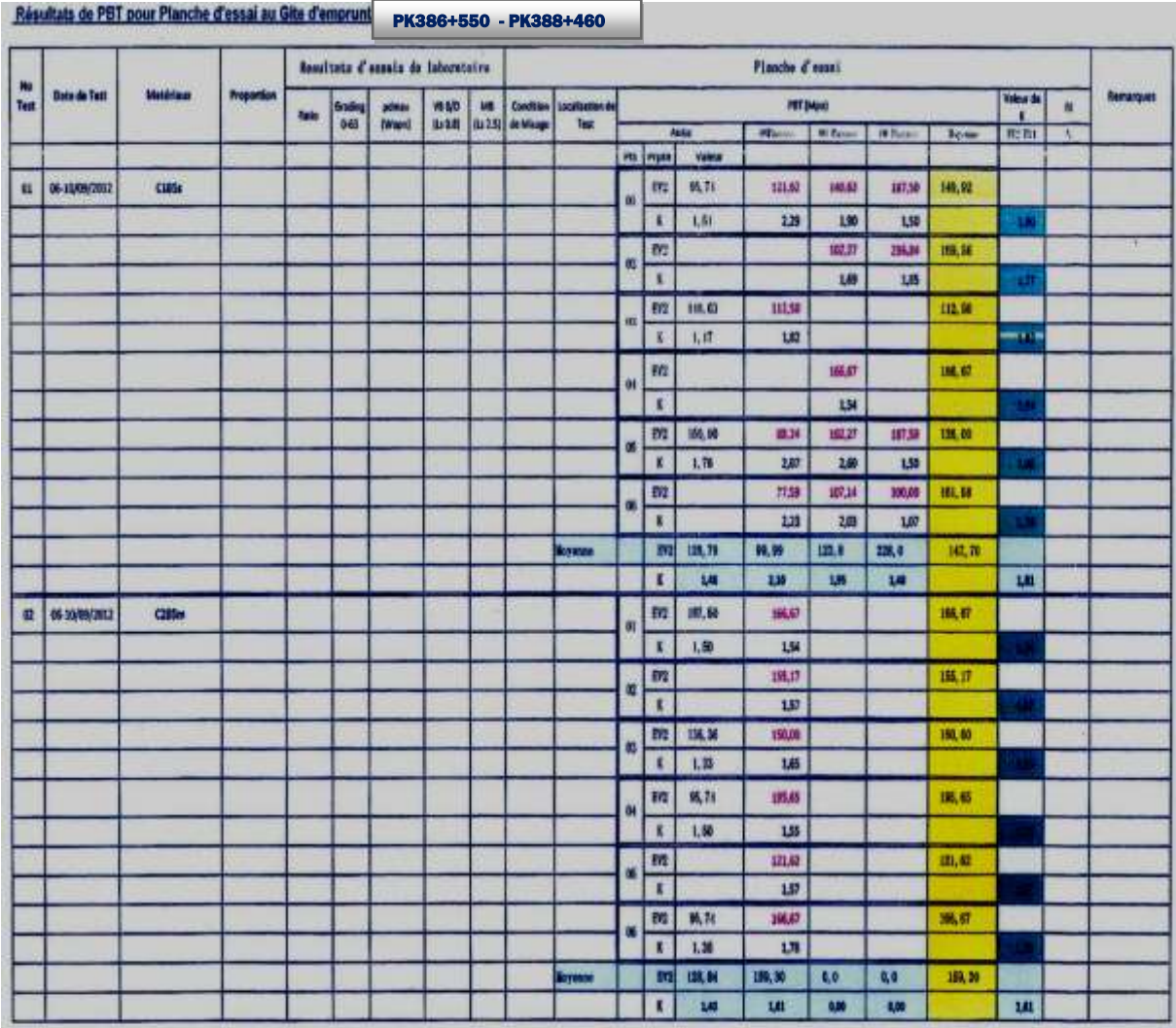

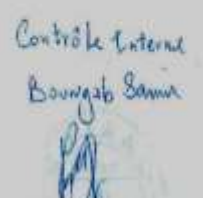

#### **REFERENCES BIBLIOGRAPHIQUE**

#### **Chapitre 01 :**

- ❖ [1] http ://www.entreprisedeterrasement.fr/les-remblais/.
- ❖ [2] Prashant Patil, Ipupu Mena, ShubhamGoski, Yogesh Urs, Soil Renforcement Techniques, Journal of Engineering Research and Application, 2248-9622, ( Part -2) August 2016, pp. 25-31.
- ❖ [3] F. SCHLOSSER, H.M. JACOBSEN, I. JURAN, renforcement des sols, Revue Française de géotechnique, N°29.
- ❖ [4] KARECH TOUFIK, analyse de comportement des sols renforcés par la méthode de l'homogénéisation, thèse de doctorat, Université de Batna.
- ❖ [5] NOUI Abdelkader, Conception des fondations sur colonnes ballastées cas d'ouvrages d'arts, Mémoire de Magistère, Université de Batna, 2012.
- ❖ [6] ZIGHMI Imène-Bassma, Etude numérique de l'influence des paramètres géotechniques sur le comportement des sols renforcés par colonnes ballastées, Mémoire de Magistère, Université de Tizi Ouzou.
- ❖ [7] Holtz R.D. Geosynthetics for soil reinforcement. The th Spencer J. Buchanan Lecture, University of Washington Department of Civil & Environmental Engineering, November 2001.
- ❖ [8[\]http://www.geosyntheticssoiety.org/wpcontent/plugins/resources/documents/Classification/fre](http://www.geosyntheticssoiety.org/wpcontent/plugins/resources/documents/Classification/french.pdf) [nch.pdf.](http://www.geosyntheticssoiety.org/wpcontent/plugins/resources/documents/Classification/french.pdf)
- ❖ [9]

http://www.geosyntheticssoiety.org/wpcontent/plugins/resources/documents/Functions/french.pd f.

- ❖ [10] Romain Auvray, Influence d'une colonne ballastée sur le comportement des sols argileux, université of Strathclydeengineering.
- ❖ [11] M.TaoufikBenchelha, "Amélioration des sols de fondation par colonnes ballastées » Cas des ouvrages d'art de la rocade méditerranéenne de Nador, 2004, pp.1-12.
- ❖ [12] http://fr.scribd.com/doc/55881214/colonnes-ballastees.

#### **Chapitre 02** :

❖ [13] KHEMISSA M. (2006). Méthodes d'Analyse de la stabilité et techniques de stabilisation des pentes. Communications aux Journées Nationales de Géotechnique et de Géologie de l'ingénieur (JNGG 06) : "Risques géotechniques et environnementaux liés à l'aménagement ». INSALyon, France, 27-29 juin 06 (accepté).

- ❖ [14] http://www.cours-genie-civil.com.
- ❖ [15] https://www.wikipedia.org.
- ❖ [16] BENKECHIDA FATIHA. (2011) étude paramétrique de remblais sur sols compressibles comparaison entre différents de comportement de sol. Mémoire de Magister à l'université de M'sila.

#### **Chapitre 03 :**

- ❖ [16] MEMOIRE DE FINE D'ETUDE : MODÈLISATION NUMÉRIQUE D'UNE EXCAVATION AVEC PAROI MOULEE POUR LA CONSTRUCTION D'UNHOTEL EN LYBIE PRESENTEE PAR : M elle MEBARKI CHAHRAZED. 2018.
- ❖ [17] MEMOIRE DE FINE D'ETUDE Analyse de la stabilité de la pente en utilisant la modélisation numérique : application au glissement de terrain du centre hospitalier universitaire « ISAAD Hassani » Beni Messous-Alger PRESENTEE l'année 2017/2018.
- ❖ [18] http://www.cours-genie-civil.com.
- ❖ [19] https://www.wikipedia.org.
- ❖ [20] GUIDE POUR L'ETUDE ET MA CONSTRUCTION DE REMBLAIS ROUTIER SUR TOUREBIER DERECTION DE LA BORATOIRE ET DE CHAUSSEES SERVICE DE LA GEOTECHNIQUE QUEBEC ;